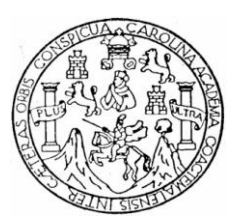

Universidad de San Carlos de Guatemala Facultad de Ingeniería Escuela de Ingeniería Mecánica Industrial

# **DISEÑO DE PLANTILLAS PARA LOS PROCEDIMIENTOS DEL DEPARTAMENTO DE INGENIERÍA Y OPERACIONES DEL MINISTERIO DE ENERGÍA Y MINAS UTILIZANDO EL**  *SOFTWARE FULL CONTROL*

**Sandra Patricia Obando Ortíz** 

Asesorado por Inga. Maria del Rosario Colmenares Samayoa

Guatemala, mayo de 2011

### UNIVERSIDAD DE SAN CARLOS DE GUATEMALA

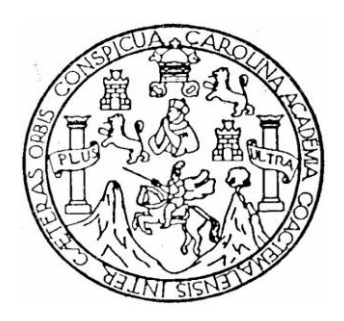

### FACULTAD DE INGENIERÍA

# **DISEÑO DE PLANTILLAS PARA LOS PROCEDIMIENTOS DEL DEPARTAMENTO DE INGENIERÍA Y OPERACIONES DEL MINISTERIO DE ENERGÍA Y MINAS UTILIZANDO EL** *SOFTWARE FULL CONTROL*

TRABAJO DE GRADUACIÓN

PRESENTADO A JUNTA DIRECTIVA DE LA FACULTAD DE INGENIERÍA POR

**SANDRA PATRICIA OBANDO ORTÍZ**

ASESORADO POR INGA. MARIA DEL ROSARIO COLMENARES SAMAYOA

AL CONFERÍRSELE EL TÍTULO DE

**INGENIERA INDUSTRIAL**

GUATEMALA, MAYO DE 2011

# UNIVERSIDAD DE SAN CARLOS DE GUATEMALA FACULTAD DE INGENIERÍA

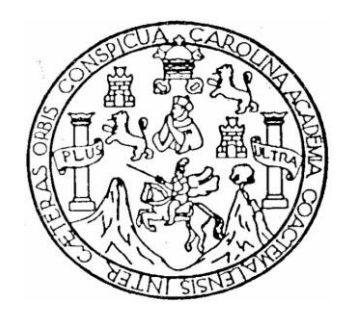

## **NÓMINA DE JUNTA DIRECTIVA**

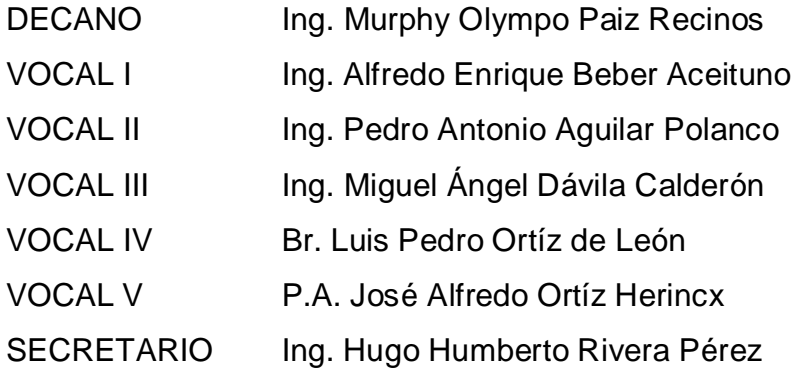

## **TRIBUNAL QUE PRACTICÓ EL EXAMEN GENERAL PRIVADO**

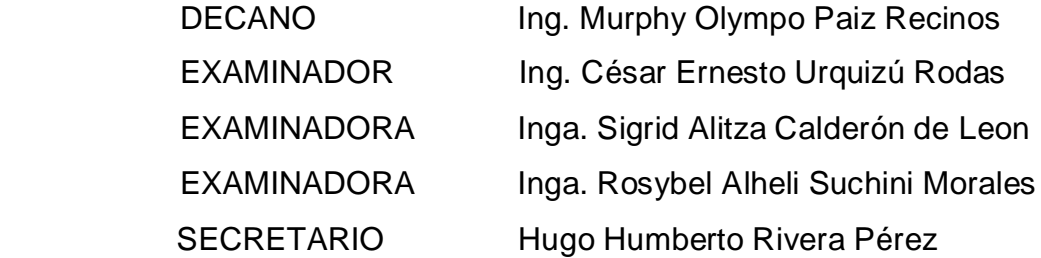

### **HONORABLE TRIBUNAL EXAMINADOR**

En cumplimiento con los preceptos que establece la ley de la Universidad de San Carlos de Guatemala, presento a su consideración mi trabajo de graduación titulado:

## **DISEÑO DE PLANTILLAS PARA LOS PROCEDIMIENTOS DEL DEPARTAMENTO DE INGENIERIA Y OPERACIONES DEL MINISTERIO DE ENERGIA Y MINAS UTILIZANDO EL** *SOFTWARE FULL CONTROL*

Tema que me fuera asignado por la Dirección de la Escuela de Ingeniería Mecánica Industrial, el 20 de noviembre de 2006.

**SANDRA PATRICIA OBANDO ORTÍZ** 

### **ACTO QUE DEDICO A:**

- **DIOS Y A LA VIRGEN MARÍA** Por guiarme en el camino y permitirme llegar a este momento tan importante de mi vida.
- **MIS PADRES** Jorge de Jesús Obando Garrido y Amanda Elizabeth Ortíz Castellanos. Por su amor, ejemplo, apoyo, dedicación, cuidados y comprensión, que han brindado durante todos los años de mi vida, gracias por todos sus sacrificios realizados.
- **MIS HERMANOS** Mirna Elizabeth, Claudia Lorena y Jorge Giovani. Gracias por su apoyo incondicional en todos los momentos de mi vida, que Dios los bendiga, los quiero mucho.
- **MIS SOBRINOS** Kylie Moneth, Didier Stefan, Giuliana Isabella. Por llenar de alegría mi vida y ocupar un lugar especial en mi corazón, por su infinito amor, los quiero mucho.
- **MIS ABUELOS** Alberto Obando Estrada †, María Magdalena Garrido †, Guillermo Ortíz Medina †, María de la Cruz Castellanos Sánchez †. Muchas gracias por su cariño y consejos.
- **MIS TIOS** Con cariño, por ser parte de mi vida.
- **MIS PRIMOS** Con respeto y cariño, ya que son una parte muy importante en mi vida.
- **MIS AMIGAS Y AMIGOS** Gracias por compartir conmigo momentos especiales e inolvidables y por su apoyo, con mucho cariño.
- **MI ASESORA** Inga. María del Rosario Colmenares Samayoa. Por su apoyo incondicional y valiosa colaboración para el desarrollo de este trabajo de graduación.

## **AGRADECIMIENTOS A:**

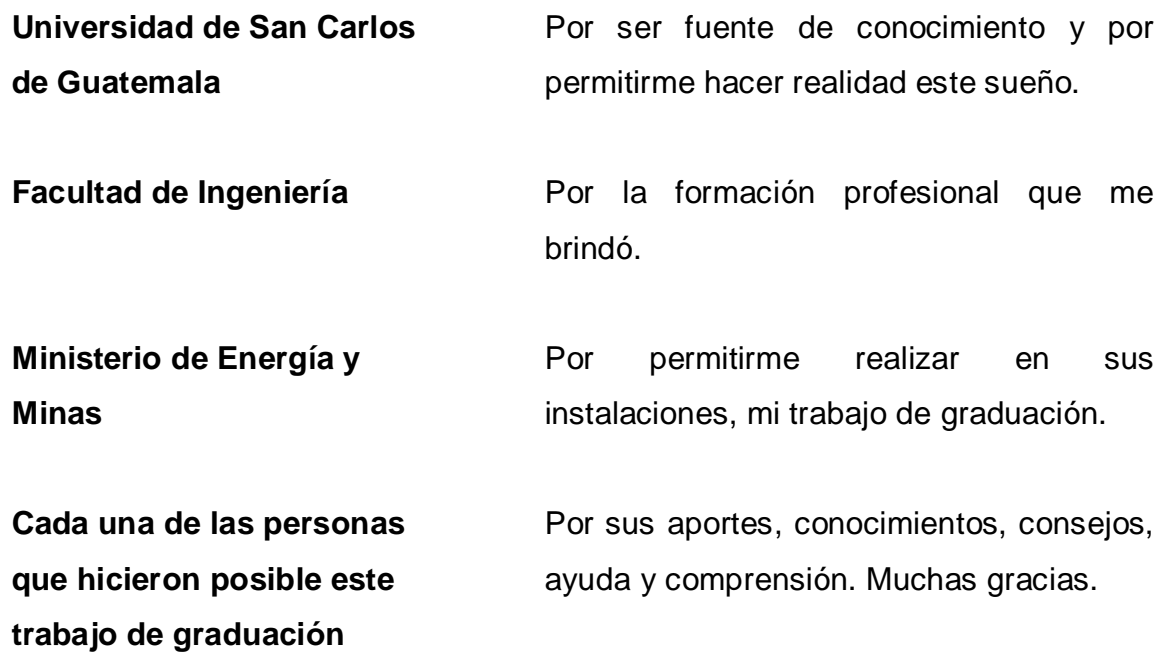

# **ÍNDICE GENERAL**

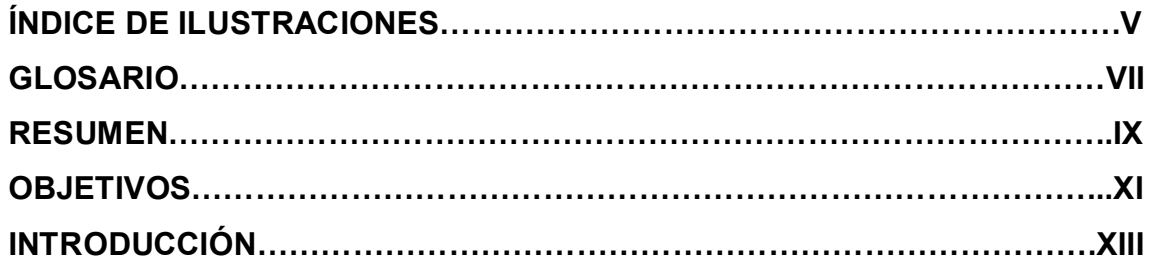

### **1.** *SOFTWARE FULL CONTROL*

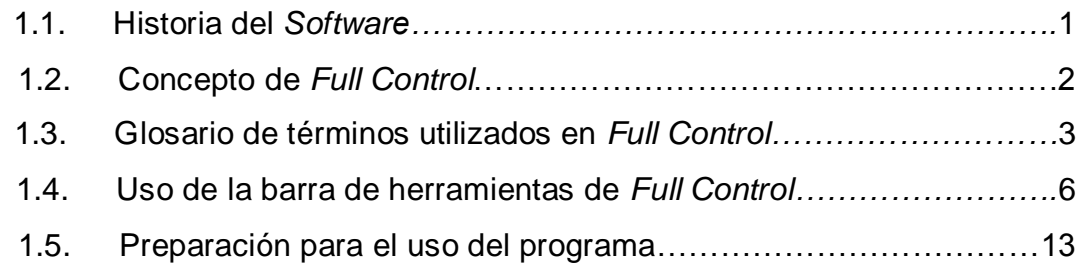

## **2. SITUACIÓN ACTUAL**

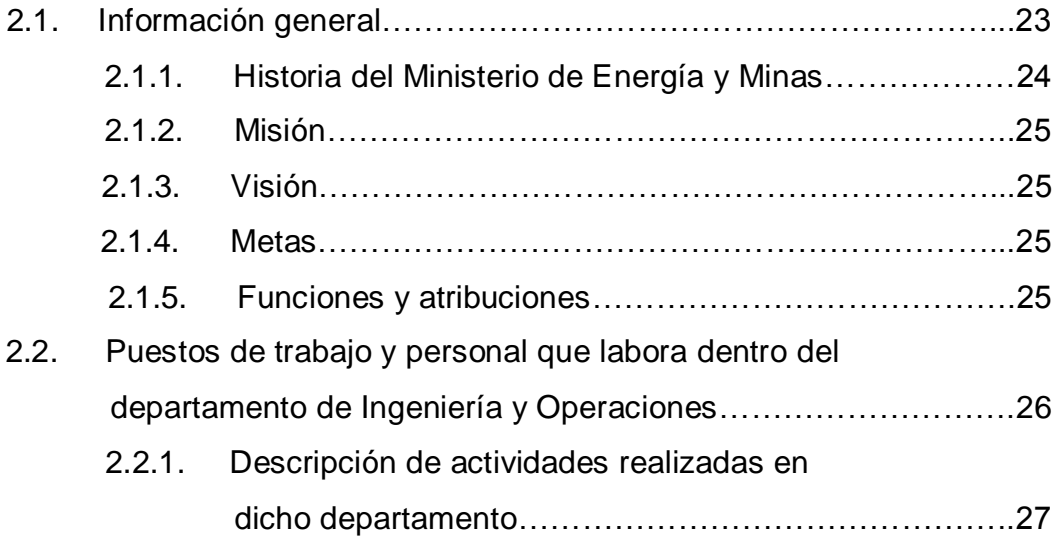

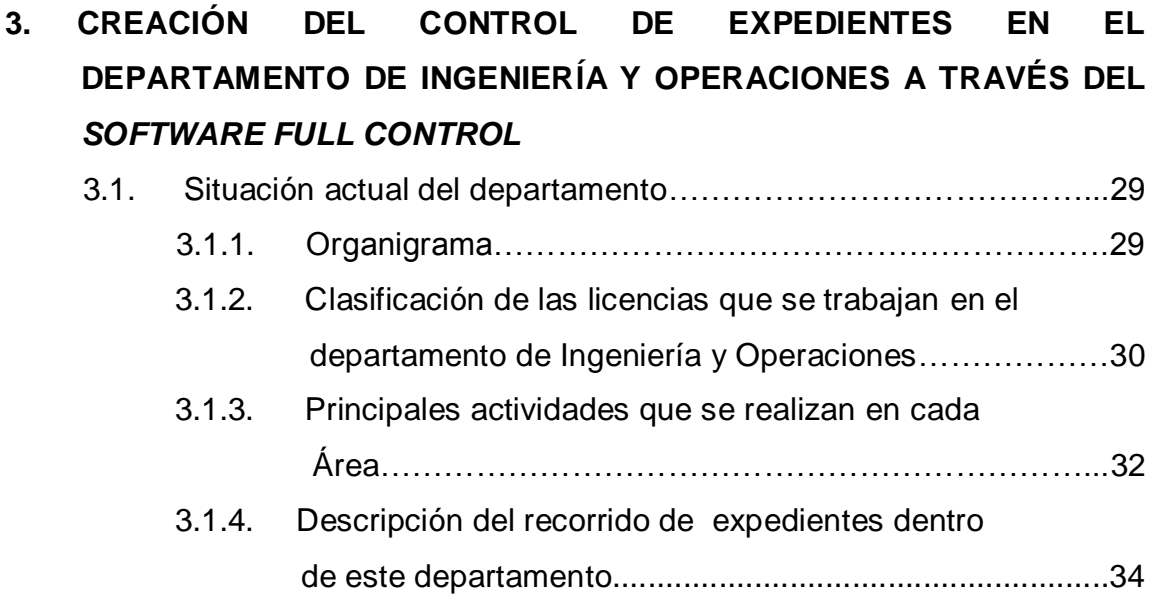

### **4. IMPLEMENTACIÓN DEL CONTROL DE EXPEDIENTES**

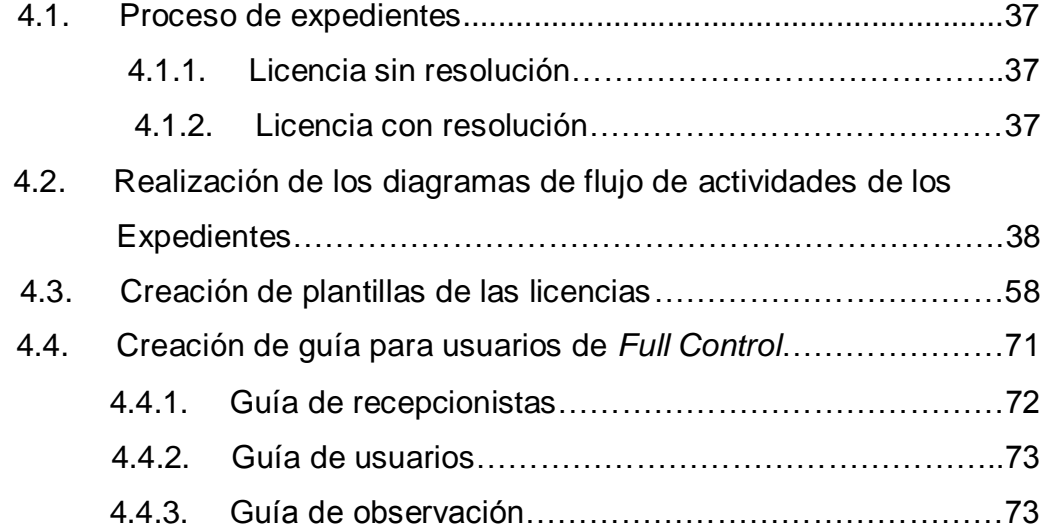

### **5. SEGUIMIENTO DEL CONTROL DE EXPEDIENTES**

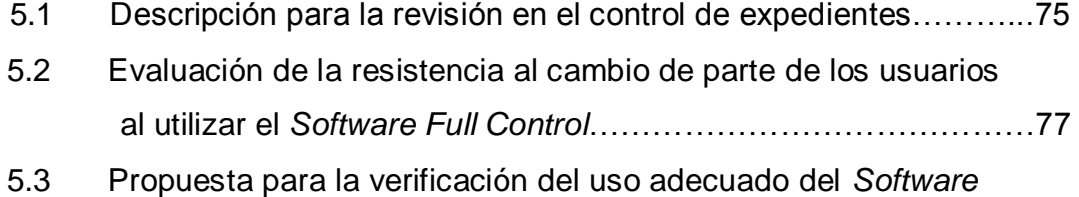

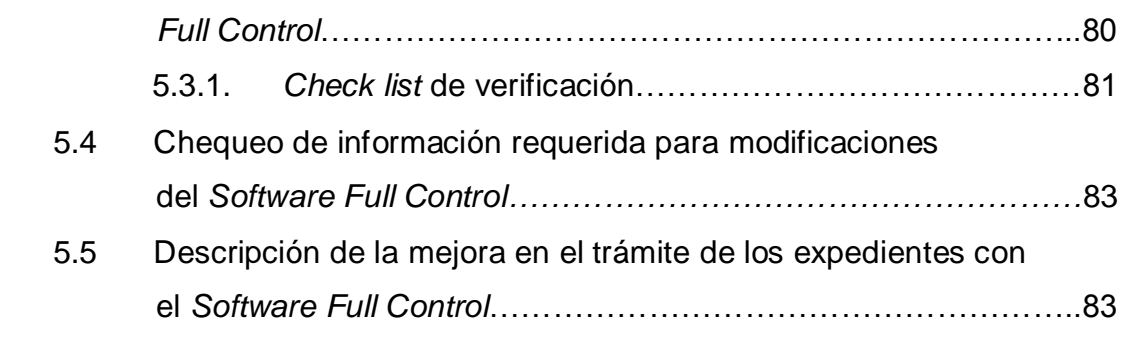

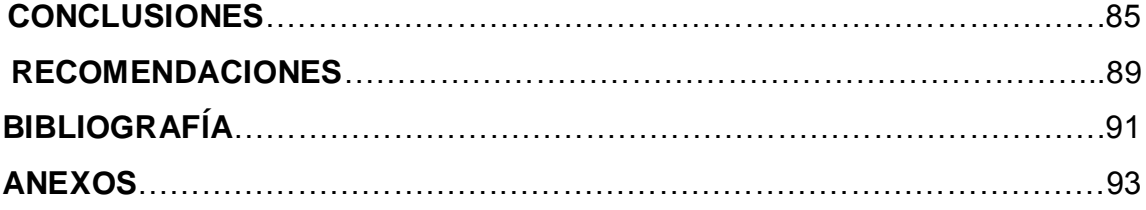

# **ÍNDICE DE ILUSTRACIONES**

### **FIGURAS**

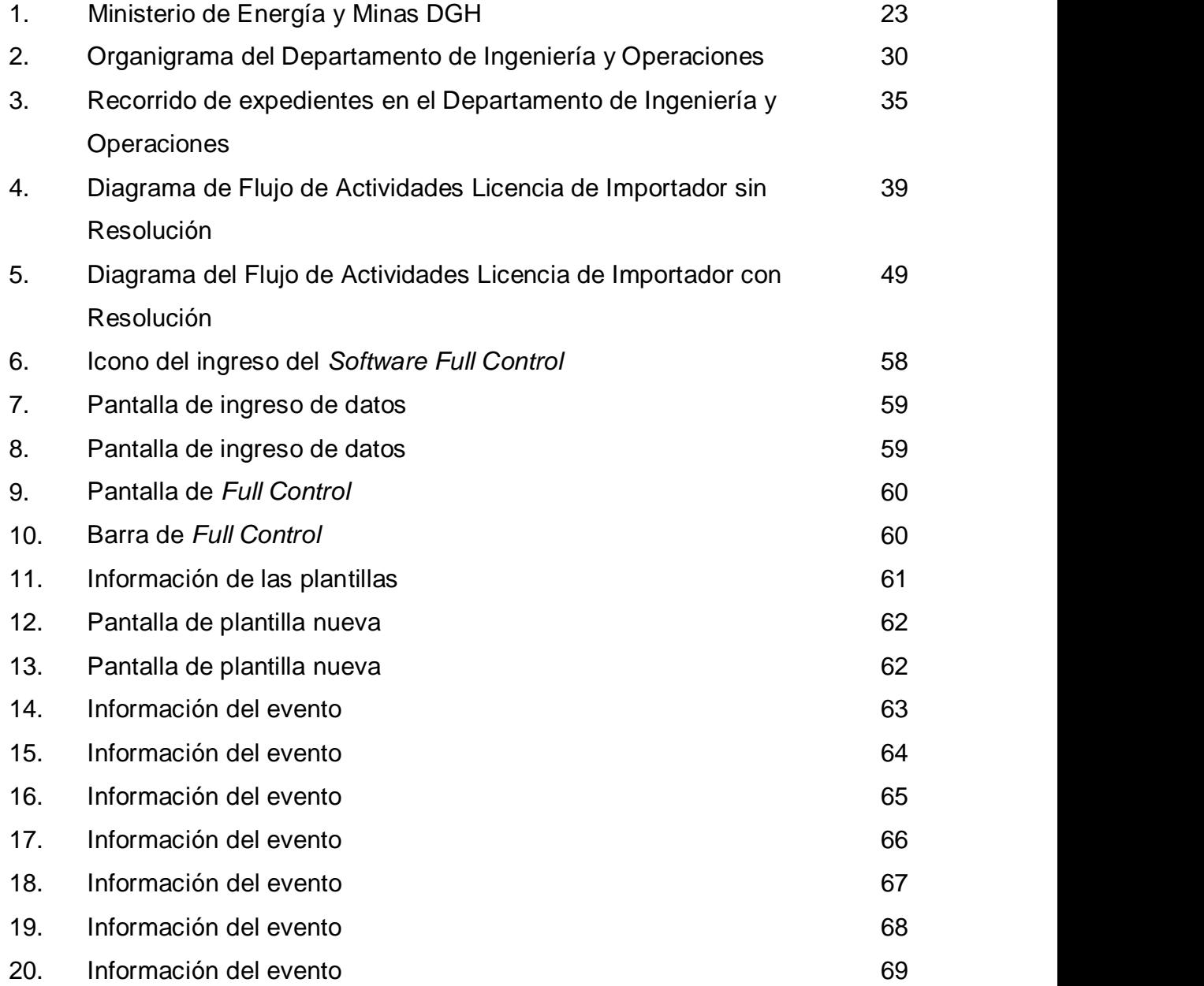

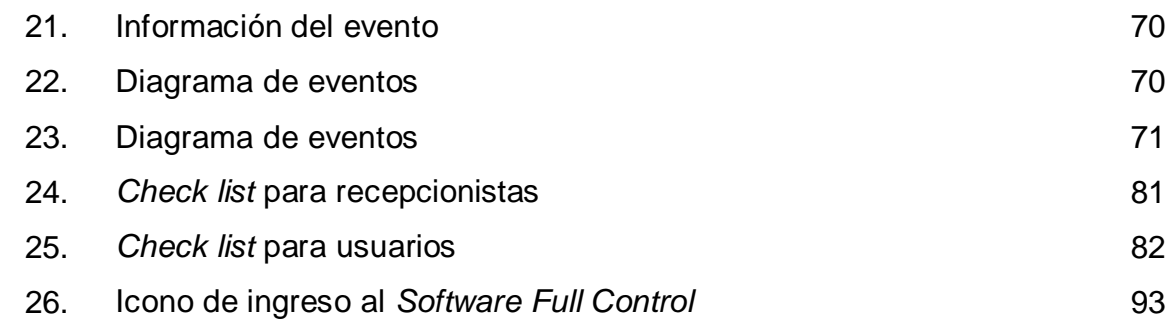

### **TABLAS**

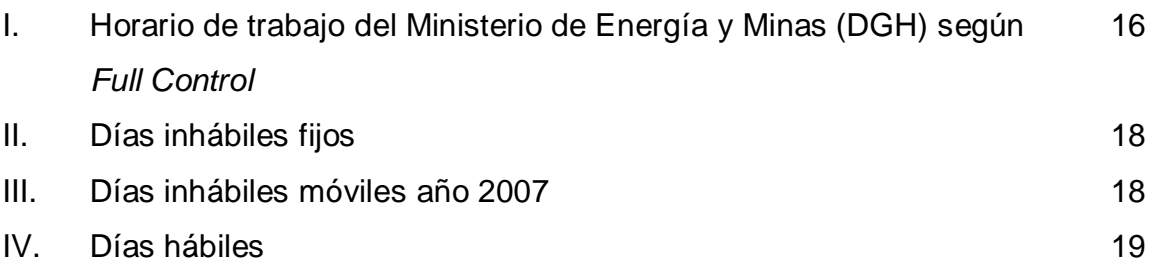

### **GLOSARIO**

- **Expediente** Es el archivo de las licencias que llevan los diferentes departamentos de la Dirección General de Hidrocarburos del Ministerio de Energía y Minas en donde se encuentra toda la documentación solicitada al interesado
- **Diagrama de flujo de procesos** Es una representación gráfica de la secuencia de todas las operaciones, los transportes, las inspecciones, las esperas y los almacenamientos que ocurren durante un proceso
- **Licencia con resolución** Esta licencia es la que autoriza de una vez el Departamento de Ingeniería y Operaciones y no necesita de la asignación de un analista
- **Licencia de importador** Esta licencia es la que sirve para importar petróleo o productos petroleros, para el consumo propio o para comercializarlos
- **Licencia sin resolución**  Esta licencia necesita de un analista por parte del Departamento de Administrativo Legal para poder dar la debida autorización
- Plantillas **Plantillas** Son representaciones gráficas que describe los procedimientos operativos y administrativos

VIII

### **RESUMEN**

El Departamento de Ingeniería y Operaciones del Ministerio de Energía y Minas es el encargado del trámite de diferentes licencias, sus principales actividades son; la responsabilidad, el control, análisis y supervisión de las operaciones petroleras de importación, exportación, almacenamiento, envasado, transformación, refinación, plantas de procesos de petróleo y productos petroleros, así como la verificación de las medidas de seguridad industrial y ambiental en dichas operaciones.

En la Dirección General de Hidrocarburos del Ministerio de Energía y Minas, se lleva el trámite de varios expedientes, cada departamento lleva el control interno en una base de datos de Excel, a la que no todos tienen acceso, únicamente los responsables del trámite y el jefe del departamento. Por lo anterior se detectó la necesidad de implementar *Full Control,* ya que estando todos los involucrados del trámite en red, se puede obtener la información de cualquier expediente y saber la correcta ubicación de éste.

*Full Control* permite iniciar y dar seguimiento a los diversos procesos operativos y administrativos, de acuerdo a los procedimientos definidos. Para calcular la duración de cada uno de los procesos se consideran varias restricciones de operación, tales como la fecha y hora de inicio del proceso, los días inhábiles y los horarios de trabajo.

Se realizó el estudio para la creación de plantillas en el Departamento de Ingeniería y Operaciones, además de los departamentos involucrados en el trámite de licencias previo a su realización en el *Software Full Control*, tomando

IX

como referencia todas las actividades que forman parte del trámite de los expedientes desde su ingreso hasta que tienen resolución, teniendo en cuenta el tiempo que determina la Ley de Comercialización de Hidrocarburos, Decreto 109-97 y su Reglamento Decreto 522-99.

La creación de las plantillas en el *Software Full Control* servirá para:

Ubicar los expedientes en un lugar exacto, mejorar los tiempos en el trámite de los expedientes, control de parte de las autoridades de la Dirección General de Hidrocarburos del Ministerio de Energía y Minas, así mismo el control de los empleados y el tiempo que retienen un expediente, saber con exactitud quién es responsable del atraso de trámites en un expediente, determinar qué departamento no cumple con el tiempo requerido en la ley.

Para que el *Software Full Control* funcione, se debe velar porque los usuarios tengan una adecuada capacitación (teórica-práctica) ya que ésto ayudará a una mejor comprensión, además se deberá tener un encargado que sepa utilizarlo para que resuelva dudas a los usuarios.

## **OBJETIVOS**

### **GENERAL**

Diseñar plantillas para los procedimientos del Departamento de Ingeniería y Operaciones del Ministerio de Energía y Minas utilizando el *Software Full Control*.

### **ESPECÍFICOS**

- 1. Determinar la importancia del *Software Full Control* para poder llevar a cabo el diseño de plantillas.
- 2. Evaluar la función que tiene cada departamento del Ministerio de Energía y Minas en el trámite de las licencias para la realización de plantillas en el *Software Full Control*.
- 3. Elaborar los diagramas de flujo de actividades de los procedimientos realizados en el trámite de licencias de los expedientes para conocer el tiempo real y para ayuda en el tema de estudio.
- 4. Establecer quiénes son las personas involucradas en el *Software Full Control* para la creación del usuario.
- 5. Identificar la información necesaria acerca de las licencias que se manejan para poder realizarlas en el *Software Full Control*.
- 6. Elaborar guías para los usuarios responsables en el uso del *Software Full Control*.

XII

### **INTRODUCCIÓN**

El Departamento de Ingeniería y Operaciones del Ministerio de Energía y Minas es el encargado de realizar el trámite de diferentes licencias donde se tiene a cargo la responsabilidad, el control, análisis y supervisión de las operaciones petroleras de importación, exportación, almacenamiento, envasado, transformación, refinación, plantas de procesos de petróleo y productos petroleros, así como la verificación de las medidas de seguridad industrial y ambiental en dichas operaciones y además se basan en la Ley de Comercialización de Hidrocarburos, Decreto 109-97 y su Reglamento Decreto 522-99.

El *Software Full Control* es una herramienta informativa destinada a facilitar el control de la ejecución de procedimientos operativos y administrativos, además permite iniciar y dar seguimiento respecto a los procedimientos definidos.

El diseño de plantillas para los procedimientos del Departamento de Ingeniería y Operaciones del Ministerio de Energía y Minas utilizando el *Software Full Control* es importante, porque actualmente el control interno de expedientes en el departamento se lleva en una base de datos en Excel y sólo tienen acceso las persona que la realizan, esto trae inconvenientes a la hora de solicitar información y esa persona no se encuentra en su lugar de trabajo.

El contenido de la investigación se presenta en cinco capítulos, los cuales comprenden:

XIII

El Capítulo I incluye lo relacionado con el *Software Full Control* como: historia del *Software*, Qué es *Full Control*, términos básicos utilizados, instrucciones para utilizar cada una de las opciones de la barra de herramientas y los pasos necesarios para establecer las condiciones de operación del programa.

El Capítulo II se refiere a la situación actual del Ministerio de Energía y Minas como: historia, misión, visión, metas, funciones y atribuciones, puestos de trabajo y personal que labora dentro del recurso humano del Departamento de Ingeniería y Operaciones, actividades realizadas en dicho Departamento.

El Capítulo III describe la creación del control de expedientes en el Departamento de Ingeniería y Operaciones, incluye la situación actual del departamento, organigrama, clasificación de las licencias que se trabajan en el departamento, actividades que se realizan en cada área y recorrido de expedientes.

El Capítulo IV se refiere a la implementación del control de expedientes, incluye el proceso de los expedientes como son la licencia sin resolución y con resolución, diagrama de flujo de actividades licencia de importador sin resolución y diagrama de flujo de actividades licencia de importador con resolución, creación de las plantillas de las licencias y la creación de guía para los usuarios de *Full Control*: recepcionistas, usuarios, observación.

El Capítulo V relata el seguimiento del control de expedientes, incluye la descripción para la revisión en el control de expedientes, evaluación de la resistencia al cambio de parte de los usuarios al utilizar el *Software Full Control*, propuesta para la verificación del uso adecuado del *Software Full Control* (*Check list* de verificación), chequeo de información requerida para

XIV

modificaciones del *Software Full Control* y la descripción de la mejora en el trámite de los expedientes con el *Software Full Control*.

### **1.** *SOFTWARE FULL CONTROL*

#### **1.1. Historia del** *Software*

El *software* es una herramienta indispensable en la sociedad moderna. Sin él muchas de las acciones que habitualmente realizamos resultarían inviables. Si las tecnologías de la información han supuesto una revolución, el *software* aparece como el núcleo desde el que se impulsa la innovación, se facilita la difusión del conocimiento y se fomenta la comunicación y la colaboración entre personas y empresas.

En los años de 1960-1970: grandes computadores centrales dominaban las grandes corporaciones. Los usuarios se limitaban a [terminales](http://es.wikipedia.org/wiki/Terminal_de_computadora) sin poder de procesamiento

A Principio de los 80´s: se hace realidad tener un "computador de escritorio". Paralelamente nace el "*software* de escritorio", que promueve la productividad personal, como planillas de cálculo y procesadores de texto.

En los 80´s: los PCs se comienzan a conectar (Redes y Servidores). Se comparten archivos, discos duros e impresoras. Se popularizan aplicaciones como el [correo electrónico](http://es.wikipedia.org/wiki/Correo_electr%C3%B3nico) y agendas compartidas.

A Principio de los 90´s: es el dominio de sistemas cliente/servidor.

A Mediados de los 90´s: irrumpe con fuerza la red global; [Internet.](http://es.wikipedia.org/wiki/Internet) En sus inicios páginas estáticas entregan información, pero rápidamente se utiliza

como medio de acceder a aplicaciones dinámicas e interactivas. Hoy en día las empresas extienden sus brazos sobre la red para eliminar intermediarios y acercar los procesos a los usuarios internos (*[intranet](http://es.wikipedia.org/wiki/Intranet)*) o externos (*[extranet](http://es.wikipedia.org/wiki/Extranet)*) a través de aplicaciones. Nacen nuevos negocios basados en Internet: *ecommerce*.

A Principio de 2000s: las redes inalámbricas, dispositivos móviles y celulares irrumpen con fuerza en los campos del entretenimiento, la música y los videos en [Internet.](http://es.wikipedia.org/wiki/Internet)

#### **1.2. Concepto de** *Full Control*

Es un programa destinado a facilitar el control de la ejecución de procedimientos operativos y administrativos.

*Full Control* permite crear un catálogo digital de procedimientos, hecho que facilita la incorporación dinámica de cualquier cambio en la estructura de los mismos a medida que los mismos son revisados y mejorados.

Adicionalmente, cada uno de los procedimientos registrados en este programa puede incluir la documentación de soporte al usuario: instructivos, manuales, videos y archivos de sonido, según el objetivo con el cual hayan sido creados.

Éste permite iniciar y dar seguimiento a los diversos procesos operativos y administrativos, de acuerdo a los procedimientos definidos. Para calcular la duración de cada uno de los procesos se consideran varias restricciones de operación, tales como la fecha y hora de inicio del proceso, los días inhábiles y los horarios de trabajo.

2

Cada una de las personas involucradas en la ejecución de las actividades que integran los diversos procesos recibe instrucciones por medio del monitor de tareas. El monitor de tareas presenta a cada usuario una lista de todas las actividades que debe realizar, incluyendo un código de colores para identificar la prioridad de ejecución.

El monitor de tareas permite a los usuarios reportar la ejecución de sus actividades, y adjuntar observaciones y documentos digitales para respaldar su gestión.

Los supervisores, gerentes y directores pueden observar la evolución de los procesos por medio de consultas que presentan tanto vistas generales como detalladas de los mismos, e incluyen un código de colores para representar el cumplimiento de las actividades en los tiempos y fechas esperados.

#### **1.3. Glosario de términos utilizados en** *Full Control*

A continuación se presenta una lista con los términos básicos utilizados en el programa *Full Control*:

**Empresa** 

Es cada una de las divisiones lógicas de la organización. Una empresa puede ser una entidad legal (institución), o bien una división organizacional lógica (departamentos, gerencias).

El programa permite definir múltiples empresas, cada una de dichas empresas posee su propio conjunto de procesos, horarios y calendario de trabajo. La administración de derechos de acceso de los usuarios también se segmenta por institución.

Usuario

Es la persona habilitada para utilizar el programa *Full Control*. Cada usuario posee su nombre y contraseña de acceso al sistema, además de los correspondientes permisos de acceso a las diversas opciones del menú.

**Plantilla** 

Es la representación (o modelo) de un procedimiento operativo o administrativo. Una plantilla está dividida en eventos, y cada evento a la vez se divide en actividades. Cada plantilla representa un procedimiento operativo o administrativo.

 $E$ vento

Es cada uno de los elementos en los que se divide una plantilla. Cada evento posee un nombre que lo identifica, y una duración que puede ser expresada en horas o en días. Cada evento se divide en actividades.

**Actividades** 

Es cada uno de los elementos en los que se divide un evento. Cada actividad posee un nombre que lo identifica, y tiene asignado un usuario responsable de su ejecución.

4

La duración máxima de cada una de las actividades es igual a la duración del procedimiento al que dicha actividad pertenece. Los usuarios responsables de ejecutar las actividades se seleccionan del catálogo de usuarios del sistema.

**Cliente** 

Es la persona, o entidad, que origina los diversos procesos operativos o administrativos. Según su naturaleza, los clientes pueden ser externos o internos.

**Proceso** 

Es la ejecución de una serie específica de actividades operativas o administrativas, incluyendo las correspondientes fechas de inicio y finalización. Cada proceso está obligatoriamente relacionado con un cliente y una plantilla. Cada proceso debe ser iniciado por uno de los usuarios autorizados para tal efecto.

Cuando un usuario crea un nuevo proceso, *Full Control* asigna un número correlativo automático. Las consultas de *Full Control* despliegan dicho número correlativo, para la identificación y seguimiento de los procesos registrados. Múltiples procesos pueden ser ligados entre sí por medio de un código identificador llamado expediente.

Expediente

Es el código identificador que permite ligar múltiples procesos entre si. Cada código de expediente define un grupo de procesos que están asociados entre sí.

Cada código de expediente tiene asociado al menos un proceso. El código identificador (código de expedientes) es asignado libremente por el usuario, utilizando la nomenclatura de su preferencia.

Las consultas de *Full Control* presentan el código de expedientes, para la identificación y control de los procesos registrados en el sistema.

### **1.4. Uso de la barra de herramientas de** *Full Control*

*Full Control* presenta una barra de herramientas estándar en todas sus ventanas. Las instrucciones para utilizar cada una de las opciones de la barra de herramientas se presentan a continuación:

Botón de vista previa

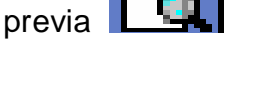

Sirve para generar una vista preliminar del reporte que el usuario ve en la pantalla en ese momento.

Botón de impresión

Envía los datos del reporte que aparece en pantalla a una impresora.

- 
- Botón de exportación de datos hacia *Microsoft Excel*

Este botón permite generar una hoja electrónica de *Microsoft Excel* en el disco C de la computadora del usuario. Después de haber hecho clic sobre este botón, *Full Control* desplegará un mensaje indicando la conclusión de la operación de exportación de datos.

排 Botón de activación o desactivación de líneas de cuadrícula

Este botón permite ocultar o desplegar las líneas de división del reporte que el usuario ve en la pantalla. Las líneas de la cuadrícula aparecerán o no en la impresión de los reportes. Según se active o desactive esta opción.

Botón de activación o desactivación del selector de columnas

*Full Control* permite agregar o retirar columnas de la tabla desplegada en pantalla. Para retirar o agregar una columna de la tabla, se debe hacer clic sobre el botón del selector de columnas. *Full Control* desplegará la ventana de selección de columnas.

- Para retirar una columna, el usuario deberá seleccionar una de las columnas de la tabla y arrastrarla con el ratón hacia la ventana del selector de columnas.
- El arrastre de la columna se efectúa siguiendo el mecanismo de arrastre de columnas que aparece en esta misma sección.
- $\checkmark$  Para agregar una columna, el usuario deberá seleccionar una de las columnas que aparecen en la ventana del selector de columnas, y arrastrarla con el ratón hacia la tabla, o bien hacia el panel de agrupación.
- El arrastre de la columna se efectúa siguiendo el mecanismo de arrastre de columnas que aparece en esta misma sección.

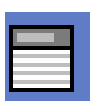

Botón de activación o desactivación del panel de agrupación

*Full Control* permite agrupar los datos de las tablas que el usuario ve en la pantalla. Los datos se agrupan de acuerdo a cualquier columna (o combinación de columnas) que el usuario seleccione. Para agrupar los datos es necesario desplegar el panel de agrupación primero, utilizando este botón. Un clic sobre este botón hace que aparezca el panel de agrupación, un segundo clic hace desaparecer el panel de agrupación.

Mecanismo de arrastre de columnas

El arrastre de una columna se efectúa posicionando el puntero sobre la columna que se desea mover, y dejando presionado el botón izquierdo del ratón mientras se selecciona la nueva posición. La posible nueva posición será señalada por *Full Control* por medio de dos flechas de color verde. Cuando el usuario está satisfecho con la posición indicada por las flechas de color verde, deberá dejar de presionar el botón izquierdo del ratón para ubicar la columna en su posición.

Botón de colapso de grupos de datos

Este botón se utiliza para cerrar todos los grupos de datos que el usuario haya creado en una tabla. Cada grupo de datos presenta al principio un pequeño botón que puede presentar un signo positivo (+) o un signo negativo (-). El signo positivo significa que el grupo de datos está "cerrado" (colapsado), por lo tanto el usuario puede desplegar los datos haciendo clic sobre el signo. El signo negativo significa que el grupo de datos está "abierto" (expandido), por lo tanto el usuario puede cerrarlo haciendo clic sobre dicho signo.
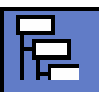

Botón de expansión de grupos de datos

Este botón se utiliza para abrir todos los grupos de datos que el usuario haya creado en una tabla. Cada grupo de datos presenta al principio un pequeño botón que puede presentar un signo positivo (+) o un signo negativo (-). El signo positivo significa que el grupo de datos esta "cerrado" (colapsado), y por lo tanto el usuario puede desplegar los datos haciendo clic sobre dicho signo. El signo negativo significa que el grupo de datos esta "abierto" (expandido), y por lo tanto el usuario puede cerrarlo haciendo clic sobre dicho signo.

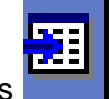

Botón para filtro de datos

*Full Control* permite filtrar los datos contenidos en una tabla. El botón de filtro de datos despliega una ventana de filtro que posee los siguientes elementos:

- $\checkmark$  Una pestaña con la lista de todos los nombres de las columnas de la tabla. La lista puede desplegada en orden lógico o en orden alfabético, según la selección del usuario
- $\checkmark$  Una pestaña con la lista de las columnas seleccionadas para establecer el filtrado de datos
- Un campo para indicar el parámetro de filtrado (un parámetro a la vez)
- Un campo para solicitar una comparación exacta de los registros, de acuerdo al parámetro indicado
- $\checkmark$  Un campo para solicitar una comparación parcial al inicio de los registros, de acuerdo al parámetro solicitado
- $\checkmark$  Un campo para solicitar una comparación parcial de los registros, de acuerdo al parámetro solicitado
- $\checkmark$  Un campo para solicitar un filtrado sensitivo a mayúsculas
- $\checkmark$  Un campo para solicitar los registros que no cumplan con el parámetro de búsqueda establecido
- $\checkmark$  Una pestaña para establecer un rango de parámetros de filtrado
- $\checkmark$  Un botón para visualizar el resumen de las columnas y criterios de filtro seleccionados por el usuario
- Uso de la herramienta para filtrado de datos

Se puede establecer un criterio de discriminación por cada uno de los campos (columnas) de la tabla. Para cada campo (columna) se puede establecer una comparación con el criterio definido por el usuario. Dicha comparación puede ser:

 $\checkmark$  Exacta

*Full Control* presentara aquellos registros que sean idénticos al criterio establecido por el usuario.

 $\checkmark$  Parcial al inicio

*Full Control* presentará aquellos registros que inicien con el criterio establecido por el usuario.

Ejemplo: Se desea visualizar todos los clientes cuyo nombre inicie con las letras TIEND. El usuario deberá establecer como criterio de filtrado dichas

letras, y seleccionar una comparación parcial al inicio. *Full Control* devolverá los siguientes registros:

- $\checkmark$  TIENDa la Esperanza
- $\checkmark$  TIENDa la Rendidora
- $\checkmark$  TIENDa San Carlos
- Comparación parcial

*Full Control* presentará aquellos registros que incluyan el criterio establecido por el usuario en cualquier parte. Ejemplo se desea visualizar todos los clientes cuyo nombre incluya las letras DIST. El usuario deberá establecer como criterio de filtrado dichas letras, y seleccionar una comparación parcial. *Full Control* devolverá los siguientes registros:

- DISTribuidora La Reforma
- $\checkmark$  Distribuciones Universales
- Almacén y DISTribuidora General
- $\checkmark$  Promociones y DISTribuciones
- $\checkmark$  Tienda la DISTancia
- **Sensitivo a mayúsculas**

El usuario puede indicarle al programa que seleccione solamente aquellos registros que cumplan exactamente con el criterio establecido, distinguiendo entre caracteres en mayúsculas y minúsculas.

Registros que no cumplen con el criterio

*Full Control* presentará solamente aquellos registros que no cumplan con el criterio establecido por el usuario.

**Botón para localización de un registro específico** 

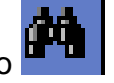

Este botón permite localizar rápidamente un registro específico, estableciendo los siguientes parámetros de búsqueda:

- Un campo para indicar el parámetro de filtrado (un parámetro a la vez)
- $\checkmark$  Un campo para solicitar un filtrado sensitivo a mayúsculas
- $\checkmark$  Un campo para solicitar una comparación exacta de los registros, de acuerdo al parámetro indicado
- $\checkmark$  Un campo para solicitar una comparación parcial al inicio de los registros, de acuerdo al parámetro solicitado
- $\checkmark$  Un campo para solicitar una comparación parcial de los registros, de acuerdo al parámetro solicitado
- $\checkmark$  Un campo para indicar en que columna de la tabla se desea efectuar la búsqueda
- **Botón para refrescar la ventana**

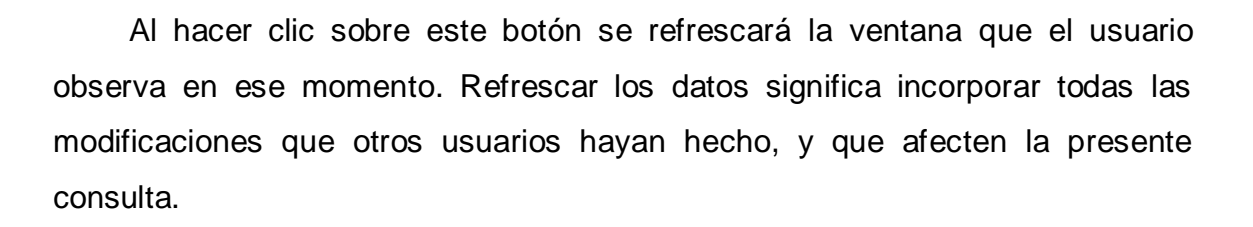

- 
- Botón para activación o desactivación de los filtros de columnas

Este botón permite activar o desactivar los filtros de cada una de las columnas de la tabla. En cada columna, el usuario para seleccionar los registros que cumplan con el criterio seleccionado. Los filtros de columna funcionan exactamente igual a los filtros de columna de *Microsoft Excel*.

Botón para despliegue de la convención de colores de *Full Control*

Al hacer clic sobre este botón se desplegará una ventana con la leyenda de colores propia de *Full Control*. El código de colores es utilizado en las siguientes opciones del programa:

- $\checkmark$  Monitor de tareas
- Consulta
- $\checkmark$  Consulta general
- $\checkmark$  Reporte de supervisión

## **1.5. Preparación para el uso del programa**

A continuación se listan los pasos necesarios para establecer las condiciones de operación del programa *Full Control*:

## **Paso 1. Creación de empresas**

Al menos una empresa debe ser creada para utilizar el programa. El programa *Full Control* permite de registro de múltiples empresas. Cada institución debe ser creada utilizando la opción empresas. Esta opción también se utiliza para modificar los datos de las empresas ya creadas.

Los parámetros que deben ser incluidos en la creación de cada empresa son los siguientes:

- $\checkmark$  Nombre de la empresa (obligatorio)
- $\checkmark$  Dirección de correo electrónico (opcional)
- Logotipo para ser utilizado como fondo de cada pantalla del programa (opcional)
- $\checkmark$  Logotipo para reportes (opcional)

## **Paso 2. Creación de horarios de trabajo**

Para cada empresa registrada en el sistema se debe establecer un horario de trabajo. El horario de trabajo debe segmentarse en rangos de horas laborales y rangos de horas no laborales.

*Full Control* asume la siguiente convención acerca de los días de la semana:

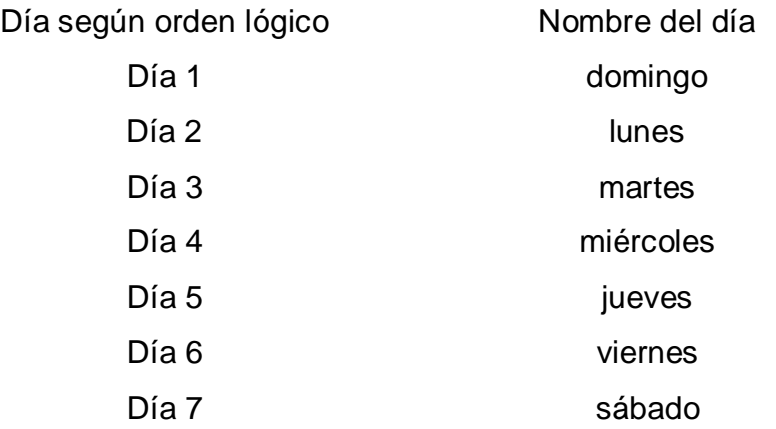

Para cada uno de los 7 días de la semana debe establecerse el horario de trabajo, indicando los segmentos hábiles y los segmentos inhábiles de cada día.

Ejemplo**:** Se desea establecer una semana de trabajo según las siguientes condiciones:

- Los días hábiles son de lunes a sábado
- De lunes a viernes el horario de trabajo es de 8:00 a 12:00h y de 13:00 a 17:00h la hora de almuerzo es de 12:00 a 13:00h
- Los días sábado y domingo son días de descanso

La tabla I de horarios de trabajo quedaría de la siguiente forma:

| <b>DIA</b>       | <b>HORA INICIAL</b> | <b>HORA FINAL</b> | <b>HABILITADO</b>        |
|------------------|---------------------|-------------------|--------------------------|
| <b>Lunes</b>     | 00.00               | 07.99             | $\overline{NO}$          |
|                  | 08.00               | 12.00             | $\overline{\text{SI}}$   |
|                  | 12.01               | 12.99             | $\overline{NO}$          |
|                  | 13.00               | 17.00             | $\overline{\text{SI}}$   |
|                  | 17.01               | 23.99             | $\overline{NO}$          |
| <b>Martes</b>    | 00.00               | 07.99             | $\overline{NO}$          |
|                  | 08.00               | 12.00             | $\overline{\text{SI}}$   |
|                  | 12.01               | 12.99             | $\overline{NO}$          |
|                  | 13.00               | 17.00             | $\overline{\text{SI}}$   |
|                  | 17.01               | 23.99             | $\overline{NO}$          |
| <b>Miércoles</b> | 00.00               | 07.99             | $\overline{NO}$          |
|                  | 08.00               | 12.00             | $\overline{\text{SI}}$   |
|                  | 12.01               | 12.99             | $\overline{NO}$          |
|                  | 13.00               | 17.00             | $\overline{\text{SI}}$   |
|                  | 17.01               | 23.99             | $\overline{NO}$          |
| <b>Jueves</b>    | 00.00               | 07.99             | $\overline{NO}$          |
|                  | 08.00               | 12.00             | $\overline{\mathsf{SI}}$ |
|                  | 12.01               | 12.99             | $\overline{NO}$          |
|                  | 13.00               | 17.00             | $\overline{\mathsf{SI}}$ |
|                  | 17.01               | 23.99             | $\overline{NO}$          |
| <b>Viernes</b>   | 00.00               | 07.99             | $\overline{NO}$          |
|                  | 08.00               | 12.00             | $\overline{\mathsf{SI}}$ |
|                  | 12.01               | 12.99             | $\overline{NO}$          |
|                  | 13.00               | 17.00             | $\overline{\mathsf{SI}}$ |
|                  | 17.01               | 23.99             | <b>NO</b>                |
| Sábado           | 00.00               | 23.99             | <b>NO</b>                |
| <b>Domingo</b>   | 00.00               | 23.99             | $\overline{NO}$          |

**Tabla I. Ejemplo del horario de trabajo del Ministerio de Energía y Minas (DGH) según** *Full Control*

Fuente: Ministerio de Energía y Minas (DGH)

Esta función puede ser utilizada para modificar los horarios asignados a cada institución, se puede observar en la tabla que para todos los días existen horarios habilitados y no habilitados, esto significa que los horarios habilitados son las horas laboradas y los horarios no habilitados son las horas en que no se labora en el Ministerio de Energía y Minas, para efectos de tiempo de trámites.

Convención de formato de hora

*Full Control* utiliza un formato decimal para la expresión de las horas del día. Lo anterior significa que cada hora está dividida en 100 partes iguales. Para calcular la fracción de hora correspondiente a X minutos, se debe dividir dicha cantidad de minutos por 60.

Ejemplo: Se desea expresar en formato decimal las 12:30 Hrs.

 $X = 30$  minutos  $30 \div 60 = 0.50$  (0.50 horas es igual a 30 minutos) Expresión decimal: 12.50 Hrs.

#### **Paso 3. Creación del calendario**

Se debe establecer la lista de los días inhábiles fijos y los días inhábiles móviles. Los días inhábiles fijos son válidos para cualquier año, de forma que solamente se debe indicar el número de mes y el número de día que correspondan.

### **Tabla II. Días inhábiles fijos**

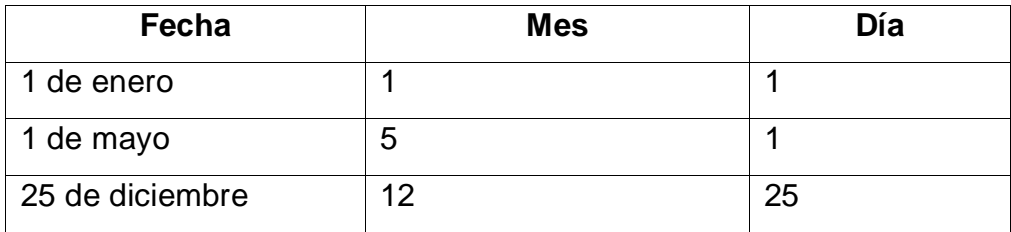

Fuente: calendario 2007

Por otra parte, los días inhábiles móviles son válidos únicamente para la fecha establecida, y por lo tanto su creación debe incluirse el día el mes y el año que correspondan.

### Ejemplo

### **Tabla III. Días inhábiles móviles año 2007**

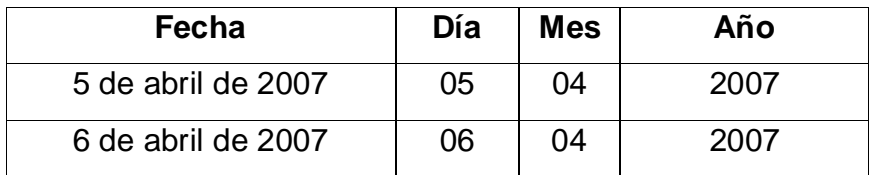

Fuente: calendario 2007

Los días inhábiles móviles solamente serán tomados en cuenta una vez, según la fecha establecida por el usuario y estos pueden ser como por ejemplo el Jueves Santo y Viernes Santo que nunca caen en la misma fecha, etc.

Todos los días que no aparezcan dentro de la lista de días inhábiles fijos y días inhábiles móviles serán considerados por *Full Control* como días hábiles.

Ejemplo:

**Tabla IV. Días hábiles**

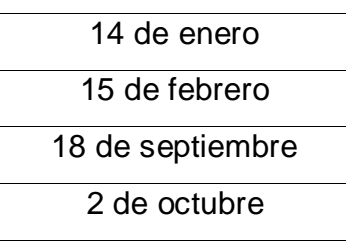

Fuente: calendario 2007

### **Paso 4. Creación de usuarios**

Todos los responsables de ejecución de las actividades que serán definidas más adelante deben ser datos de alta previamente, utilizando esta función.

El usuario administrador es creado por *Full Control* durante la instalación del programa. Dicho usuario tiene acceso a todas las opciones del menú, y su clave es 1. La clave del usuario administrador puede ser modificada posteriormente utilizando esta función.

Para crear una cuenta de usuario se deben proporcionar los siguientes datos:

- Nombre del usuario
- Clave
- Cuenta de correo
- Tipo de usuario
- Derechos de acceso

#### Usuario

Este nombre será utilizado en conjunto con la clave para acceder al programa, y aparecerá en el monitor de tareas y en todos los reportes y consultas del programa.

#### **Clave**

Esta contraseña de seguridad que cada usuario, debe utilizar en conjunto con su nombre de usuario para acceder al sistema. La clave debe tener una longitud mínima de 1 letra o número, y como máximo una combinación de 10 letras y/o números.

#### Tipo de usuario

Este campo se utiliza para identificar las diversas familias de usuarios. No tiene efecto alguno sobre los derechos de acceso que serán definidos, sin embargo, debe tomarse en cuenta que solamente los usuarios de tipo 1 tienen derecho a cancelar y reactivar expedientes.

### Derechos de acceso

Después de haber definido los datos generales del usuario, se debe señalar por medio de un cheque aquellas opciones a las que tendrá derecho de acceso el usuario. El usuario no podrá acceder a las opciones que no aparezcan señaladas con un cheque en la tabla correspondiente.

20

Esta opción puede ser utilizada para modificar los datos generales de los usuarios, o bien modificar los derechos de acceso a las diversas funciones del programa.

### **Paso 5. Creación de clientes**

Al menos un cliente debe ser dado de alta en el catálogo de clientes de *Full Control*. Los clientes, según su naturaleza, pueden ser externos e internos. Cada uno de los procesos generados por los usuarios deberá estar relacionado obligatoriamente con un cliente.

Es obligatorio incluir los siguientes datos al crear un cliente:

- Código identificador
- Nombre
- Dirección

## **Paso 6. Creación de plantillas**

Las plantillas han sido definidas como representaciones gráficas de los procedimientos operativos y administrativos de la institución. Cada plantilla está integrada por eventos.

Cada evento posee los siguientes atributos:

- Un nombre que lo identifica
- Un tiempo de duración esperada
- Una figura geométrica asociada (elipse, rectángulo con esquinas redondas, diamante)

Cada evento está integrado por una, o más, actividades.

Cada actividad posee los siguientes atributos:

- Un nombre que lo identifica
- Un responsable (debe ser seleccionado a partir del catálogo de usuarios)
- Un número que indica el orden de ejecución de la actividad

Adicionalmente, es posible ligar mensajes a cada una de las actividades que integran un evento. Cada mensaje posee los siguientes atributos:

- Condición de obligatoriedad: si el mensaje es obligatorio, el usuario deber acusar lectura de dicho mensaje.
- Condición de no obligatoriedad: si el mensaje no es obligatorio, el usuario no está obligado a acusar lectura del mensaje.
- Condición de despliegue del mensaje: el mensaje puede ser desplegado al leer la actividad, o bien al concluir la misma.

## **2. SITUACIÓN ACTUAL**

### **2.1. Información general**

En el Ministerio de Energía y Minas en la Dirección General de Hidrocarburos se efectúa el trámite de varios expedientes los cuales en cada departamento se lleva el control interno en una base de datos de *Excel*, a la que no todos tienen acceso, únicamente los responsables del trámite y el Jefe del departamento, por eso ha surgido la necesidad de implementar el *Software Full Control*, debido a que todos los involucrados del trámite se encuentran en red y por medio de este *software* se puede obtener la información de cualquier expediente y conocer la correcta ubicación de éste.

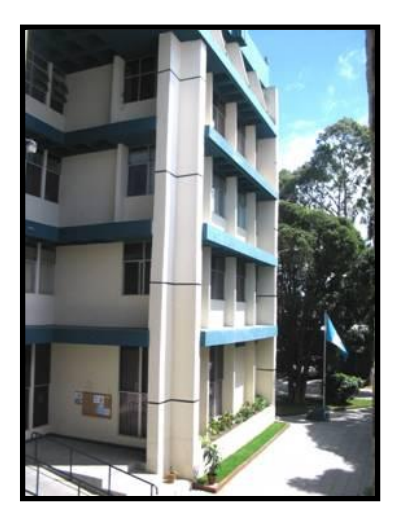

### **Figura 1. Ministerio de Energía y Minas**

Fuente: página [www.mem.gob.gt](http://www.mem.gob.gt/) Ministerio de Energía y Minas

#### **2.1.1. Historia del Ministerio de Energía y Minas**

El Ministerio de Energía y Minas fue elevado a categoría de Ministerio el 1 de julio de 1983 a través del Decreto Ley 106-83, publicado en el Diario Oficial. Anterior a esto, conforme a la Ley del Organismo Ejecutivo, correspondía al Ministerio de Economía conocer todo lo relativo a los hidrocarburos, minas y canteras.

Por sus complejas atribuciones y funciones, dicho ministerio no estaba en real posibilidad de atender debidamente los númerosos temas relacionados con la exploración, explotación, transformación, transporte y comercialización de los hidrocarburos, así como lo concerniente a la exploración y explotación de minerales metálicos y no metálicos.

Para llegar a la siguiente categoría se dieron dos momentos importantes: por iniciativa del Organismo Ejecutivo, en 1978 se emitió el Decreto 57-78 del Congreso de la República, mediante el cual se creó la Secretaría de Minería, Hidrocarburos y Energía Nuclear, llamada por esa ley a conocer las actividades que dejaron de ser competencia del Ministerio de Economía.

Posteriormente, en 1983 se emite el Decreto 86-83, mediante el cual se nombra Secretaría de Energía y Minas y se amplían al mismo tiempo sus funciones y atribuciones.

24

### **2.1.2. Misión**

Promover el desarrollo racional de los recursos de los yacimientos de hidrocarburos estableciendo una política petrolera orientada a tener mejores resultados en la exploración y explotación de dichos recursos, con el objeto de lograr la independencia energética del país y el autoabastecimiento de los hidrocarburos

Fuente: página [www.mem.gob.gt](http://www.mem.gob.gt/) Ministerio de Energía y Minas

### **2.1.3. Visión**

Que el gobierno de Guatemala en el subsector hidrocarburos cuente con una institución fuerte que sea capaz de responder a los requerimientos técnicos adecuados tanto de recurso humano como de equipamiento para desempeñar las funciones que el marco legal le establece a la dirección.

Fuente: página [www.mem.gob.gt](http://www.mem.gob.gt/) Ministerio de Energía y Minas

### **2.1.4. Metas**

La dirección tiene establecidas metas para el presente año, en lo referente a realizar un mejor control del pago del impuesto de distribución de los combustibles. Por otro lado se encuentra el de elevar la producción de hidrocarburos.

Fuente: página [www.mem.gob.gt](http://www.mem.gob.gt/) Ministerio de Energía y Minas

### **2.1.5. Funciones y atribuciones**

Las principales funciones que ejerce la Dirección General de Hidrocarburos, son las de proponer al Ministerio de Energía y Minas, la política petrolera del país. Sin embargo, para poderla llevar a cabo tiene necesariamente que supervisar, controlar y fiscalizar a todas las empresas que se desenvuelven en el subsector de hidrocarburos. Bajo los siguientes criterios:

- o Cumplir y hacer que se cumplan las leyes, reglamentos y estipulaciones contractuales concernientes a operaciones petroleras
- o Inspeccionar, vigilar, supervisar y fiscalizar las operaciones petroleras, inclusive la determinación de los volúmenes de hidrocarburos y sus calidades
- o Servir de órgano de información del Ministerio, para el inversionista nacional o extranjero
- o Efectuar los cálculos para monitorear que los precios de los hidrocarburos estén dentro de un rango razonable, tomando en cuenta los factores externos e internos que lo integran
- o Efectuar, controlar y verificar la liquidación y el pago de regalías, participación en la producción
- o Estudiar y emitir dictamenes sobre operaciones de exploración y explotación de hidrocarburos

## **2.2. Puestos de trabajo y personal que labora dentro del Departamento de Ingeniería y Operaciones**

El MEM, específicamente en DIO se han establecido los siguientes puestos de trabajo:

- $\checkmark$  Jefe de departamento
- $\checkmark$  Secretaria
- $\checkmark$  Jefe de Área de Análisis y Planificación
- $\checkmark$  Jefe de Área de Importación y Exportación
- $\checkmark$  Técnico de Importación y Exportación
- $\checkmark$  Jefe de Área de Almacenamiento
- $\checkmark$  Técnico Profesional Almacenamiento
- Técnico de almacenamiento
- $\checkmark$  Jefe de Área de Refinación y Petroquímica
- $\checkmark$  Técnico de Refinación y Petroquímica
- $\checkmark$  Jefe de Área de Estaciones de Servicio y Expendio

## **2.2.1. Descripción de actividades realizadas en dicho departamento**

Este departamento tiene bajo su responsabilidad el control, análisis y supervisión de las operaciones petroleras de importación, exportación, almacenamiento, envasado, transformación, refinación, plantas de procesos de petróleo y productos petroleros, así como la verificación de las medidas de seguridad industrial y ambiental en dichas operaciones.

Entre la diversidad de actividades que tiene el Departamento de Ingeniería y Operaciones se basan en verificar los requisitos técnicos y supervisar las operaciones de las siguientes licencias:

- $\checkmark$  De importación
- $\checkmark$  De refinación y transformación
- $\checkmark$  De almacenamiento (categoría B, más de 40,000 galones)
- $\checkmark$  De exportador

## Otras licencias

- $\checkmark$  De modificación de instalaciones (para modificación de instalaciones)
- $\checkmark$  Almacenamiento temporal, envasado y trasiego
- $\checkmark$  Para importar, construir y reparar cilindros para envasar GLP
- $\checkmark$  Para calibración de tanques estacionarios de almacenamiento, auto tanques y equipo de despacho o surtidores
- $\checkmark$  Para marchamos para válvulas de carga y descarga para cilindros portátiles para envasar GLP
- $\checkmark$  De operación de plantas de proceso de asfalto (con el propósito de almacenar y elaborar, mezclas asfálticas o para almacenar y utilizar cualquier tipo de asfalto para fabricar pavimento asfáltico)
- $\checkmark$  De operación de plantas de proceso de mezclas oleosas (con el propósito de almacenar, producir o desintegrar emulsiones o mezclas constituidas por diversos productos petroleros)
- $\checkmark$  De operación de plantas de procesos lubricantes (con el propósito de almacenar, producir, formular y reciclar aceites y grasas lubricantes derivados del petróleo, utilizados en vehículos y equipo industriales en general)

# **3. CREACIÓN DEL CONTROL DE EXPEDIENTES EN EL DEPARTAMENTO DE INGENIERÍA Y OPERACIONES A TRAVÉS DEL** *SOFTWARE FULL CONTROL*

#### **3.1. Situación actual del departamento**

En el Departamento de Ingeniería y Operaciones (DIO) se puede observar que para llevar un control interno de los expedientes tienen una base de datos creada en *Excel*, en la cual pueden saber ellos si un expediente esta en dicho departamento, pero si alguna persona interesada en su trámite llama por teléfono, su localización es muy tardada. Si el mismo se encuentra fuera de dicho departamento tiene que llamar a los diferentes departamentos de la Dirección General de Hidrocarburos del Ministerio de Energía y Minas para conseguir su ubicación exacta.

Según Reglamento, Acuerdo Gubernativo Número 522-99 (anexo 4) para el trámite de los expedientes se tiene estipulado un tiempo ideal para extender una licencia, el cual no se cumple debido a que no se ejerce presión por alguna posición clave para que estos trámites se apresuren, al mismo tiempo las autoridades no pueden culpar a ninguno de los trabajadores, ni amonestar a los jefes ya que no se puede determinar la responsabilidad de los anteriores mencionados, por la tardanza cuando se realiza el trámite.

#### **3.1.1. Organigrama**

El organigrama del DIO tiene la característica de ser mixto, según como se muestra a continuación:

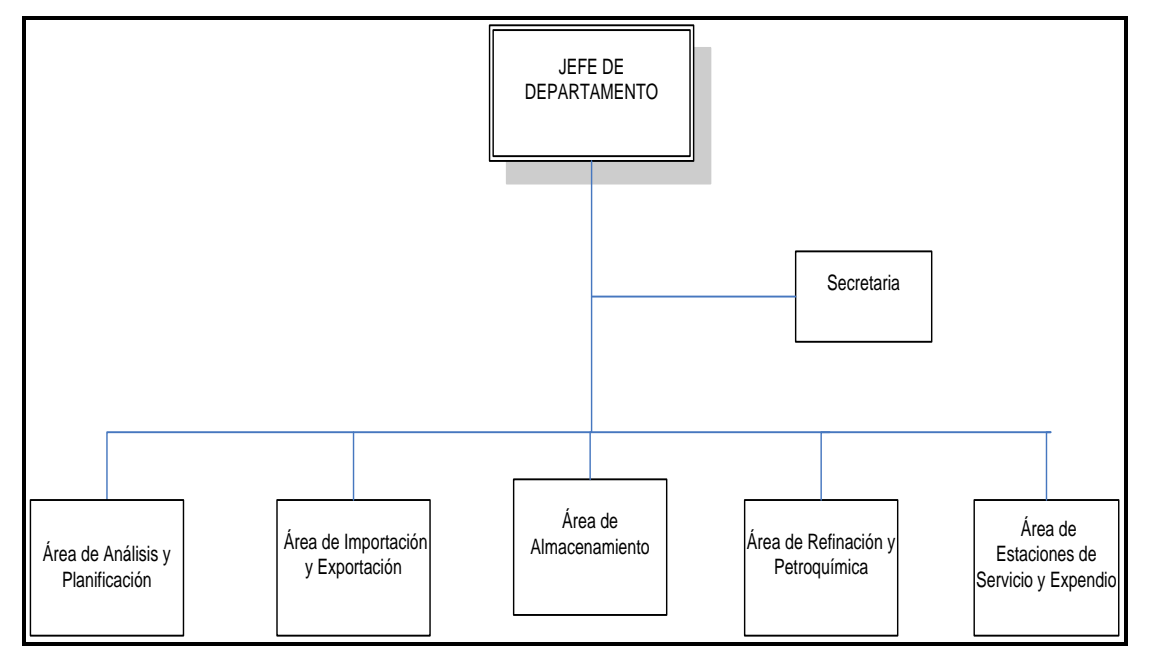

**Figura 2. Organigrama del Departamento de Ingeniería y Operaciones**

Fuente: Departamento de Ingeniería y Operaciones

## **3.1.2. Clasificación de las licencias que se trabajan en el Departamento de Ingeniería y Operaciones**

Dependiendo de las necesidades de las empresas solicitantes, se han dividido las licencias por áreas como se muestra a continuación:

## **Área de refinación y petroquímica**

- Licencia de operación de planta de proceso de lubricantes
- Licencia de instalación de planta de proceso de lubricantes
- Renovación de licencia de planta de proceso de lubricantes
- Licencia de operación de planta de transformación de petróleo y productos petroleros
- Licencia de instalación de planta de transformación de petróleo y productos petroleros
- Renovación de licencia de planta de transformación de petróleo y productos petroleros
- Licencia de operación de refinería
- Licencia de instalación de refinería
- Renovación de licencia de refinería
- Licencia de operación de planta de proceso de asfalto
- Licencia de instalación de planta de proceso de asfalto
- Renovación de licencia de planta de proceso de asfalto
- Licencia de operación de planta de proceso de mezclas oleosas
- Licencia de instalación de planta de proceso de mezclas oleosas
- Renovación de licencia de planta de proceso de mezclas oleosas

## **Área de importación y exportación**

- Licencia de importación de productos petroleros
- Licencia de exportación de productos petroleros
- Autorización de exportación
- Autorización de importación

## **Área de almacenamiento**

- Licencia de operación de depósito de almacenamiento
- Licencia de instalación de depósito de almacenamiento
- Renovación de licencia de depósito de almacenamiento
- Licencia de operación de planta de almacenamiento
- Licencia de instalación de planta de almacenamiento
- Renovación de licencia de planta de almacenamiento
- Licencia de operación de terminal de almacenamiento
- Licencia de instalación de terminal de almacenamiento
- Renovación de licencia de terminal de almacenamiento
- Licencia de operación de almacenamiento temporal
- Licencia de instalación de almacenamiento temporal
- Renovación de licencia de almacenamiento temporal
- Licencia de operación de trasiego
- Licencia de instalación de trasiego
- Renovación de licencia de trasiego
- Licencia de operación de envasado
- Licencia de instalación de envasado
- Renovación de licencia de envasado
- Licencia de calibración volumétrica de auto-tanques
- Licencia de calibración volumétrica de tanques estacionarios
- Licencia de calibración de equipo de despacho

### **Área de estaciones de servicio**

- Licencia de instalación de estaciones de servicio
- Licencia de operación de estaciones de servicio
- Renovación de licencia de estaciones de servicio
- Licencia de expendió de GLP para uso de automotor

### **Genérica**

Licencia de modificación de instalación

## **3.1.3. Principales actividades que se realizan en cada área**

En el Departamento de Ingeniería y Operaciones se realizan diferentes actividades para el trámite y entrega de licencias entre las cuales se encuentran:

- Recibir expediente la secretaria
- Sellar copia de hoja de trámite y libro
- Firmar de recibido, colocar fecha y hora
- Enviar al jefe del departamento
- Revisar e ingresar a base de datos
- Enviar a secretaria
- Enviar al área correspondiente
- Recibir expediente
- Asignar técnico
- Verificar solicitud y documentación
- Analizar la documentación técnica
- Realizar dictamen e ingresar a base de datos
- Enviar a jefe de área
- Analizar dictamen técnico
- Firmar de visto bueno
- Enviar al jefe del departamento
- Dar visto bueno y descargar de base de datos
- Enviar a secretaria del departamento
- Realizar hoja de trámite
- Llevar al Departamento Administrativo Legal

Básicamente en el Departamento de Ingeniería y Operaciones del Ministerio de Energía y Minas se realiza el análisis técnico de la documentación de las diferentes licencias que se tramitan en este, si es necesario se realizan inspecciones.

## **3.1.4. Descripción del recorrido de expedientes dentro de este departamento**

Para el trámite de las distintas licencias y posteriormente que son emitidos por la DIO se hace necesario establecer los responsables de cada actividad dependiendo del flujo del proceso revisando así los puntos críticos que pueden causar una toma de decisión y demorar durante el proceso.

Dónde:

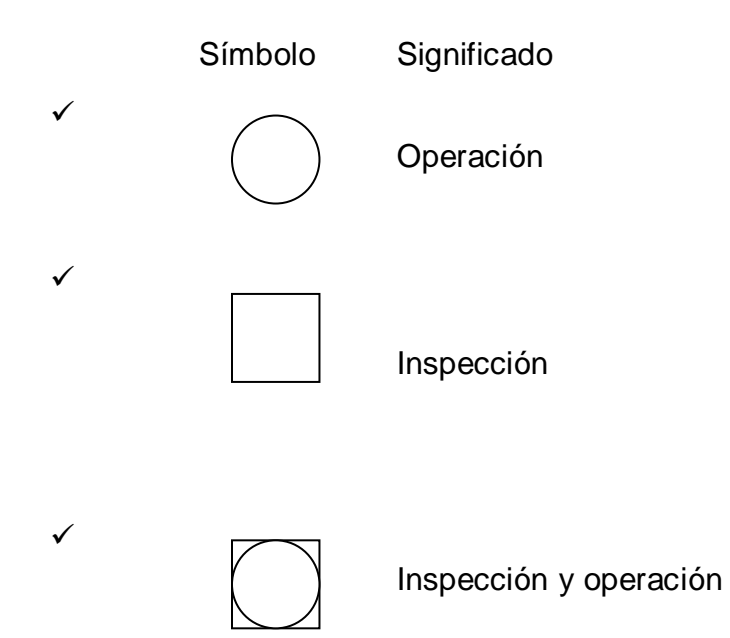

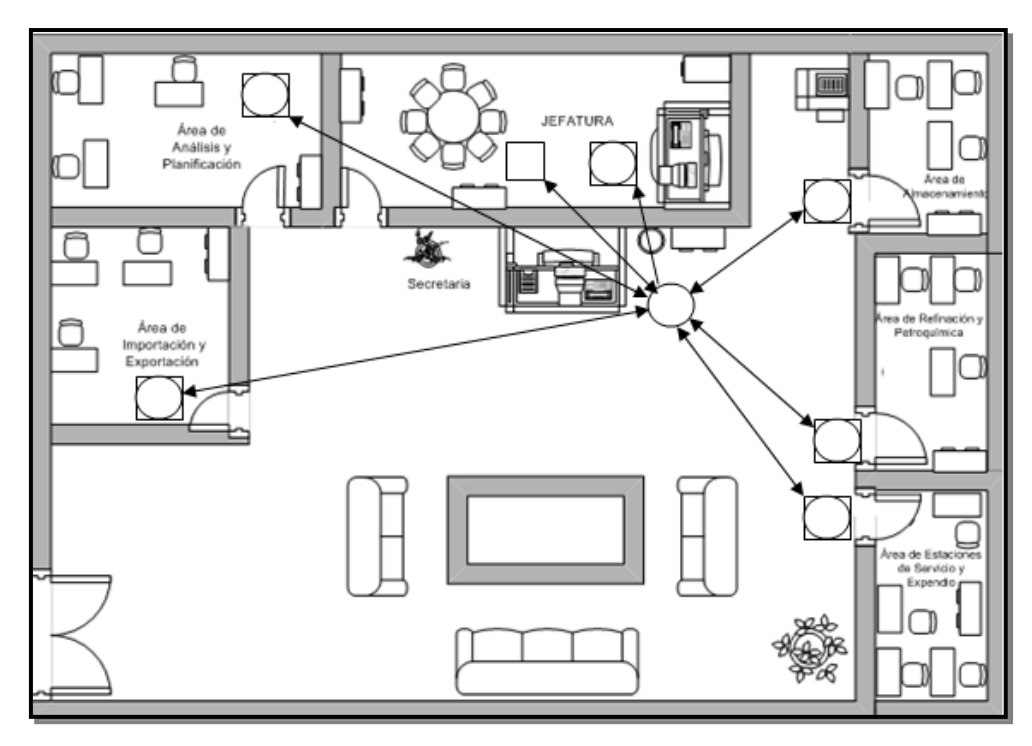

## **Figura 3. Recorrido de Expedientes en el Departamento de Ingeniería y Operaciones**

Fuente: Ministerio de Energía y Minas (DIO)

El proceso de los expedientes

- La secretaria es responsable de la recepción de los expedientes
- El jefe del departamento es el responsable de trasladar a las diferentes secciones del departamento
- Realización de hoja de trámite interna y anotación en el libro, para el traslado correspondiente a cada sección
- En las secciones se realiza la inspección si es necesaria y el dictamen técnico
- Traslado a la secretaria para visto bueno del jefe.
- Traslado al jefe del departamento, para su revisión y firma de visto bueno
- a. Si es rechazado se envía a las secciones
- b. Si es aceptado el dictamen se traslada a la secretaria
	- i. Traslado al Departamento Administrativo legal, con su respectiva hoja de trámite

## **4. IMPLEMENTACIÓN DEL CONTROL DE EXPEDIENTES**

#### **4.1. Proceso de expedientes**

Para iniciar el trámite de una licencia en el Ministerio de Energía y Minas en la Dirección General de Hidrocarburos se debe presentar la papelería correspondiente en el Departamento Administrativo Legal según lo estipulado en la Ley de Comercialización de Hidrocarburos, Decreto Número 109-97 y su Reglamento, Acuerdo Gubernativo 522-99.

El proceso que llevan las licencias que se trabajan en el Departamento de Ingeniería y Operaciones son:

### **4.4.1. Licencias sin resolución**

Las licencias sin resolución son las que llevan más operaciones al momento del análisis para la realización del diagrama de flujo de actividades y es en donde se asigna a un analista por parte del Departamento Administrativo Legal porque el Departamento de Ingeniería y Operaciones no pudo dar resolución al expediente, esto afecta ya que se lleva más tiempo para el trámite de las mismas.

### **4.4.2. Licencia con resolución**

Las licencias con resolución son las que obtienen de una vez resolución por parte del Departamento de Ingeniería y Operaciones; por lo mismo, el Departamento Administrativo Legal envia para firmas de autorización a la Subdirección General de Hidrocarburos y Dirección General de Hidrocarburos.

## **4.2. Realización de los diagramas de flujo de actividades de los expedientes**

El diagrama de flujo de procesos facilita la manera de representar visualmente el flujo de actividades por medio de un sistema de tratamiento de información, en este se realizó un análisis de los procesos o procedimientos que se requieren para realizar un programa o un objetivo

Evaluando los procesos se determinó que todas las licencias tienen el mismo trámite y con ello se estandarizaron dos diagramas de flujo de actividades de la licencia de importador, debido a que el programa no acepta demoras. Con esto se plantea los diagramas de flujo de actividades ideales para el sistema.

Se tomó como ejemplo de diagrama de flujo de actividades una licencia con resolución y la otra sin resolución (ver 3.1.2), la única diferencia entre ellas, es que no tiene que llegar el expediente con un analista predeterminado, se presentan a continuación:

38

## **Figura 4. Diagrama de Flujo de Actividades Licencia de Importador sin Resolución**

### **Diagrama de Flujo de Actividades**

**Nombre de la empresa: Ministerio de Energía y Minas (DGH) Nombre del proceso: Licencia de importador sin resolución Página:** 1/9 **Elaborado por:** Sandra Obando

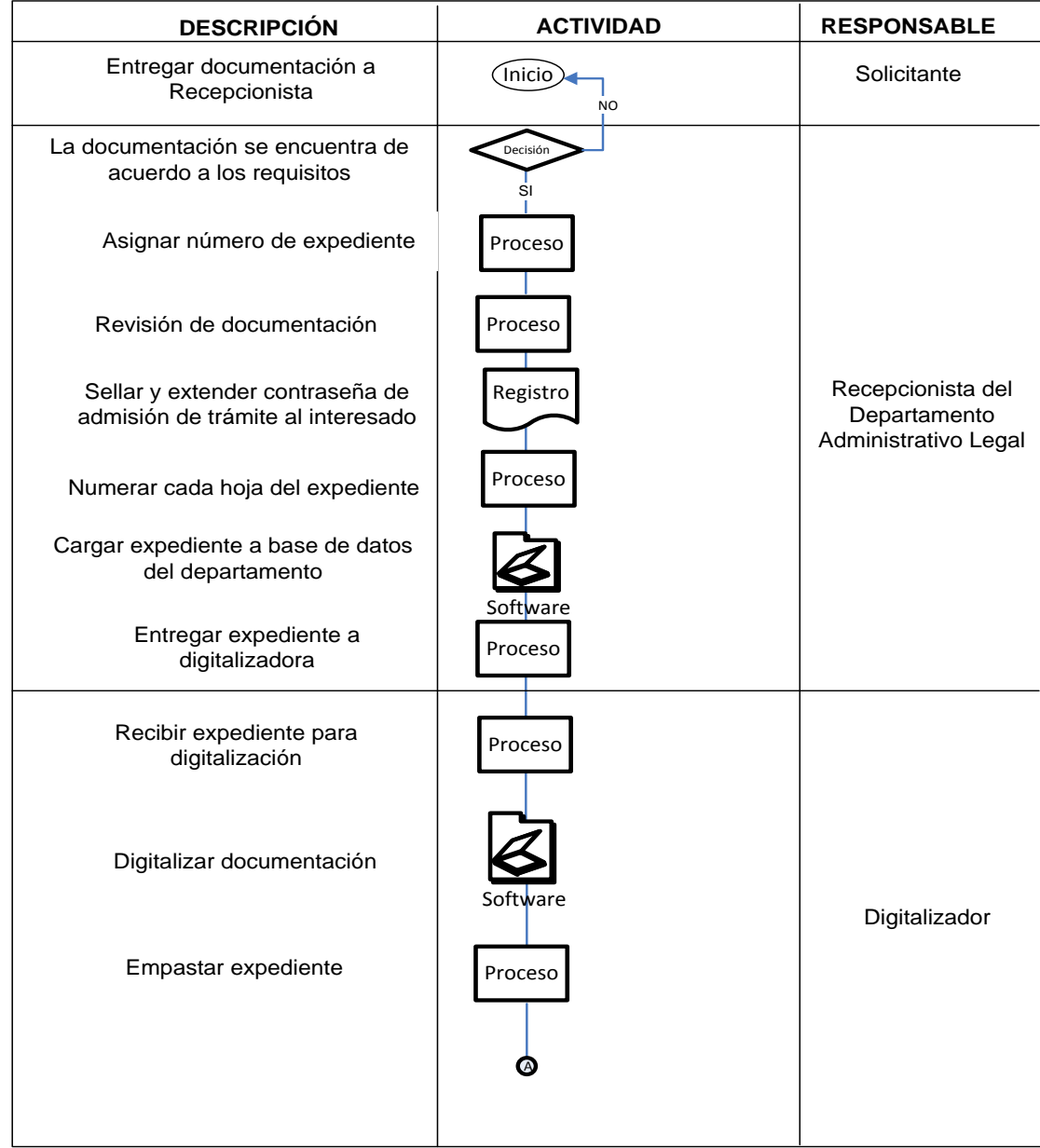

#### **Diagrama de Flujo de Actividades**

**Nombre de la empresa: Ministerio de Energía y Minas (DGH) Nombre del proceso: Licencia de importador sin resolución Página:** 2/9 **Elaborado por:** Sandra Obando

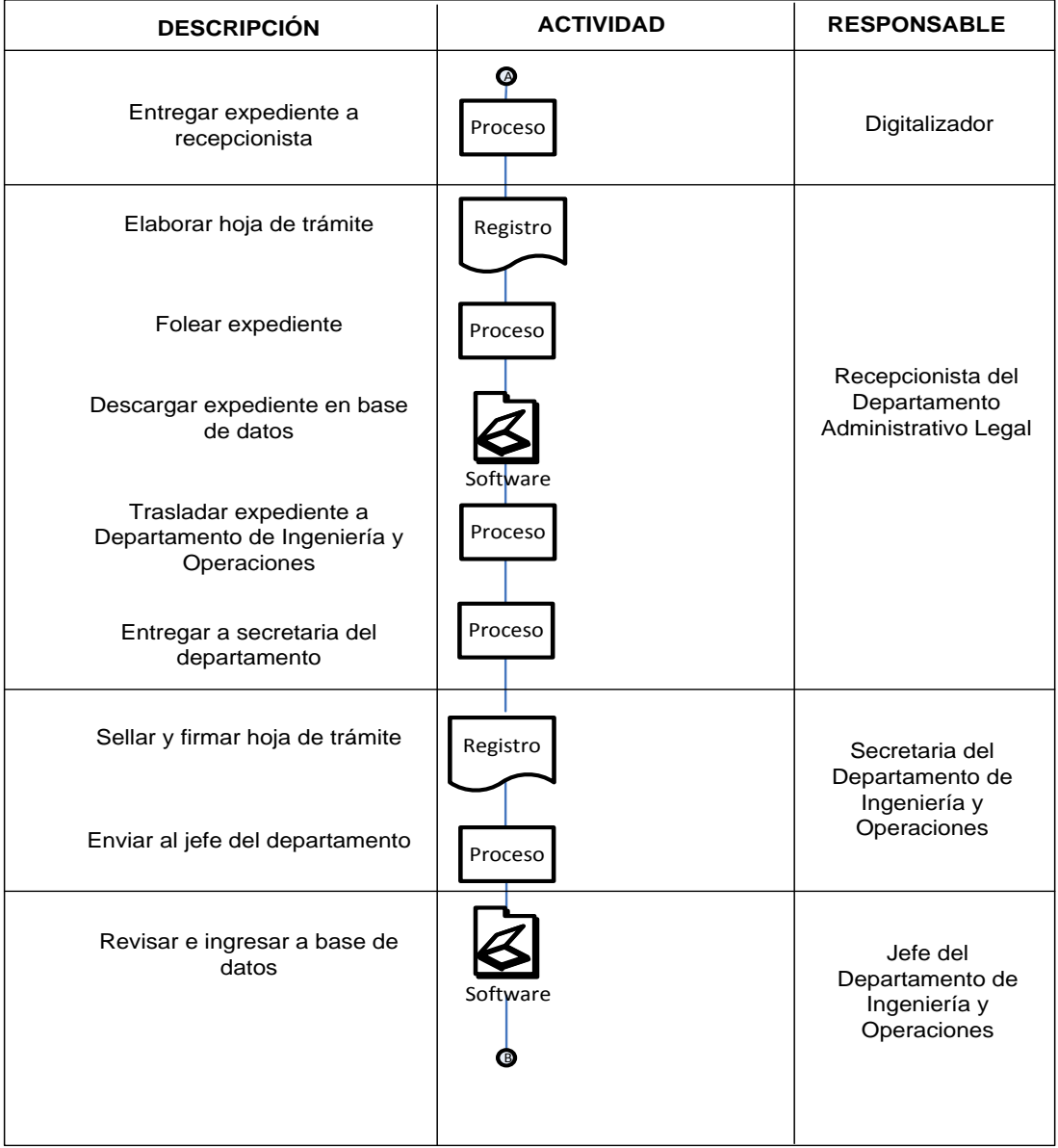

## **Diagrama de Flujo de Actividades**

**Nombre de la empresa: Ministerio de Energía y Minas (DGH) Nombre del proceso: Licencia de importador sin resolución Página:** 3/9 **Elaborado por:** Sandra Obando

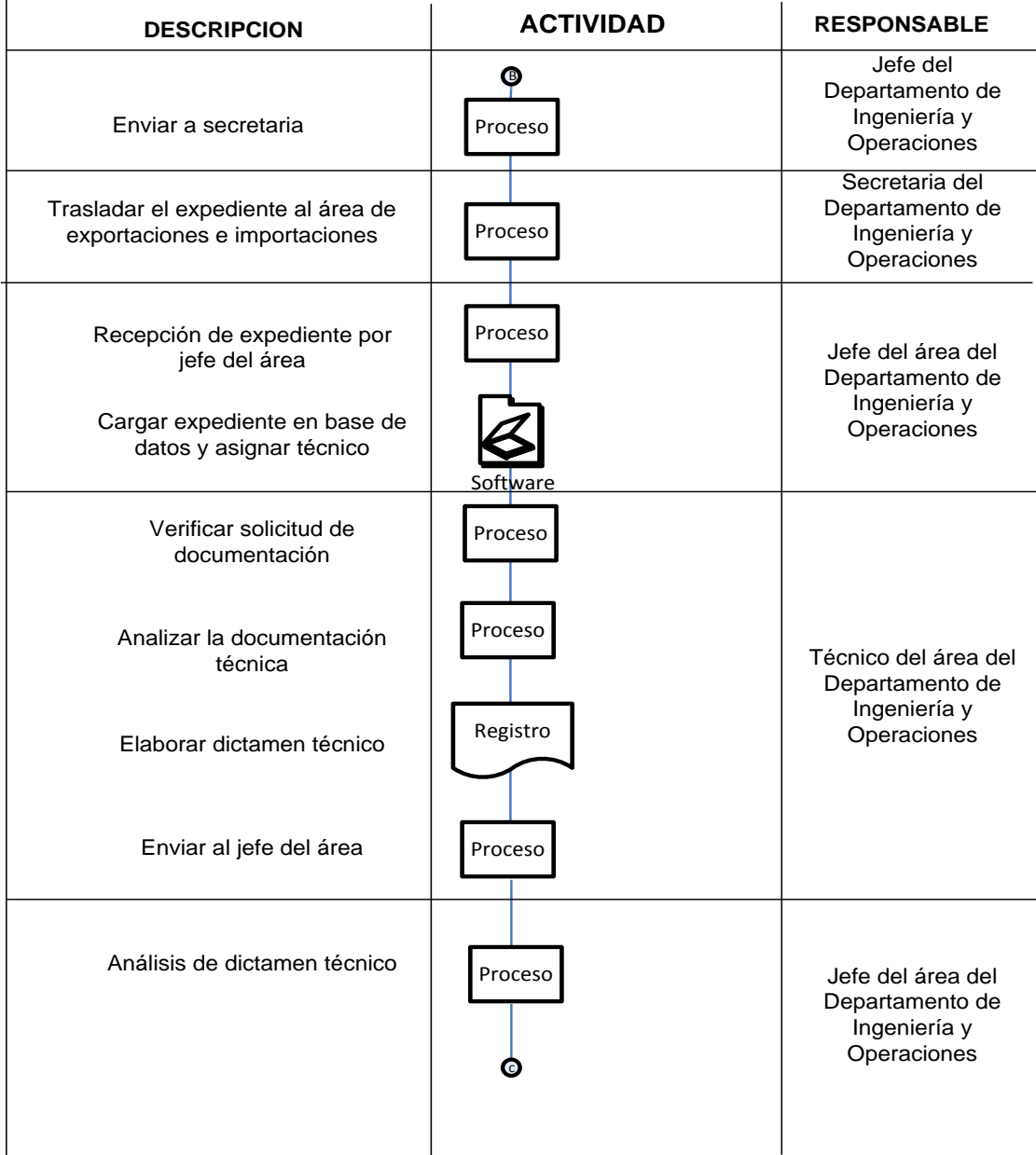

#### **Diagrama de Flujo de Actividades**

**Nombre de la empresa: Ministerio de Energía y Minas (DGH) Nombre del proceso: Licencia de importador sin resolución Página:** 4/9 **Elaborado por:** Sandra Obando

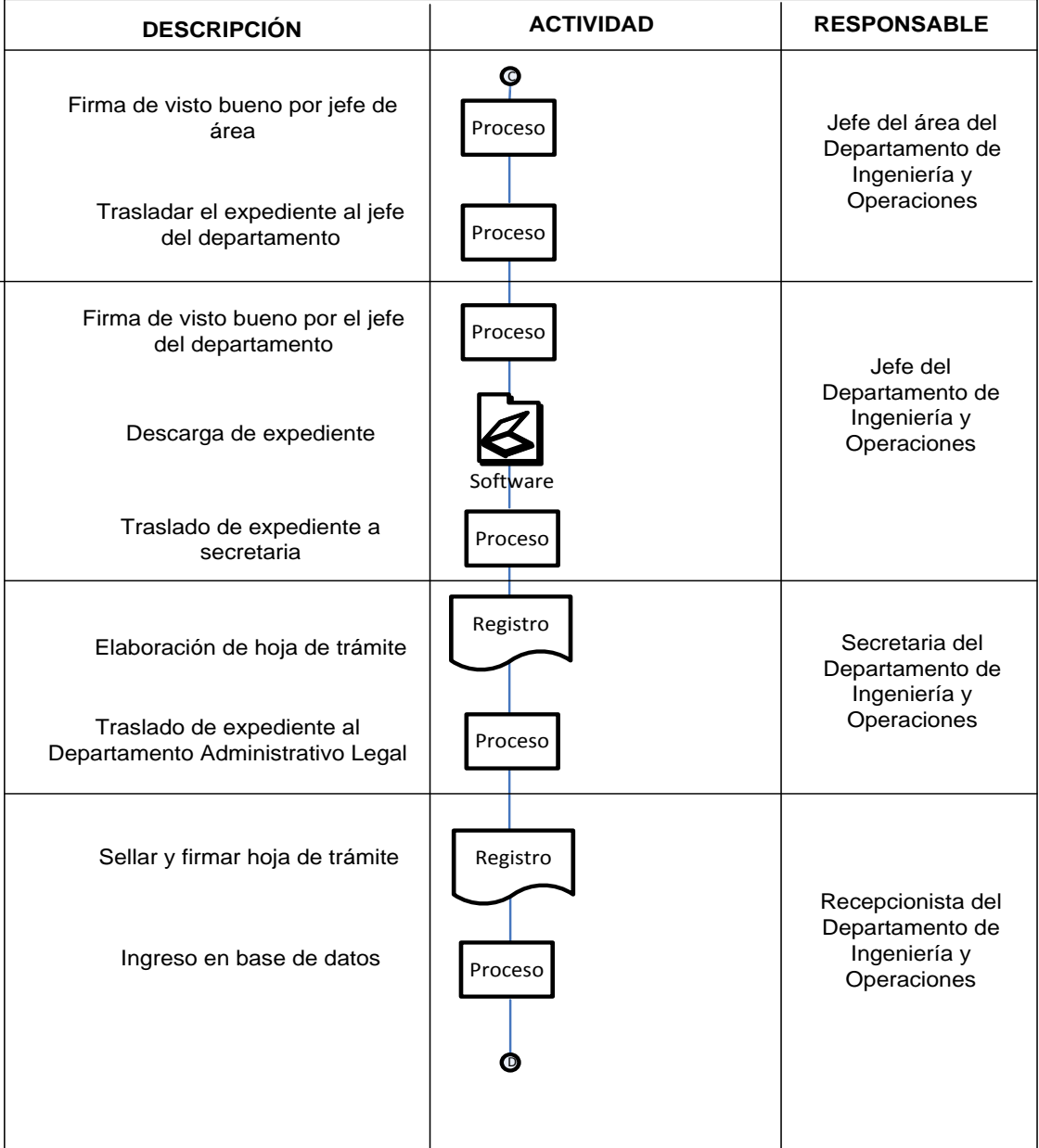

#### **Diagrama de Flujo de Actividades**

**Nombre de la empresa: Ministerio de Energía y Minas (DGH) Nombre del proceso: Licencia de importador sin resolución Página:** 5/9 **Elaborado por:** Sandra Obando

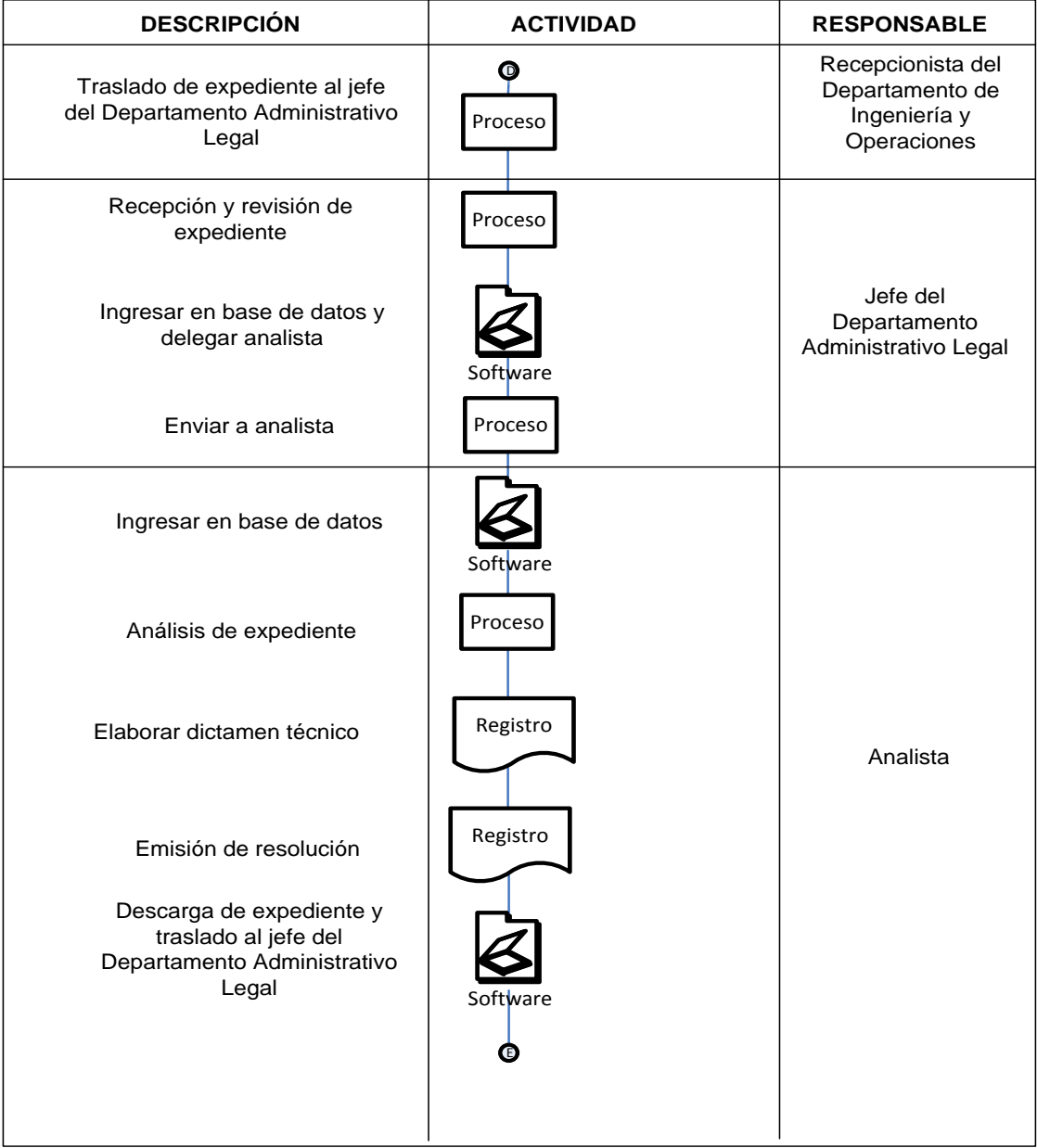

## **Diagrama de Flujo de Actividades**

**Nombre de la empresa: Ministerio de Energía y Minas (DGH) Nombre del proceso: Licencia de importador sin resolución Página:** 6/9 **Elaborado por:** Sandra Obando

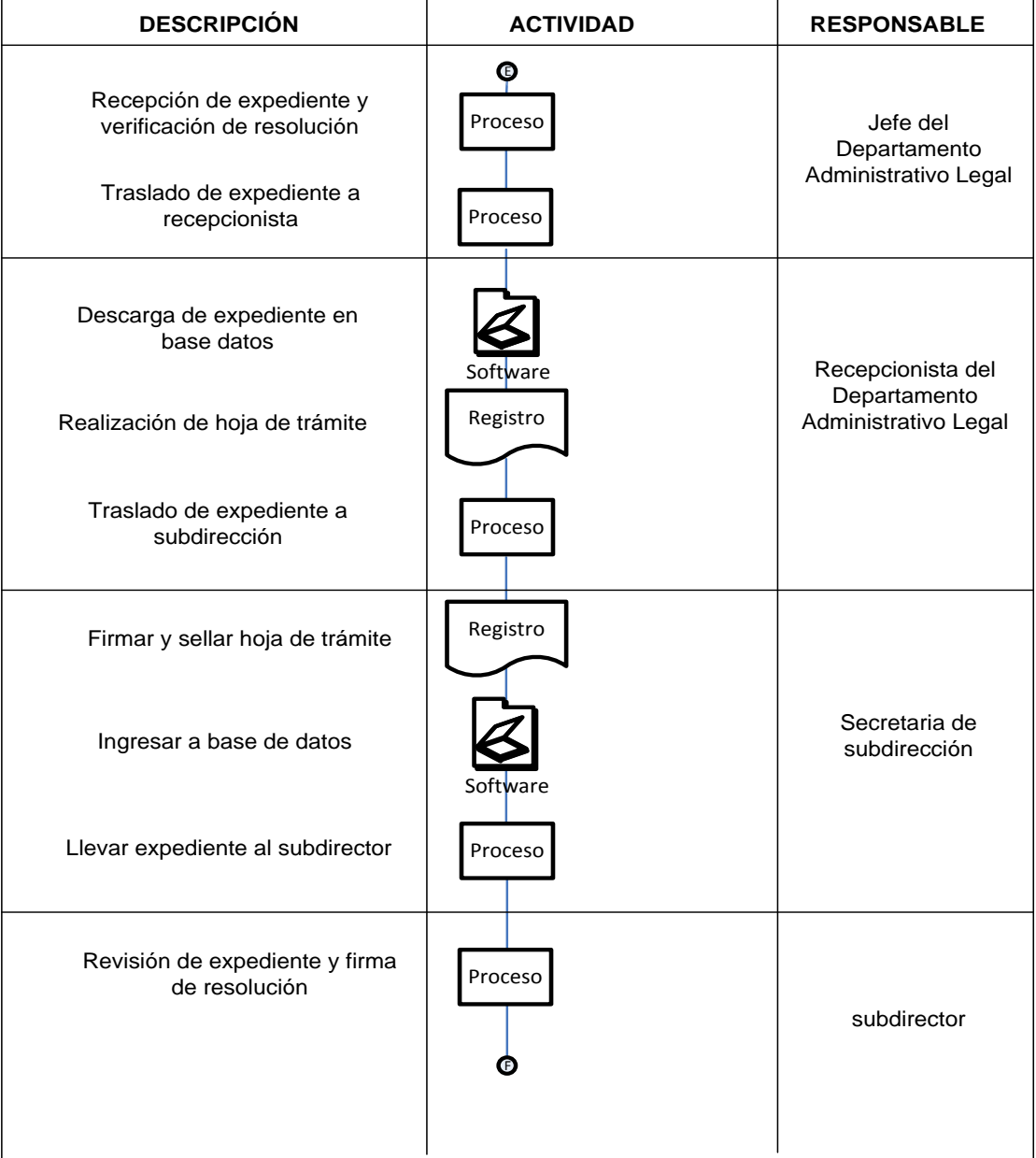
## **Diagrama de Flujo de Actividades**

**Nombre de la empresa: Ministerio de Energía y Minas (DGH) Nombre del proceso: Licencia de importador sin resolución Página:** 7/9 **Elaborado por:** Sandra Obando

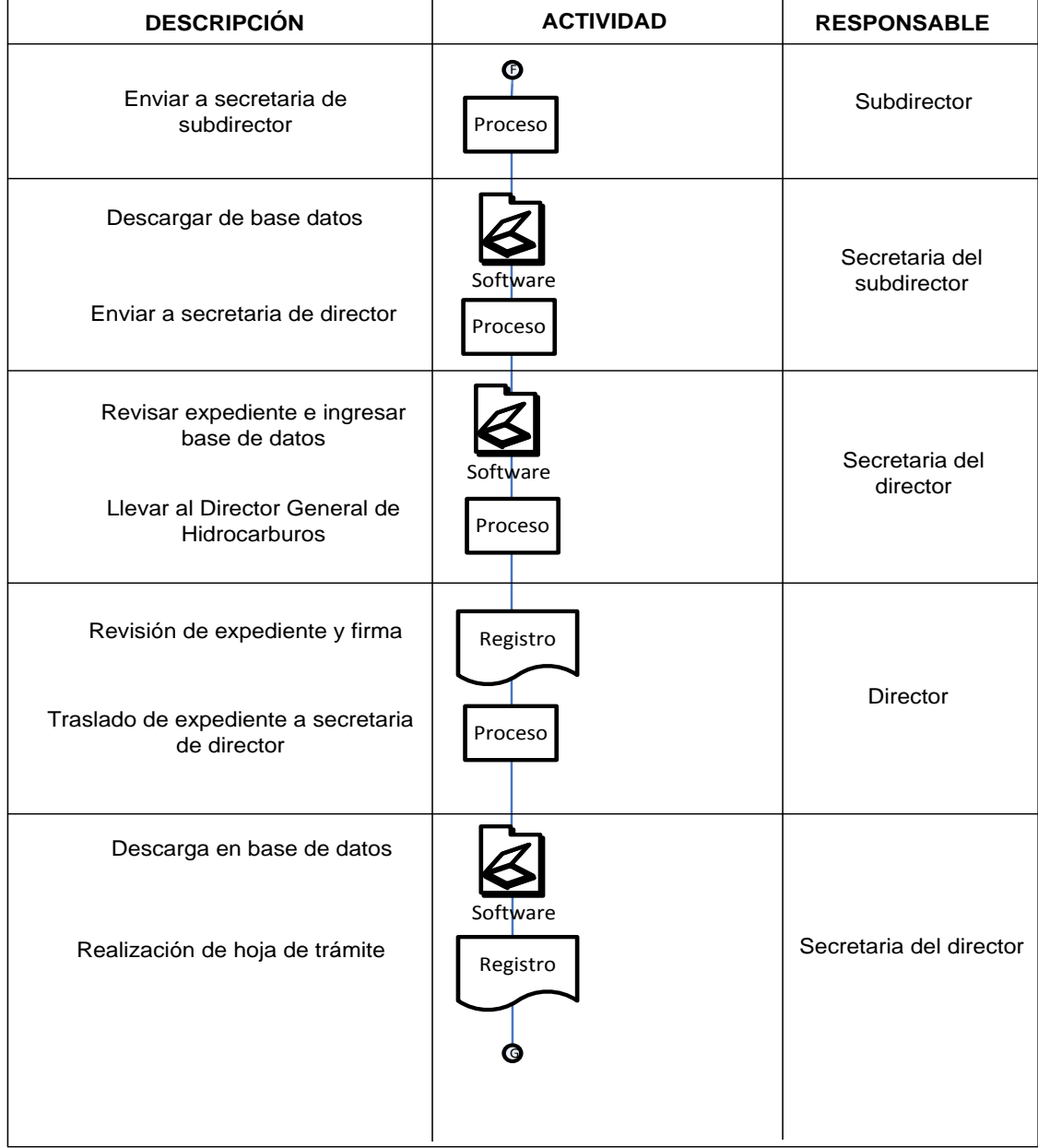

## **Diagrama de Flujo de Actividades**

**Nombre de la empresa: Ministerio de Energía y Minas (DGH) Nombre del proceso: Licencia de importador sin resolución Página:** 8/9 **Elaborado por:** Sandra Obando

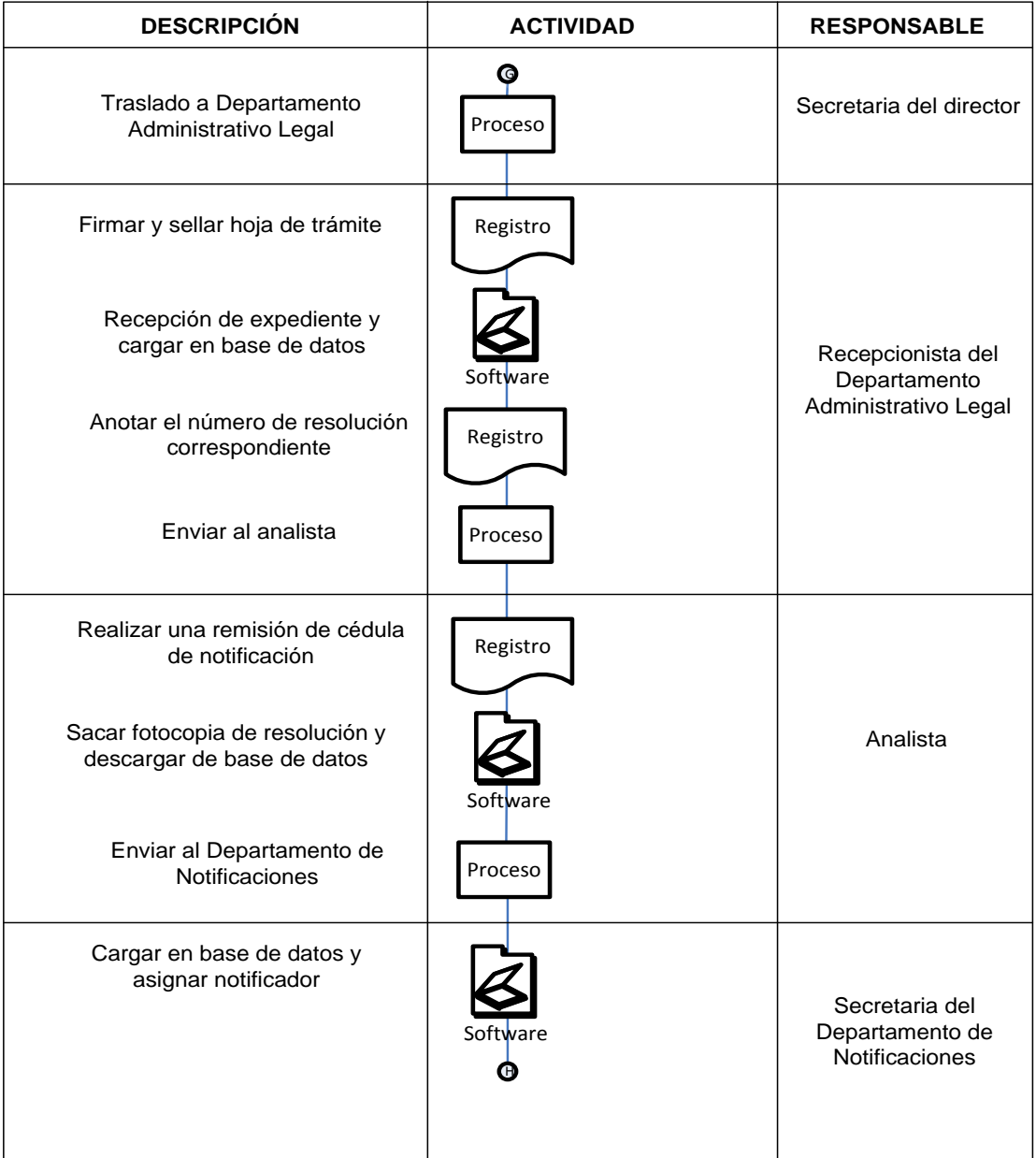

### **Diagrama de Flujo de Actividades**

**Nombre de la empresa: Ministerio de Energía y Minas (DGH) Nombre del proceso: Licencia de importador sin resolución Página:** 9/9 **Elaborado por:** Sandra Obando

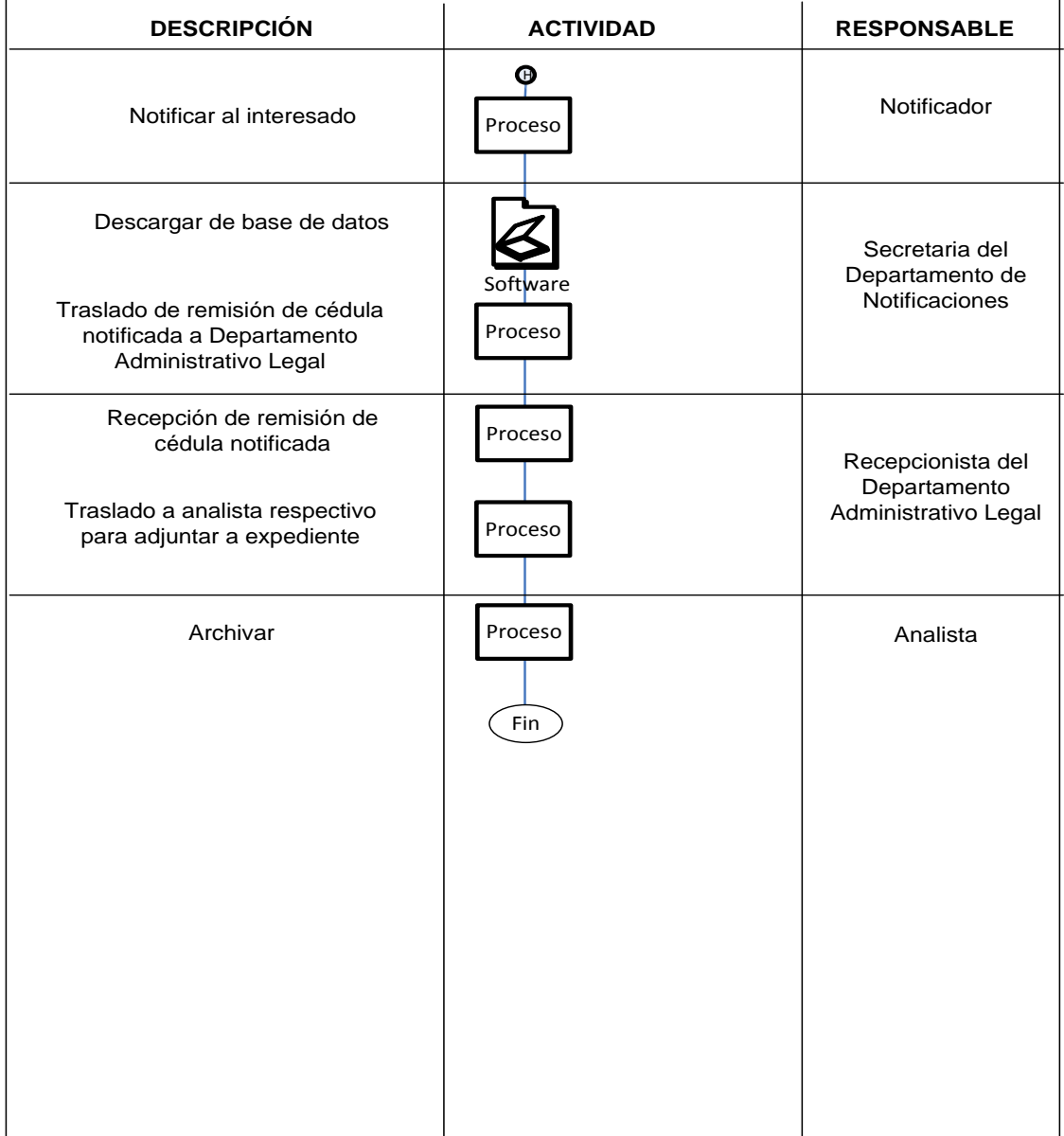

Fuente: Sandra Obando

Como se puede observar en el diagrama de flujo de actividades, se estandarizaron las acciones que son necesarias para el trámite de las licencias de importador sin resolución, en donde las actividades son parte importante del proceso, en base a este análisis el personal de la Dirección General de Hidrocarburos del Ministerio de Energía y Minas obtienen la información necesaria para el seguimiento de las actividades.

# **Figura 5. Diagrama de Flujo de Actividades Licencia de Importador con Resolución**

#### **Diagrama de Flujo de Actividades**

**Nombre de la empresa: Ministerio de Energía y Minas (DGH) Nombre del proceso: Licencia de importador con resolución Página:** 1/8 **Elaborado por:** Sandra Obando

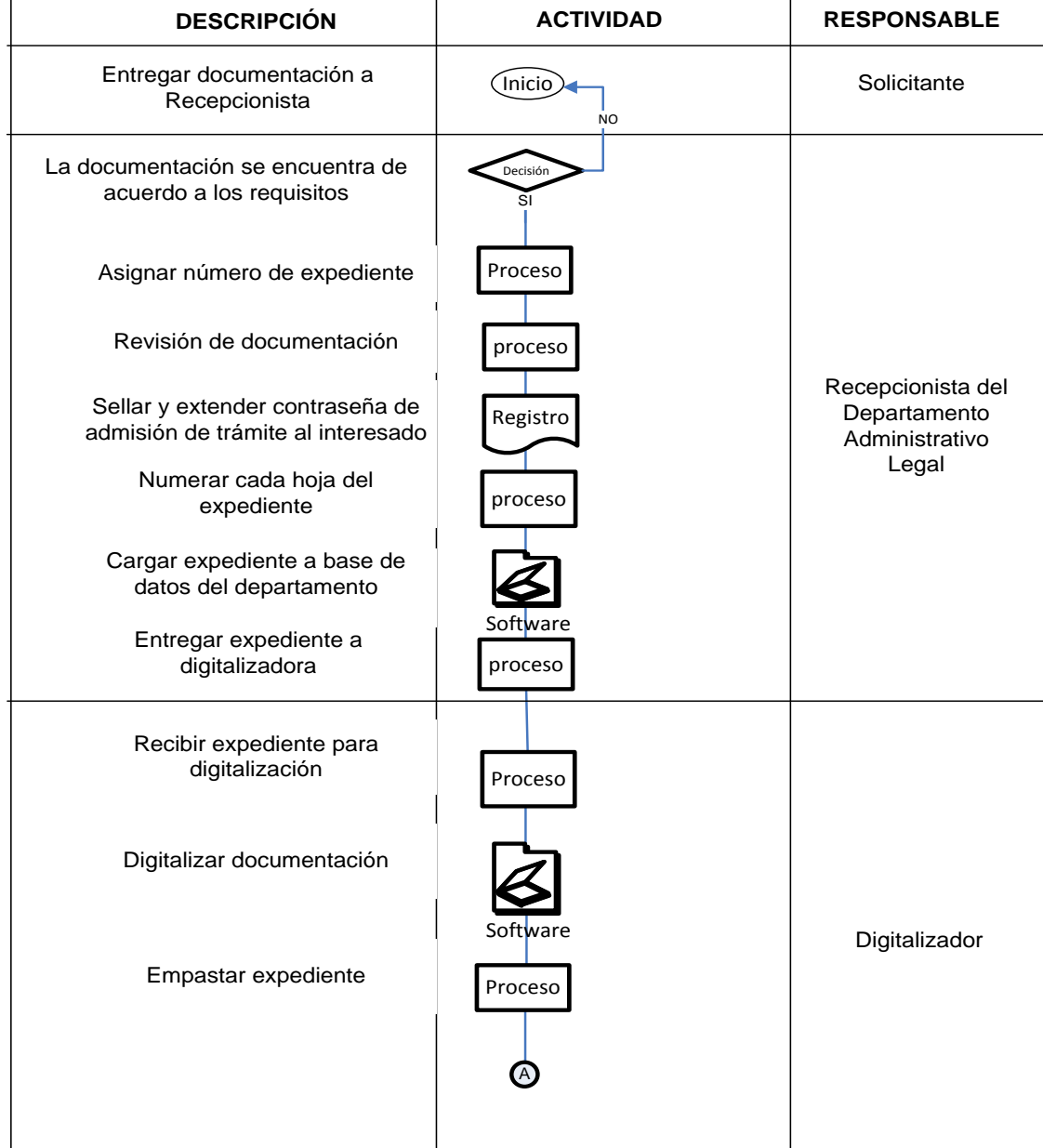

#### **Diagrama de Flujo de Actividades**

**Nombre de la empresa: Ministerio de Energía y Minas (DGH) Nombre del proceso: Licencia de importador con resolución Página:** 2/8 **Elaborado por:** Sandra Obando

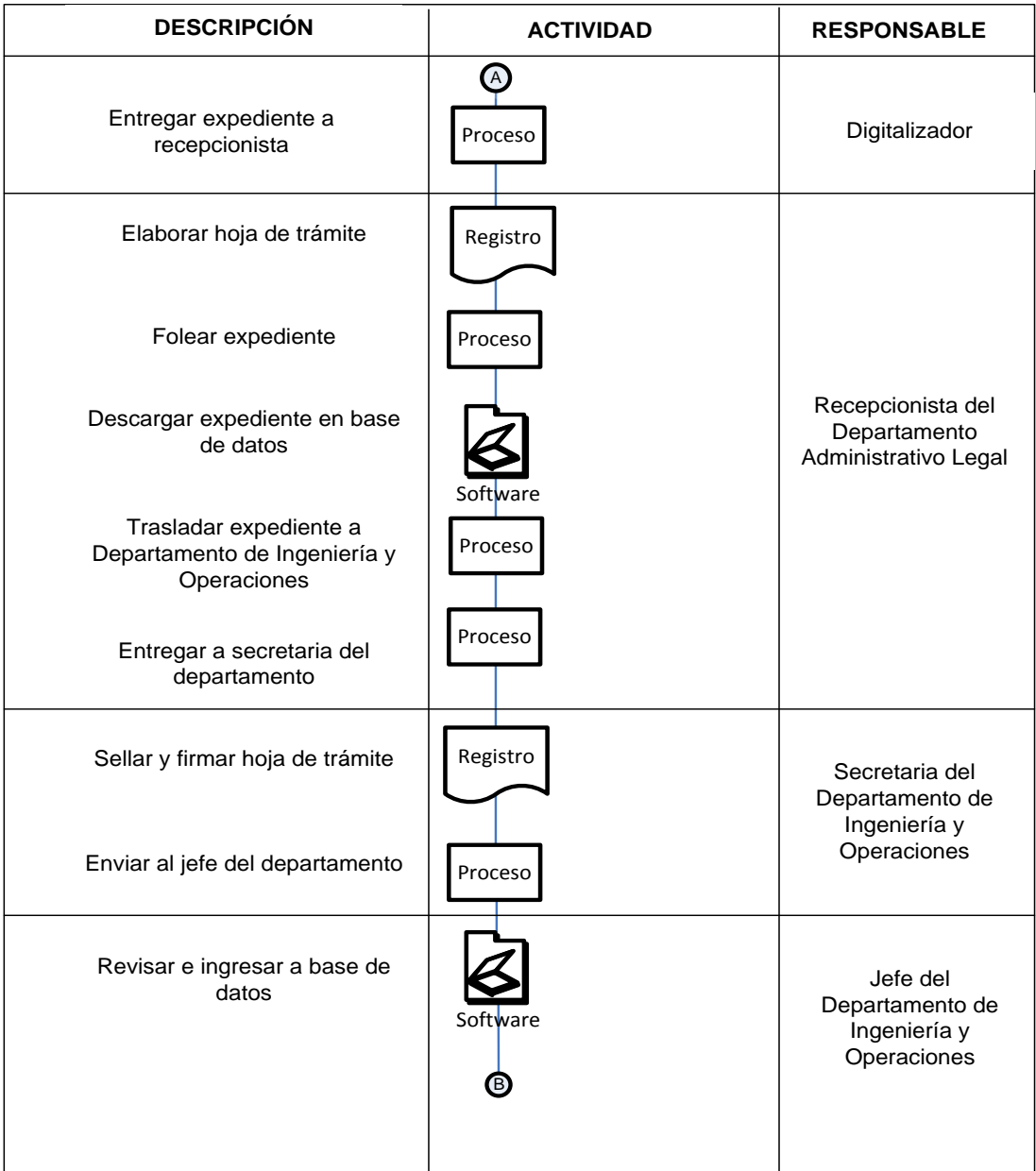

#### **Diagrama de Flujo de Actividades**

**Nombre de la empresa: Ministerio de Energía y Minas (DGH) Nombre del proceso: Licencia de importador con resolución Página:** 3/8 **Elaborado por:** Sandra Obando

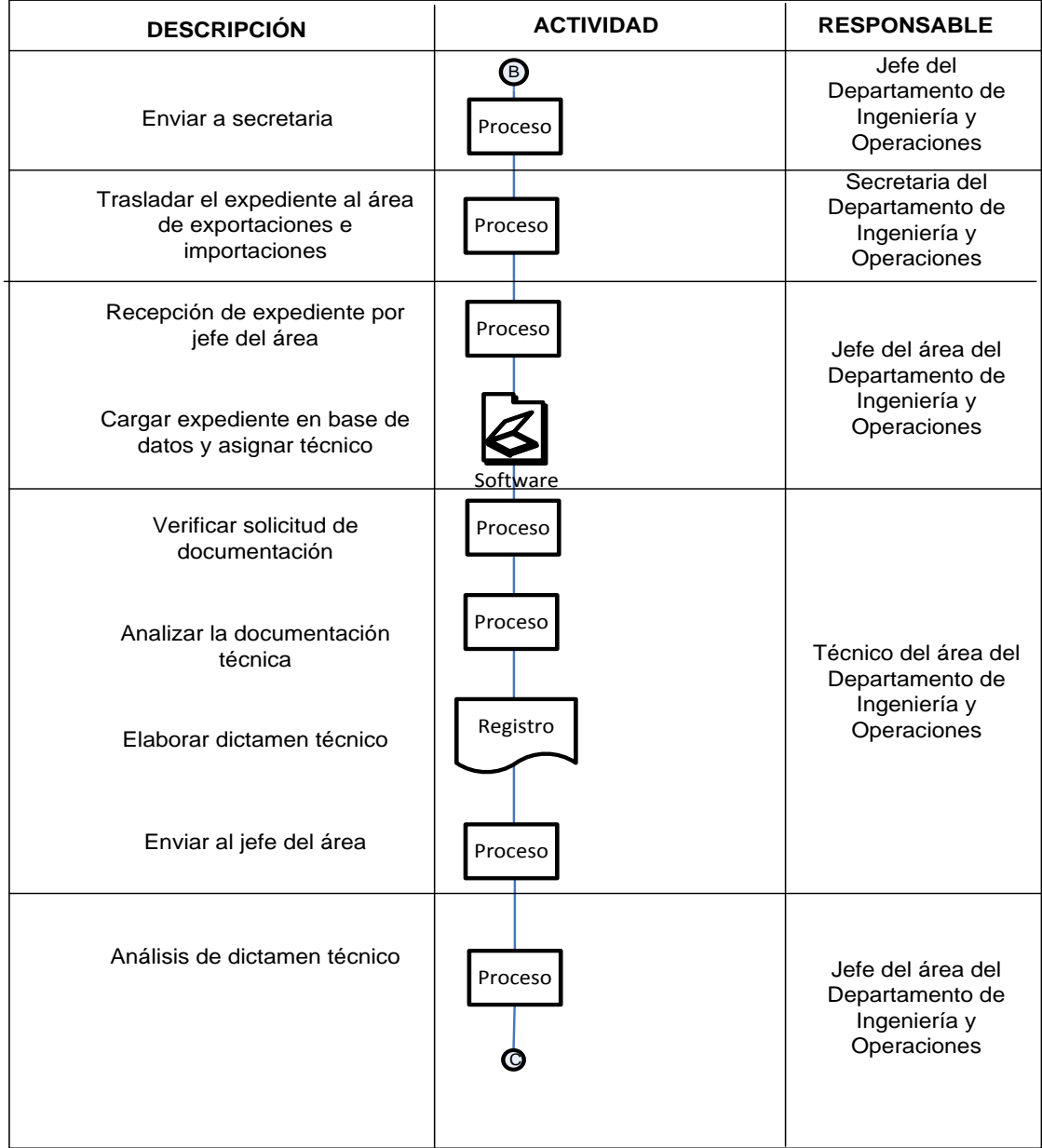

## **Diagrama de Flujo de Actividades**

**Nombre de la empresa: Ministerio de Energía y Minas (DGH) Nombre del proceso: Licencia de importador con resolución Página:** 4/8 **Elaborado por:** Sandra Obando

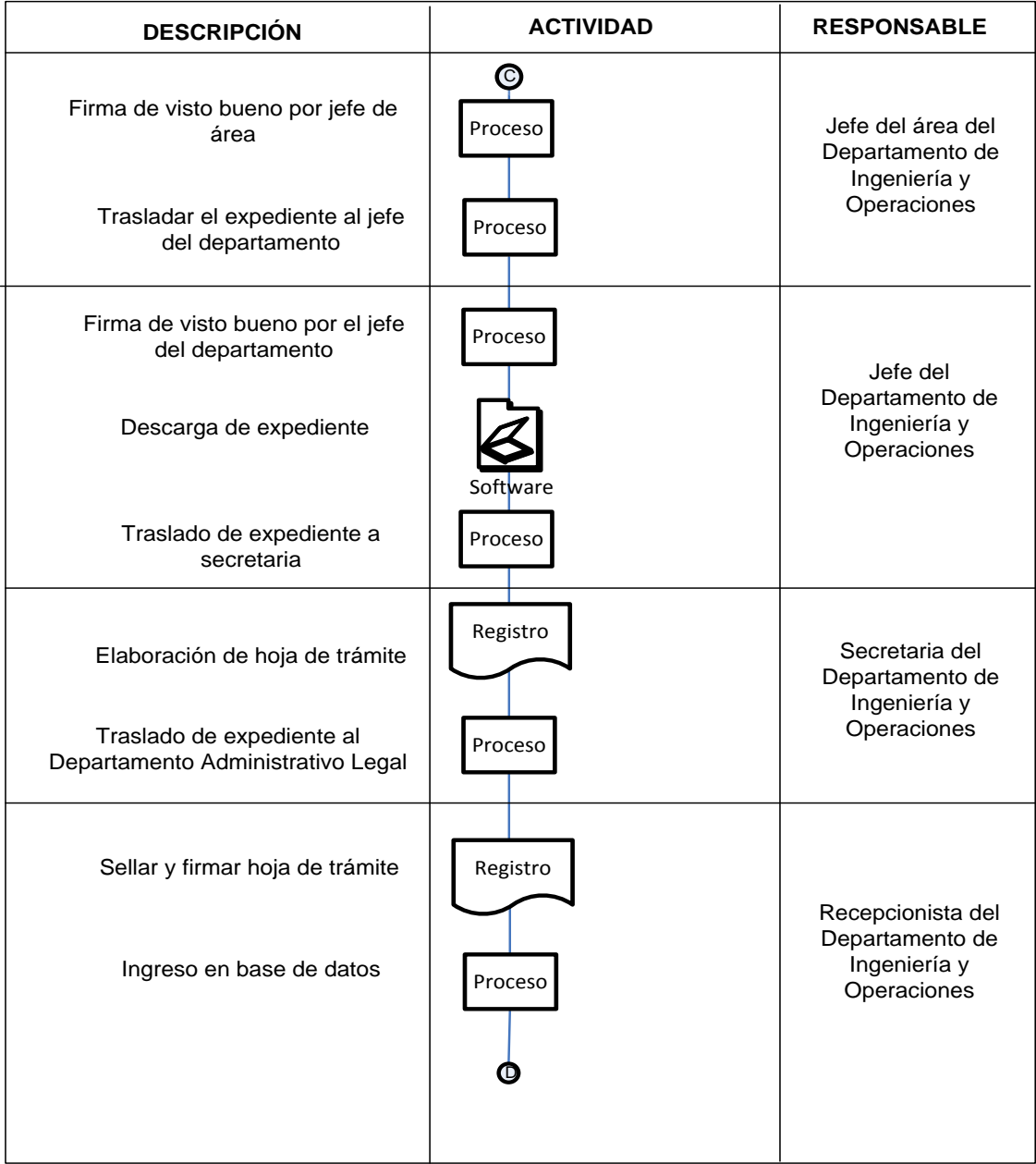

### **Diagrama de Flujo de Actividades**

**Nombre de la empresa: Ministerio de Energía y Minas (DGH) Nombre del proceso: Licencia de importador con resolución Página:** 5/8 **Elaborado por:** Sandra Obando

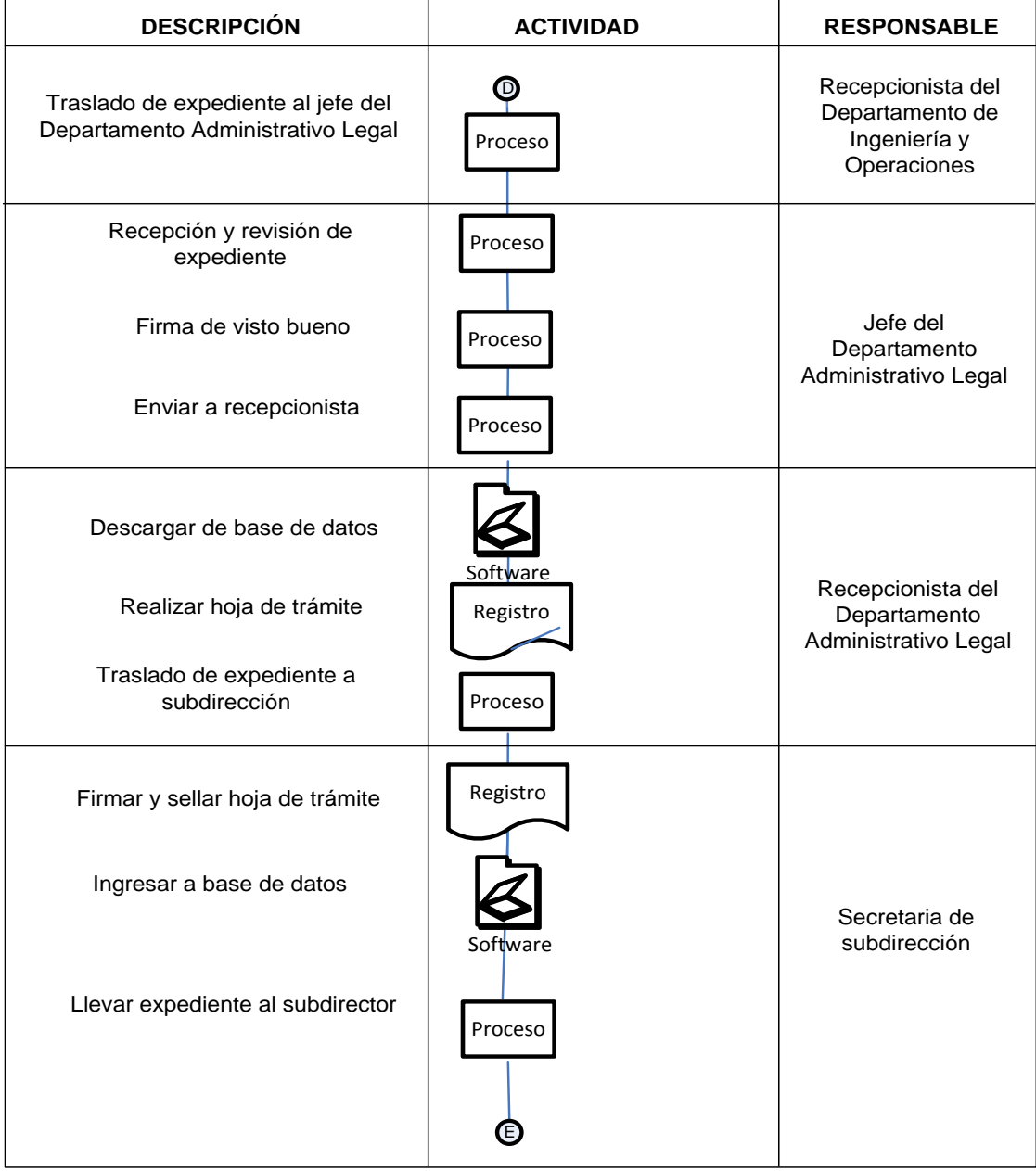

 $\overline{a}$ 

### **Diagrama de Flujo de Actividades**

**Nombre de la empresa: Ministerio de Energía y Minas (DGH) Nombre del proceso: Licencia de importador con resolución Página:** 6/8 **Elaborado por:** Sandra Obando

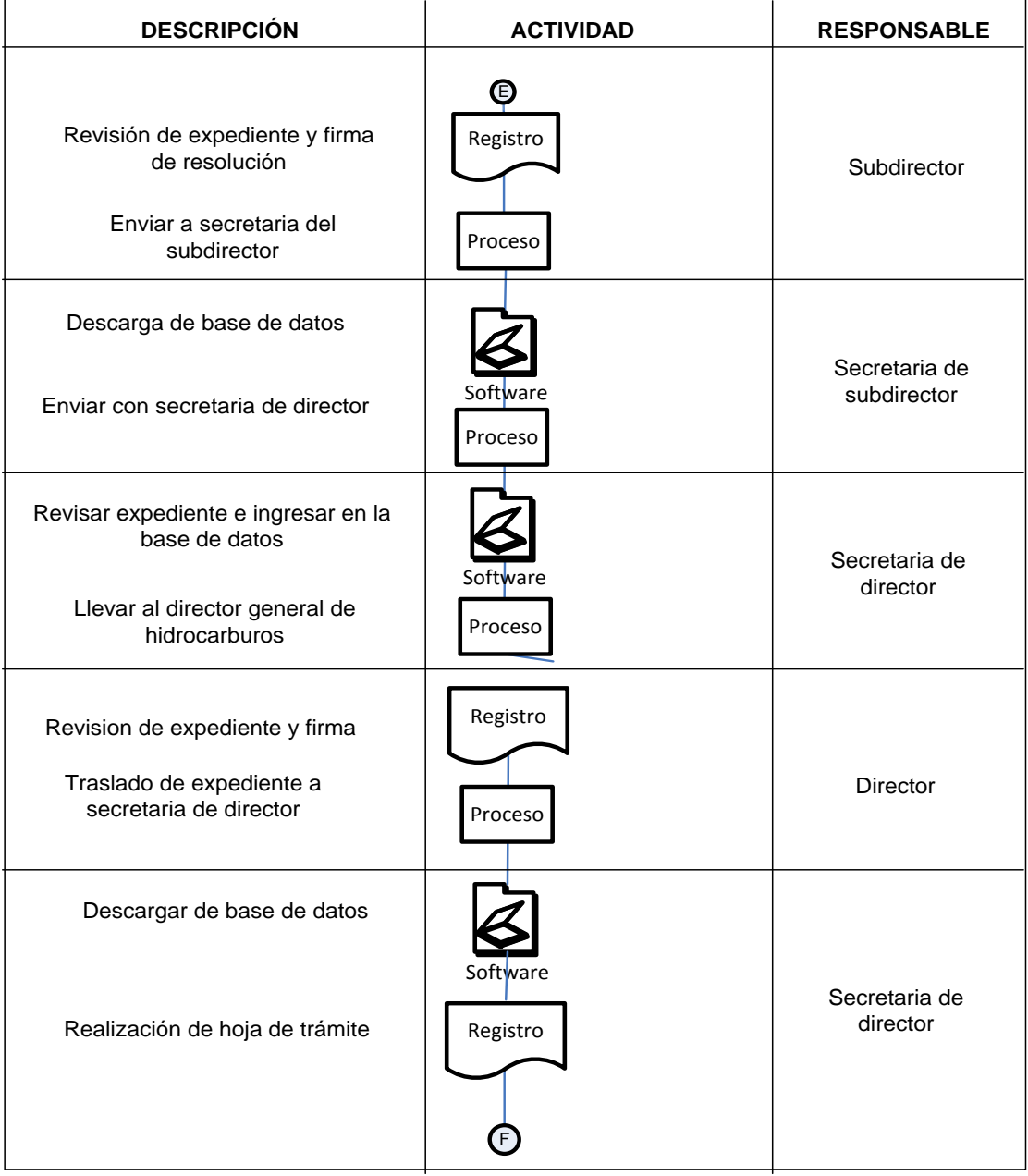

### **Diagrama de Flujo de Actividades**

**Nombre de la empresa: Ministerio de Energía y Minas (DGH) Nombre del proceso: Licencia de importador con resolución Página:** 7/8 **Elaborado por:** Sandra Obando

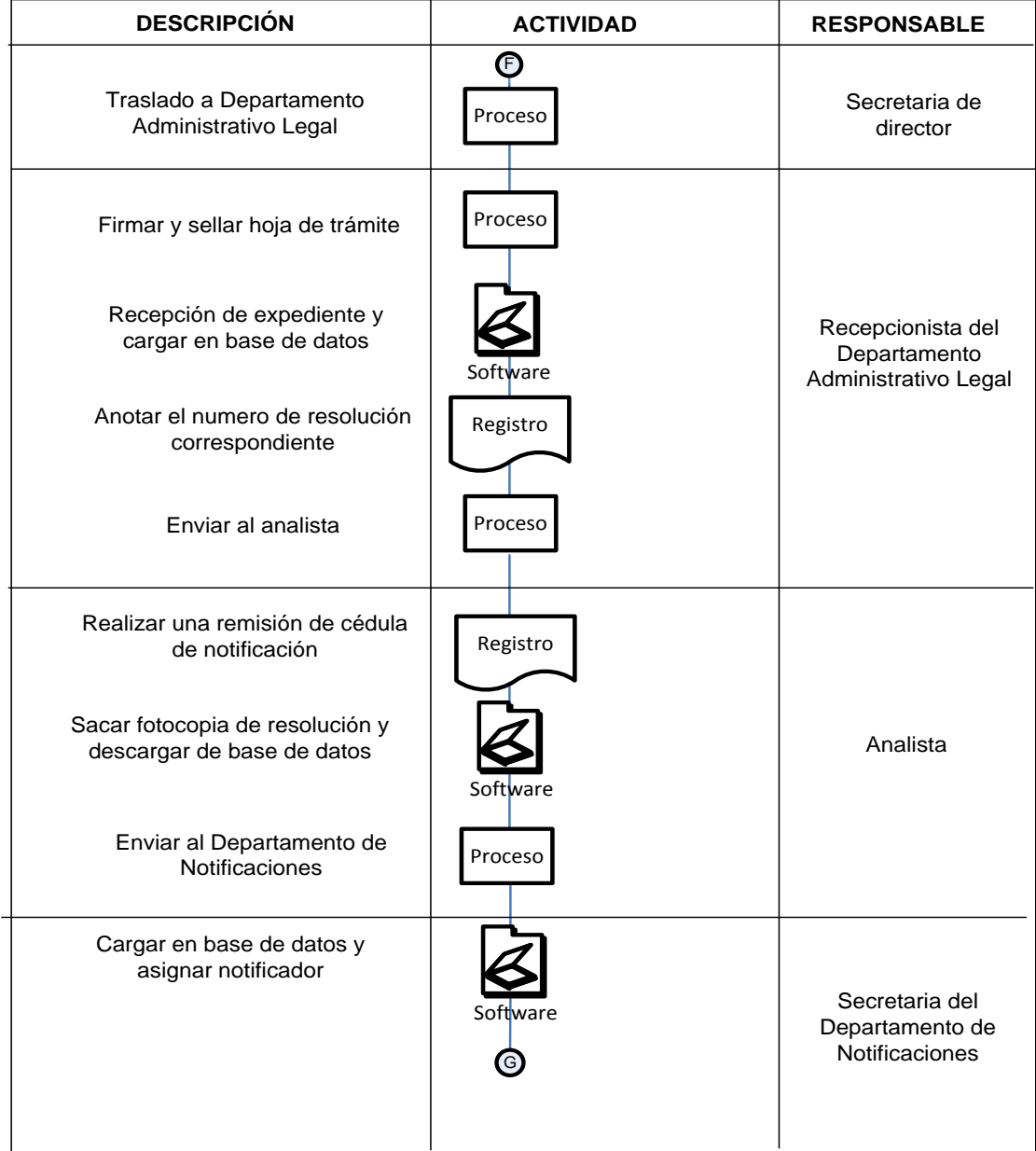

### **Diagrama de Flujo de Actividades**

**Nombre de la empresa: Ministerio de Energía y Minas (DGH) Nombre del proceso: Licencia de importador con resolución Página:** 8/8 **Elaborado por:** Sandra Obando

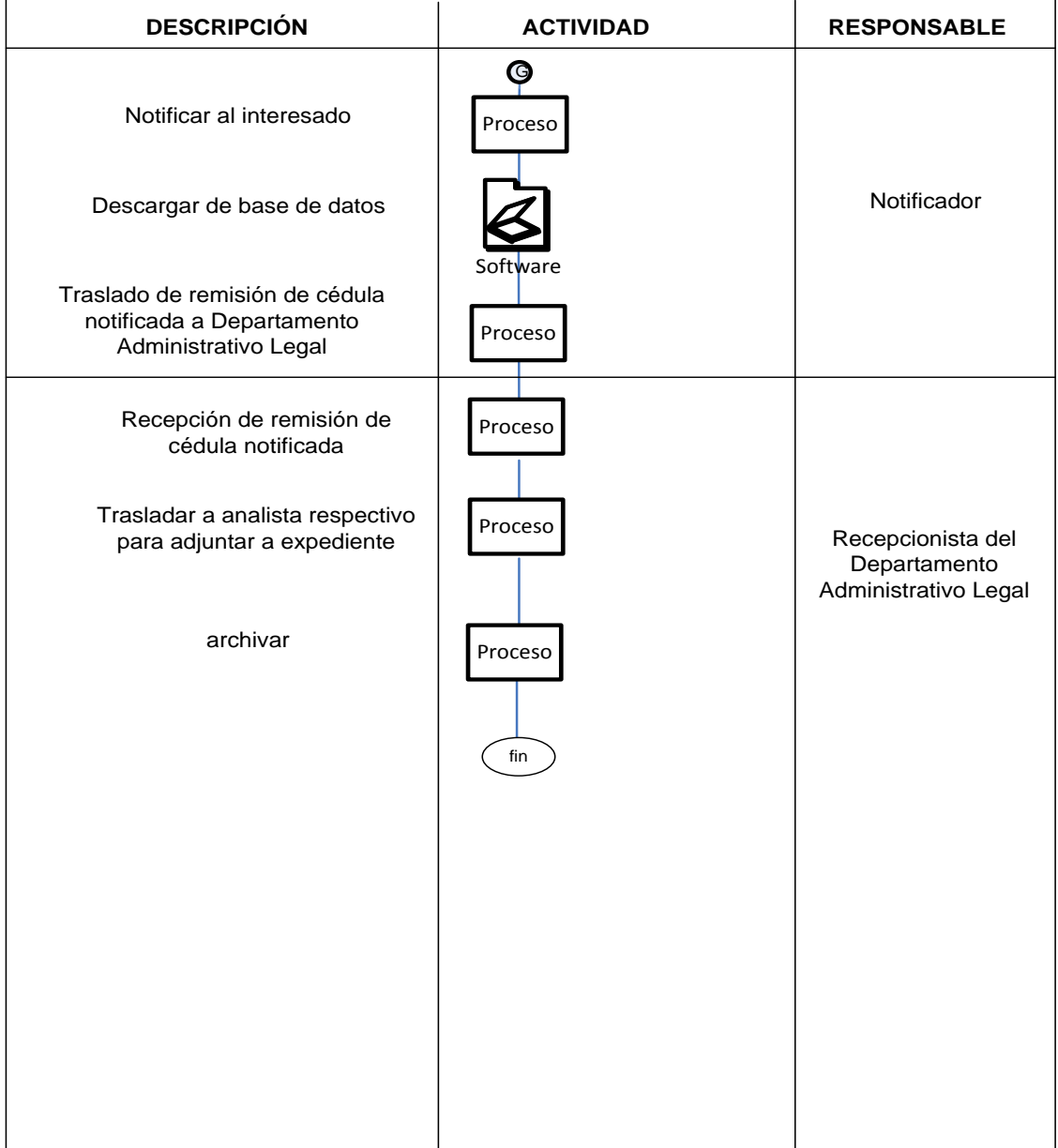

Fuente: Sandra Obando

Como se puede observar en el diagrama de flujo de actividades, se estandarizaron las acciones que son necesarias para el trámite de las licencias de importador con resolución, en donde las actividades son parte importante del proceso, en base a este análisis el personal de la Dirección General de Hidrocarburos del Ministerio de Energía y Minas obtienen la información necesaria para el seguimiento de las actividades.

## **4.3. Creación de plantillas de las licencias**

Para iniciar con la creación de las plantillas, primero se debe tener acceso a *Full Control* obteniendo un nombre de usuario y su respectiva contraseña, con lo cual tendrá acceso al siguiente icono para la creación de las plantillas, por lo tanto este usuario debe ser de tipo 1, además existirá un administrador que será el único que tiene derecho de agregar y quitar un usuario.

Para ingresar a *Full Control* se debe posicionar en el icono siguiente, dándole doble clic.

**Figura 6. Icono de ingreso al** *Software Full Control*

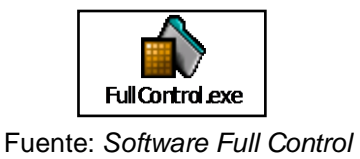

Luego aparecerá la siguiente pantalla en la cual se debe seleccionar el nombre de la empresa en la cual se ingresaran las plantillas, en este caso fue la Dirección General de Hidrocarburos.

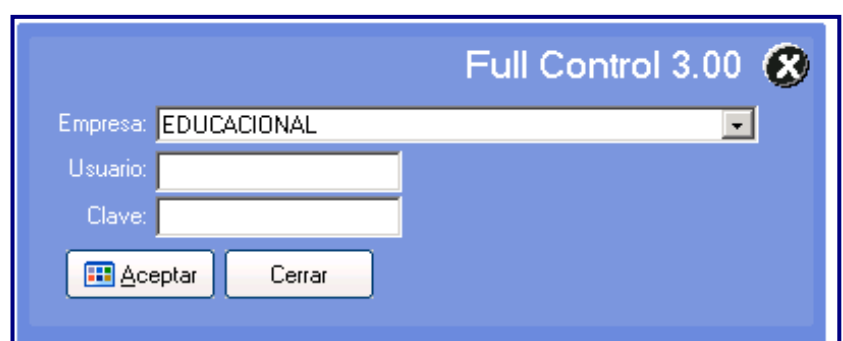

**Figura 7. Pantalla de ingreso de datos**

#### Fuente: *Software Full Control*

Ya que se escogió la empresa a continuación se debe ingresar el nombre de usuario correspondiente, seguido de la clave y luego dar un clic en el icono aceptar.

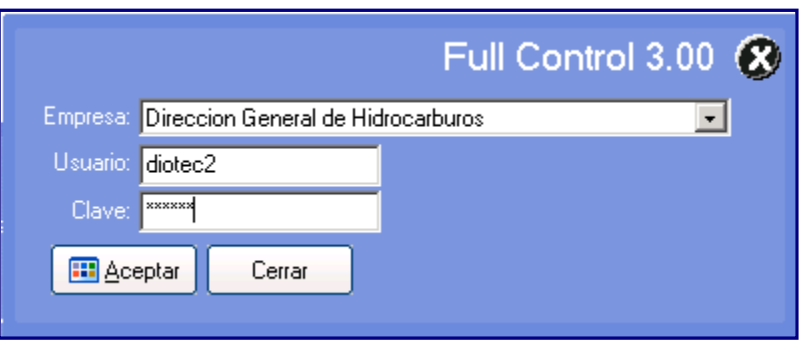

**Figura 8. Pantalla de ingreso de datos**

Fuente: *Software Full Control*

Luego aparecera la siguiente pantalla la cual tiene en los iconos del lado izquierdo el icono de plantillas, donde se debe seleccionar, dando un clic para ingresar.

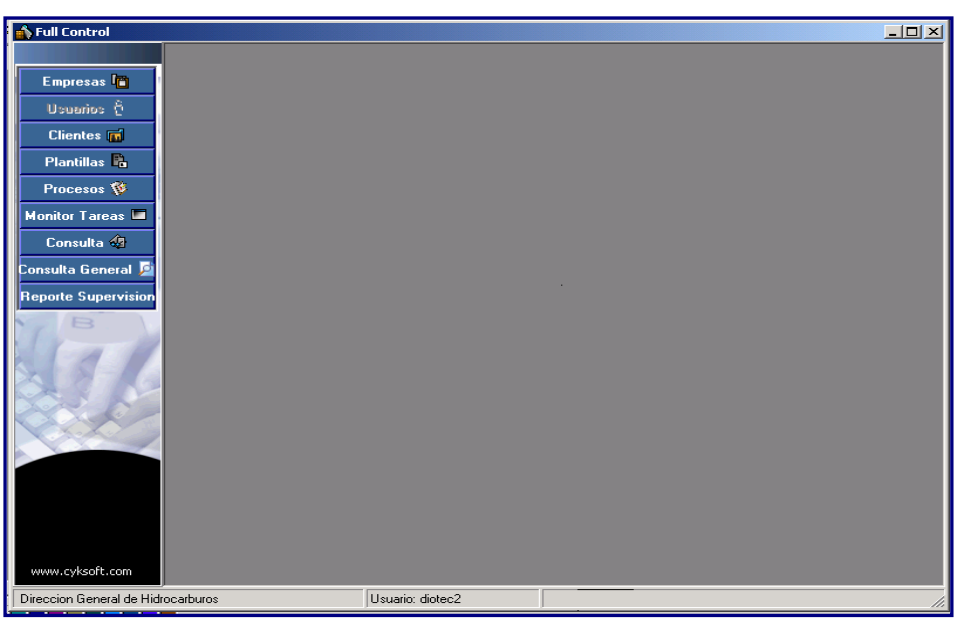

**Figura 9. Pantalla de** *Full Control*

Fuente: *Software Full Control*

En la siguiente figura se puede observar con detalle la barra de herramientas de la pantalla principal.

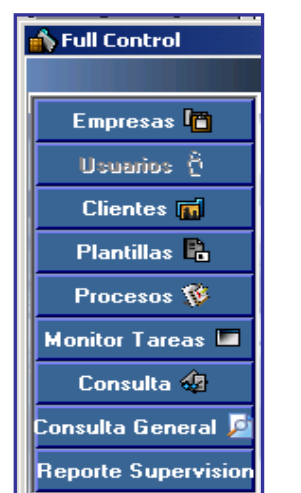

**Figura 10. Barra de** *Full Control*

Fuente: *Software Full Control*

Cuando aparezca la barra de herramientas se buscará el icono nuevo para el ingreso de una nueva plantilla, la cual consta del trámite de las licencias en los diferentes departamentos por donde estas tienen que pasar.

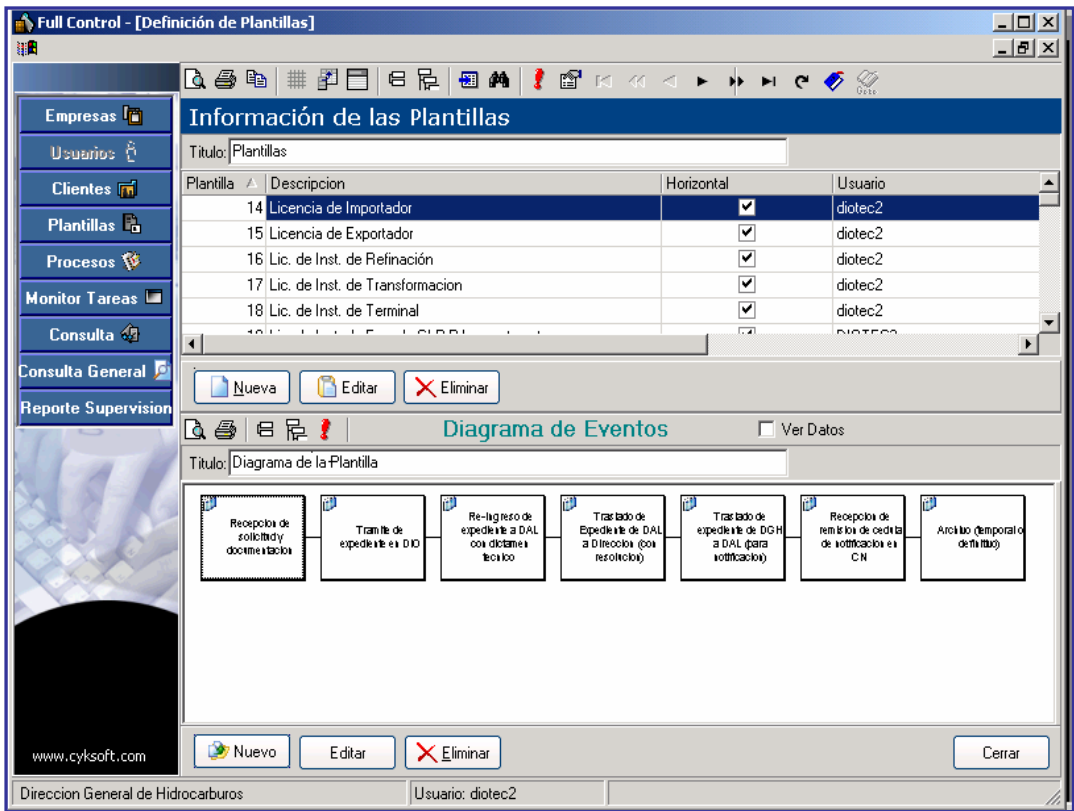

**Figura 11. Información de las plantillas**

Fuente: *Software Full Control*

En esta pantalla se debe poner el nombre de la licencia, además se deberá dar un clic en horizontal (con lo cual la plantilla se podrá ver en forma horizontal), y luego dar un clic en el icono aceptar, para ingresar la nueva información de la licencia, dependiendo del tipo de licencia solicitada.

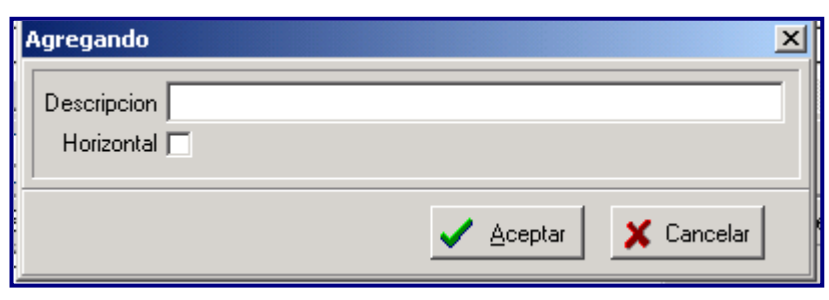

**Figura 12. Pantalla de plantilla nueva**

Fuente: *Software Full Control*

En esta pantalla se requiere ingresar el tipo de licencia y seleccionar horizontal para obtener el ingreso del evento.

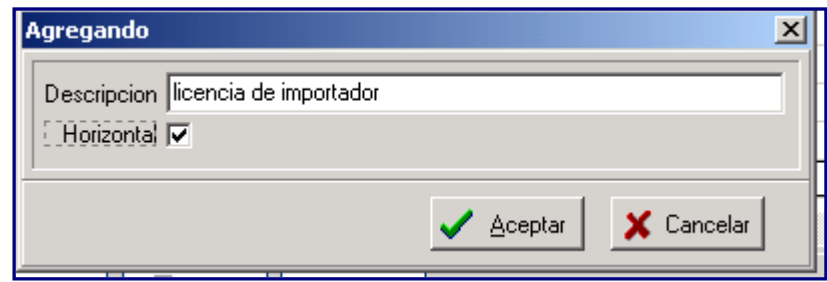

**Figura 13. Pantalla de plantilla**

Fuente: *Software Full Control*

En la siguiente pantalla se deberá ingresar todo lo referente al evento, como por ejemplo: en la descripción debe aparecer como se llama el evento el cual durara cierto tiempo en el departamento respectivo.

Como se puede observar la siguiente pantalla muestra la forma correcta como se coloca la información, por ejemplo: en la duración del evento si este pasa de 8 horas se debe ingresar la duración en días, antes convirtiendo las horas a días.

#### Visor Información del Evento Descripcion: | Hrs.  $\boxed{0}$ Duracion: | C Horas C Dias Dias Imagen: |  $\overline{0}$ ▾ Forma: Rectange  $\blacktriangledown$ Usuarios responsables **B** Respons. **Anexar** Mensajes Actividad Responsable Orden A Agregar X Eliminar **Guardar**  $\times$  Cancelar

**Figura 14. Información del evento**

Fuente: *Software Full Control*

En la siguiente gráfica se puede apreciar que el evento es la recepción de solicitud y documentación en el Departamento Administrativo Legal y la cual durará 7.5 horas que corresponden a un día, ya que el *software* lo toma de esta forma porque no toma en cuenta la hora de almuerzo, luego se empiezan a ingresar las actividades las cuales se ingresan al darle en el icono agregar y además los responsables de cada actividad se deberán seleccionar, por lo tanto este ejemplo incluye el ingreso y el egreso de dicha documentación al departamento el cual la persona responsable es la recepcionista 2 de dicho trámite y para finalizar el evento se deberá dar clic en el icono de guardar

### **Figura 15. Información del evento**

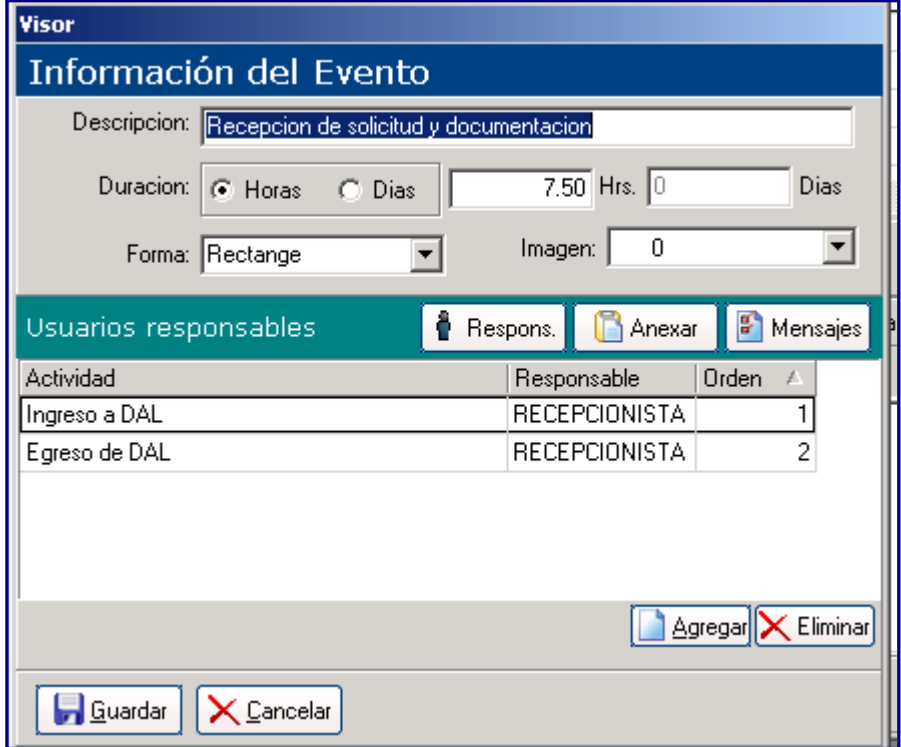

Fuente: *Software Full Control*

Luego se ingresa el siguiente evento, el cual consta del trámite del expediente en el Departamento de Ingeniería y Operaciones que tiene una duración de 10 días (75horas) según la Ley de Comercialización de Hidrocarburos, Decreto Número 109-97 y su Reglamento, Acuerdo Gubernativo 522-99, en que el Ministerio de Energía y Minas se basa para el respectivo trámite en dicho departamento, a continuación se incluyen las actividades del evento, las cuales se deben ingresar como se menciono anteriormente.

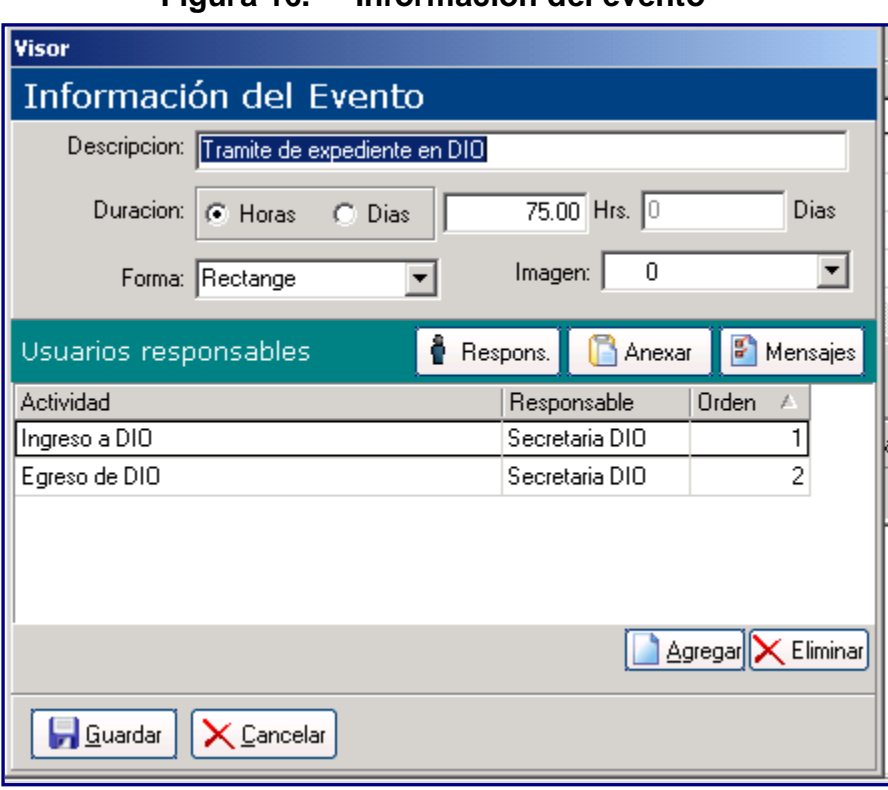

**Figura 16. Información del evento**

Fuente: *Software Full Control*

El siguiente evento a ingresar es el re-ingreso del expediente al Departamento Administrativo Legal con dictamen técnico el cual lo realiza el Departamento de Ingeniería y Operaciones, el cual tiene una duración ideal de 21.5 hrs. (2.6875 días).

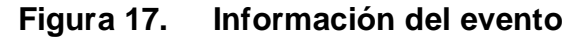

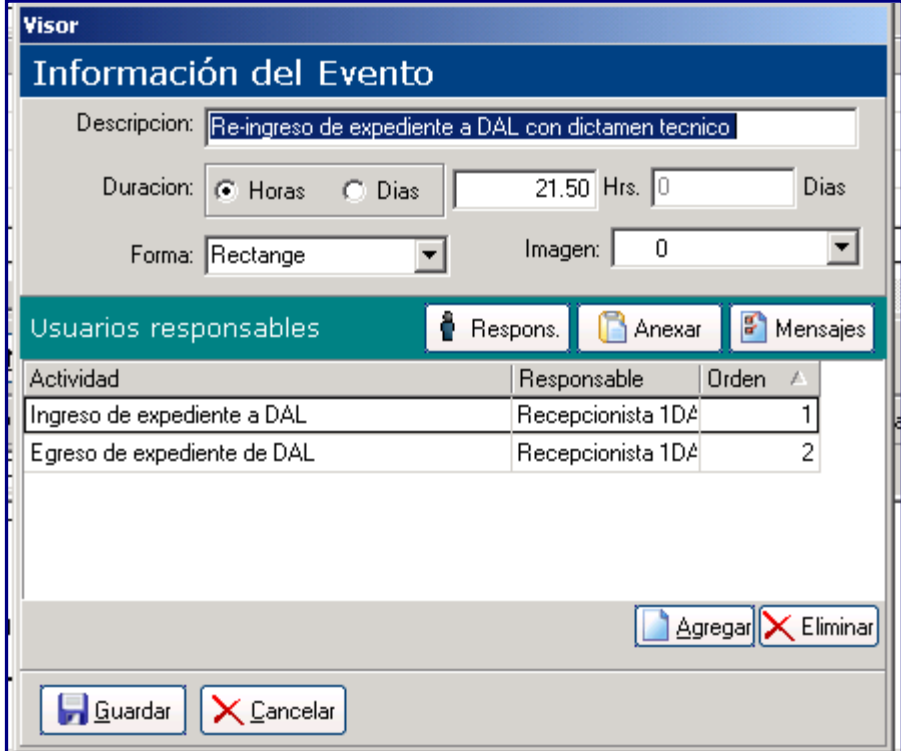

Fuente: *Software Full Control*

El siguiente evento es el traslado del expediente del Departamento Administrativo Legal a la Dirección General de Hidrocarburos (con resolución) para firma del director, el cual tiene una duración de 15 hrs. (1.875 días) el cual sus actividades se dan en el ingreso por la responsable que es la secretaria de Subdirección General de Hidrocarburos y la siguiente que es el egreso que se da bajo la responsabilidad de la secretaria de Dirección General de Hidrocarburos.

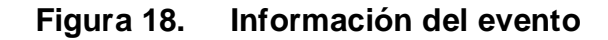

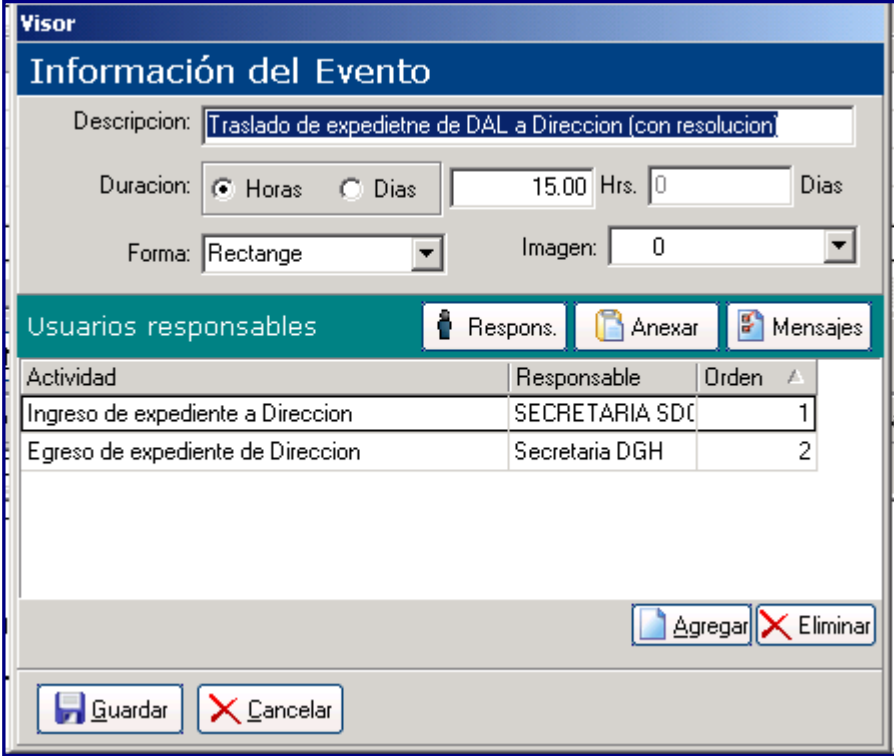

Fuente: *Software Full Control*

El evento que continua es el traslado de expediente de la Dirección General de Hidrocarburos al Departamento Administrativo Legal en el que se realiza la remisión de la cédula de notificación para notificar al dueño de la licencia respectiva. En la cual la persona responsable es la recepcionista responsable que en este ejemplo es la recepcionista 1 y la duración de dicho evento es 15 hrs. (1.875 días)

# **Figura 19. Información del evento**

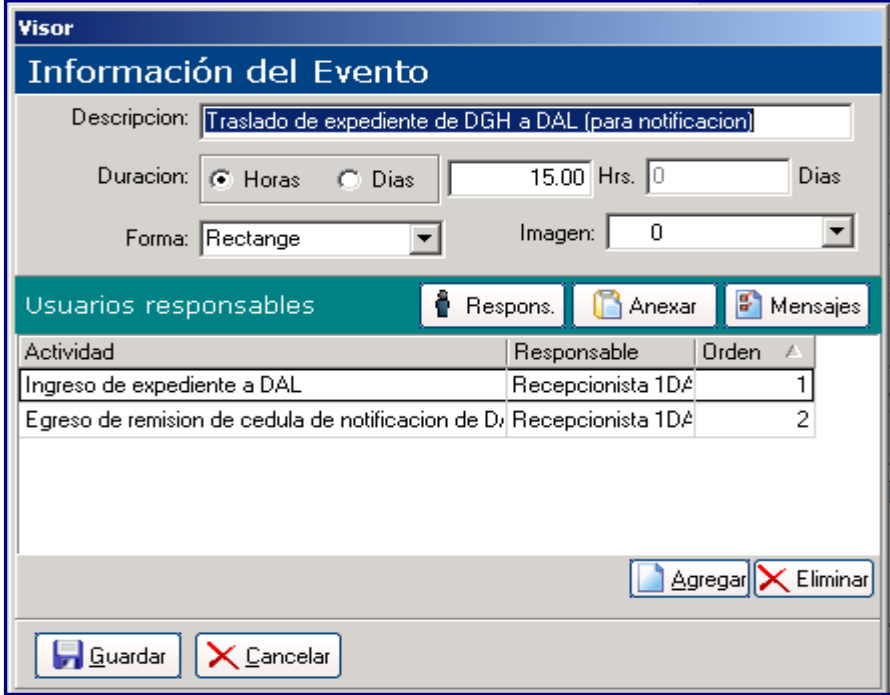

Fuente: *Software Full Control*

El siguiente evento es la recepción de remisión de la cédula de notificación en el centro de notificaciones la cual tiene una duración de 16.00 hrs. (2dias) ya que ellos son los encargados de notificarle al interesado el trámite de dicha licencia.

### **Figura 20. Información del evento**

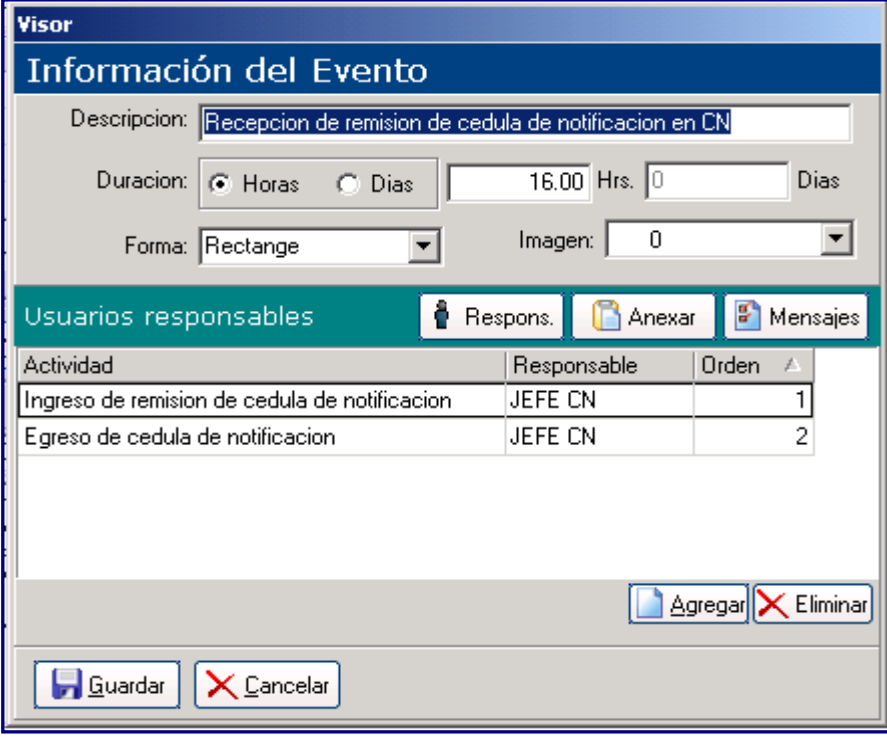

Fuente: *Software Full Control*

El siguiente y último evento es el archivo (temporal o definitivo) el cual se da en el Departamento Administrativo Legal, ya que este es el encargado de guardar el expediente para futuros trámites de la persona interesada, la duración es de 37.5hrs. (5dias) y este es solo para el control de donde queda el expediente. En este evento no importa el tiempo de este trámite porque no lo contempla la Ley de Comercialización de Hidrocarburos, Decreto Número 109- 97 y su Reglamento, Acuerdo Gubernativo 522-99.

# **Figura 21. Información del evento**

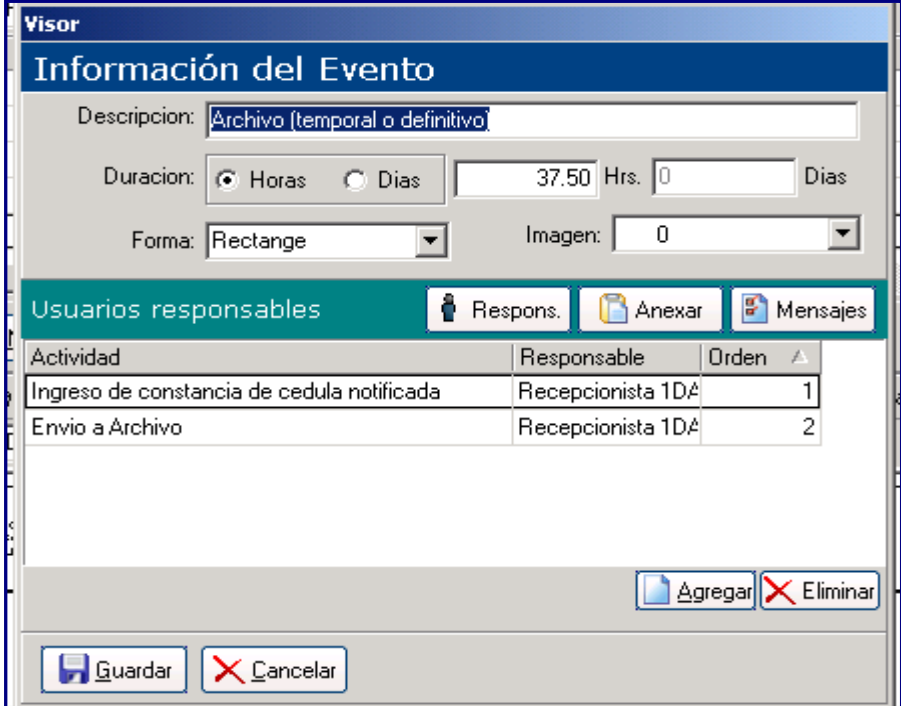

Fuente: *Software Full Control*

Cuando toda la información se ingreso, la plantilla aparece de la siguiente manera.

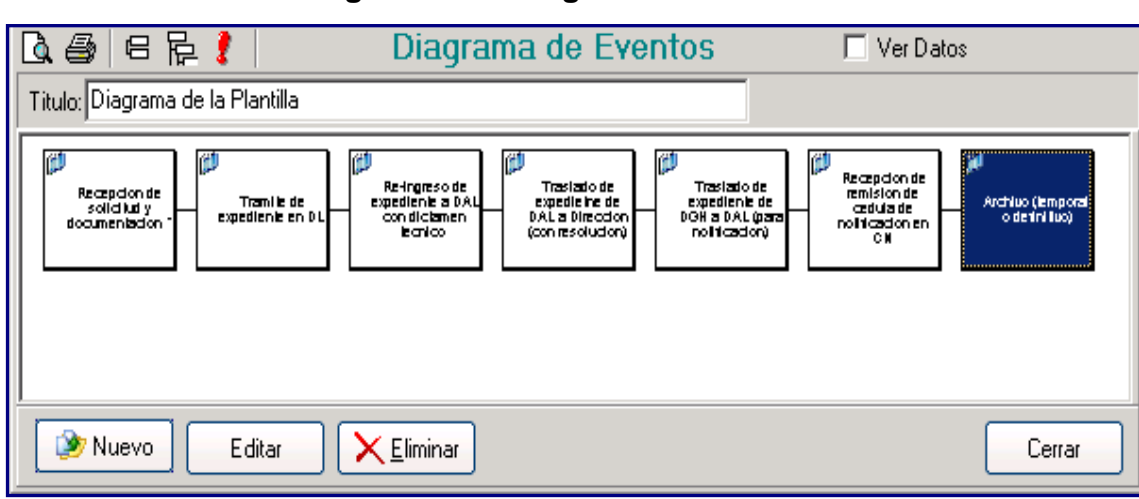

## **Figura 22. Diagrama de eventos**

Fuente: *Software Full Control*

Si se desea ver más detalladamente la duración de cada evento se deberá seleccionar en donde dice ver datos y aparecerá de la siguiente forma, apareciendo la descripción de cada evento y a la par su duración en horas.

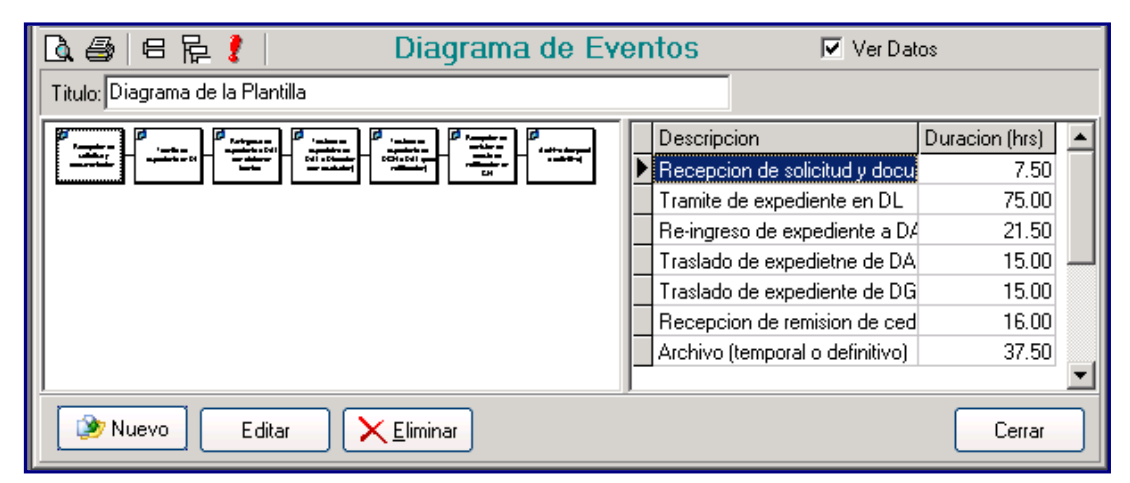

**Figura 23. Diagrama de eventos**

En base al diagrama de flujo de actividades y al diagrama de eventos, según la figura anterior, se establece la ubicación del trámite de las licencias al momento de consulta y esto puede ofrecer una mejor referencia cuando los procesos no son consecutivos y cuando hay otros departamentos que intervienen en el trámite.

#### **4.4. Creación de guía para usuarios de** *Full Control*

Todo usuario que tiene acceso al sistema requiere los lineamientos básicos para la operación y proceso de las actividades asignadas según su puesto.

Fuente: *Software Full Control*

Por lo que se establecieron guías básicas de funcionamiento. Se tomó en consideración la guía para la recepcionista, usuarios y observación. Por ser los puntos críticos del programa, a continuación se muestra un estándar de lineamientos:

- $\checkmark$  Accesos al programa
- Pasos de ejecución
	- o Ingreso de datos de clientes
	- o Revisión de los datos
	- o Alertas (tareas iniciadas, en proceso y finalizadas)
	- o Información de procesos (ubicación de expedientes)
	- o Observaciones de la función

#### **4.4.1. Guía de recepcionistas**

Las recepcionistas son las que se encargan del ingreso de un nuevo expediente a la base de datos del *Software Full Control*, tienen acceso a los iconos de clientes, procesos y monitor de tareas.

Las actividades que realizan son: Ingresar nuevos clientes donde deben agregar los siguientes datos: nombre, dirección, nit, teléfono, fax, *e-mail*, contacto; crear nuevos procesos para los clientes, colocando el número de expediente asignado, eligiendo el tipo de plantilla del expediente (tipo de licencia del trámite), iniciar trámite del expediente, consultar ubicación de un expediente, adjuntar observaciones y utilizar el monitor de tareas.

Por lo mismo se creo una guía (anexo 1) que les ayude a realizar paso a paso lo que ellas deben hacer en el *Software Full Control* para el ingreso de un nuevo expediente

72

#### **4.4.2. Guía de usuarios**

Los usuarios son los que dan ingreso y egreso a los expedientes, agregan observaciones sobre el atraso o modificación de algún trámite y pueden consultar la ubicación del mismo.

Por lo mismo se creo una guía (anexo 2) que les ayude a realizar paso a paso lo que deben hacer para realizar de una mejor manera su trabajo.

### **4.4.3. Guía de observación**

Esta guía (anexo 3) fue realizada solamente para las autoridades que necesitan conocer como se encuentra el trámite de un expediente, donde se puede observar donde se encuentra el expediente, las observaciones que se le han agregado y por quien han sido agregadas.

Con esto se puede tener un mejor control y verificar que departamento es el responsable del atraso de dicho trámite.

# **5. SEGUIMIENTO DEL CONTROL DE EXPEDIENTES**

### **5.1. Descripción para la revisión en el control de expedientes**

Para dar seguimiento al programa se deberá contar con una persona dentro del Ministerio de Energía y Minas, que sea la encargada de observar a los usuarios responsables y verificar si se esta haciendo uso adecuado del programa e implementar acciones correctivas inmediatas, ya que de lo contrario se presentaran inconvenientes, tales como:

- $\checkmark$  Cometer errores y no poderlos corregir
- $\checkmark$  No tener a quién preguntarle sus dudas
- $\checkmark$  No poner interés en lo que deben hacer
- Dejar por una lado el *software*
- $\checkmark$  No ingresar bien los datos en el mismo
- $\checkmark$  No ingresar o egresar expedientes correctamente
- $\checkmark$  No colocar comentarios en los expedientes que sirvan para llevar un registro dentro del mismo *software*.

A continuación se describe algunas situaciones observadas luego de iniciado *Full Control*:

- Las recepcionistas solamente ingresan datos y no verifican si el cliente ya esta creado.
- Algunos expedientes fueron egresados físicamente por el Departamento de Ingeniería y Operaciones, pero por olvido del encargado suplente de secretaria, no se descargaron los mismos,

estos fueron descargados de dicho programa hasta una fecha posterior.

- Existen expedientes que ya han sido enviados a archivo y según el programa *Full Control* todavía se encontraban en el Centro de Notificaciones porque no han sido descargados de la base de datos.
- Se observa que los usuarios responsables en *Full Control* deben egresar un expediente hasta el momento que va a ser trasladado al siguiente departamento, porque en ocasiones tiene una hora de descargo y el expediente lo trasladan hasta que pueden y esto puede significar tiempo de atraso para el siguiente trámite.
- Los usuarios no verifican el número de expediente al momento de ingresar este a un departamento, lo que ocasiona que den leída y concluida una tarea, al darle en leído el programa cambia al expediente de posición y si no revisan que sea el mismo le pueden dar egreso a otro o viceversa.
- Cuando se impartió la capacitación a las recepcionistas una de ellas estaba de vacaciones y se impartió a la persona que la reemplazaba para que luego le explicara, pero cuando esta regreso no tenia idea de como usar el programa y la otra persona tenia que regresar a su puesto de trabajo.
- Los usuarios no utilizan la guía que se les proporcionó para resolver sus dudas acerca del *software*.

La persona responsable de la observación del uso del S*oftware Full Control* debe estar familiarizada con este programa para que les pueda ayudar a los usuarios a resolver dudas. Esto es importante ya que se podrá tener una mejora continua en la utilización de dicho *software*.

Esta persona a la vez de ayudar a los usuarios servirá de presión para que el programa sea utilizado, de no ser así no se acostumbraran al cambio que debe realizarse.

# **5.2. Evaluación de la resistencia al cambio de parte de los usuarios al utilizar el** *Software Full Control*

Aunque muchos quieren ser, y de hecho se consideran innovadores y de pensamiento progresista, la mayoría de las personas se sienten cómodas con su trabajo o centros de trabajo actuales, aunque no sea lo más cómodo y agradable. Debe notificarse a los empleados con suficiente anticipación sobre cualquier cambio en el método que les pueda afectar. Por lo mismo debe explicarles las razones para el cambio y este debe realizarse por pasos.

En primer lugar, nos encontramos con que las personas que no conocen lo suficiente, tienden a demorar el cambio, lo que es percibido como cierta forma de resistencia. Este desconocimiento está generalmente ocasionado por:

- $\checkmark$  La falta de comunicación sobre el [proyecto](http://www.monografias.com/trabajos12/pmbok/pmbok.shtml) de cambio. En general se resiste cualquier [tipo de cambio](http://www.monografias.com/trabajos2/mercambiario/mercambiario.shtml) si no se conoce en que consiste, para que se lleve a cabo y cual es su impacto en términos personales
- La visión demasiado parcializada del cambio. En númerosas ocasiones las personas juzgan negativamente el cambio exclusivamente por lo que sucede en su ámbito de influencia (su grupo de trabajo, su sector, su gerencia), sin considerar los beneficios globales que obtiene la [empresa](http://www.monografias.com/trabajos11/empre/empre.shtml) en su conjunto.

Si las personas tienen suficiente información sobre el cambio, pueden ofrecer cierta resistencia simplemente porque perciben que no pueden cambiar. Sucede que se sienten condicionadas por la organización, no saben como

hacer lo que deben hacer o no tienen las habilidades requeridas por la nueva situación.

Esta sensación provoca cierta inmovilidad que es percibida como resistencia a cambiar. Algunos factores que contribuyen a esto son:

- $\checkmark$  La falta de capacidad individual, que limita el accionar concreto.
- $\checkmark$  Las dificultades para el trabajo en equipo, necesario para revisar todo el esquema de interacciones que propone el cambio.
- $\checkmark$  No tienen la suficiente información sobre lo que esta pasando, ya que las autoridades no las tomaron en cuenta desde el momento que decidieron hacer cambios.
- $\checkmark$  Las personas tienden a ser criaturas de hábitos.
- $\checkmark$  Las personas tienen un deseo natural de sentirse seguros en su puesto, reacción tan básica como el instinto de supervivencia.

Por último, si las personas conocen lo suficiente sobre el cambio a encarar y se sienten capaces de realizarlo, empieza a tener mucha importancia la verdadera voluntad de cambiar.

En algunos casos, el cambio despierta sentimientos negativos en las personas y éstas sencillamente no quieren cambiar; ya que consideran que no les conviene o que las obliga a moverse fuera de su zona de comodidad. Estas reacciones pueden partir de sentimientos tales como:

 $\checkmark$  El desacuerdo. Los individuos pueden estar simplemente en desacuerdo en cuanto a las premisas o los razonamientos sobre los que se sustenta el cambio. En algunos casos basan sus juicios en modelos mentales muy cerrados o tienen dificultades para abandonar hábitos muy arraigados.

- $\checkmark$  La incertidumbre. Los efectos del nuevo sistema no son totalmente predecibles y esto genera temor por falta de confianza en sus resultados.
- $\checkmark$  La pérdida de [identidad.](http://www.monografias.com/trabajos14/cambcult/cambcult.shtml) A veces, las personas edifican su identidad sobre lo que hacen. En este marco de referencia, los cambios califican y ofenden. Aparecen las [actitudes](http://www.monografias.com/trabajos5/psicoso/psicoso.shtml#acti) defensivas.
- $\checkmark$  La necesidad de trabajar más. Normalmente se percibe que deben encararse simultáneamente dos frentes distintos: el de continuación de las viejas tareas y el de inicio de las nuevas rutinas.

En casi todos los cambios de gran magnitud aparecen de alguna forma y en alguna medida los sentimientos mencionados, pero también es cierto que también pueden aparecer algunos sentimientos positivos como: el entusiasmo por la posibilidad de un futuro mejor, la liberación de los [problemas](http://www.monografias.com/trabajos15/calidad-serv/calidad-serv.shtml#PLANT) del viejo orden y las expectativas de crecimiento o consolidación personal.

A continuación se describen las razones por las cuales los usuarios del S*oftware Full Control* estaban resistentes al cambio:

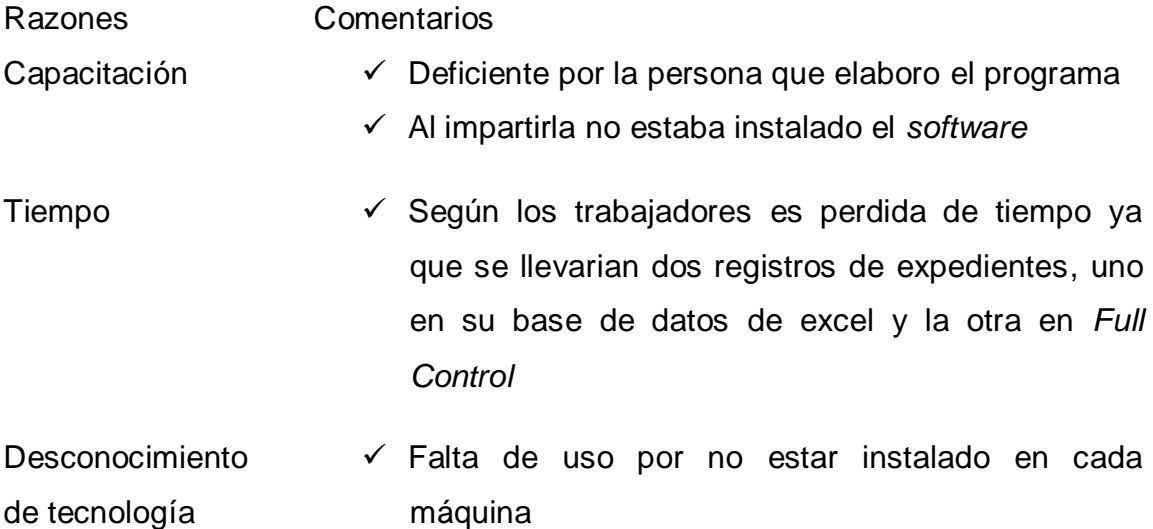

Desactualización de programas computacionales en los puestos de trabajo  $\checkmark$  Miedo al usarlo por creer que es complicado

Resistencia de uso  $\checkmark$  Se llevaria un control más estricto por parte de las autoridades y se estableceria los responsables del atraso en los expedientes

> El *software* permite agregar observaciones del porque de los atrasos y crearia enemistades

# **5.3. Propuesta para la verificación del uso adecuado del** *Software Full Control*

Para verificar el uso del *Software Full Control* se debe tener ayuda de un *check list* en el cual se podrá observar en lo que están fallando los usuarios que lo utilizan y poder ver con esto las deficiencias que se tienen y enfocarse a las mismas para tener una mejora continua en el trámite de expedientes en la Dirección General de Hidrocarburos del Ministerio de Energía y Minas.

Con ayuda de *check list*, la persona responsable puede verificar si realmente los usuarios de *Full Control* están siguiendo las instrucciones que se les han dado en la capacitación y/o utilizan la guía creada específicamente para ellos.
#### **5.3.1.** *Check list* **de verificación**

Por medio de este se podrá llevar un control de la forma en que los usuarios están utilizando el *software Full Control*, a continuación en la figura 24 se puede ver el *check list* de verificación para las recepcionistas y el la figura 25 el *check list* para los usuarios.

### **a) RECEPCIONISTAS**

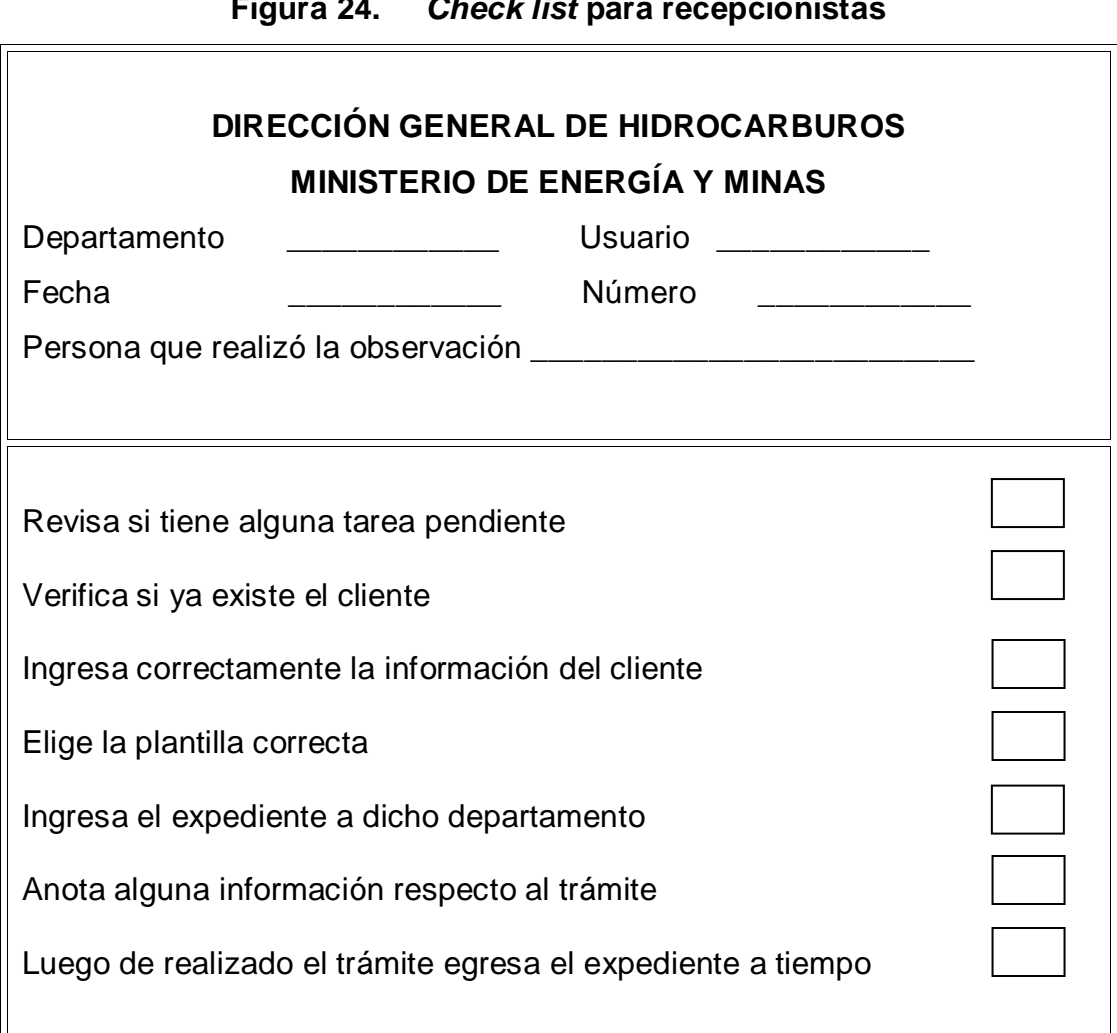

## **Figura 24.** *Check list* **para recepcionistas**

Fuente: Sandra Obando

## **b) USUARIOS**

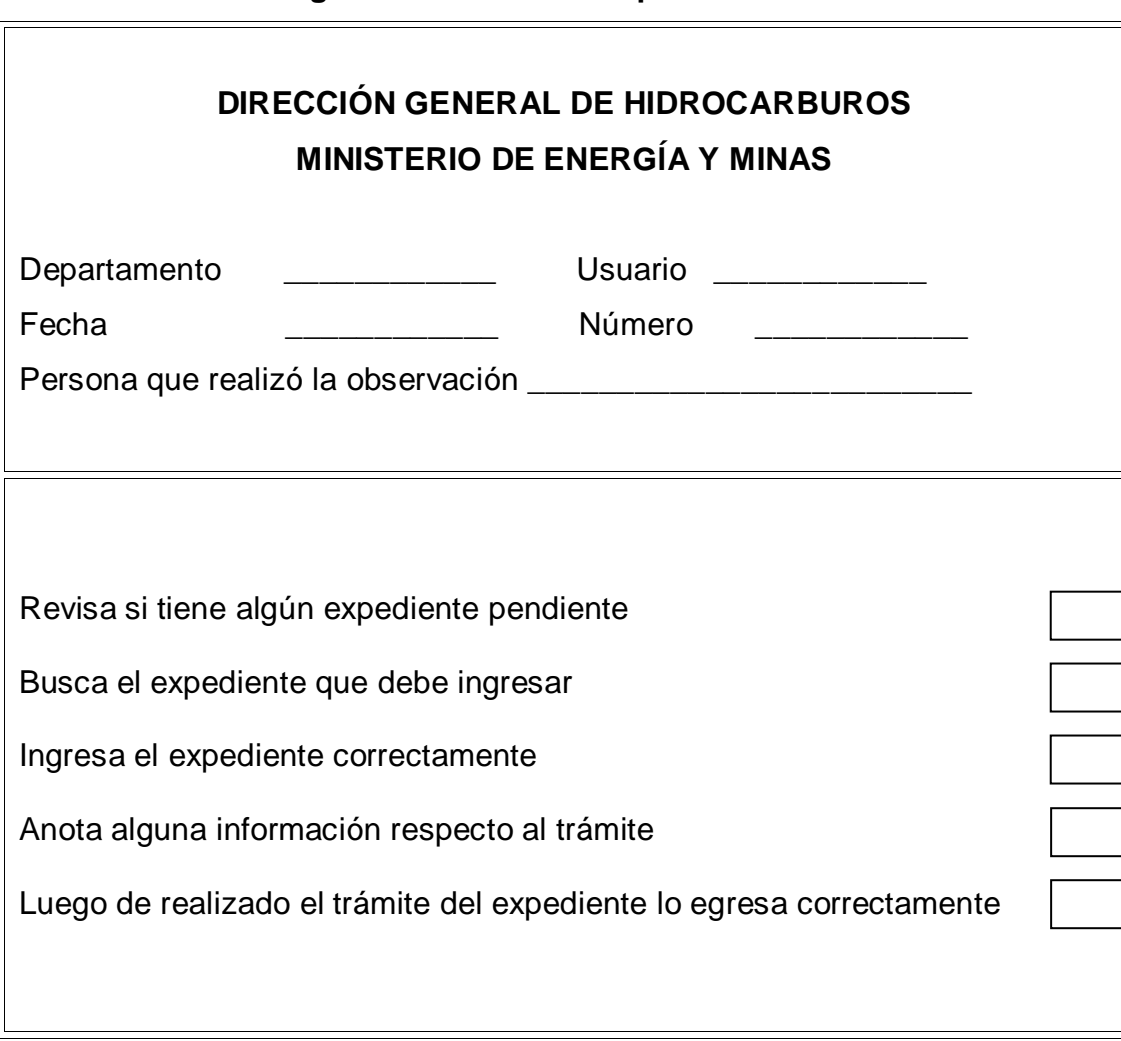

**Figura 25.** *Check list* **para usuarios**

Fuente: Sandra Obando

# **5.4. Chequeo de información requerida para modificaciones del**  *Software Full Control*

Al poner en uso el *Software Full Control* se observo lo siguiente:

- $\checkmark$  Que cuando la Dirección General de Hidrocarburos del Ministerio de Energía y Minas adquirió este, no le indico al creador exactamente lo que necesitaban para que este se pudiera utilizar de la mejor forma, por lo tanto, solamente sirve para llevar el control de los expedientes que se manejan de una forma ideal.
- $\checkmark$  No se pueden trabajar renovaciones de las licencias ya que cuando se termina el trámite de algún expediente el programa no acepta de nuevo el mismo número de expediente.
- $\checkmark$  No se pueden trabajar las licencias de operaciones ya que tienen el mismo problema de las licencias de renovaciones.

# **5.5. Descripción de la mejora en el trámite de los expedientes con el**  *Software Full Control*

- Con la implementación de este *software* se pudo observar que las autoridades de la Dirección General de Hidrocarburos del Ministerio de Energía y Minas podían conocer como se encontraba el trámite de algún expediente con solo tener el número de este y así no tener que ir a dicho departamento o hablar con el jefe del departamento.
- $\checkmark$  Además se puede observar que era un gran problema en el trámite de los expedientes cuando se guardaban estos porque luego no sabían en que archivo se encontraba, con la implementación de este

se podía averiguar el lugar exacto hacia donde se mandaba el expediente y así dar la información necesaria al dueño del mismo.

- $\checkmark$  Cuando se lleva a cabo el trámite de los expedientes según el Reglamento Acuerdo Gubernativo 522-99 estos no deben exceder del tiempo estipulado por el mismo, con la implementación de este las autoridades pueden verificar en la base de datos de *Full Control* cuál es el departamento que incumple con esto y poder llamar la atención al jefe del departamento o a la persona responsable del atraso.
- $\checkmark$  Las personas interesadas en su expediente pueden averiguar en cualquier departamento de la Dirección General de Hidrocarburos del Ministerio de Energía y Minas involucrado donde o como se encuentra el trámite de este, ya que con solo ingresar a la base de datos del *Software Full Control* pueden saber su ubicación exacta.

## **CONCLUSIONES**

- 1. Al estudiar la situación actual del Ministerio de Energía y Minas, en la Dirección General de Hidrocarburos se determinó la necesidad del *Software Full Control*, ya que es una herramienta que facilita el control en la ejecución de procedimientos operativos y administrativos que tendrán como aplicación la creación y diseño de plantillas para llevar el control de cualquier procedimiento, en este caso, los expedientes del Ministerio de Energía y Minas en el Departamento de Ingeniería y Operaciones.
- 2. Para la investigación fue vital la evaluación de las funciones de los departamentos involucrados en el trámite de los expedientes del Departamento de Ingeniería y Operaciones, para la creación de las plantillas en el *Software Full Control* que se requieren para el Departamento Administrativo Legal, el cual es el encargado de recibir toda la papelería que se solicita en la Ley de Comercialización de Hidrocarburos, Decreto Número 109-97 y su Reglamento, Acuerdo Gubernativo 522-99, Dirección General de Hidrocarburos, autoriza las licencias y Departamento de Notificaciones, se encargará de avisarle al interesado que la licencia ha sido concedida.
- 3. Se realizaron los diagramas de flujo de actividades tomando como procesos críticos la emisión de las licencias de importador sin resolución y con resolución, llevando así la estandarización de los procedimientos, considerando así el tiempo establecido en Ley de Comercializacion de Hidrocarburos.

85

- 4. Se establecieron las personas involucradas en el *Software Full Control* basándose en la Ley de Comercialización de Hidrocarburos, Decreto Número 109-97 y su Reglamento, Acuerdo Gubernativo 522-99, y el diagrama de flujo de actividades con el fin de determinar los involucrados que deben tener como funcionalidad de creación de usuarios, esto debido a que tienen relación directa en el trámite de los expedientes los cuales son: recepcionistas Departamento Legal, jefe Departamento Legal, secretaria Departamento de Ingeniería y Operaciones, jefe Departamento de Ingeniería y Operaciones, jefe de Área de Análisis y Planificación, jefe de Área de Importación y Exportación, jefe de Área de Almacenamiento, jefe de Área de Refinación y Petroquímica, jefe de Área de Estaciones de Servicio y Expendio, secretaria de Subdirección General de Hidrocarburos, Subdirector, secretaria de Dirección General de Hidrocarburos, Director, secretaria de Departamento de Notificaciones, jefe de Departamento de Notificaciones.
- 5. Se estableció que para poder realizar las plantillas en el *Software Full Control* se requiere información acerca de los diferentes tipos de licencias, lo que hace necesaria la identificación de usuarios de *Full Control* (recepcionistas, usuarios y observadores) para determinar las actividades y el tiempo para el trámite de las licencias según la Ley de Comercialización de Hidrocarburos, Decreto Número 109-97 y su Reglamento, Acuerdo Gubernativo 522-99.
- 6. Para un mejor seguimiento del *Software Full Control* se requieren guías para los involucrados tales como: recepcionistas, usuarios y observación con el fin que cada uno tenga un apoyo para el desarrollo de su trabajo y conozcan los puntos críticos que puedan ocasionar demoras durante el trámite y mantener un proceso continuo, mejorando las actividades

internas y el conocimiento de actividades de los procesos previos a la ejecución de las tareas asignadas.

## **RECOMENDACIONES**

- 1. Se recomienda que se de seguimiento al *Software Full Control* ya que se observó la resistencia de parte del personal para usarlo, que los jefes de cada departamento se involucren bastante y verifiquen la utilización del mismo.
- 2. Se recomienda que los departamentos involucrados en el trámite de los expedientes, trabajen con forme al tiempo que determina la Ley de Comercialización de Hidrocarburos, Decreto Número 109-97 y su Reglamento Acuerdo Gubernativo 522-99.
- 3. Se exhorta a mejorar los tiempos en las operaciones que están en los diagramas de flujo de actividades de licencia de importador sin resolución y con resolución.
- 4. Es importante que las personas involucradas en el trámite de las diferentes licencias tengan buena comunicación poder agilizar los trámites.
- 5. Se recomienda que todas las actividades que realizan los usuarios para el trámite de expedientes se haga de una forma efectiva, para no tener atrasos y de esta forma no se pasen del tiempo definido según la Ley de Comercialización de Hidrocarburos, Decreto Número 109-97 y su Reglamento Acuerdo Gubernativo 522-99.
- 6. Se recomienda a los usuarios que se les entregaron las guías, tenerlas siempre cerca para el mejor desarrollo en su trabajo.

7. Se necesita de una persona dedicada a la verificacion del uso del *Software Full Control* o un encargado en el mismo departamento, para que ésto permita llevar a cabo de forma adecuada el trabajo, ya que cuando tienen otras cosas que hacer, no ponen interés en ésto y por lo mismo se pueden cometer errores.

# **BIBLIOGRAFÍA**

- 1. *Diagrama de flujo de proceso*. 2006. [ref. junio 2007]. Disponible en Web [<http://es.wikipedia.org/wiki/Diagrama\\_de\\_flujo#Tipos\\_de\\_](http://es.wikipedia.org/wiki/Diagrama_de_flujo#Tipos_de_ diagramas_de_ flujo)  [diagramas\\_de\\_ flujo>](http://es.wikipedia.org/wiki/Diagrama_de_flujo#Tipos_de_ diagramas_de_ flujo).
- 2. *Diagrama de operación de proceso*. [ref. junio 2007].< [http://148.202.148.5](http://148.202.148.5/) /cursos /id209/mzaragoza/unidad2/unidad2dos.htm>.
- 3. *Funciones del Ministerio de Energía y Minas.* 2005. [ref. junio 2007]. Disponible en Web <http://www.mem.gob.gt /Portal/Home.aspx? secid=1>.
- 4. Guatemala. Ley de Comercialización de Hidrocarburos/1997, de 26 de noviembre, *Diario Oficial*, núm. 109, p 19.
- 5. Guatemala, Reglamento Acuerdo Gubernativo/1999, de 21 de julio, *Diario Oficial*, núm. 522, p 40.
- 6. *Historia del Ministerio de Energía y Minas*. 2005. [ref. junio 2007]. Disponible en Web [<www.mem.gob.gt>](http://www.mem.gob.gt/).
- 7. MINISTERIO DE ENERGÍA Y MINAS*. Manual del Usuario Full Control.* Guatemala 2006.
- 8. *Misión.* 2005. [ref. junio 2007]. Disponible en Web <http://www.mem.gob.gt /Portal/Home.aspx? secid=1>.
- 9. NIEBEL, Benjamin y FREIVALDS, Andris. *Ingeniería de Métodos, Métodos Estándares y Diseño del Trabajo*. 10ª edición. México. 2001.
- 10. *Visión del Ministerio de Energía y Minas.* 2005. [ref. junio 2007]. Disponible en Web <http://www.mem.gob.gt /Portal/Home.aspx? secid=1>.

## **ANEXOS**

## **ANEXO 1**

#### **Guía Recepcionistas**

#### **PASO 1**

Ingresar en el icono de *Full Control* y darle doble clic.

### **Icono de ingreso al** *Software Full Control*

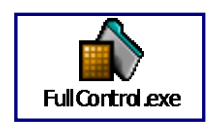

Fuente: *Software Full Control*

### **PASO 2**

Al aparecer la siguiente ventana se debe de elegir en la lista de empresas la Dirección General de Hidrocarburos y luego se colocar el usuario y su respectiva clave para tener acceso a este, incluyendo mayúsculas y minúsculas, para ingresar al programa deberá dar un clic en aceptar o 2 veces enter para entrar.

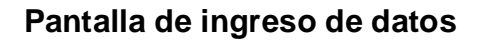

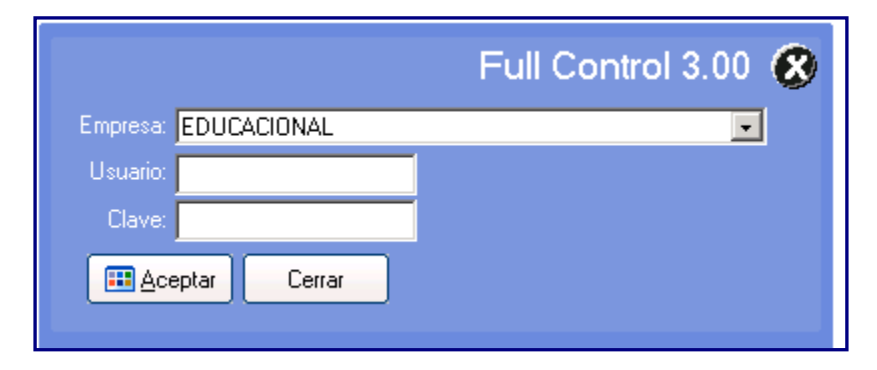

Fuente: *Software Full Control*

#### **PASO 3**

Luego este lo ingresara automáticamente al programa *Full Control* en donde se tendrá acceso únicamente al icono de clientes, procesos y monitor de tareas.

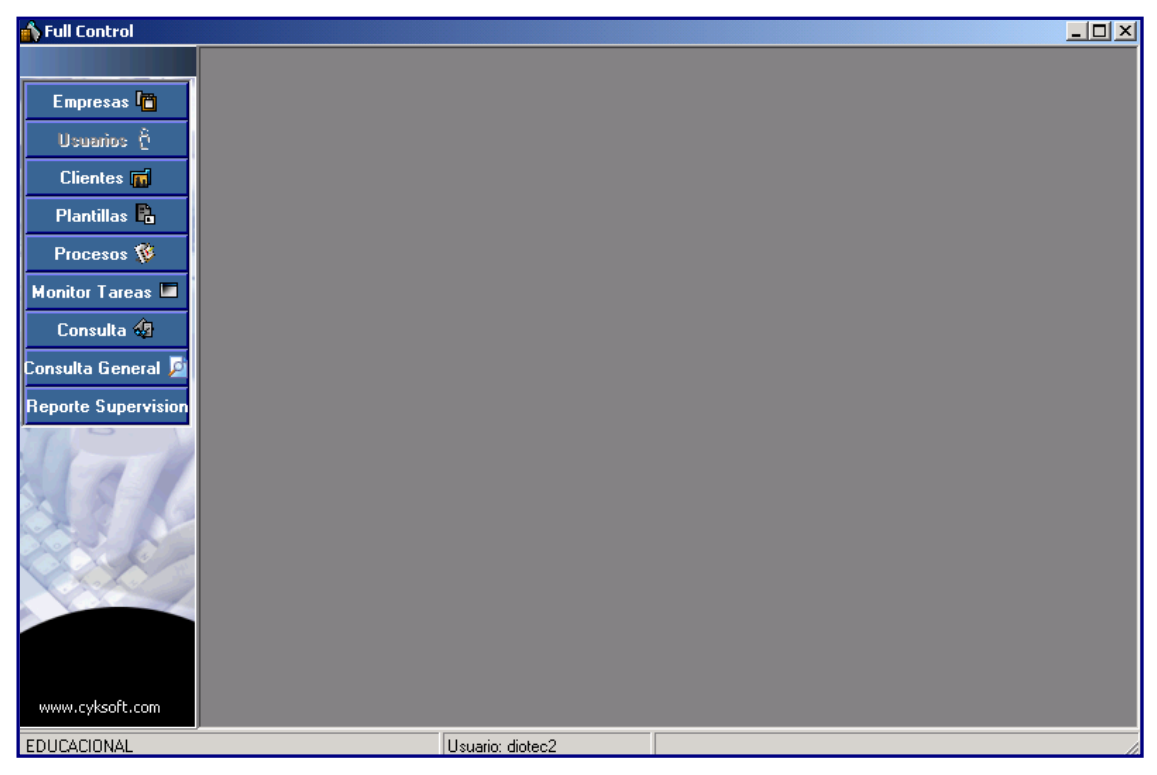

Pantalla de *Full Control*

Fuente: *Software Full Control*

#### **PASO 4**

Para la creación de un nuevo cliente, se debe posesionar en el icono cliente, y dar un clic

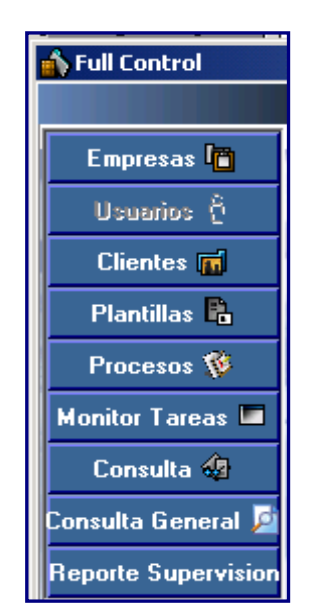

**Barra de actividades de** *Full Control*

Fuente: *Software Full Control*

En la siguiente pantalla se debe seleccionar el botón nuevo

## Información de los clientes

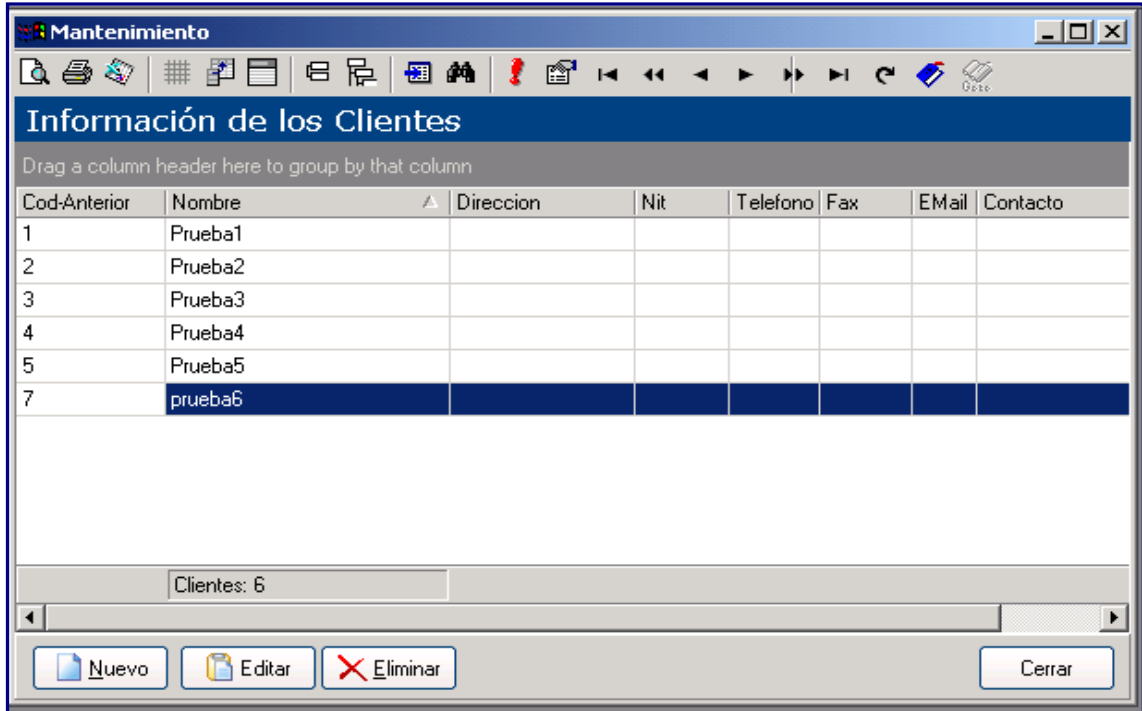

Fuente: *Software Full Control*

Luego se deben ingresar todos los datos que se le piden y para guardar la información, dar un clic en aceptar.

## **Datos de los clientes**

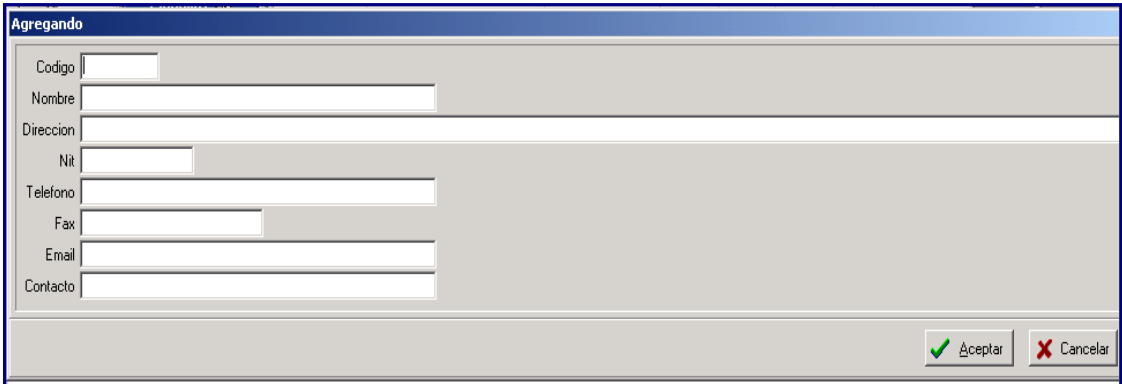

Fuente: *Software Full Control*

## **PASO 5**

Si se desea crear un nuevo proceso, dar un clic en procesos y seleccionar el icono nuevo.

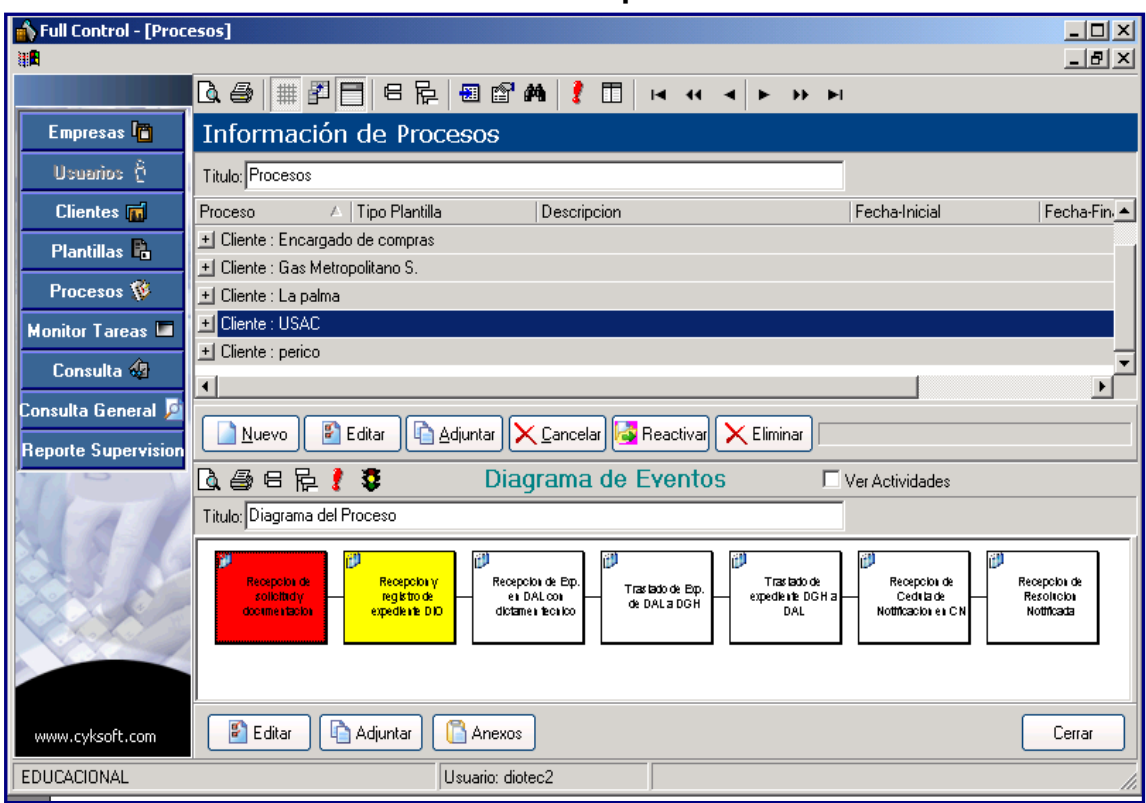

**Información de procesos**

Fuente: *Software Full Control*

Al aparecer el siguiente cuadro se debe llenar lo que se le pide, eligiendo inicialmente el cliente en un listado que aparece al posesionarse en la parte superior derecha de la fuente cliente.

### **Datos de nuevo proceso**

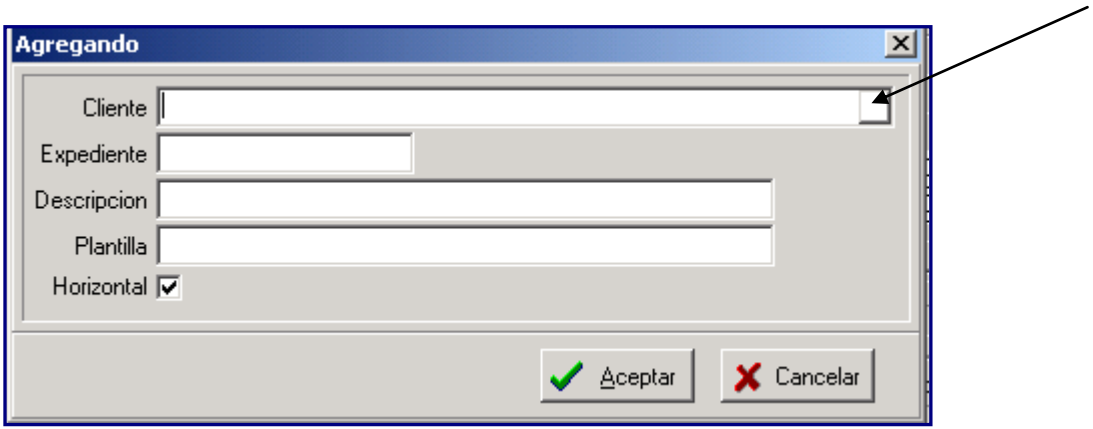

Fuente: *Software Full Control*

## **Clientes existentes en** *Full Control*

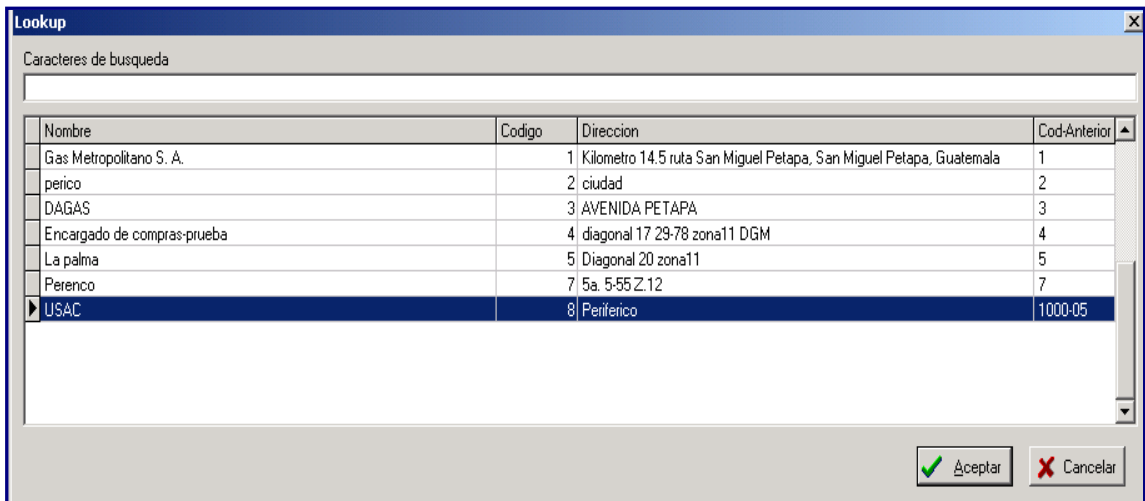

Luego se debe colocar el número de expediente respectivo, si tuviera descripción se coloca sino se puede omitir.

Fuente: *Software Full Control*

Posteriormente deberá elegir el tipo de plantilla que servirá para el expediente según el tipo de licencia que este tramitando, al posesionarse en lado derecho de esta fuente, eligiendo en el listado que le aparecerá.

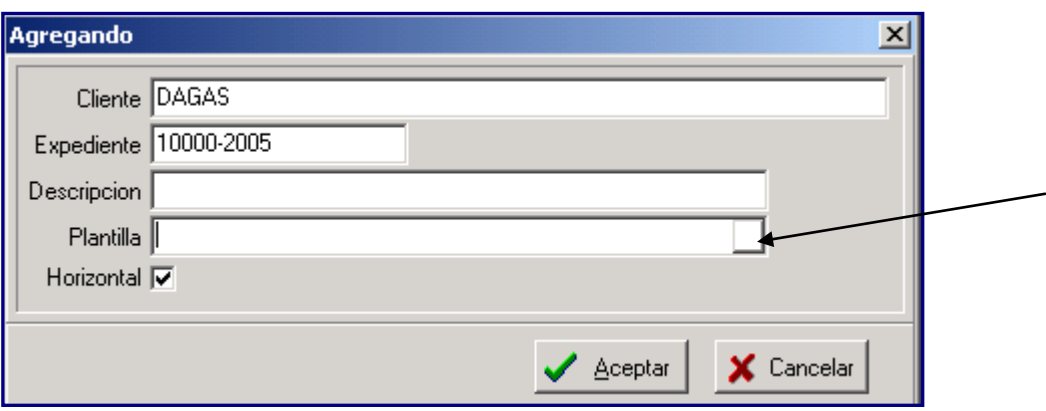

## **Datos de nuevo proceso**

Fuente: *Software Full Control*

.

### **Plantillas existentes en** *Full Control*

| Lookup                                          |        |          | × |  |  |
|-------------------------------------------------|--------|----------|---|--|--|
| Caracteres de busqueda                          |        |          |   |  |  |
|                                                 |        |          |   |  |  |
| Descripcion                                     | Codigo | Duracion |   |  |  |
| Implementacion de Full Control Minero           | 2      | 28       |   |  |  |
| INFORMES DE INSPECCION                          | 5      | 40       |   |  |  |
| INFORMES DE PRODUCCION                          | 4      | 18       |   |  |  |
| INFORMES TECNICOS EXPLORACIONES.                | 6      |          |   |  |  |
| licencia de GLP                                 |        | 160      |   |  |  |
| licencia de renovacion                          | 13     | 187.5    |   |  |  |
| Proceso General licencia                        | 10     | 150      |   |  |  |
| Tramite de licencia de importacion              | 8      | 33.5     |   |  |  |
| TRAMITE DE SOLICITUD DE LICENCIA DE EXPLORACION | 7      | 96       |   |  |  |
|                                                 |        |          |   |  |  |
|                                                 |        |          |   |  |  |
|                                                 |        |          |   |  |  |
| <b>Aceptar</b><br>Cancelar                      |        |          |   |  |  |
|                                                 |        |          |   |  |  |

Fuente: *Software Full Control*

### **PASO 6**

Luego de ingresar esta información se debe dar un clic de chequeo en el siguiente icono

## **Icono de selección de posición de plantilla**

Horizontal F

Fuente: *Software Full Control*

### **PASO 7**

Luego de ingresar los datos en la pantalla se debe dar un clic en el icono aceptar para que este proceso sea iniciado a partir del día y fecha que se realizo.

#### **Icono de Aceptar**

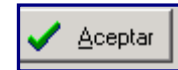

Fuente: *Software Full Control*

En la siguiente pantalla se indica que ha dado inicio el trámite de dicho expediente.

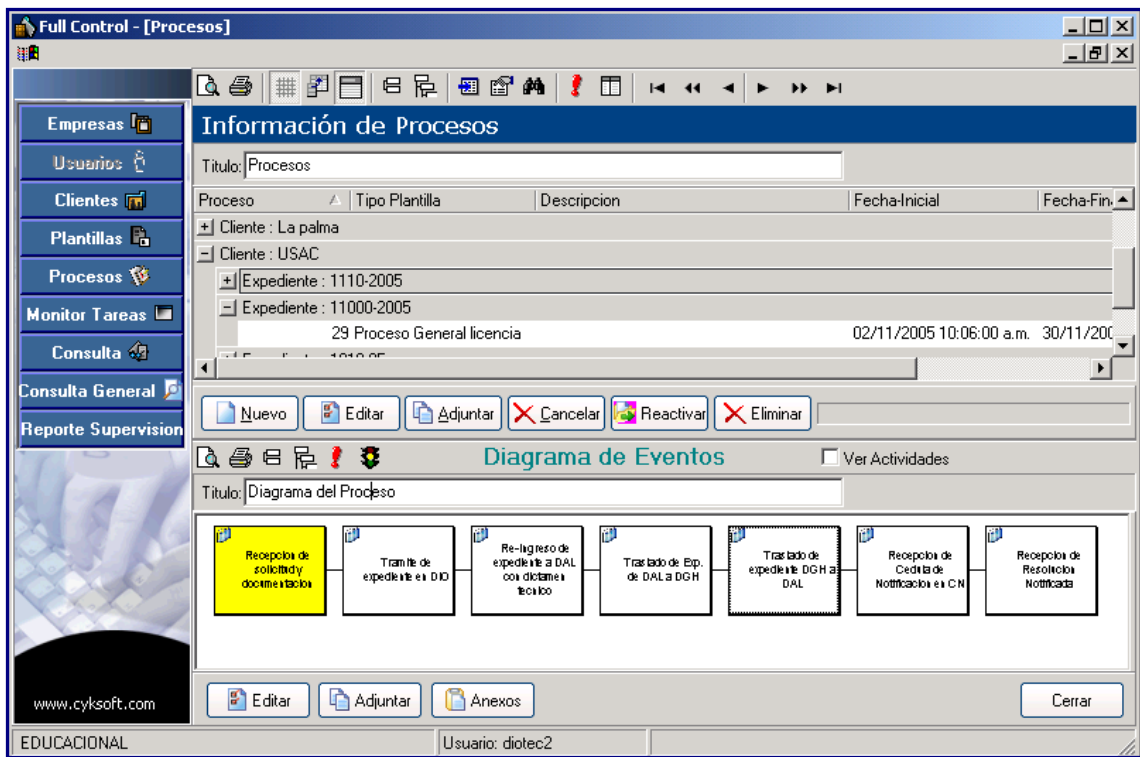

## Información de procesos

Fuente: *Software Full Control*

### **PASO 8**

Para ingresar y egresar un expediente se debe entrar al monitor de tareas en el cual solo la recepcionista responsable en dicho trámite podrá ver el expediente y continuar con el trámite.

#### **Monitor de tareas**

| <b>N</b> onitor |                                                                              | $-10 \times$                               |
|-----------------|------------------------------------------------------------------------------|--------------------------------------------|
| ##<br>Q &       | $\mathbb{E}[\mathbf{E} \mathbf{E} \mathbf{E} \mathbf{E} \mathbf{E}]$<br>☞ 35 |                                            |
|                 | Solo pendientes<br>Monitor de Tareas para diotec2                            |                                            |
|                 | Drag a column header here to group by that column-                           |                                            |
| Expediente      | Actividad<br>Proceso A                                                       | Fech.<br>Descripcion                       |
| 10010-05        | 46 Egreso de DAL                                                             | Recepcion de solicitud y documentaci 16/11 |
| 10010-05        | 46 Ingreso a DAL                                                             | Recepcion de solicitud y documentaci 16/11 |
|                 |                                                                              |                                            |
|                 |                                                                              |                                            |
|                 |                                                                              |                                            |
|                 |                                                                              |                                            |
|                 |                                                                              |                                            |
|                 |                                                                              |                                            |
|                 |                                                                              |                                            |
|                 |                                                                              |                                            |
|                 |                                                                              |                                            |
|                 |                                                                              |                                            |
| Leida           | F<br>Concluida<br><b>Adjuntar</b><br>Anexos                                  | Cerrar                                     |

Fuente: *Software Full Control*

Se debe verificar antes de continuar, que se esta seleccionado el ingreso del expediente que en ese momento se esta trabajando, el cual se podrá seleccionar posicionando el *mouse* en la casilla de ingreso de expediente y así sucesivamente con todos los expedientes que estén en el monitor de tareas.

Deberá presionar el icono

### **Icono de tarea leída**

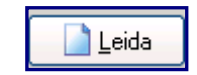

Fuente: *Software Full Control*

Para dar inicio a la lectura del expediente y posteriormente automáticamente se activara el icono de concluida el cual deberá dar un clic cuando se finalice la lectura de dicho expediente en el ingreso.

#### **Icono de tarea concluida**

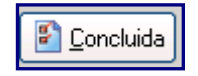

Fuente: *Software Full Control*

Al finalizar la lectura de dicho expediente podrá cerrar *Full Control*, si ya no tiene más expedientes a ingresar.

Ingresar nuevamente a *Full Control* como se indico al inicio de este manual, para descargar el expediente cuando finalice su trámite en el departamento actual y ser trasladado al siguiente departamento, siempre y cuando se seleccione en el monitor de tareas el egreso al igual que se hizo con el ingreso del expediente.

#### NOTA:

Antes de concluir el proceso, si se desea o se requiere agregar una observación del trámite que se este trabajando en el departamento se debe posesionar en el icono

## **Icono para adjuntar**

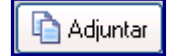

Fuente: *Software Full Control*

En este icono se puede agregar información adicional al trámite de dicho expediente.

Al posesionarse en la carpeta de documentos adjuntos aparecerá la siguiente pantalla, donde debe seleccionar la pestaña de observaciones.

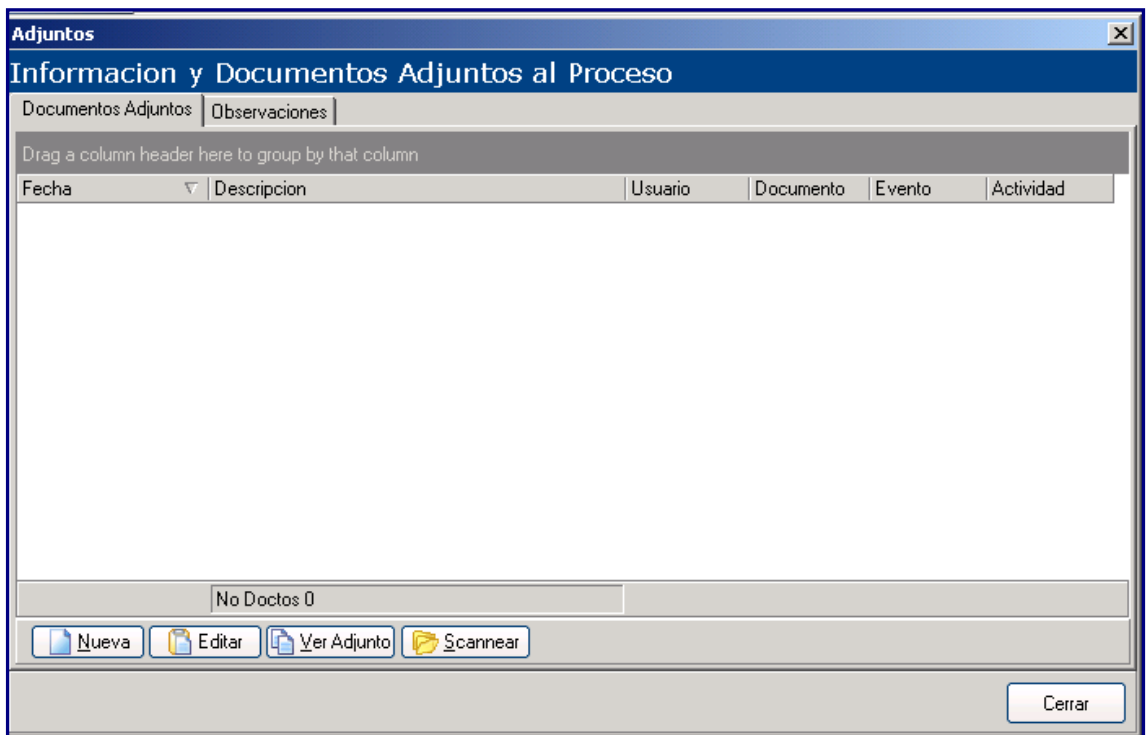

**Información y documentos adjuntos al proceso**

Fuente: *Software Full Control*

A continuación seleccionar el icono siguiente

### **Icono para observación nueva**

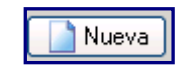

Fuente: *Software Full Control*

En donde le aparecerá la siguiente pantalla y debe colocar las observaciones respectivas acerca del expediente que ha sido ingresado, y luego deberá dar clic en guardar para que los interesados y usuarios de *Full Control* puedan ver estas.

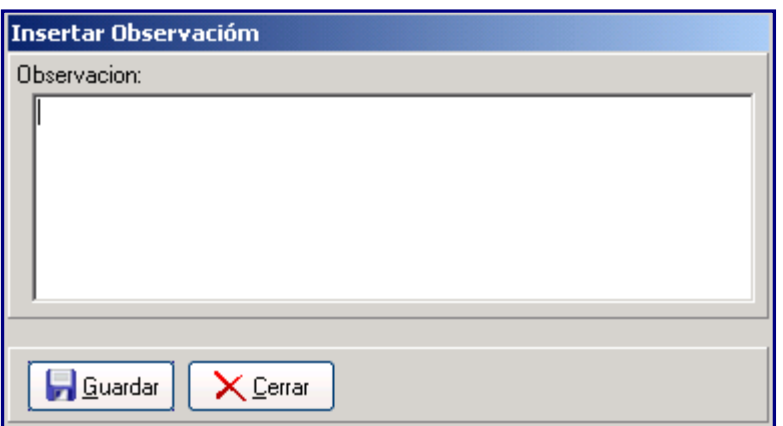

**Insertar observación**

A continuación la pantalla quedara con las observaciones requeridas según dicho departamento y usuario que ingreso estas, junto con el día y la hora.

Fuente: *Software Full Control*

## **Información y documentos adjuntos al proceso**

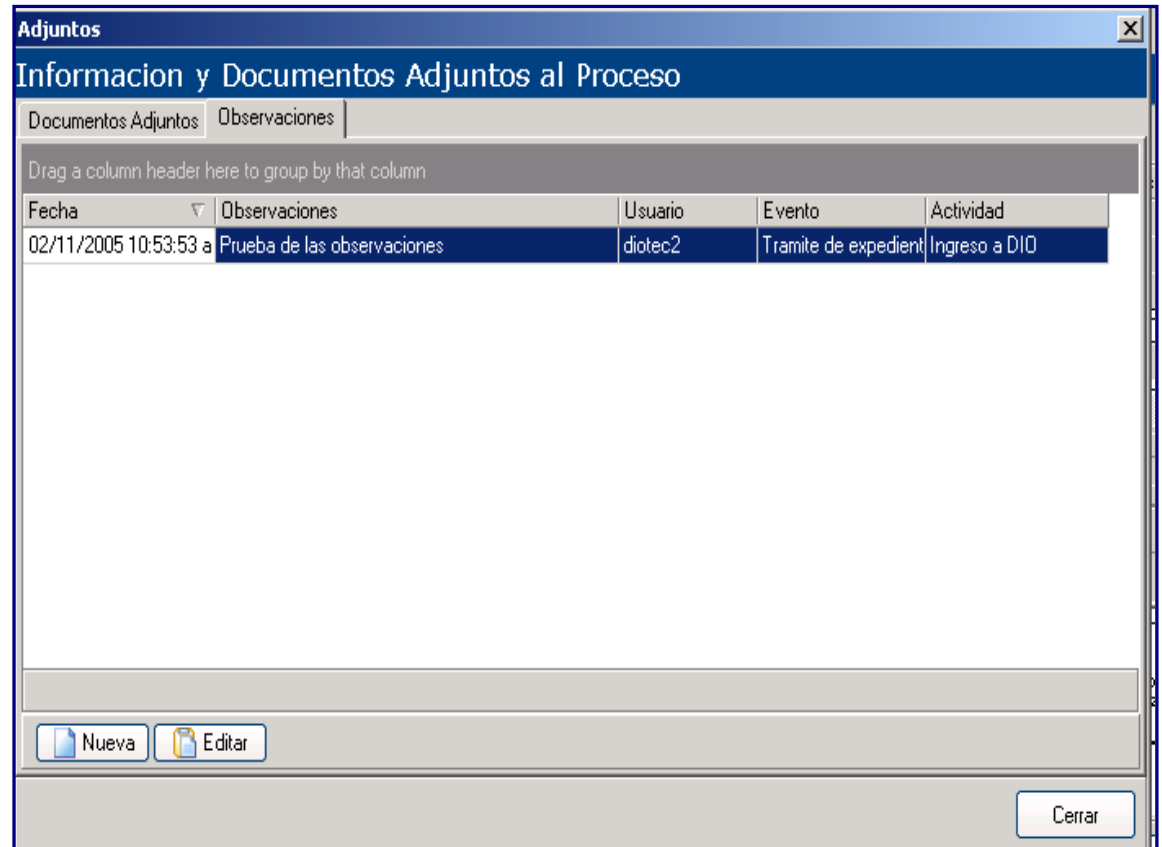

Fuente: *Software Full Control*

Al finalizar las observaciones pertinentes al trámite, deberá dar un clic en el icono cerrar para salir de este menú.

## **ANEXO 2**

#### **Guía de usuarios**

### **PASO 1**

Ingresar en el icono de acceso directo de *Full Control* que aparece en el escritorio de *Windows* y darle doble clic.

#### **Icono de ingreso al** *Software Full Control*

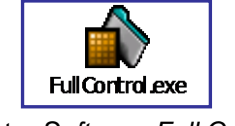

Fuente: *Software Full Control*

### **PASO 2**

Luego le aparecerá la siguiente ventana en la cual se debe de elegir en la lista de empresas la Dirección General de Hidrocarburos y luego se debe colocar el usuario y su respectiva clave para tener acceso a este. Para ingresar al programa deberá dar un clic en aceptar, pues si solo se presiona la tecla Enter no tendrá acceso.

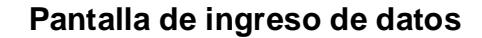

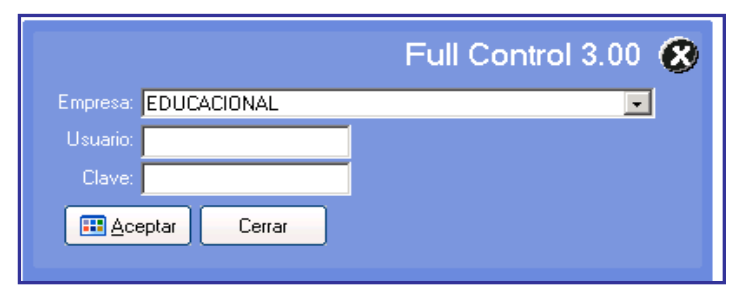

Fuente: *Software Full Control*

A continuación en la siguiente pantalla el usuario responsable podrá chequear la lectura de ingreso y egreso del respectivo proceso del trámite iniciado verificando antes de pasar al siguiente paso que esta seleccionado el ingreso del expediente únicamente a dicho departamento el cual se podrá seleccionar posicionando el *mouse* en la casilla de ingreso de expediente y así sucesivamente con todos los expedientes que estén en el monitor de tareas

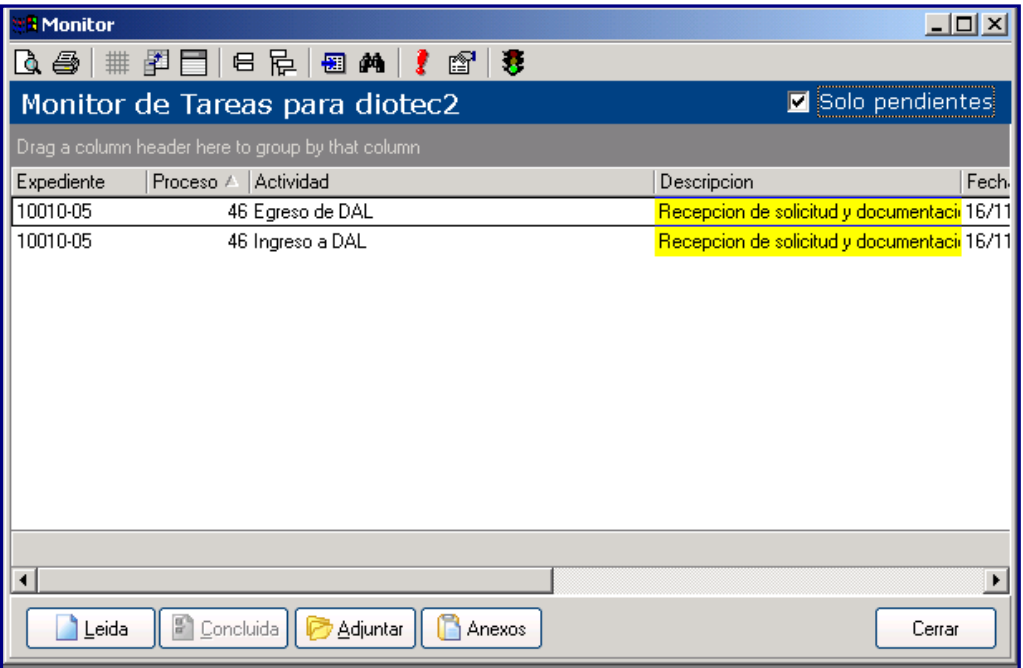

#### **Monitor de tareas**

Fuente: *Software Full Control*

A continuación presionar el icono leída

#### **Icono tarea leída**

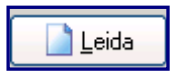

Fuente: *Software Full Control*

Para dar inicio a la lectura del expediente y posteriormente automáticamente se activara el icono de concluida el cual deberá dar un clic cuando se finalice la lectura de dicho expediente en el ingreso.

#### **Icono tarea concluida**

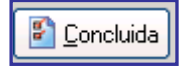

Fuente: *Software Full Control*

Al finalizar la lectura podrá cerrar *Full Control* al finalizar su proceso de ingreso de expediente.

Para dar egreso a un expediente se hace de la misma manera que el ingreso anteriormente detallado no olvidando siempre consultar su monitor de tareas.

#### NOTA:

Antes de concluir el proceso, si se desea o se requiere agregar una observación de dicho expediente que se trabajo en el departamento, deberá posesionarse en el icono

#### **Icono de adjuntar observaciones**

Adjuntar

Fuente: *Software Full Control*

En este icono se puede agregar información adicional al trámite de la respectiva licencia o cuando las observaciones acerca del expediente sean demasiado grandes.

Al posesionarse en la carpeta de documentos adjuntos le aparecerá la siguiente pantalla, donde debe seleccionar la pestaña de observaciones y seleccionar el icono nueva.

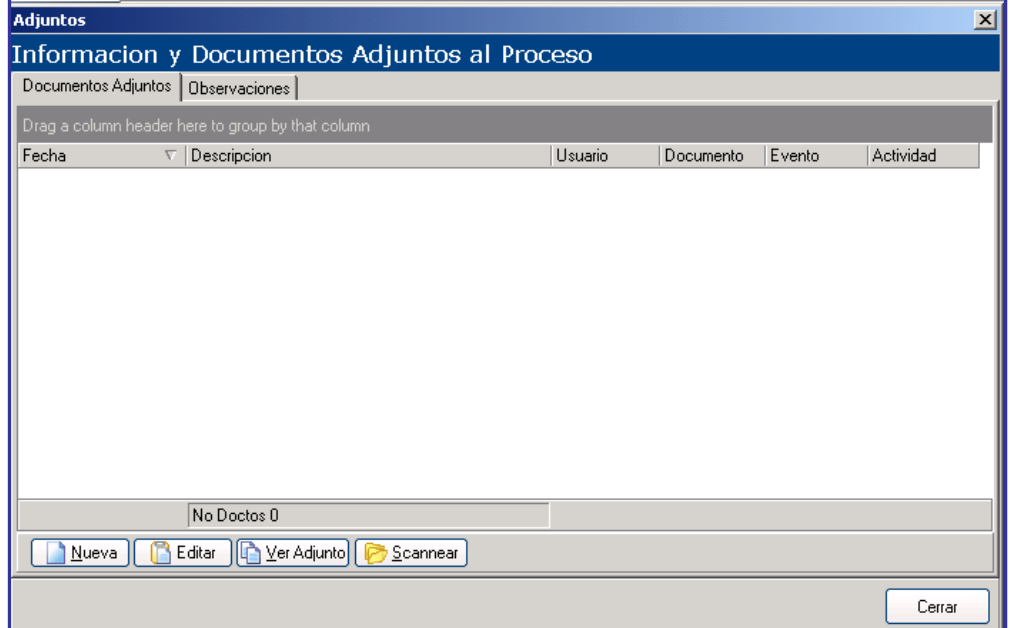

#### **Información y documentos adjuntos al proceso**

Fuente: *Software Full Control*

En la siguiente pantalla deberá colocar las observaciones respectivas acerca del expediente que ha sido ingresado y luego deberá dar clic en guardar.

#### **Insertar observación**

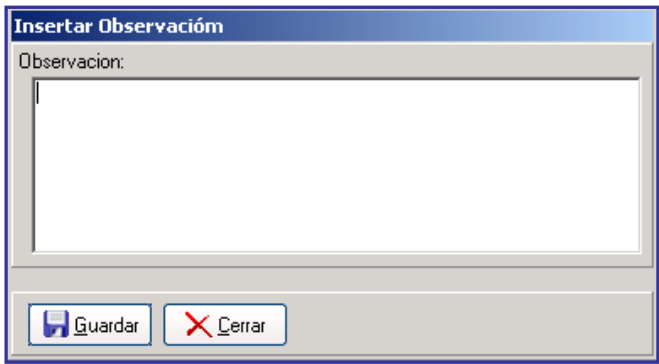

Fuente: *Software Full Control*

A continuación la pantalla quedara con las observaciones requeridas según dicho departamento y para salir dar un clic en el icono cerrar.

## **Información y documentos adjuntos al proceso**

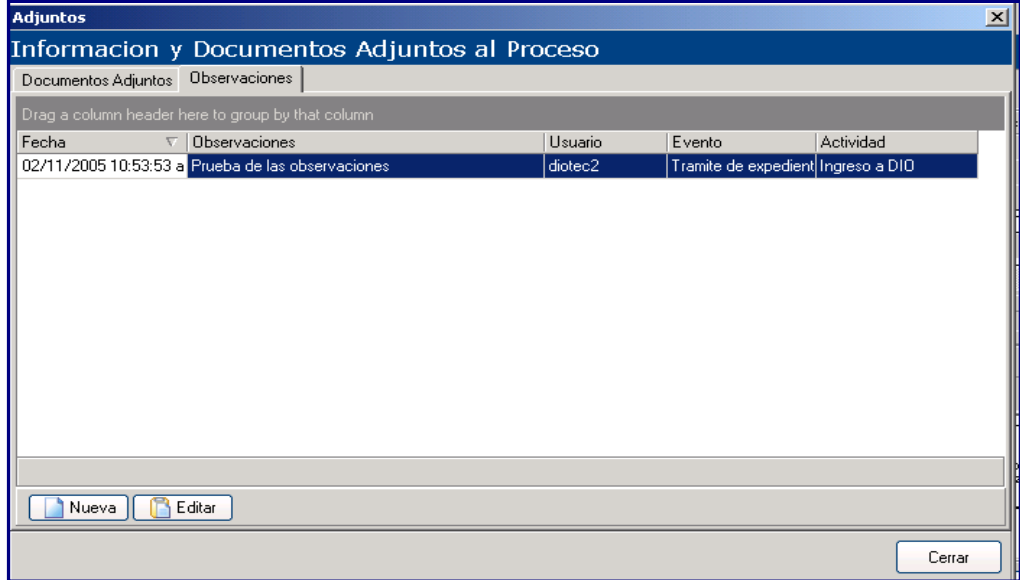

Fuente: *Software Full Control*

### **ANEXO 3**

#### **Guía de observación**

#### **PASO 1**

Ingresar en el icono de acceso directo de *Full Control* que aparece en el escritorio de *Windows* y darle doble clic.

#### **Icono de ingreso al** *Software Full Control*

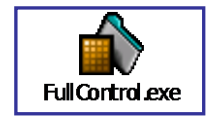

Fuente: *Software Full Control*

#### **PASO 2**

Luego le aparecerá la siguiente ventana en la cual se debe de elegir en la lista de empresas la Dirección General de Hidrocarburos y luego se debe colocar el usuario y su respectiva clave para tener acceso a este. Para ingresar al programa deberá dar un clic en aceptar, pues si solo se presiona la tecla enter no tendrá acceso.

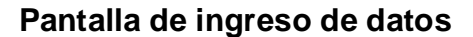

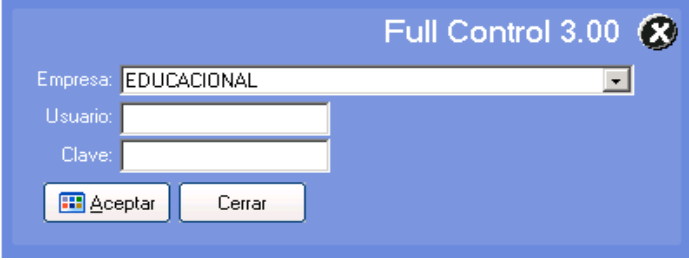

Fuente: *Software Full Control*

#### **PASO 3**

Para realizar la búsqueda de un expediente que ya ha sido ingresado y se desea saber la ubicación del mismo, deberá posesionarse en el icono de procesos.

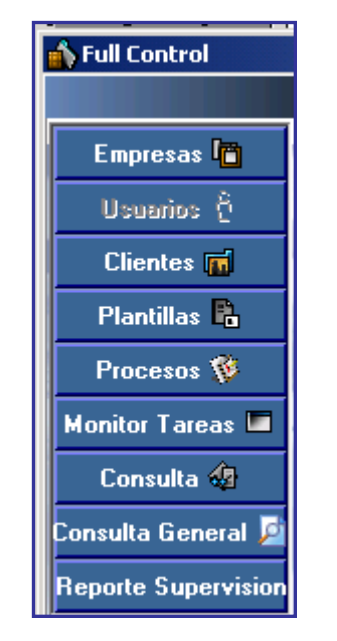

#### **Barra de actividades de** *Full Control*

Fuente: *Software Full Control*

#### **PASO 4**

En la pantalla de procesos buscar el siguiente icono de acceso a búsqueda de expedientes y darle un clic para tener

### **Icono de acceso a búsqueda de expedientes**

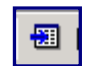

Fuente: *Software Full Control*

#### **Información de procesos**

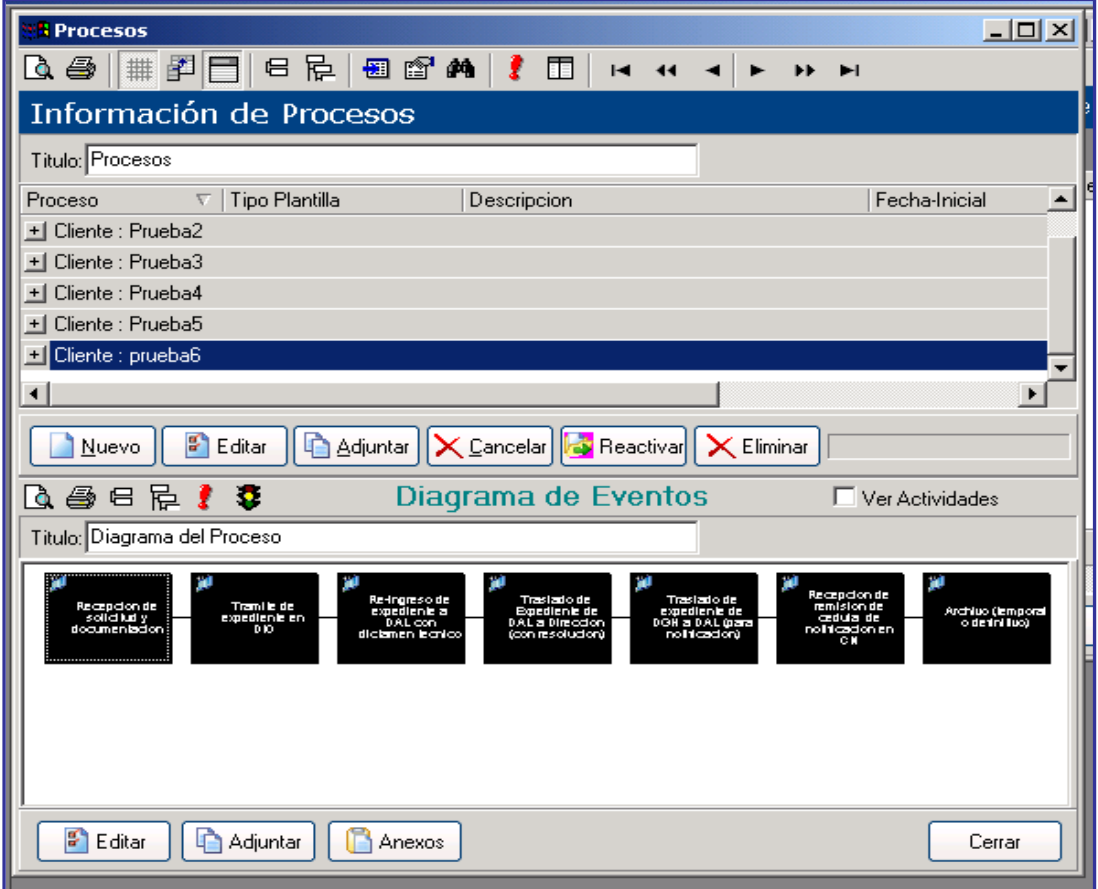

Fuente: *Software Full Control*

A continuación en la pantalla de filtrar registros se debe seleccionar el tipo de campo que desea buscar, como por ejemplo: descripción, expediente, fecha inicial, fecha final, estado, proceso, fecha de creación, plantilla, usuario

### **Filtrar registros**

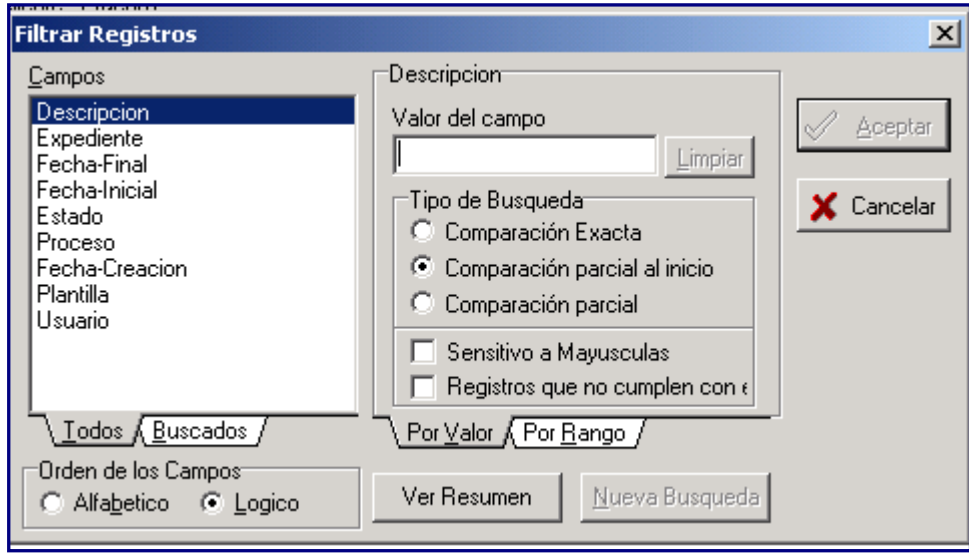

Fuente: *Software Full Control*

Para elegir los campos deberá posesionar el *mouse* según el tipo de campo, como desee buscarlo, seguidamente deberá colocar en la ventanita de valor del campo ya sea: la descripción del expediente, el número de expediente, etc. dar un clic en aceptar y automáticamente el expediente solicitado se mostrara en el departamento o estado en que se encuentra.

#### **PASO 5**

Si se desean conocer las observaciones que existen en el trámite de los expedientes, deberá posesionarse en el icono de procesos donde le aparecerá la siguiente pantalla.
# **Información de procesos**

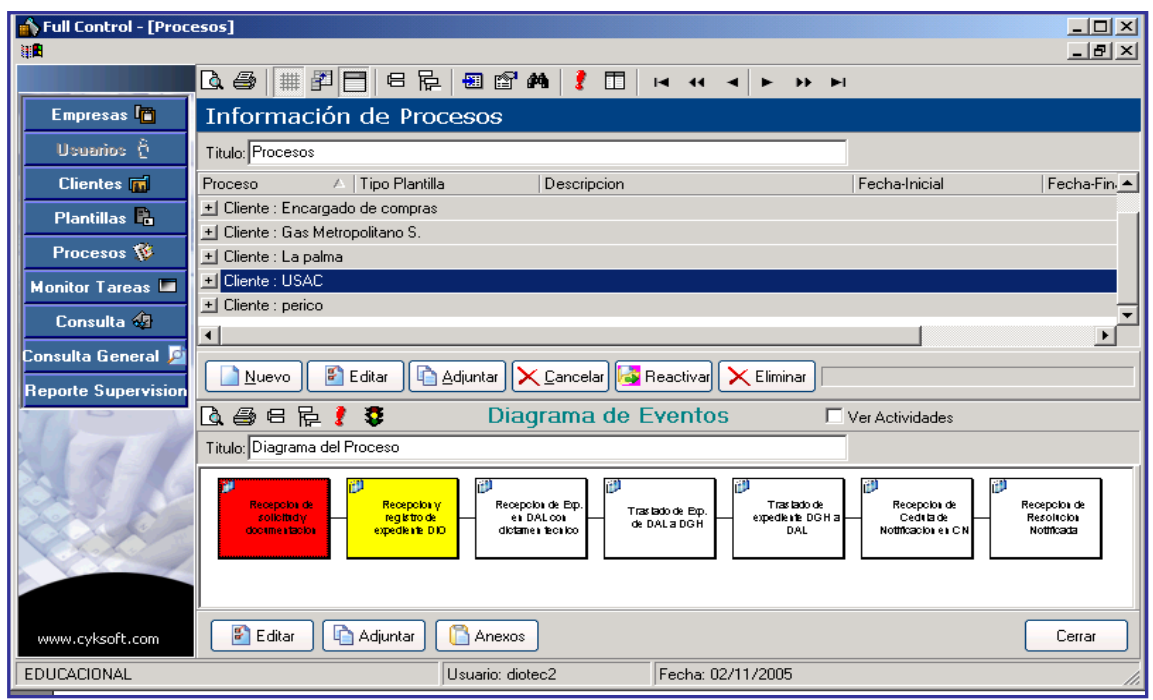

Fuente: *Software Full Control*

Dar un clic en el icono adjuntar y colocarse en la pestaña de observaciones y allí podrá ver todas las observaciones que tenga dicho expediente como se muestra en la siguiente figura.

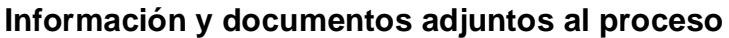

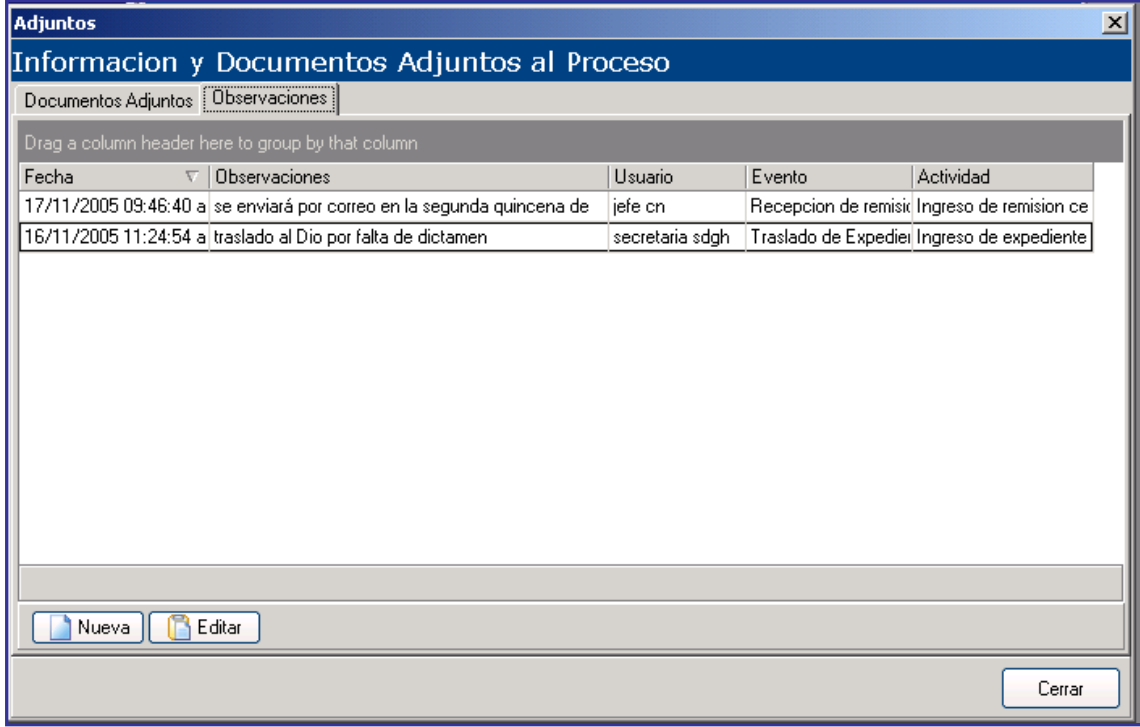

Fuente: *Software Full Control*

ANEXO 4

# LEY DE COMERCIALIZACION DE HIDROCARBUROS Decreto Número 109-97

Y SU REGLAMENTO Acuerdo Gubernativo 522-99

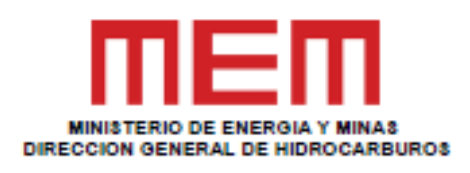

**GUATEMALA, CENTRO AMERICA** 

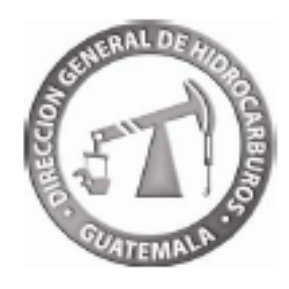

### DECRETO NUMERO 109-97

# FL CONGRESO DE LA REPUBLICA DE GUATEMALA

### **CONSIDERANDO-**

Que es obligación del Estado orientar la comercialización de los productos petroleros que se importen o produzcan internamente para el consumo nacional y el adecuado desarrollo de la Economia Nacional.

### **CONSIDERANDO:**

Que es mandato constitucional para el Estado, crear y promover las condiciones adecuadas para el desarrollo ordenado y eficiente del comercio interior y exterior, siendo imperativo con este mandato, impulsar la libre comercialización de los hidrocarburos, desde su importación y producción hasta llegar al consumidor final; y con ello contribuir a incentivar una sana competencia que beneficie al consumidor final.

# **CONSIDERANDO:**

Que para la existencia de un mercado de competencia es necesaria la libre participación de empresas que se dediguen a las diferentes actividades que conlleva la comercialización de hidrocarburos y evitar los monopolios, oligopolios y prácticas privilegiadas.

# **CONSIDERANDO:**

Que conforme a la tendencia de modernización del Estado, es necesario orientar y readecuar las funciones concedidas al Ministerio de Energía y Minas, en lo referente a la comercialización de hidrocarburos, con el propósito de facilitar e incentivar la participación del sector privado en esta actividad, y de velar porque se cumpla con las normas de seguridad, protección del medio ambiente, calidad, volúmenes y pesos de despacho.

### **CONSIDERANDO:**

Que es conveniente agrupar y ordenar todas las disposiciones relacionadas con la comercialización de hidrocarburos, que en la actualidad se encuentran dispersas en varias leyes y reglamentos, y que señalan funciones al Ministerio de Energía y Minas.

### **POR TANTO-**

En el ejercicio de las atribuciones que le confiere la literal a) del artículo 171 de la Constitución Política de la República de Guatemala.

#### **DECRETA:**

La siguiente:

# LEY DE COMERCIALIZACION DE HIDROCARBUROS

# **TITULO 1 REGIMEN GENERAL**

# **CAPITULO I DISPOSICIONES GENERALES**

Artículo 1. OBJETO. Esta ley tiene por objeto:

- a) Propiciar el establecimiento de un mercado de libre competencia en materia de petróleo y productos petroleros, que provea beneficios máximos a los consumidores y a la economía nacional;
- b) Agilizar los procedimientos relativos a las autorizaciones y funcionamiento de las diversas actividades que conllevan la refinación, transformación y la comercialización de petróleo y productos petroleros;
- c) Velar por el cumplimiento de normas que fomenten y aseguren la comercialización, evitando las conductas contrarias a la libre y justa competencia;
- d) Velar por el cumplimiento de normas que protejan la integridad física de las personas, sus bienes y el medio ambiente; y,
- e) Establecer parámetros para garantizar la calidad, así como el despacho de la cantidad exacta del petróleo y productos petroleros.

Artículo 2. ABREVIATURAS. Para los efectos de esta ley, se emplearán las siguientes abreviaturas:

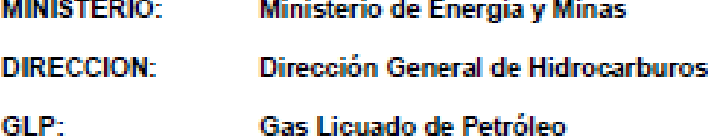

Artículo 3. DEFINICIONES. Para los efectos de esta ley, se emplearán las siguientes definiciones:

Adulterar: Mezclar con sustancias extrañas o extraer parte de los componentes de un producto, que disminuyan o modifiquen su calidad conforme a especificaciones establecidas por el Ministerio.

Almacenador: Es toda persona individual o jurídica, autorizada para operar instalaciones de almacenamiento de petróleo y productos petroleros.

Alteración: Todo cambio físico o de cualquier naturaleza que se efectúe en medidores, equipo fijo o rodante, u otra instalación, que incremente el precio o disminuya el peso o volumen en la entrega de productos.

Cadena de Comercialización: Toda actividad relacionada con la importación, exportación, almacenamiento, transporte, envasado, expendio y consumo de petróleo y productos petroleros.

Características: Cualidades y propiedades identificables y medibles que distinguen a un producto.

Cilindro para GLP: Recipiente hermético, portátil, apto para envasar hasta 45 kilogramos (100 libras) de peso de gas licuado de petróleo, bajo ciertas condiciones de presión y temperatura; y que cumple con especificaciones de normas nacionales e internacionales reconocidas y aceptadas por la Dirección.

Condensados: Son hidrocarburos convertidos del estado gaseoso o en forma de vapor, al estado líquido liviano.

Denominación: Nombres o títulos que se otorgan a los diversos productos para facilitar su identificación y divulgación referido a un ámbito de aplicación.

Depósito de Petróleo y Productos Petroleros: Es toda instalación integrada por uno o más tangues de almacenamiento, tuberías, áreas de recepción y despacho de productos, con sistemas de seguridad industrial. ambiental y demás equipos e instalaciones conexas.

Depósito para Consumo Propio: Es todo depósito de petróleo y productos petroleros para el consumo exclusivo en unidades y equipo propio del titular del deposito.

Especificación: Es la serie de caracterizaciones físico-químicas que se establece bajo ciertas condiciones para la aceptación de un producto.

Estación de Servicio o Gasolinera: Establecimiento que posee instalaciones y equipos en condiciones aptas para almacenar y expender principalmente combustibles derivados del petróleo, para uso automotriz, además, posee equipo para el acopio de aceites lubricantes usados.

Expendedor: Es toda persona individual o jurídica autorizada para operar una o más estaciones de servicio o expendios de GLP.

Expendio de GLP: Es toda instalación que posee condiciones de seguridad y donde se vende al consumidor final, gas licuado de petróleo para uso doméstico o automotriz.

Expendio Móvil: Venta al por menor de GLP y kerosina por medio de unidad móvil.

Exportador: Es toda persona individual o jurídica, autorizada para remesar fuera del país, petróleo y productos petroleros.

Gas Licuado de Petróleo (GLP): Combustible compuesto por uno o más hidrocarburos livianos, principalmente propano, butano, metano y sus mezclas; son gaseosos en condiciones

normales de presión y temperatura, pudiendo pasar al estado líquido mediante la aplicación de una presión moderada, de lo cual, depende el término licuado.

Gas Natural: Mezcla de hidrocarburos de bajo peso molecular: etano, propano, butano y mayormente metano. El gas natural asociado a la producción de petróleo, contiene vapores de pentano y hexano, y se conoce con el nombre de gas húmedo. Con escaso contenido de pentano y hexano, se denomina gas seco.

Hidrocarburo: Compuesto formado de los elementos carbono e hidrógeno, cualquiera que sea su estado físico.

Importador: Es toda persona individual o jurídica, autorizada para ingresar al territorio nacional, petróleo y productos petroleros.

Petróleo: Líquido natural aceitoso e inflamable, constituido por una mezcla de hidrocarburos que se extrae de lechos geológicos continentales o marítimos. Mediante procesos de destilación, refinación y petroquímica, se obtienen de él diversos productos utilizables con fines energéticos o industriales.

Petróleo Reconstituido: Es la mezcla de petróleo con productos petroleros semi-refinados o semi-elaborados.

Productos Petroleros: Productos gaseosos, líquidos o sólidos, derivados del gas natural o resultantes de los diversos procesos de refinación del petróleo. Los productos petroleros comprenden: metano, etano, propano, butano, gas natural, naftas, gasolinas, kerosinas, diesel, fuel oil y otros combustibles pesados, asfaltos, lubricantes y todas las mezclas de los mismos y sus subproductos hidrocarburiferos.

Refinador-Transformador: Toda persona individual o jurídica, autorizada para refinar petróleo crudo y petróleo reconstituido, así como para transformar otros productos petroleros.

Transporte Estacionario: Conjunto de tuberías para transportar petróleo y productos petroleros entre puntos determinados, que incluye estaciones de bombeo, facilidades de almacenamiento y demás equipo para el control de presión, temperatura y volumen; su instalación es permanente y no expuesta a movimiento o alteración ya sea superficial o subterránea.

Venta al por Mayor: Es toda venta a granel que se efectúa en las refinerias, plantas de transformación y terminales de almacenamiento de petróleo y productos petroleros.

Venta al por Menor: Es toda venta que se efectúa al detalle de productos petroleros en estaciones de servicio y expendios de GLP.

Articulo 4. LIBRE COMERCIALIZACIÓN. Son libres de participar en todas las actividades de refinación, transformación y de la cadena de comercialización de petróleo y productos petroleros, las personas que cumplan con los requisitos que establece esta ley y su reglamento.

Articulo 5. PRECIOS. Las personas individuales o jurídicas que efectúen actividades de refinación, transformación y de la cadena de comercialización de petróleo y productos

petroleros, establecerán libre e individualmente los precios de sus servicios y productos, los cuales, deben reflejar las condiciones del mercado internacional y nacional.

# **CAPITULO II COMPETENCIA ADMINISTRATIVA**

Artículo 6. DEPENDENCIA COMPETENTE. El Ministerio, a través de la Dirección, velará por la eficacia y garantía del abastecimiento de productos petroleros en el país, así como para la correcta aplicación de esta ley y las normas reglamentarias que se emitan. La Dirección es el órgano encargado de conocer a instancia de parte o de oficio e imponer las sanciones a que se refiere esta ley.

Artículo 7. INSPECCIÓN. Las personas individuales y jurídicas que efectúen actividades de refinación, transformación y comercialización de petróleo y productos petroleros, quedan obligadas a permitir que los inspectores, funcionarios, asesores y expertos, autorizados por el Ministerio, tengan libre acceso y facilidades para inspeccionar instalaciones y equipos relacionados con las actividades que contempla esta ley.

Artículo 8. FISCALIZACIÓN Y CONTROL. La Dirección es la dependencia competente para fiscalizar y controlar todo lo concerniente al origen o procedencia, calidad y cantidad exacta de los productos petroleros que se comercialicen. A fin de cumplir tales funciones, la Dirección en el ámbito de su competencia, podrá solicitar la colaboración y asesoría que juzgue necesaria, requerir los estudios, informes y análisis, a cualquier dependencia pública o entidad privada, así como ordenar las inspecciones y revisiones físicas y documentales que estime procedentes.

Artículo 9. INFORMACIÓN Y REGISTRO. La Dirección recopilará y analizará la información sobre precios y otras variables económicas del mercado internacional y nacional del petróleo y productos petroleros, y efectuará las publicaciones que sean necesarias para conocimiento y beneficio del consumidor final.

Toda persona individual o jurídica que realice actividades de refinación, transformación y de la cadena de comercialización de petróleo y productos petroleros, está obligada a proporcionar mensualmente a la Dirección, la información y documentación sobre sus operaciones principalmente, lo relativo a volúmenes, origen, destino, calidad y precios.

Artículo 10. NÓMINA DE PRODUCTOS. La Dirección publicará anualmente durante el mes de noviembre una nómina de productos petroleros con sus respectivas denominaciones, características y especificaciones de calidad. Dicha nómina debe publicarse mediante acuerdo ministerial en el diario oficial y otro de mayor circulación. La comercialización de cualquier producto petrolero que no aparezca en la nómina se someterá a consideración de la Dirección, de ser aprobado será incorporado a la nómina inmediatamente.

# **TITULO II ENTES DE COMERCIALIZACION**

# **CAPITULO 1 DE LA IMPORTACION**

Articulo 11. IMPORTACIÓN. Toda persona individual o jurídica podrá ingresar al territorio nacional petróleo y productos petroleros por cualquier medio de transporte adecuado,

cumpliendo con lo prescrito en la presente ley y su reglamento. Quienes importen petróleo y productos petroleros para comercializarlos, deberán venderlos a toda persona individual o jurídica, sin distingo alguno, que posea licencia para transformar, refinar, transportar y operar depósitos para expender y para consumo propio.

Articulo 12. LICENCIA DE IMPORTADOR. La solicitud de licencia de importador debe tramitarse ante la Dirección, consignando los datos de identificación del solicitante y dirección para recibir notificaciones, acompañando copias legalizadas de:

- a) Testimonio de la Escritura Constitutiva de la Sociedad:
- b) Acta de Nombramiento del Representante Legal de la Sociedad;
- c) Las Patentes de Comercio de Empresa y de Sociedad;
- d) En el caso de persona individual: Cédula de Vecindad y la Patente de Comercio; y,
- e) Constancia de inscripción como contribuyente en la Dirección General de Rentas Internas Del Ministerio de Finanzas Públicas.

Debe cumplir con lo preceptuado en los artículos 46 y 47 del Capítulo Unico del Título V, Disposiciones Complementarias y Transitorias, de la presente ley.

Articulo 13. CONTROL DE OPERACIONES. En sus operaciones, el importador está obligado a cumplir con:

- Proporcionar a los inspectores de la Dirección, a su requerimiento, la información y a) documentación que consigna el tipo de cada producto que importa, volumen, procedencia, calidad y precios de adquisición;
- b) Proporcionar a los inspectores de la Direccion, a su requerimiento, la cantidad de muestras necesarias de los productos que importa, para verificar su calidad;
- Las especificaciones de calidad aprobadas por el Ministerio, conforme a la nómina de c) productos, para cada producto que ingrese al país; y,
- Las normas y sistemas de seguridad industrial y ambiental. d)

### **CAPITULO II** DE LA REFINACION Y TRANSFORMACION

Articulo 14. LA REFINACIÓN Y TRANSFORMACIÓN. Toda persona individual o jurídica podrá instalar y operar refinerias de petróleo y plantas de transformación de petróleo y productos petroleros, cumpliendo previamente con lo establecido en la presente ley y su reglamento. Deben vender sus productos a toda persona individual o jurídica, sin distingo alguno, que posea licencia para transportar, almacenar, operar estaciones de servicio, expendio de GLP, exportar y para consumo propio.

Articulo 15. LICENCIA DE REFINACIÓN Y DE TRANSFORMACIÓN. La solicitud de licencia de refinación de petróleo o de licencia de transformación de petróleo o de productos

petroleros, debe tramitarse ante la Dirección, consignando los datos de identificación del solicitante y dirección para recibir notificaciones, acompañando copias legalizadas de:

- Resolución de aprobación de la autoridad del medio ambiente, del estudio de impacto a) ambiental del proyecto de refinación o de transformación de petróleo o productos petroleros:
- Testimonio de la Escritura Constitutiva de la Sociedad; b)
- c) Acta de Nombramiento del Representante Legal de la Sociedad;
- Las Patentes de Comercio de Empresa y de Sociedad; d)
- En el caso de persona individual: Cédula de Vecindad y la Patente de Comercio: e).
- Constancia de inscripción como contribuyente en la Dirección General de Rentas f) Internas del Ministerio de Finanzas Públicas: v.
- Título de propiedad o contrato de arrendamiento de las instalaciones de refinación o de g) transformación

Se debe acompañar también la documentación técnica sobre las instalaciones, conforme al reglamento de esta ley.

Se debe cumplir con lo preceptuado en los artículos 46 y 47 del Capítulo Unico del Título V, Disposiciones Complementarias y Transitorias, de la presente ley.

Articulo 16. CONTROL DE OPERACIONES. En sus operaciones, el titular de licencia de refinación de petróleo o de licencia de transformación de petróleo o productos petroleros, está obligado a cumplir con:

a) Las especificaciones de calidad aprobadas por el Ministerio, conforme a la nómina de productos, para cada producto refinado o transformado que se obtenga.

Proporcionar a los inspectores de la Dirección, a su requerimiento, la cantidad de ы muestras necesarias de los productos refinados o transformados que se obtengan, para verificar su calidad; y,

c) Las normas y sistemas de seguridad industrial y ambiental.

# **CAPITULO III ALMACENAMIENTO**

Articulo 17. TERMINALES DE ALMACENAMIENTO. Toda persona individual o jurídica podrá almacenar para si o para terceros, petróleo y/o productos petroleros para el consumo propio o para su comercialización, cumpliendo con lo prescrito en la presente ley y su reglamento, y leyes ambientales. Quienes almacenen petróleo y productos petroleros para comercializarlos, deben venderlos a toda persona individual o jurídica, sin distingo alguno, que posea licencia para transformar, transportar, operar estaciones de servicio, expendios de GLP, exportar y para consumo propio.

Articulo 18. LICENCIA DE ALMACENAMIENTO. La solicitud de licencia para instalar y operar deposito de petróleo y/o productos petroleros para el consumo propio y/o para la comercialización, debe tramitarse ante la Dirección, consignando los datos de identificación del solicitante y dirección para recibir notificaciones, acompañando copias legalizadas de:

- a) Resolución de aprobación de la autoridad del medio ambiente, del estudio de impacto ambiental del proyecto de almacenamiento de petróleo o productos petroleros, cuando la capacidad exceda de los ciento cincuenta y un mil cuatrocientos litros (151,400 Lts.);
- b) Testimonio de la Escritura Constitutiva de la Sociedad;
- c) Acta de Nombramiento del Representante Legal de la Sociedad;
- d) Las Patentes de Comercio de Empresa y de Sociedad;
- e) En el caso de persona individual: Cédula de Vecindad y la Patente de Comercio;
- f) Constancia de inscripción como contribuyente en la Dirección General de Rentas Internas del Ministerio de Finanzas Públicas: v.
- g) Título de propiedad o contrato de arrendamiento de las instalaciones, conforme al reglamento de esta ley.

Se debe acompañar también la documentación técnica sobre las instalaciones, conforme al reglamento de esta ley.

Se debe cumplir con lo preceptuado en los artículos 46 y 47 del Capítulo Unico del Título V, Disposiciones Complementarias y Transitorias, de la presente ley.

Articulo 19. CONTROL DE OPERACIONES. En sus operaciones, el titular de la licencia de almacenamiento de petróleo y/o productos petroleros, está obligado a cumplir con:

- a) Las especificaciones de calidad aprobadas por el Ministerio, conforme a nómina de productos, para cada producto que almacene;
- b) Proporcionar a los inspectores de la Dirección, a su requerimiento, la cantidad de muestras necesarias de los productos almacenados, para verificar su calidad; y,
- c) Las normas y sistemas de seguridad industrial y ambiental.

### **CAPITULO IV DEL TRANSPORTE**

Articulo 20. TRANSPORTISTA. Toda persona individual o jurídica podrá prestar los servicios de transporte de petróleo y productos petroleros, utilizando unidades móviles o sistemas estacionarios desde las instalaciones de suministro hasta los puntos de destino, cumpliendo con lo prescrito en esta ley y su reglamento.

Articulo 21. LICENCIA DE TRANSPORTE. La solicitud de licencia de transporte de petróleo y de productos petroleros debe tramitarse ante la Dirección, consignando los datos de

identificación del solicitante y dirección para recibir notificaciones, acompañando copias legalizadas de:

- a) Testimonio de la Escritura Constitutiva de la Sociedad;
- b) Acta de Nombramiento del Representante Legal de la Sociedad;
- c) Las Patentes de Comercio de Empresa y de Sociedad;
- d) En el caso de persona individual: Cédula de Vecindad y la Patente de Comercio;
- e) Constancia de inscripción como contribuyente en la Dirección General de Rentas Internas del Ministerio de Finanzas Públicas:
- f) Titulo de propiedad o contrato de arrendamiento de cada unidad o medio de transporte; y,
- g) Certificación de calibración volumétrica de los compartimientos que conforman cada unidad de transporte, extendida por entidades autorizadas por la Dirección.

Si el transporte de petróleo y productos petroleros se realiza por sistemas estacionarios, la solicitud de licencia de transporte, debe acompañar copia legalizada de la resolución de la autoridad del medio ambiente, aprobando el estudio de impacto ambiental del proyecto correspondiente. Se debe acompañar también la documentación técnica sobre las instalaciones, conforme al reglamento de esta ley.

Se debe cumplir con lo preceptuado en los artículos 46 y 47 Capítulo Unico del Título V, Disposiciones Complementarias y Transitorias, de la presente ley.

Articulo 22. RESPONSABILIDAD. El transportista es responsable de que los productos que transporte no sean sometidos a adulteración, alteración y extracción indebida de la cantidad consignada; además cumplirá con las normas, sistemas y mecanismos de seguridad

industrial y ambiental; también velará por la integridad física de las personas y sus bienes, conforme lo indique el reglamento de esta ley.

# **CAPITULO V** DE LAS ESTACIONES DE SERVICIO Y EXPENDIOS DE GLP

Articulo 23. ESTACIONES DE SERVICIO Y EXPENDIOS DE GLP. Toda persona individual o jurídica puede instalar y operar una o varias estaciones de servicio o expendios de GLP, sin limitación de distancia entre estaciones de servicio o expendios de GLP, cumpliendo con lo prescrito en esta ley y su reglamento, y las leyes ambientales. Las estaciones de servicio y expendios de GLP, deben vender sus productos al detalle, al público en general.

Articulo 24. LICENCIA DE ESTACIÓN DE SERVICIO Y DE EXPENDIO DE GLP. Para las estaciones de servicio, así como para los expendios de GLP, se debe solicitar licencia para instalar y operar depósito de productos petroleros para la venta al público, tramitándose ante la Dirección, conteniendo los datos de identificación del solicitante y dirección para recibir notificaciones, acompañando copias legalizadas de:

- a) Resolución de aprobación de la autoridad del medio ambiente, del estudio de impacto ambiental del proyecto de estación de servicio o expendio de GLP, cuando su capacidad total de almacenamiento de productos petroleros exceda los ciento cincuenta y un mil cuatrocientos litros (151.400 Lts.);
- b) Testimonio de la Escritura Constitutiva de la Sociedad;
- c) Acta de Nombramiento del Representante Legal de la Sociedad;
- d) Las Patentes de Comercio de Empresa y de Sociedad;
- e) En el caso de persona individual: Cédula de Vecindad y la Patente de Comercio;
- f) Constancia de inscripción como contribuyente en la Dirección General de Rentas Internas del Ministerio de Finanzas Públicas; y,
- g) Título de propiedad o contrato de arrendamiento de la estación de servicio o del expendio de GLP.

Se debe acompañar también la documentación técnica sobre las instalaciones, conforme al reglamento de esta ley.

Se debe cumplir con lo preceptuado en los artículos 46 y 47 Capítulo Unico del Título V, Disposiciones Complementarias y Transitorias, de la presente ley.

Articulo 25. EXPENDIO MÓVIL. Se permite el expendio de GLP y kerosina a través de unidad móvil, cumpliendo con los requisitos para la obtención de licencia de transporte y expendio de productos petroleros.

### **CAPITULO VI DE LAS EXPORTACIONES**

Articulo 26. EXPORTACIÓN. Toda persona individual o jurídica puede exportar petróleo o productos petroleros por cualquier medio de transporte adecuado, cumpliendo con lo prescrito en esta ley y su reglamento, las regulaciones ambientales y el pago de los impuestos de exportación respectivos.

Articulo 27. LICENCIA DE EXPORTADOR. La solicitud de Licencia de Exportador de Petróleo y Productos Petroleros, debe tramitarse ante la Dirección, conteniendo las referencias del solicitante y dirección para recibir notificaciones, así como los productos y volúmenes que se pretenden exportar, acompañando copias legalizadas de:

- a) Testimonio de la Escritura Constitutiva de la Sociedad;
- b) Acta de Nombramiento del Representante Legal de la Sociedad;
- c) Las Patentes de Comercio de Empresa y de Sociedad;

- d) En el caso de persona individual: Cédula de Vecindad y la Patente de Comercio; y,
- e) Constancia de inscripción como contribuyente en la Dirección General de Rentas Internas del Ministerio de Finanzas Públicas.

Se debe cumplir con lo preceptuado en los artículos 46 y 47 Capítulo Unico del Título V. Disposiciones Complementarias y Transitorias, de la presente ley.

Articulo 28. AUTORIZACIÓN DE EXPORTACIÓN. Las personas individuales o jurídicas que posean licencia de exportador, deben solicitar ante la Dirección, la autorización correspondiente para efectuar cada operación de exportación de petróleo o productos petroleros, indicando las fechas de la operación, el tipo de producto, volumen, destino, vía de transporte, puerto y aduana nacional de salida. La Dirección autorizará o denegará la exportación, en consideración de lo siguiente:

- a) Que el producto a exportarse no cause desabastecimiento en el país.
- b) Que el producto a exportarse no cause distorsión de precios en la comercialización interna.

## **CAPITULO VII** OTRAS LICENCIAS, VIGENCIA Y RENOVACION

Articulo 29. OTRAS LICENCIAS. Debe tramitarse ante la Dirección, la licencia respectiva para efectuar las siguientes actividades:

- a) Construir y modificar terminales de almacenamiento, refinerías, plantas de transformación, sistemas de transporte estacionario, estaciones de servicio, expendios de GLP y depósitos para el consumo propio;
- b) Importar, construir y reparar cilindros para el envasado de GLP, así como el montaje, mantenimiento y reparación de equipo para utilizar GLP en automotores;
- c) Calibrar tanques estacionarios de almacenamiento, auto-tanques y equipo de despacho o surtidores; y,
- d) Almacenamiento temporal, envasado y trasiego.

Articulo 30. VIGENCIA DE LAS LICENCIAS. El período de vigencia de las licencias es:

- a) De importador, de refinación, de transformación, de terminales de almacenamiento, de exportador y de transporte estacionario de petróleo y productos petroleros: indefinido, a partir de la fecha de emisión de las mismas;
- b) De operación de estaciones de servicio, depósitos para consumo propio y expendios de GLP: cinco años a partir de la fecha de emisión de las mismas, renovables por períodos iguales, previa solicitud del interesado;
- c) De transporte de petróleo y productos petroleros con unidades móviles: tres años a partir de la fecha de emisión de la misma, renovable por períodos iguales, previa solicitud del interesado:

- d) Construir, ampliar y modificar terminales de almacenamiento, refinerias, plantas de transformación y sistemas estacionarios de transporte: cinco años, renovables, previa solicitud del interesado:
- e) Construir, ampliar y modificar estaciones de servicio, expendios de GLP y depósitos para consumo propio; un año, renovable por períodos iguales, previa solicitud del interesado; y,
- f) Importar, construir y reparar cilindros para envasar GLP; montaje, mantenimiento y reparación de equipo para utilizar GLP en automotores, calibrar tanques estacionarios de almacenamiento, auto-tanques y equipo de despacho o surtidores, y, el almacenamiento temporal, envasado y trasiego: cinco años a partir de la fecha de emisión de las mismas, renovables por períodos iguales, previa solicitud del interesado.

Articulo 31. RENOVACIÓN DE LAS LICENCIAS. Para renovar una licencia debe presentarse solicitud de renovación ante la Dirección, como mínimo treinta días antes del vencimiento de su período de vigencia, adiuntando únicamente la licencia cuva renovación se solicita

Articulo 32. PLAZO PARA RESOLUCIÓN DE SOLICITUDES. Cumplidos los requisitos respectivos, el plazo para emitir la resolución final de solicitudes de licencias no debe exceder de veinte días: de no resolver la Dirección en este plazo, las solicitudes se tendrán por resueltas afirmativamente.

Articulo 33. AVISOS. Las personas que cuenten con licencia para efectuar operaciones de refinación, transformación y comercialización de petróleo y productos petroleros, deben avisar por escrito a la Dirección con ciento veinte días de anticipación, como mínimo, sobre el cese o suspensión de sus operaciones o retiro del país. Se exceptúa el transporte en autotanques, que deben hacerlo con treinta días, como mínimo; ambos plazos incluyen días hábiles e inhábiles.

# **TITULO III** DE LAS INFRACCIONES Y SANCIONES

# **CAPITULO 1 DE LAS INFRACCIONES**

Articulo 34. DE LA RESPONSABILIDAD CIVIL Y PENAL. Las sanciones que imponga la Dirección a las personas que efectúen actividades de refinación, transformación y de la cadena de comercialización de petróleo y productos petroleros, por las infracciones a esta ley, no las exime de responsabilidad civil y penal.

Artículo 35. CUOTA DISCRIMINATORIA. Se incurre en práctica de cuota discriminatoria, cuando el importador, refinador y transformador limite o racione la cantidad de productos petroleros a cualquier comprador.

Articulo 36. COACCIÓN DE PRECIO. Se incurre en práctica de coacción de precio, cuando personas individuales, entidades, asociaciones o gremiales de individuos que efectúan actividades de refinación, transformación y de la cadena de comercialización de petróleo y

productos petroleros, presionen u obliguen a sus asociados, agremiados o compradores, a fijar o mantener un precio de venta de productos petroleros.

Articulo 37. CONCERTACIÓN DE PRECIO. Se incurre en práctica de concertación de precio, cuando dos o más personas que posean licencia para efectuar actividades de refinación, transformación y de la cadena de comercialización de petróleo y productos petroleros, acuerdan precios de venta de sus productos y sus servicios.

Articulo 38. REBAJA DISCRIMINATORIA. Se incurre en práctica de rebaja discriminatoria, cuando el importador, almacenador, refinador o transformador, en igualdad de suministro, cantidad, calidad y condiciones de negociación de compra, ofrezca a un comprador, rebajas, subsidios o concesiones de tipo económico.

Articulo 39. OTRAS INFRACCIONES. Para los efectos de esta Ley, también se considerarán como infracciones las siguientes:

- a) Construir y modificar instalaciones, así como efectuar operaciones de importación, refinación, transformación, almacenaje, depósito para consumo propio, expendio, envasado, trasiego, transporte y exportación de petróleo o productos petroleros, sin poseer la respectiva licencia;
- b) Importar, construir y reparar cilindros para envasado de GLP, así como el montaje, mantenimiento y reparación de equipo para utilizar GLP en automotores; sin poseer la respectiva licencia;
- c) No cumplir con las especificaciones de calidad establecidas por el Ministerio en la nómina de productos, para la importación, producción y expendio de los productos petroleros;
- d) Adulterar los productos petroleros para su comercialización;
- e) Vender menos contenido o cantidad de productos petroleros, de acuerdo a las unidades de medición legalmente establecidas;
- f) Tener en existencia para la venta, petróleo o productos petroleros y negarse sin causa justificada a venderlos; así como, ejecutar prácticas que den origen al acaparamiento de los mismos y a consecuencia de lo cual, se produzca escasez ficticia y distorsión de precios;
- g) No colocar el marchamo o tapón de seguridad que garantice el contenido de los hidrocarburos envasados para su comercialización;
- h) No colocar en lugar visible, los precios de venta al público de los productos petroleros en estaciones de servicio y expendios de GLP:
- i) Alterar la tara o capacidad de los depósitos de hidrocarburos, el depósito de los camiones cistemas o el de los cilindros de condensados o GLP, colocando doble fondo o utilizando cualquier otro artificio con la misma finalidad;
- j) No proporcionar la información y documentación solicitada por la Dirección, de acuerdo a lo prescrito en esta ley y su reglamento;

- k) Contaminar el ambiente por derrames, emisión de sustancias, gases o vapores nocivos que puedan originarse en las operaciones de refinación, transformación y de la cadena de comercialización de petróleo y productos petroleros; y,
- I) No cumplir con las demás disposiciones de esta ley y su reglamento.

# **CAPITULO II DE LAS SANCIONES**

Articulo 40. UNIDAD DE MULTA. Para la aplicación de las sanciones a las infracciones a la presente ley, se establece la unidad de multa cuyo valor es de un Mil Quetzales (Q.1,000.00). El Ministerio por medio de acuerdo ministerial podrá incrementar el monto del valor de la unidad.

Articulo 41. APLICACIÓN DE SANCIONES. Las sanciones por infracciones a la presente ley, consisten en:

- a) Práctica de cuota discriminatoria: multa de tres mil unidades;
- b) Práctica de coacción de precio: multa de cuatro mil unidades;
- c) Práctica de concertación de precio: multa de tres mil unidades:
- d) Práctica de rebaja discriminatoria: multa de un mil unidades;
- e) Construir instalaciones de refinación, transformación, terminales de almacenamiento y transporte estacionario de petróleo y productos petroleros, sin poseer licencia: multa de cien unidades;
- f) Construir instalaciones de estaciones de servicio, depósitos para consumo propio, expendios de GLP, envasado y trasiego de petróleo y productos petroleros, sin poseer licencia: multa de veinticinco unidades;
- g) Ampliar y modificar instalaciones de refinación, transformación, terminales de almacenamiento y transporte estacionario de petróleo y productos petroleros, sin poseer licencia: multa de cincuenta unidades;
- h) Ampliar y modificar instalaciones de estaciones de servicio, depósitos para consumo propio, expendios de GLP, envasado y trasiego de petróleo y productos petroleros, sin poseer licencia: multa de cinco unidades;
- i) Efectuar actividades de refinación, transformación, almacenamiento, transporte estacionario, importación y exportación de petróleo y productos petroleros, sin poseer licencia: multa de cien unidades;
- j) Operar estaciones de servicio y expendios de GLP, así como efectuar operaciones de envasado y trasiego de petróleo y productos petroleros, sin poseer licencia: multa de diez unidades;

- k) Importar y construir cilindros para el envasado de GLP para uso doméstico y en automotores, sin poseer licencia: multa de cinco unidades;
- I) Montaje, mantenimiento y reparación de equipo y cilindros para el envasado de GLP para uso doméstico y en automotores, sin poseer licencia: multa de cinco unidades;
- m) Calibrar tanques estacionarios de almacenamiento, auto-tanques y equipo de despacho o surtidores, sin poseer licencia: multa de cinco unidades;
- n) No cumplir con las especificaciones de calidad establecidas por el Ministerio en la nómina de productos, en la importación y producción de los productos petroleros: multa de cincuenta unidades:
- ñ) Vender productos petroleros adulterados en las estaciones de servicio, o adulterar en los medios de transporte: multa de veinticinco unidades:
- o) Vender menos contenido o cantidad de productos petroleros de acuerdo a las unidades de medición legalmente establecidas: multa de veinticinco unidades;
- p) Tener en existencia para la venta, petróleo o productos petroleros y negarse a venderlos, o ejecutar practicas de acaparamiento de los mismos: multa de cincuenta unidades:
- q) No colocar el marchamo o tapón de seguridad que garantice el contenido de los hidrocarburos envasados para su comercialización: multa de diez unidades;
- r) No colocar en lugar visible, los precios de venta al público de los productos petroleros en estaciones de servicio y expendios de GLP, o que los precios exhibidos no correspondan a los operados en los equipos de despacho o surtidores: multa de cinco unidades;
- s) Alterar la tara o capacidad de los depósitos de hidrocarburos, el depósito de los camiones cistemas o el de los cilindros de condensados o GLP, colocando doble fondo, o utilizando cualquier otro artificio con la misma finalidad: multa de veinticinco unidades;
- t) No proporcionar la información y documentación solicitada por la Dirección, de acuerdo a lo contemplado en esta ley y su reglamento: multa de cinco unidades;
- u) Derrames y emisión de sustancias, gases o vapores nocivos originados en las operaciones de refinación, transformación, transporte, importación y exportación de petróleo y productos petroleros: multa de una unidad desde cinco hasta doscientos cincuenta litros, y en adelante, una unidad por cada doscientos cincuenta litros de los productos derramados y su equivalente de las sustancias o gases contaminantes que se liberaron al ambiente, exceptuándose los casos de accidentes de tránsito;
- v) No cumplir con las demás disposiciones de esta ley y su reglamento: multa de cinco unidades:
- w) Incurrir por segunda vez en cualquier infracción contemplada en esta ley: el doble de la multa que le corresponde a la infracción, y suspensión por tres meses de la licencia respectiva para realizar operaciones de refinación, transformación y la cadena de comercialización de petróleo y productos petroleros; y,

x) Incurrir por tercera vez en cualquier infracción contemplada en esta ley: cinco veces el monto de la multa que le corresponde a la infracción y cancelación de la licencia respectiva para realizar operaciones de refinación, transformación y la cadena de comercialización de petróleo y productos petroleros.

Articulo 42. DENUNCIAS. Cualquier persona que se percate o resulte afectada de un acto o práctica que viole la presente ley, podrá presentar denuncia escrita o verbal ante la Dirección. En el interior de la República, la denuncia podrá presentarse ante la Gobernación Departamental, quien debe remitirla a la Dirección para su trámite, en un plazo no mayor de tres (3) días hábiles. La Dirección debe resolver dentro de los 10 días hábiles posteriores a la recepción de la denuncia.

Articulo 43. CUMPLIMIENTO DE MEDIDAS. La imposición de cualquier sanción prescrita en esta ley, se hará sin perjuicio de exigir al infractor el cumplimiento de las medidas que la Dirección le fije para enmendar las causas de la infracción, y se compense el daño causado a los afectados.

# **TITULO IV CAPITULO UNICO** PROTECCION DEL MEDIO AMBIENTE

Articulo 44. CALIDAD DE LOS COMBUSTIBLES. En las especificaciones de calidad del aceite combustibles para motores diesel, para uso automotriz, el contenido de azufre en ningún caso debe exceder las cinco décimas por ciento en masa, el contenido de agua y sedimento no debe exceder las cinco centésimas en porcentaje en volumen y la temperatura máxima al recuperar el noventa por ciento de su destilación no debe exceder los trescientos cincuenta grados centígrados; para las gasolinas de uso automotriz el contenido de azufre no debe exceder las quince centésimas en porcentaje en masa y el contenido del plomo no debe exceder las trece milésimas de gramo por litro.

En las publicaciones anuales de la nómina de productos, la Dirección debe actualizar los valores de estas y otras sustancias, así como las propiedades físico-químicas de los productos petroleros, con el propósito de proteger la vida y el ambiente.

ARTICULO 45. Legislación aplicable. En la planificación y operación de proyectos de refinación, transformación y la cadena de comercialización de petróleo y productos petroleros, se deben acatar las leyes sobre protección ambiental.

# **TITULO V CAPITULO UNICO** DISPOSICIONES COMPLEMENTARIAS Y TRANSITORIAS

Articulo 46. SEPARACIÓN DE EMPRESAS. Toda persona individual o jurídica debe constituirse en empresa distinta para poder efectuar cada una de las operaciones de importación, refinación, transformación, almacenamiento; transporte; estación de servicio, expendio de GLP; y exportacion de petróleo y productos petroleros. Todas las empresas de

refinación, transformación y la cadena de comercialización de petróleo y productos petróleos. deben realizar su cierre fiscal el 30 de junio de cada año.

Articulo 47. EMPRESAS EN OPERACIÓN. Las empresas que actualmente se dedican a las actividades de refinación, transformación y la cadena de comercialización de petróleo y productos petroleros, deben ajustarse a lo preceptuado en el artículo anterior, dentro de los seis meses siguientes de entrar en vigencia la presente ley.

ArticulO 48. VENTA DE COMBUSTIBLES. (Modificado como aquí aparece, por el Artículo 2 del Decreto 74-98, publicado el dieciséis de diciembre de mil novecientos noventa y ocho). La unidad de medida de la venta de combustibles, es el galón americano, equivalente a tres litros con setecientos ochenta y cinco milésimas de litro (3.785 lts). La venta de los combustibles deben efectuarse de la siguiente forma:

- a) Las del importador, refinador, transformador y almacenador efectuará las ventas a las condiciones de temperatura y volumen que se negocien entre el oferente y el demandante;
- b) En la distribución en estaciones de servicio a consumidor final a temperatura natural o ambiente.

El expendio de GLP envasado en cilindros, para uso doméstico se hará de acuerdo a la unidad de medida denominada libra, equivalente a cuatrocientos cincuenta y cuatro milésimas de kilogramo (0.454 kgs.).

Las unidades de medición contenidas en esta ley deben ajustarse al sistema métrico decimal al cobrar plena vigencia el mismo.

Articulo 49. DISTORSIÓN DE PRECIOS. La distorsión de precios en una o más etapas que conforman la cadena de comercialización de petróleo y productos petroleros facultará al Ministerio para determinar y publicar precios de referencia de los mismos. El cálculo de los precios tomará como base los precios de la Costa del Golfo de los Estados Unidos de América, publicados en el reporte (PLATT'S OILGRAM PRICE REPORT, U.S. GULF COAST)

Articulo 50. CALAMIDAD PÚBLICA. En caso de estado de calamidad pública, el Ministerio podrá intervenir directamente en todas aquellas actividades de refinación, transformación y de la cadena de comercialización de petróleo y productos petroleros, ejerciendo las acciones legales que estime pertinentes, para garantizar el normal abastecimiento y desarrollo de las actividades productivas y económicas del país.

Articulo 51. EXPEDIENTES EN TRÁMITE. Los expedientes que estuvieren en trámite, relacionados con la refinación, transformación y la cadena de comercialización de petróleo y productos petroleros, se regirán por lo estipulado en esta ley y su reglamento.

Articulo 52. DERECHOS ADQUIRIDOS. Quedan vigentes aquellos derechos adquiridos resultantes de las relaciones de índole civil, mercantil o laboral, de los transportistas de petróleo y productos petroleros con las empresas refinadoras e importadoras y de la cadena de comercialización, tales como derecho de llave, indemnización, agencia, representación, o cualquier otro; dichos derechos no pueden ser endosados ni trasladados a terceros.

Articulo 53. SEGUROS. Las personas que realicen actividades de refinación, transformación y de la cadena de comercialización de petróleo y productos petroleros, deben contar con seguros por daños causados a personas, bienes materiales y medio ambiente, por

los montos y características de los riesgos potenciales a que están expuestas las actividades de refinación, transformación y comercialización de petróleo y productos petroleros. Las pólizas de seguros deben presentarse en fotocopia legalizada ante la Dirección para su registro, conforme a su período de vigencia.

Articulo 54. CASOS NO PREVISTOS. Los casos no previstos surgidos por la aplicación de esta ley y su reglamento, serán resueltos por la Dirección, de conformidad con el espíritu de esta ley.

Articulo 55. REGLAMENTO. Dentro del plazo de cuarenta y cinco días hábiles siguientes a la vigencia de la presente ley, el Organismo Ejecutivo debe emitir el reglamento correspondiente.

Articulo 56. DEROGATORIA. Quedan Derogados:

- a) Decreto Ley 130-83, Ley Reguladora de la Comercialización de Hidrocarburos, y su reglamento contenido en el Acuerdo Gubernativo 216-95.
- b) Cualquier otra disposición legal o reglamentaria que se oponga al contenido de la presente ley.

Articulo 57. VIGENCIA. El presente decreto entrará en vigencia ocho (8) días después de su publicación en el diario oficial.

# ARABELLA CASTRO QUIÑONES **PRESIDENTA**

ANGEL MARIO SALAZAR MIRON **SECRETARIO** 

**CESAR FORTUNY ARDON SECRETARIO** 

Publicado en el Diario de Oficial el 26 de noviembre de 1997.

# ACUERDO GUBERNATIVO NUMERO 522-99.

### Palacio Nacional, Guatemala, 14 de julio de 1999.

# EL PRESIDENTE DE LA REPUBLICA

# **CONSIDERANDO:**

Que es obligación del Estado promover el desarrollo de la Nación, procurando su inserción dentro del nuevo contexto económico internacional, que requiere la liberalización del comercio y la eliminación de prácticas contrarias a la libre competencia, para cuyo efecto debe propiciar que la misma se realice en observancia de los principios de libertad e igualdad.

# **CONSIDERANDO:**

Que es obligación del Estado orientar la adecuada utilización del petróleo y los productos petroleros, mediante el establecimiento de normas y condiciones que fomenten la comercialización de los mismos, para proveer beneficio máximo a los consumidores y a la economía nacional.

# **CONSIDERANDO:**

Que el Ministerio de Energía y Minas a través de la Dirección General de Hidrocarburos, es el órgano encargado de fiscalizar y velar por la eficacia y garantía del abastecimiento en materia de petróleo y productos petroleros en el país, así como para la correcta aplicación de la Ley de Comercialización de Hidrocarburos.

# **CONSIDERANDO:**

Que el Congreso de la República mediante Decreto Número 109-97 promulgó la Ley de Comercialización de Hidrocarburos, y que en la misma Ley se establece la obligación para el Organismo Ejecutivo de emitir el Reglamento correspondiente.

### **POR TANTO:**

En el ejercicio de las funciones que le confieren los Artículos 183, inciso e) de la Constitución Política de la República de Guatemala y el 55 del Decreto Número 109-97 del Congreso de la República,

### **ACUERDA:**

Emitir el siguiente:

# REGLAMENTO DE LA LEY DE COMERCIALIZACION DE HIDROCARBUROS

# **TITULO I REGIMEN GENERAL**

# **CAPITULO I DISPOSICIONES GENERALES**

Articulo 1. OBJETO. El presente Reglamento tiene por objeto desarrollar las disposiciones contenidas en la Ley de Comercialización de Hidrocarburos, para su correcta aplicación.

Articulo 2. ABREVIATURAS. En el presente Reglamento, se emplearán las siguientes abreviaturas:

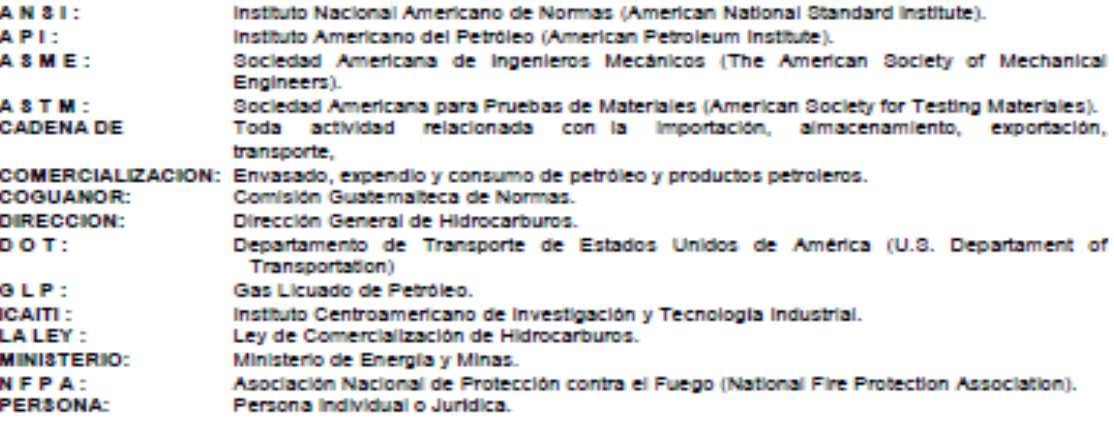

# **CAPITULO II COMPETENCIA ADMINISTRATIVA**

Articulo 3. DEPENDENCIA COMPETENTE. La Dirección es el órgano encargado de velar por la correcta y pronta aplicación de las disposiciones contenidas en la Ley y el presente

Reglamento, considerando las garantías establecidas por la Constitución Política de la República de Guatemala.

Articulo 4. INFORMACION Y COLABORACION. Los titulares de las licencias a que se refiere el presente Reglamento, están obligados a proporcionar dentro de un plazo que no exceda de diez días, la información, documentación y colaboración requerida por la Dirección, respecto a las diversas operaciones que realicen. Así también, los interesados en obtener las licencias a que se refiere el presente Reglamento, proporcionarán la información, documentación y la colaboración requerida por la Dirección, para cumplir adecuadamente con los plazos de su trámite. La información y documentación requerida por la Ley, el presente Reglamento y la Dirección, debe proporcionarse en idioma español.

Articulo 5. INSPECCIONES. Los inspectores, funcionarios, asesores y expertos, autorizados por el Ministerio, previa identificación que los acredite como tales, tendrán libre acceso y facilidades para inspeccionar operaciones, instalaciones y equipos relacionados con las actividades y licencias que contempla la Ley y el presente Reglamento. Finalizada la inspección, deben proporcionar copia de lo actuado a los encargados de las operaciones, instalaciones y equipos inspeccionados.

# TITULO IL **ENTES DE COMERCIALIZACION**

# **CAPITULO I DISPOSICIONES GENERALES**

Articulo 6. REGISTRO DE EMPRESAS. Para su debido control, la Dirección establecerá un registro de las empresas mercantiles que estén autorizadas para efectuar cada una de las actividades conforme a lo establecido en la Ley.

Artículo 7. RECEPCION DE SOLICITUDES DE LICENCIAS. Las solicitudes de licencias para efectuar actividades de refinación, transformación y de la cadena de comercialización de petróleo y productos petroleros, se presentarán ante la Dirección quien dictará la respectiva resolución de trámite, y posteriormente las cursará al Departamento competente para su conocimiento, análisis, inspección y dictamen técnico, conforme lo establece la Ley y el presente Reglamento.

Articulo 8. CATEGORIA DE LAS INSTALACIONES. Se clasificarán en Categoría A, aquellas instalaciones cuya capacidad de almacenamiento de petróleo y/o productos petroleros, sea menor o igual a ciento cincuenta y un mil cuatrocientos (151,400) litros equivalentes a cuarenta mil (40,000) galones y en Categoría B, si excede a dicho volumen.

# **CAPITULO II DE LA IMPORTACION**

Articulo 9. LICENCIA DE IMPORTADOR. La persona interesada en importar petróleo y productos petroleros, para el consumo propio o para comercializarlos, previamente debe obtener Licencia de Importador, cumpliendo con lo establecido en la Ley y el presente Reglamento.

Articulo 10. TRAMITE DE LICENCIA DE IMPORTADOR. La solicitud debe presentarse ante la Dirección quien la cursará al Departamento de Transformación y Distribución, para que dentro de los cinco días hábiles posteriores a su recepción, efectúe el análisis técnico de la información y documentación proporcionada por el solicitante, y el dictamen con las observaciones pertinentes para requerir al interesado que amplie o modifique la información y documentación aportada, o bien, declarando procedente o improcedente la solicitud. La Dirección con base a ese dictamen y dentro de los cinco días hábiles siguientes, emitirá la resolución correspondiente y la notificará al interesado.

# **CAPITULO III** DE LA REFINACION Y TRANSFORMACION

Articulo 11. LICENCIA DE REFINACION Y LICENCIA DE TRANSFORMACION. Toda persona interesada en instalar y operar refinería de petróleo, previamente debe obtener Licencia de Refinación, y si se tratare de planta de transformación de petróleo y productos petroleros. previamente debe obtener Licencia de Transformación; cumpliendo con lo establecido en la Ley y el presente Reglamento.

Con el propósito de garantizar el normal abastecimiento de productos petroleros en el país, el refinador o el transformador efectuará la venta de los mismos, de acuerdo con su capacidad de producción, sin afectar las obligaciones de suministro validamente pactadas con anterioridad.

Artículo 12. SOLICITUD DE LICENCIA DE REFINACION Y LICENCIA DE TRANSFORMACION. Además de la información requerida en la Ley, las solicitudes de Licencia de Refinación y Licencia de Transformación, deben incluir: calidad con que actúa el solicitante; listado, procedencia y volumen mensual de los productos que utilizará como materia prima; listado y volumen mensual de los productos que obtendrá; y, el destino que se dará a los productos obtenidos. Estas solicitudes deben acompañar:

- a) La documentación que se indica en la Ley, referente a la refinación y la transformación; además, copia legalizada del Testimonio de la Escritura Pública por medio de la cual se acredita la Propiedad o el Arrendamiento del terreno destinado a dichas instalaciones:
- b) Descripción general del proyecto de refinación o del proyecto de transformación;
- c) Descripción técnica del proceso de refinación o del proceso de transformación que se implantará:
- d) Plano de Ubicación: que indique ubicación, accesos y colindancias del terreno donde se pretende instalar la refinería o la planta de transformación, así como construcciones, instalaciones y otra información importante a la distancia exterior de cien metros a partir de los linderos del terreno; en formato ICAITI A2 (42.1 X 59.4 centímetros) firmado y timbrado por Ingeniero Civil colegiado activo:
- e) Planos de Localización: que indiquen las distancias entre las construcciones e instalaciones existentes y las diversas áreas planificadas dentro del terreno, principalmente: oficinas administrativas, laboratorios, procesos, almacenamiento, aprovisionamiento y despacho de productos, tratamiento de derrames y desechos, y otras

de importancia; en formato ICAITI A1 (59.4 X 84.1 centímetros) firmado y timbrado por Ingeniero Civil colegiado activo;

- f) Planos de Detalles Técnicos: relativos al diseño e instalación del equipo principal y auxiliar del proceso, tanques de almacenamiento, sistema de tuberías de recepción, trasiego, operación y despacho, sistema de carga y descarga de productos, fosas o tanques de recolección y tratamiento de derrames y desechos, y construcciones de otras áreas que integrarán el proyecto de refinación o de transformación; en formato ICAITI A1, firmados y timbrados por Ingeniero Civil colegiado activo;
- g) Planos de Medidas de Seguridad: que indiquen el equipo principal y auxiliar de los sistemas de prevención y contingencia de incendios y de los sistemas de prevención, recuperación y tratamiento de emanaciones nocivas y derrames de petróleo y/o productos petroleros; en formato ICAITI A1, firmados y timbrados por Ingeniero Industrial colegiado activo:
- h) Planos de Instalaciones Eléctricas: que indiquen las redes de suministro de energía eléctrica a las diversas áreas que conforman el proyecto de refinación o el proyecto de transformación; en formato ICAITI A1, firmados y timbrados por Ingeniero Electricista colegiado activo;
- i) Diagrama simplificado del proceso de refinación o del proceso de transformación, que indique las condiciones de presión, temperatura, flujo y subproductos generados desde la etapa inicial de carga de la materia prima a la unidad de proceso hasta la obtención de los productos finales; en formato ICAITI A1, firmado y timbrado por Ingeniero Petrolero, Industrial o Químico, colegiado activo;
- j) Programa de desarrollo del proyecto de refinación o de transformación, por fases (diseño, adquisición de equipo y materiales, construcción, pruebas de funcionamiento y etapas de puesta en servicio);
- k) Especificaciones técnicas y seguridad:
	- k.1. La descripción de las especificaciones técnicas a que se sujetarán el diseño, la construcción, la operación y el mantenimiento de las instalaciones de refinación o de transformación:
	- k.2. Declaración de que los equipos, materiales, instalaciones y demás dispositivos que serán utilizados en el proyecto de refinación o en el proyecto de transformación, cumplen con las características y especificaciones establecidas por las normas guatemaltecas obligatorias aplicables y que, a falta de dichas normas, satisfacen especificaciones técnicas internacionales aceptadas en la industria petrolera, tal es el caso de ANSI, API, ASME, ASTM y NFPA;
	- k.3. La descripción genérica de los métodos y procedimientos de seguridad que se utilizarán para la operación y el mantenimiento del proyecto de refinación o de transformación, indicando las pruebas que efectuarán para verificar que las instalaciones cumplen las especificaciones contempladas en el inciso anterior k.2., debiéndose fijar la periodicidad para realizar dichas pruebas y la forma y los plazos para informar a la Dirección sobre los resultados obtenidos;

- k.4.La descripción de métodos y procedimientos de seguridad debe sustituirse al inicio de operaciones, por el Plan Integral de Seguridad que debe describir: el programa de mantenimiento preventivo y correctivo; análisis de riesgos; y, plan de contingencias; у.
- k.5.El solicitante debe justificar la elección de las especificaciones técnicas y los métodos y procedimientos de seguridad contemplados en los incisos anteriores k.1. y k.3., debiendo: manifestar que son suficientes y adecuados para garantizar la seguridad del proyecto de refinación o del proyecto de transformación; acreditar que generalmente se utilizan en la industria internacional de la refinación o de la transformación del petróleo y/o productos petroleros; especificar sus fuentes, indicando si éstas se utilizarán en forma total o parcial y, en este último caso, justificar la omisión de las partes no incluidas: e, identificar las disposiciones legales o reglamentarias que hagan obligatoria su observancia y, cuando sean disposiciones extranjeras, presentar copias de las mismas.

Articulo 13. TRAMITE DE LICENCIA DE REFINACION Y LICENCIA DE TRANSFORMACION. La solicitud debe presentarse ante la Dirección quien la cursará al Departamento de Transformación y Distribución, para que dentro de los diez días hábiles siguientes a su recepción, efectúe: el análisis técnico de la información y documentación que contiene la solicitud; la inspección técnica del lugar donde se pretende construir la refinería o la planta de transformación; y, el dictamen con las observaciones pertinentes para requerir al solicitante que amplíe o modifique la información y documentación que contiene la solicitud, o bien, para autorizar o denegar la construcción de la refinería o de la planta de transformación. La Dirección con base a ese dictamen y dentro de los diez días hábiles siguientes, emitirá la resolución correspondiente y la notificará al solicitante.

Al finalizar la construcción de la refinería o de la planta de transformación, el interesado debe informar a la Dirección; y dentro de los diez días hábiles siguientes, el Departamento de Transformación y Distribución inspeccionará y dictaminará con las observaciones pertinentes, sobre lo construído y lo planificado. Dentro de los diez días hábiles siguientes, la Dirección con base a ese dictamen, emitirá la resolución correspondiente y la notificará al solicitante; con el propósito de otorgar la Licencia de Refinación o la Licencia de Transformación solicitada, o requerir al interesado que corrija las deficiencias detectadas en las instalaciones, previamente a otorgarle la Licencia solicitada.

# **CAPITULO IV DEL ALMACENAMIENTO**

Articulo 14. LICENCIA DE ALMACENAMIENTO. La persona interesada en almacenar petróleo y/o productos petroleros para el consumo propio o para la venta, previamente debe obtener Licencia de Operación de Terminal de Almacenamiento o Licencia de Operación de Depósito, según sea el caso; cumpliendo con lo establecido en la Ley y el presente Reglamento.

Para los efectos del presente Reglamento, las instalaciones de almacenamiento se clasifican en:

a) Terminal o Planta de Almacenamiento de Petróleo y/o Productos Petroleros para el Consumo Propio o para la Venta: integrada principalmente por tanques de almacenamiento

cuva capacidad en conjunto corresponde a la Categoría B), sistema de tuberías de recepción, trasiego y despacho, área de recolección y tratamiento de efluentes y derrames de productos, área de carga y descarga de unidades de transporte, oficinas administrativas, laboratorio, parqueo y otros servicios conexos; y,

b) Depósito de Petróleo y/o Productos Petroleros para el Consumo Propio o para la Venta: puede tener las diversas áreas, sistemas y equipos que integran la terminal o planta de almacenamiento, con la diferencia que la capacidad en conjunto de los tangues de almacenamiento corresponde a la Categoría A).

Articulo 15. SOLICITUD DE LICENCIA DE TERMINAL DE ALMACENAMIENTO Y LICENCIA DE DEPOSITO. Además de la información requerida en la Ley, las solicitudes de Licencia de Operación de Terminal de Almacenamiento y Licencia de Operación de Depósito, deben incluir: calidad con que actúa el solicitante: listado, volumen mensual, procedencia y el destino de los productos que almacenará. Estas solicitudes deben acompañar la siguiente información y documentación:

- a) La documentación que establece la Ley, referente al almacenamiento; además, copia legalizada del Testimonio de la Escritura Pública por medio de la cual se acredita la Propiedad o el Arrendamiento del terreno destinado a dichas instalaciones:
- b) Descripción general del proyecto de la terminal de almacenamiento o del depósito;
- c) Plano de Ubicación: que indique referencias de ubicación, acceso y colindancias del terreno donde se pretende instalar la terminal de almacenamiento o el depósito, así como construcciones, instalaciones y otra información importante a la distancia exterior de cien metros a partir de sus linderos; en formato ICAITI A2 (42.1 X 59.4 centímetros) firmado y timbrado por Ingeniero Civil colegiado activo;
- d) Planos de Localización: que contengan la planta general y distancias entre las construcciones e instalaciones existentes y las diversas áreas planificadas dentro del terreno, principalmente: oficinas administrativas, laboratorios, almacenamiento, aprovisionamiento y despacho de productos, tratamiento de derrames y desechos, y otras de importancia; en formato ICAITI A1 (59.4 X 84.1 centímetros) firmados y timbrados por Ingeniero Civil colegiado activo;
- e) Planos de Detalles Técnicos: relativos al diseño e instalación del equipo principal y auxiliar de tanques de almacenamiento, sistemas de tuberías de recepción, trasiego, operación y despacho de productos, fosas o tanques de recolección y tratamiento de derrames y desechos, y las construcciones en otras áreas que integrarán el proyecto de la terminal de almacenamiento o el depósito; en formato ICAITI A1, firmados y timbrados por Ingeniero Civil colegiado activo;
- f) Planos de Medidas de Seguridad: que indiquen el equipo principal y auxiliar de los sistemas de prevención y contingencia de incendios y de los sistemas de prevención, recuperación y tratamiento de emanaciones nocivas y derrames de petróleo y productos petroleros; en formato ICAITI A1, firmados y timbrados por Ingeniero Industrial colegiado activo;
- g) Planos de Instalaciones Eléctricas: que indiquen las redes de suministro de energía eléctrica a las diversas áreas que conforman el proyecto de la terminal de almacenamiento

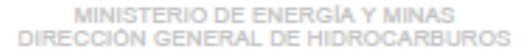

o del depósito: en formato ICAITI A1, firmados y timbrados por Ingeniero Electricista colegiado activo;

- h) Diagrama simplificado de la red de recepción, almacenaje y despacho del petróleo y/o productos petroleros que se pretenden almacenar; en formato ICAITI A1, firmado y timbrado por Ingeniero Industrial colegiado activo:
- i) Programa de desarrollo del proyecto por fases (diseño, adquisición de equipo y materiales, construcción, pruebas de funcionamiento y etapas de puesta en servicio);
- j) Especificaciones técnicas y seguridad:
	- i.1. La descripción de las especificaciones técnicas a que se sujetarán el diseño, la construcción, la operación y el mantenimiento de las instalaciones de almacenamiento:
	- j.2. Declaración de que los equipos, materiales, instalaciones y demás dispositivos a utilizarse en el proyecto cumplen con las especificaciones establecidas por las normas guatemaltecas obligatorias aplicables y que, a falta de dichas normas, satisfacen especificaciones técnicas internacionales aceptadas en la industria petrolera, como ANSI, API, ASME, ASTM y NFPA;
	- j.3. Descripción genérica de los métodos y procedimientos de seguridad que se utilizarán para la operación y el mantenimiento del proyecto de almacenamiento, indicando las pruebas que se efectuarán para verificar que las instalaciones cumplen las especificaciones técnicas contempladas en el inciso anterior j.2., debiéndose fijar la periodicidad para realizar dichas pruebas y la forma y los plazos para informar a la Dirección sobre los resultados obtenidos;
	- j.4. La descripción de métodos y procedimientos de seguridad debe sustituirse al inicio de operaciones, por el Plan Integral de Seguridad que debe describir: el programa de mantenimiento preventivo y correctivo; análisis de riesgos; y, plan de contingencias; у.
	- j.5. El solicitante debe justificar la elección de las especificaciones técnicas y los métodos y procedimientos de seguridad contemplados en los incisos anteriores j.1. y j.3., debiendo: manifestar que son suficientes y adecuados para garantizar la seguridad del proyecto; acreditar que generalmente se utilizan en la industria internacional para el almacenamiento de petróleo y productos petroleros; especificar sus fuentes, indicando si éstas se utilizarán en forma total o parcial y, en este último caso, justificar la omisión de las partes no incluidas; e, identificar las disposiciones legales o reglamentarias que hagan obligatoria su observancia y, cuando sean disposiciones extranjeras, presentar copias de las mismas;

Articulo 16. TRAMITE DE LICENCIA DE TERMINAL DE ALMACENAMIENTO Y LICENCIA DE DEPOSITO. La solicitud debe presentarse ante la Dirección quien la cursará al Departamento de Transformación y Distribución, para que dentro de los diez días hábiles siguientes a su recepción, efectúe: el análisis técnico de la información y documentación que contiene la solicitud; la inspección técnica del lugar donde se pretende construir la terminal de

almacenamiento o el depósito; y, el dictamen con las observaciones pertinentes para requerir al interesado que amplie o modifique la información y documentación que contiene la solicitud, o bien, para autorizar o denegar la construcción de la terminal de almacenamiento o el depósito. La Dirección con base a ese dictamen y dentro de los diez días hábiles siguientes, emitirá la resolución correspondiente y la notificará al interesado.

Al finalizar la construcción de la terminal de almacenamiento o el depósito, el interesado debe informar a la Dirección; y dentro de los diez días hábiles siguientes, el Departamento de Transformación y Distribución inspeccionará y dictaminará, sobre lo construido y lo planificado.

La Dirección con base a ese dictamen y dentro de los diez días hábiles siguientes, emitirá la resolución correspondiente y la notificará al interesado, con el propósito de otorgar la Licencia de Operación de Terminal de Almacenamiento de Petróleo y/o Productos Petroleros o la Licencia de Operación de Depósito de Petróleo y/o Productos Petroleros, para la Venta o para el Consumo Propio, o requerir al interesado que corrija las deficiencias detectadas en las instalaciones, previamente a otorgarle la respectiva Licencia de Operación que solicita.

# **CAPITULO V DEL TRANSPORTE**

Articulo 17. LICENCIA DE TRANSPORTE. La persona interesada en transportar petróleo y productos petroleros, previamente a iniciar operaciones debe obtener Licencia de Transporte de Petróleo o Productos Petroleros, por Unidad Móvil o por Sistema Estacionario, cumpliendo con lo establecido en la Ley y el presente Reglamento.

El titular de la Licencia de Transporte de Petróleo o Productos Petroleros, es el responsable de los derrames y emisión de sustancias, gases o vapores nocivos, por motivo de explosión y ruptura de las unidades móviles o sistemas estacionarios de transporte de petróleo y productos petroleros, provocados por malas prácticas de operación, conducción y negligencia en el cumplimiento de medidas de seguridad industrial y ambiental, salvo prueba en contrario.

Toda unidad o medio de transporte que posea Licencia de Transporte de Petróleo o Productos Petroleros, otorgada por la Dirección, podrá efectuar la operación de carga por medio de contador cuando los productos sean susceptibles de ser despachados de esa manera, en cualquier terminal o planta de suministro de petróleo y/o productos petroleros, siempre que cumpla las condiciones mínimas de seguridad que emita la Dirección en manuales y circulares.

Toda norma o accesorio de seguridad que se requiera a las unidades de transporte, en cada planta o terminal de suministro de petróleo y/o productos petroleros, primeramente debe someterse a consideración y aprobación de la Dirección.

Las relaciones comerciales de los servicios de transporte de petróleo y productos petroleros se regirán por los contratos mercantiles verbales o escritos que existan entre las partes.

Artículo 18. SOLICITUD DE LICENCIA DE TRANSPORTE POR UNIDAD MOVIL. Además de la información requerida por la Ley, la solicitud de Licencia de Transporte de Petróleo o Productos Petroleros por Unidad Móvil, debe incluir: calidad con que actúa el solicitante, datos de

identificación de la unidad de transporte y los productos que transportará. Esta solicitud debe acompañar lo siguiente:

- a) La documentación que se indica en la Ley, referente al transporte; y,
- b) Formulario de la Dirección, relativo a las características y registros importantes que identifiquen a la cisterna v al cabezal en el caso que fijamente formen un camión-cisterna. o solamente a la cisterna si el remolgue de la misma se efectúa por cualquier cabezal.

Articulo 19. TRAMITE DE LICENCIA DE TRANSPORTE POR UNIDAD MOVIL. La solicitud debe presentarse ante la Dirección, quien la cursará al Departamento de Licencias, para que dentro de los diez días hábiles siguientes a su recepción, efectúe: el análisis técnico de la información y documentación de la solicitud; la inspección de la unidad de transporte, según guía técnica; y, el informe con las observaciones pertinentes para requerir al interesado que corrija las deficiencias detectadas en la unidad de transporte, o bien, para otorgar la licencia solicitada o denegar la solicitud de la misma. La Dirección con base a ese informe y dentro de los diez días hábiles siguientes, emitirá la respectiva resolución, otorgando la Licencia de Transporte por unidad Móvil o denegando la solicitud, y la notificará al interesado.

Artículo 20. INSPECCION TECNICA DE UNIDAD MOVIL DE TRANSPORTE. (Modificado como aquí aparece, por el Artículo 1 del Acuerdo Gubernativo 19-2006, publicado el treinta de enero de dos mil seis). Previo a otorgarse la respectiva Licencia de Transporte de Petróleo y Productos Petróleros por Unidad Móvil o su renovación, el interesado debe presentar los requerimientos establecidos en los incisos siguientes:

- a) UNIDAD DE TRANSPORTE DE PETROLEO Y PRODUCTOS PETROLEROS. EXCEPTO PARA EL GAS LICUADO DE PETROLEO (GLP); Tabla de calibración vigente de los compartimientos y Certificado de Funcionalidad vigente, que acredite que la unidad cumple con los requerimientos establecidos en la normativa nacional aplicable, autorizada por la Dirección y a falta de ésta, con la última edición vigente de la normativa internacional aceptada por la Industria petrolera.
- b) UNIDAD DE TRANSPORTE DE GAS LICUADO DE PETROLEO: Certificado de Funcionalidad vigente, que acredite que la unidad cumple con los requerimientos establecidos en la normativa nacional aplicable, autorizada por al Dirección y a falta de ésta, con la última edición vigente de la normativa Internacional aceptada por la industria petrolera.
- c) UNIDAD DE TRANSPORTE DE GLP ENVASADO EN CILINDROS PORTÁTILES: Certificado de Funcionalidad vigente, que acredite que la unidad cumple con los requerimientos establecidos en la normativa nacional aplicable, autorizada por la Dirección y a falta de ésta, con la última edición vigente de la normativa internacional aceptada por la industria petrolera.

Las empresas que realicen las pruebas y emitan el Certificado de Funcionalidad, a partir de la publicación del presente Acuerdo estarán regidas por una Circular específica que será emitida en un plazo de 60 días, deben estar autorizadas y acreditadas por la Dirección y presentar fianza de responsabilidades civiles y ambientales por un monto de

quinientos mil quetzales. El Certificado de Funcionalidad requerido en las literales anteriores, tendrá la misma vigencia que la licencia de operación.

Los titulares de licencias de transporte, cuya renovación se encuentre en trámite a la fecha de inicio de la vigencia del presente Acuerdo Gubernativo, tendrá un plazo que vence el 29 de diciembre de 2006, para presentar el Certificado de Funcionalidad vigente."

Articulo 21. TRANSPORTE POR SISTEMA ESTACIONARIO. Toda persona que cumpla con lo establecido en la Ley y el presente Reglamento y que demuestre ante la Dirección, poseer capacidad técnica, administrativa, económica y financiera, podrá construir, operar y proporcionar mantenimiento a sistemas estacionarios de transporte de petróleo y/o productos petroleros; así también, podrá transportar o comercializar petróleo y/o productos petroleros, por medio de estos sistemas estacionarios.

La persona que no sea propietaria de sistemas estacionarios de transporte de petróleo y/o productos petroleros, podrá realizar las actividades indicadas en el párrafo anterior, conforme a convenios que suscriba con el propietario de los sistemas estacionarios de transporte, según las actividades que pretenda efectuar. Esta documentación debe acompañarse a las solicitudes de licencias o permisos respectivos, para que la Dirección efectúe la evaluación de mérito. En estos casos, es necesario que el sistema estacionario disponga de capacidad operativa, para garantizar el acceso al mismo, y principalmente para garantizar la continuidad del transporte, el suministro, la calidad y la cantidad de los productos que se pretendan transportar o comercializar, para no perjudicar al consumidor final.

Todo proyecto de transporte de petróleo y/o productos petroleros por sistemas estacionarios, debe planificarse con criterio funcional, económico y eficiente; y para ello, la Dirección efectuará el análisis técnico, económico y financiero, para establecer la tarifa razonable por unidad de medida de los productos que se transporten, en beneficio del consumidor final y de la economía nacional. El cálculo de la tarifa de transporte, se basará en parámetros e índices de precios y costos internacionales para la operación y funcionamiento de sistemas estacionarios de transporte de petróleo y/o productos petroleros; así también, entre otras variables considerará el monto de la inversión, la vida útil, la vida económica, los costos de operación, los costos de mantenimiento, la tasa de retorno de la inversión y la modalidad del servicio que se pretenda proporcionar.

Aquellas solicitudes de licencias para construir sistemas estacionarios de transporte o para prestar servicios conexos a estos sistemas, cuya evaluación demuestre que no son beneficiosas para el consumidor final y para la economía nacional, serán denegadas por la Dirección.

Articulo 22. SOLICITUD DE LICENCIAS DE CONSTRUCCION Y OPERACIÓN DE SISTEMA ESTACIONARIO DE TRANSPORTE. Además de la información requerida por la Ley, la solicitud de Licencia de Construcción o de la Licencia de Operación, de Sistema Estacionario de Transporte de Petróleo y/o Productos Petroleros, debe incluir: calidad con que actúa el solicitante, datos de identificación del proyecto de transporte por sistema estacionario, los productos y los volúmenes que podrá transportar. De acuerdo a la licencia en interés, la respectiva solicitud debe acompañar la siguiente información y documentación:

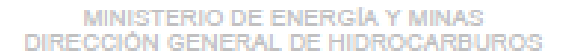

- a) La documentación que se indica en la Lev, referente al transporte por sistema estacionario: así como otra pertinente a los derechos de paso de la ruta seleccionada para este sistema de transporte:
- b) Descripción general del proyecto:
	- **, 1.** Ubicación y travecto (ruta) de la obra provectada:
	- b. 2. Capacidad de diseño del sistema de transporte;
	- b. 3. Cálculo adoptado para la determinación del diámetro y los espesores de las tuberías:
	- **, 4.** Cálculo de la pérdida de presión y estimación de la presión de operación de los diferentes tramos del sistema:
	- Protección que se instalará para evitar la corrosión de las tuberías;  $b.5.$
	- Especificaciones de tuberías, equipos y materiales;  $b.6.$
	- Cálculo de la estabilidad de las estructuras del sistema donde existan  $b.7.$ condiciones externas especiales;
	- b. 8. Características físicas y propiedades de los productos que se transportarán por el sistema:
	- b. 9. Estudios de suelo:
	- b.10. Condiciones ambientales:
	- b.11. Fuentes de suministro de los productos que se transportarán por el sistema;
	- Programa de desarrollo del proyecto por fases (diseño, adquisición de equipo y materiales, construcción, pruebas de funcionamiento y etapas de puesta en servicio); γ.
	- b.13. Justificación de la demanda de los productos a transportar por el sistema.
- c) Especificaciones técnicas y seguridad:
	- c.1. La descripción de las especificaciones técnicas a que se sujetarán el diseño, la construcción, la operación y el mantenimiento del sistema;
	- c.2.Declaración de que los equipos, materiales, instalaciones y demás dispositivos que serán utilizados en el sistema cumplen con las características y especificaciones establecidas por las normas guatemaltecas obligatorias aplicables y que, a falta de dichas normas, satisfacen especificaciones técnicas internacionales aceptadas en la industria petrolera, tal es el caso de API, ANSI, ASME, ASTM y NFPA;
	- c.3.La descripción genérica de los métodos y procedimientos de seguridad que se utilizarán para la operación y el mantenimiento del sistema, que comprenda lo

relativo a las pruebas que llevará a cabo para comprobar que el sistema cumple con las especificaciones técnicas contempladas en el inciso anterior c.2.; para lo cual, se fijará la periodicidad para realizar esas pruebas y señalar la forma y los plazos para informar a la Dirección los resultados obtenidos:

- c.4.La descripción de métodos y procedimientos de seguridad debe sustituirse al inicio de operaciones, por el Plan Integral de Seguridad que debe describir: el programa de mantenimiento preventivo y correctivo; análisis de riesgos; y, plan de contingencias;
- c.5.El solicitante debe presentar justificación de la elección de las especificaciones técnicas y los métodos y procedimientos de seguridad contemplados en los incisos anteriores c.1. y c.3., debiendo: manifestar que son suficientes y adecuados para garantizar la seguridad del sistema; acreditar que generalmente se utilizan en la industria internacional del petróleo o de los productos petroleros que se<br>transportarán; especificar sus fuentes, indicando si éstas se utilizarán en forma total o parcial y, en este último caso, justificar la omisión de las partes no incluidas; e, identificar las disposiciones legales o reglamentarias que hagan obligatoria su observancia y, cuando sean disposiciones extranjeras, presentar copias de las mismas.
- d) Principales planos, firmados y timbrados por Ingeniero Civil, Industrial, Mecánico, Electricista, u otro profesional, según la especialización del diseño e información que contenga cada plano:
	- d. 1. Requisitos que deben cumplir los planos:
		- d.1.1. Estar dibujados a escala; incluir nombres y linderos; ser claros y exactos para permitir buena apreciación visual de la información; presentarse en formatos del ICAITI; y,
		- d.1.2. Contener lo siguiente: norte geográfico; escala del dibujo; croquis de localización: Simbología: colindancias en caso de que el plano muestre sólo una parte del sistema; fecha de elaboración, nombre y firma de los responsables; áreas que correspondan a cada etapa de construcción; estaciones de compresión; diámetro y material de las tuberías; ubicación de las válvulas de seccionamiento; ubicación de las trampas de diablos; estaciones de medición y regulación; y, tipos y características de la protección anticorrosiva:
	- d. 2. Plano básico de localización sobre mapa topográfico, a escala 1:250,000, o la apropiada para la dimensión del sistema estacionario de transporte, que indique la ruta geográfica seleccionada, terminales de almacenamiento, carga y descarga, estaciones de bombeo y trasiego, así como el equipo principal del control de operaciones:
	- d. 3. Plano del perfil longitudinal de la ruta seleccionada para el sistema;
	- d. 4. Planos generales por tramos a la escala adecuada, que indiquen los detalles de interconexión con el sistema de suministro y los principales elementos del proyecto en forma clara y cuantificable, así también, de otros detalles relativos al diseño, instalación y especificaciones de calidad de tanques, tuberías, equipo para el control
de operaciones y dispositivos de seguridad, y de los cruces de las tuberías en ríos, lagos, carreteras, vías férreas y puentes;

- d. 5. Plano de la planta general con acotaciones de los diversos elementos que conforman cada una de las estaciones de bombeo, carga y descarga;
- d. 6. Planos isométricos de los tangues de almacenamiento, red de tuberías y equipo principal en cada una de las estaciones de bombeo, carga y descarga;
- d. 7. Planos de las estaciones de válvulas de bloqueo y retención;
- d. 8. Planos de estaciones de limpieza (envío o recepción de raspadores);
- d. 9. Planos de instalaciones eléctricas en las diversas áreas y estaciones que conforman el sistema estacionario de transporte:
- d.10. Planos de protección catódica en patios de tanques y a lo largo de las tuberías;
- d.11. Planos de detalles de las instalaciones complementarias típicas o especiales del proyecto; y,
- d.12. Diagrama simplificado de la operación o funcionamiento del sistema, que indique principalmente las condiciones de presión, temperatura y flujo.

Articulo 23. CONSIDERACIONES DE LOCALIZACION Y DISEÑO DE SISTEMAS ESTACIONARIOS DE TRANSPORTE. Con el propósito de obtener beneficio funcional y eficiente de los sistemas estacionarios de transporte de petróleo y productos petroleros, y evitar riesgos en su construcción y operación, debe atenderse lo siguiente:

- a) La ruta o trayecto debe localizarse cercana a carreteras y vías de ferrocarril para facilitar la inspección y el mantenimiento continuo, dando importancia a las poblaciones aledañas para satisfacer su futura demanda de petróleo y/o productos petroleros:
- b) El sistema debe diseñarse e instalarse: fuera de zonas declaradas de alto riesgo sísmico y de probables fallas y desplazamientos; para minimizar posibles rupturas de la tubería y bloquear el flujo mediante dispositivos de control local; para permanecer en funcionamiento, aún cuando pudiera sufrir daños localizados y reparables en un período de tiempo relativamente corto; y, comportarse adecuadamente ante vibraciones mecánicas inducidas por fenómenos naturales.

Articulo 24. TRAMITE DE LICENCIAS DE CONSTRUCCION Y OPERACION DE SISTEMA ESTACIONARIO DE TRANSPORTE. Estas solicitudes deben presentarse en el Departamento Administrativo de la Dirección, quien debe trasladarlas el mismo día a la Comisión Evaluadora que conformará la Dirección, para que dentro de los quince días hábiles siguientes, revise la información y documentación que contienen las solicitudes, y elabore el informe respectivo con las observaciones pertinentes para requerir al solicitante que amplie o modifique la información y documentación aportada, o bien, para indicarle que la información y documentación es suficiente para iniciar el estudio técnico, económico y financiero del proyecto. La Dirección con base a ese informe y dentro de los cinco días hábiles siguientes, emitirá la resolución correspondiente y la notificará al solicitante.

Dentro de los cinco días posteriores a dicha notificación, el solicitante publicará en el Diario Oficial y en otro periódico de mayor circulación, un edicto relacionado con la pretensión de construir un sistema estacionario de transporte de petróleo y/o productos petroleros; para que dentro de los siguientes quince días, cualquier persona manifieste por escrito ante la Dirección, las incomodidades o daños que pudiera ocasionarle la construcción de ese sistema de transporte. La Dirección resolverá y notificará a las partes interesadas, dentro de los diez días hábiles siguientes de finalizada la audiencia conferida por el edicto.

Al no existir oposición a la construcción del sistema estacionario de transporte, o al desestimarse la misma, la Dirección ordenará a la Comisión Evaluadora que dentro de los siguientes quince días hábiles, presente el informe del análisis técnico, económico y financiero, recomendando autorizar o denegar la construcción del sistema estacionario de transporte de petróleo y/o productos petroleros. La Dirección con base a ese informe y dentro de los cinco días hábiles siguientes, emitirá la respectiva resolución y la notificará al solicitante.

En el caso que la Dirección emita la Licencia de Construcción del sistema estacionario de transporte, al finalizar dicha construcción, el solicitante debe informar a la Dirección; y dentro de los quince días hábiles siguientes, la Comisión Evaluadora lo inspeccionará y dictaminará con las observaciones pertinentes, y estipulará el período en el cual deben efectuarse las pruebas de operación y funcionamiento planificadas, o bien, requiriendo al solicitante que corrija las deficiencias detectadas en las instalaciones, previamente a efectuarles tales pruebas. Con base a ese informe y dentro de los cinco días hábiles siguientes, la Dirección emitirá la respectiva resolución y la notificará al solicitante.

Dentro de los quince días hábiles posteriores a la culminación satisfactoria de dichas pruebas, la Comisión Evaluadora elaborará el informe respectivo y dentro de los cinco días hábiles siguientes, la Dirección emitirá la Licencia de Operación del Sistema Estacionario de Transporte de Petróleo y/o Productos Petroleros, acompañada de una Resolución que contendrá las obligaciones del titular de esa Licencia, para poder operar el proyecto, en beneficio de los consumidores y de la economía nacional.

Articulo 25. SISTEMAS ESTACIONARIOS PARA EL TRANSPORTE DE GAS NATURAL. Las disposiciones relacionadas con la comercialización en general, que incluye el transporte por sistemas estacionarios, de gas natural y otros gases con composición y comportamiento similares, serán abordadas en el reglamento correspondiente.

#### **CAPITULO VI**

# DE LAS ESTACIONES DE SERVICIO, EXPENDIOS DE GLP Y EXPENDIOS MOVILES

Articulo 26. LICENCIA DE ESTACION DE SERVICIO Y LICENCIA DE EXPENDIO DE GLP. La persona interesada en operar estación de servicio, previamente debe obtener Licencia de Operación de Estación de Servicio; y para expendio de GLP, previamente debe obtener Licencia de Operación de Expendio de GLP ya sea para Uso Automotor o Doméstico. En las<br>estaciones de servicio y expendios de GLP para uso automotor, deben venderse los productos al detalle, al público en general.

Las estaciones de servicio y expendios de GLP para uso automotor, incluyen<br>principalmente áreas de administración y sala de ventas, almacenamiento y descarga de combustibles, islas y bombas de despacho al público, pista de circulación de vehículos y otros servicios conexos para el automovilista. Pueden clasificarse en Categoría A o B, de acuerdo a

la capacidad de almacenamiento que posean, conforme lo establece el Artículo 8 de este cuerpo reglamentario.

La Dirección no autorizará la construcción ni operación de estaciones de servicio y expendios de GLP para uso automotor, cuyas áreas, instalaciones y equipos que las conforman, se encuentren dispersas en terrenos separados por: otros terrenos, carreteras, avenidas, calles, ríos o barrancos.

Artículo 27. SOLICITUD DE LICENCIA DE ESTACION DE SERVICIO Y LICENCIA DE EXPENDIO DE GLP PARA USO AUTOMOTOR. Además de la información que requiere la Ley, la solicitud de Licencia de Operación de Estación de Servicio y de Licencia de Operación de Expendio de GLP para Uso Automotor, debe incluir: calidad con que actúa el solicitante; ubicación del terreno donde se pretende instalar la estación de servicio o el expendio de GLP para uso automotor; y, número de tanques y capacidad de almacenamiento de cada uno. Estas solicitudes deben acompañar la siguiente información y documentación:

- a) La documentación indicada en la Ley, para estaciones de servicio y expendios de GLP; además, el Título de Propiedad o Contrato de Arrendamiento del terreno destinado a estas instalaciones:
- b) Formulario de la Dirección, relativo a la información general de la estación de servicio o del expendio de GLP para uso automotor, así como de su propietario o arrendatario;
- c) Plano de Ubicación: que indique referencias de ubicación, acceso y colindancias del terreno en donde se pretende instalar la estación de servicio o el expendio de GLP para uso automotor, así también, construcciones, instalaciones y otra información importante a una distancia exterior de cien metros a partir de los linderos del terreno; en formato ICAITI A4 (21 x 30 centímetros) firmado y timbrado por Ingeniero Civil colegiado activo;
- d) Plano de Localización: que indique construcciones e instalaciones existentes y planificadas dentro del terreno, con sus respectivas dimensiones y distancias entre ellas: tanques de almacenamiento, marquesina, bombas surtidoras, oficinas y otros servicios conexos de importancia; en formato ICAITI A1 (59.4 X 84.1 centímetros) firmado y timbrado por Ingeniero Civil colegiado activo;
- e) Planos de Detalles Técnicos: relativos al diseño e instalación de tangues, tuberías, bombas surtidoras y equipo diverso que integran la estación de servicio o el expendio de GLP para uso automotor en formato ICAITI A1, firmado y timbrado por Ingeniero Civil colegiado activo:
- f) Plano de Medidas de Seguridad: que indique el equipo de los sistemas de prevención y contingencia de incendios y contaminación ambiental; en formato ICAITI A1, firmado y timbrado por Ingeniero Civil colegiado activo; y,
- g) Plano de Instalaciones Eléctricas: que indique las redes de suministro de energía eléctrica a las diversas áreas que conforman la estación de servicio o expendio de GLP para uso automotor; en formato ICAITI A1, firmado y timbrado por Ingeniero Electricista colegiado activo

Artículo 28. TRAMITE DE LICENCIA DE ESTACION DE SERVICIO Y LICENCIA DE EXPENDIO DE GLP PARA USO AUTOMOTOR. La solicitud debe presentarse ante la Dirección, quien la trasladará al Departamento de Licencias, para que dentro de los diez días hábiles siguientes a su recepción, efectúe: el análisis técnico de la información y documentación que contiene la solicitud, la inspección técnica del lugar donde se pretende construir la estación de servicio o el expendio de GLP para uso automotor, y, el informe con las observaciones pertinentes para requerir al interesado que amplie o modifique la información y documentación que contiene la solicitud, o bien, para otorgar o denegar la Autorización de Construcción de la Estación de Servicio o el Expendio de GLP para Uso Automotor. La Dirección con base a ese informe y dentro de los diez días hábiles siguientes, emitirá la resolución correspondiente y la notificará al interesado.

Al finalizar la construcción de la estación de servicio o el expendio de GLP para uso automotor, el solicitante debe informar a la Dirección, y dentro de los diez días hábiles siguientes, el Departamento de Licencias inspeccionará y dictaminará con las observaciones pertinentes, sobre lo construido y lo planificado. La Dirección con base a ese dictamen y dentro de los diez días hábiles siguientes, emitirá la resolución correspondiente y la notificará al interesado; con el propósito de otorgarle la Licencia de Operación de Estación de Servicio o la Licencia de Operación de Expendio de GLP para Uso Automotor, o bien, requiriéndole que corrija las deficiencias detectadas en las instalaciones, previamente a otorgarle la licencia solicitada.

Articulo 29. SOLICITUD DE LICENCIA DE EXPENDIO DE GLP PARA USO DOMESTICO. El expendio de GLP para uso doméstico, se refiere a la venta de GLP envasado en cilindros metálicos portátiles. La solicitud de Licencia de Operación de Expendio de GLP para Uso Doméstico, debe presentarse en el Departamento de Licencias, y además de la información requerida por la Ley, debe incluir: calidad con que actúa el solicitante, ubicación del terreno o local donde se pretende instalar el expendio de GLP para uso doméstico, número de cilindros con su respectiva capacidad de envasado de GLP que pretende almacenar en el expendio, y el número estimado de cilindros con su respectiva capacidad de envasado de GLP que expenderá diariamente. Estas solicitudes deben acompañar lo siguiente:

- a) La documentación que establece la Ley para estaciones de servicio y expendios de GLP;
- b) Título de Propiedad o Contrato de Arrendamiento del local donde se pretenda operar el expendio de GLP; o del terreno, en el caso que el expendio de GLP se pretenda construir;
- c) Formulario de la Dirección, relativo a la información general del expendio de GLP para uso doméstico, así como del propietario o arrendatario del expendio;
- d) Plano de Ubicación: que indique ubicación, accesos y colindancias del local o del terreno destinado para operar o construir el expendio de GLP para uso doméstico, y las construcciones e instalaciones a una distancia exterior de cien metros a partir de los linderos del terreno o del local; en formato ICAITI A-4, firmado por un Técnico en Construcción con el número de registro que lo identifique;
- e) Plano de Localización: que indique las construcciones e instalaciones existentes y las planificadas dentro del terreno o local, tales como oficinas, área de almacenaje de cilindros y su área de iluminación y ventilación, y otros servicios conexos de importancia, con sus respectivas dimensiones y distancias entre ellas, además, debe contener la ubicación de

los extintores en el área de almacenaje y ventas; en formato ICAITI A1 (59.4 X 84.1 centímetros) firmado por un Técnico en Construcción con el número de registro que lo identifique; y.

f) Plano de Instalaciones Eléctricas: que indique las redes de suministro de energía eléctrica a las diversas áreas que conforman el expendio de GLP; en formato ICAITI A1, firmado por Técnico Electricista con el número de registro que lo identifique.

Articulo 30. TRAMITE DE LICENCIA DE EXPENDIO DE GLP PARA USO DOMESTICO. La solicitud debe presentarse ante la Dirección, quien la trasladará al Departamento de Licencias, para que dentro de los quince días hábiles siguientes, efectúe: el análisis técnico de la información y documentación que contiene la solicitud, la inspección técnica del lugar donde se pretende construir el expendio o del local donde se pretende instalar el expendio; y, el informe con las observaciones pertinentes para que amplie o modifique la información y documentación aportada, o bien, para autorizar o denegar la construcción o instalación del expendio. La Dirección con base a ese informe y dentro de los cinco días hábiles siguientes, emitirá la resolución correspondiente y la notificará al interesado. En el caso que el local reúna las condiciones mínimas de seguridad para la instalación del expendio, la Dirección emitirá la resolución con el propósito de otorgar la Licencia de Operación de Expendio de GLP para Uso Doméstico.

En el caso de construcción del expendio de GLP para uso doméstico, al finalizar la misma, el interesado debe informar a la Dirección; y dentro de los quince días hábiles siguientes, el Departamento de Licencias inspeccionará y dictaminará con las observaciones pertinentes, sobre lo construido y lo planificado. La Dirección con base a ese dictamen y dentro de los cinco días hábiles siguientes, emitirá la resolución correspondiente y la notificará al interesado; con el propósito de otorgar la Licencia de Operación de Expendio de GLP para uso Doméstico, o bien. requiriendo al interesado que corrija las deficiencias detectadas en las instalaciones, previamente a otorgarle la licencia solicitada.

Articulo 31. EXPENDIO MOVIL. El expendio móvil de GLP consiste en un auto-tanque que cumple las normas de seguridad industrial y ambiental, y que posee el equipo apropiado para transportar y suministrar GLP a los tanques estacionarios de almacenamiento de GLP para el consumo propio, excluyendo los cilindros metálicos portátiles para envasar GLP. El expendio móvil de kerosina consiste en un auto-tanque que cumple las normas de seguridad industrial y ambiental, y que posee el equipo apropiado para transportar y suministrar kerosina en volúmenes que no excedan los ciento cincuenta y nueve litros, a cada tienda o negocio que opere legalmente, para que expendan este producto en volúmenes menores.

La persona interesada en expender GLP o expender Kerosina a través de unidad móvil, previamente debe obtener Licencia de Operación de Expendio Móvil de GLP o Licencia de Expendio Móvil de Kerosina, respectivamente.

La solicitud de Licencia de Operación de Expendio Móvil de GLP ó Kerosina, debe presentarse en el Departamento de Licencias, consignando lo siguiente: datos de identificación y calidad con que actúa el solicitante, dirección para recibir notificaciones, procedencia y destino del combustible que expenderá; acompañando: Licencia de Transporte de Productos Petroleros por Unidad Móvil, del auto-tanque destinado para esa actividad; documentación relativa a la empresa y al solicitante, según establece la Ley para estaciones de servicio y expendios de GLP; y, el formulario de la Dirección relativo a expendio móvil. La resolución de la solicitud, no excederá los veinte días hábiles siguientes a su recepción, y los plazos que se

otorguen en el caso que sea necesario ampliar o modificar la información y documentación aportada, no excederá los tres días.

# **CAPITULO VII** DE LA EXPORTACION

Articulo 32. LICENCIA DE EXPORTADOR. La persona interesada en exportar petróleo y/o productos petroleros, previamente debe obtener Licencia de Exportador, cumpliendo con la Lev y el presente Reglamento.

Articulo 33. TRAMITE DE LICENCIA DE EXPORTADOR. La solicitud de Licencia de Exportador debe presentarse ante la Dirección, quien la trasladará al Departamento de Transformación y Distribución. Esta solicitud, además de la información requerida en la Ley, debe incluir, calidad con que actúa el solicitante, los principales destinos de las exportaciones, y los puertos y aduanas nacionales por donde se exportará el petróleo y/o los productos petroleros.

Dentro de los diez días hábiles siguientes a la recepción de la solicitud, el Departamento de Transformación y Distribución, efectuará el análisis técnico de la información y documentación que acompaña la solicitud, y el dictamen con las observaciones pertinentes para requerir al interesado que amplie o modifique la información y documentación aportada, o bien, autorizando o denegando la solicitud. La Dirección con base a ese dictamen y dentro de los cinco días hábiles siguientes, emitirá la resolución para otorgar la Licencia de Exportador o denegar su solicitud.

La persona que posea Licencia de Exportador, debe solicitar la Autorización de Exportación ante la Dirección, para efectuar cada operación de exportación de petróleo y/o productos petroleros, conforme lo establece la Lev en el Capítulo referente a exportaciones.

# **CAPITULO VIII** DE LA CALIBRACION VOLUMETRICA

Articulo 34. CALIBRACION DE TANQUES Y SURTIDORES. La persona interesada en efectuar operaciones de calibración volumétrica de tangues estacionarios de almacenamiento y de auto-tanques para el transporte, así como la calibración de equipo de despacho o surtidores, de petróleo y productos petroleros, previamente debe obtener Licencia de Calibración Volumétrica de Tanques Estacionarios, Licencia de Calibración Volumétrica de Auto-Tanques y Licencia de Calibración de Equipo de Despacho, respectivamente; cumpliendo con lo establecido en la Ley y el presente Reglamento.

La calibración volumétrica de auto-tanques debe utilizar el procedimiento y equipo establecido en la Norma Guatemalteca Obligatoria COGUANOR NGO 51 021:96 u otras que se emitan para este propósito. En el caso de calibración volumétrica de tanques estacionarios, se adoptarán normas actualizadas y publicadas al respecto, por la ASTM y el API.

La calibración de equipo de despacho o surtidores, se refiere al ajuste mecánico o electrónico de los mismos, para que suministren o entreguen la cantidad exacta de combustibles que requiera el comprador. Para el efecto, dicha calibración debe realizarse conforme al manual o guía técnica del fabricante del surtidor o equipo de despacho.

De conformidad con el inciso v) del Artículo 41 de la Ley, el titular de la licencia para

efectuar calibración volumétrica de tanques estacionarios y auto-tanques y la calibración de equipos, surtidores o bombas de despacho, será responsable por las malas prácticas de calibración en perjuicio de los compradores o consumidores de petróleo y productos petroleros, así también de colocar los marchamos o dispositivos que garanticen que la calibración practicada no será objeto de alteración.

Articulo 35. SOLICITUD DE LICENCIA DE CALIBRACION. La solicitud de Licencia para realizar operaciones de Calibración Volumétrica, debe contener los datos de identificación y calidad con que actúa el solicitante, dirección para recibir notificaciones, la calibración que pretende efectuar y el equipo móvil que utilizará para calibrar. En el caso de calibración volumétrica de auto-tanques, indicar el equipo estacionario y el lugar en donde se instalará. Toda solicitud debe acompañar:

- a) Copias legalizadas de: Testimonio de la Escritura de Constitución de la Sociedad; Acta de Nombramiento del Representante Legal de la Sociedad; Patentes de Comercio de Empresa y de Sociedad; para persona individual, la Cédula de Vecindad y la Patente de Comercio: Constancia de inscripción como contribuyente en el Ministerio de Finanzas Públicas; y, Título de Propiedad o Contrato de Arrendamiento del terreno y de las instalaciones para efectuar la calibración volumétrica;
- b) Para la calibración volumétrica de auto-tanques, planos de:
	- b.1. Ubicación: que indique referencias de ubicación, acceso y colindancias del terreno en donde se pretende instalar el sistema o equipo de calibración volumétrica, así como construcciones y otra información de importancia a una distancia exterior de cien metros a partir de los linderos del terreno; en formato ICAITI A4, firmado y timbrado por Ingeniero Civil colegiado activo;
	- b.2. Localización: que contenga la planta general y distancias entre construcciones e instalaciones existentes y las planificadas dentro del terreno, tales como oficinas administrativas, sistema y equipo de calibración, y los tanques de aprovisionamiento, recepción y tratamiento del agua utilizada para la calibración volumétrica; en formato ICAITI A1, firmado y timbrado por Ingeniero Civil colegiado activo;
	- b.3. Detalles Técnicos: relativos al diseño e instalación del equipo principal y auxiliar que conforma el sistema de calibración; en formato ICAITI A1, firmado y timbrado por Ingeniero Civil colegiado activo;
	- b.4. Medidas de Seguridad: que indique el equipo principal y auxiliar de los sistemas de prevención y contingencia de incendios, de desgasificado y limpieza previa de los auto-tanques que se calibrarán y del tratamiento del agua utilizada para efectuar la calibración; en formato ICAITI A1, firmado y timbrado por Ingeniero Civil o Industrial, colegiado activo; y,
	- b.5. Instalaciones Eléctricas: que indique las redes de suministro de energía eléctrica a las diversas áreas de la planta de calibración volumétrica de auto-tanques; en formato ICAITI A1, firmado y timbrado por Ingeniero Electricista colegiado activo.
- c) Descripción del sistema de calibración;
- d) Diagrama de flujo del sistema estacionario de calibración; y,

## e) Copia del método utilizado para efectuar la calibración.

Articulo 36. TRAMITE DE LICENCIA DE CALIBRACION. La solicitud de licencia para efectuar actividades de calibración, se presentará ante la Dirección, quien la trasladará al Departamento de Transformación y Distribución, para que dentro de los diez días hábiles siguientes a su recepción y de acuerdo a la licencia requerida, efectúe: el análisis de la información y documentación que acompaña la solicitud; la inspección del equipo móvil que se utilizará para calibrar los tangues estacionarios o equipos de despachos o surtidores; la inspección del lugar donde se pretende instalar el equipo estacionario para calibrar autotanques; y, el informe con las observaciones pertinentes para requerir al interesado que amplie o modifique la información y documentación que contiene la solicitud, o para denegar la solicitud o autorizar: la Licencia de Calibración Volumétrica de Tanques Estacionarios o la Licencia de Calibración de Equipo de Despacho; o bien, denegar o autorizar la construcción de las instalaciones de calibración volumétrica de auto-tanques.

La Dirección con base al informe del Departamento de Transformación y Distribución, y dentro de los diez días hábiles siguientes, emitirá la resolución correspondiente y la notificará al interesado.

Al finalizar la construcción de las instalaciones para la calibración volumétrica de auto-tanques, el interesado debe informar a la Dirección, y dentro de los diez días hábiles siguientes, el Departamento de

Transformación y Distribución inspeccionará y dictaminará con las observaciones pertinentes, sobre lo construido y lo planificado, recomendando que se otorque la Licencia de Calibración Volumétrica de Auto-Tangues, o requiriendo al interesado que corrija las deficiencias detectadas en las instalaciones, previamente a otorgarle la licencia. La Dirección con base a ese informe y dentro de los diez días hábiles siguientes, emitirá la resolución correspondiente y la notificará al interesado.

Articulo 37. SELECCION DE LA EMPRESA DE CALIBRACION. Los propietarios de las instalaciones y del equipo o los titulares de licencias para efectuar operaciones de refinación, transformación, terminal de almacenamiento, depósito, estación de servicio y expendio de GLP para uso automotor, son los responsables de mantener debidamente calibrados los tanques estacionarios de almacenamiento y el equipo de despacho o surtidores que pertenezcan a sus instalaciones; así también, el titular de la licencia de operación de transporte móvil de petróleo y productos petroleros, es el responsable de mantener debidamente calibrados los compartimentos del tanque o cisterna de su unidad de transporte. Para el efecto, seleccionarán a su conveniencia a cualquier empresa de calibración autorizada por la Dirección, para que les practique la calibración de su interés.

Cuando las instalaciones de suministro o expendio de petróleo o productos petroleros sean operadas por personas distintas a las propietarias, éstas últimas están obligadas a permitir que las personas operadoras tengan acceso a los mecanismos de los equipos de despacho o surtidores, para que las empresas autorizadas por la Dirección, efectúen la respectiva calibración. El operador debe mantener en las instalaciones, copia de las calibraciones practicadas a los equipos de despacho o surtidores, para su respectivo control y corroboración de los supervisores de la Dirección.

La calibración de los compartimentos del tanque o cisterna de toda unidad móvil de transporte debe efectuarse cuando menos, una vez cada dos años, y en cualquier período que

lo requiera la Dirección, así también, inmediatamente después a cualquier reparación, modificación, aparecimiento de abolladuras de cualquier magnitud y algún accidente ocurrido al tanque o cisterna.

A los tanques estacionarios superficiales y subterráneos, se les debe efectuar calibración volumétrica inmediatamente después a su instalación o construcción, y proporcionar copia de la misma a la Dirección en el momento de solicitar la respectiva licencia de operación de las instalaciones a las que pertenezcan; posteriormente, esta calibración debe efectuarse cada vez que sufran reparaciones mayores o cambien de localización original y en cualquier período que lo requiera la Dirección.

Los equipos, surtidores o bombas de despacho, deben calibrarse cada tres meses en las terminales o plantas de suministro, y cada tres meses en las estaciones de servicio y expendios de GLP para uso automotor; debiendo remitir a la Dirección el reporte respectivo, dentro de los cinco días posteriores a la calibración practicada. En ambos casos, se calibrará en cualquier período que lo requiera la Dirección.

Articulo 38. CERTIFICACION DE LA CALIBRACION. Toda persona que practique calibración volumétrica a auto-tanque para transportar o tanque estacionario para almacenar petróleo o productos petroleros, elaborará un reporte o tabla de calibración que contenga los valores obtenidos por la calibración practicada, según formato proporcionado por la Dirección, debiendo remitir tres ejemplares en original al Departamento de Transformación y Distribución, firmados y sellados por los propietarios, representantes legales o titulares de las licencias de operación, de la empresa calibradora y del auto-tanque o tanque estacionario calibrado; para que dicho Departamento analice y dé validez a esos reportes, y de esta forma puedan constituirse en Certificación de Calibración. Una de estas Certificaciones se archiva en el Departamento de Transformación y Distribución, otra es para el titular de la licencia de operación del auto-

tanque o tanque estacionario calibrado, y la restante, obligadamente debe portarse en el autotanque o estar disponible en el lugar donde funciona el tanque estacionario.

Toda Certificación de Calibración emanada de la Dirección, debe ser aceptada como tal, por las empresas que importen, refinen, transformen, procesen, almacenen, transporten y operen estaciones de servicio, expendios de GLP para uso automotor y depósitos de petróleo y/o productos petroleros.

# **CAPITULO IX**

# DE LA IMPORTACION, FABRICACION Y REPARACION DE CILINDROS PARA ENVASAR **GIP**

Articulo 39. LICENCIAS DE IMPORTACION, FABRICACION Y REPARACION DE CILINDROS PORTATILES PARA ENVASAR GLP. La persona interesada en efectuar actividades de importación, fabricación y reparación de cilindros portátiles para envasar GLP, previamente debe obtener Licencia de Importación, Licencia de Fabricación, o Licencia de Reparación, de Cilindros Portátiles para Envasar GLP. También se debe obtener licencia para efectuar actividades de fabricación, instalación y reparación de cilindros para utilizar GLP en automotores.

Los cilindros portátiles para envasar GLP, deben cumplir las especificaciones de calidad que establece la Norma COGUANOR NGO 51 009: los cilindros de acero para utilizar GLP en

vehículos automotores, deben cumplir las especificaciones de calidad que establece la Norma COGUANOR NGO 51 027; los envases desechables para GLP deben cumplir con lo establecido en la Norma COGUANOR NGO 51 028; y en todos los casos, otras disposiciones nacionales o internacionales, emitidas para ese propósito.

Todo cilindro portátil para envasar GLP tendrá inscrito: número de serie, nombre del fabricante, país de procedencia, fecha de fabricación, norma de fabricación, tara y capacidad de envasado de GLP.

Articulo 40. SOLICITUD DE LICENCIAS DE IMPORTACION, FABRICACION Y REPARACION, DE CILINDROS PARA ENVASAR GLP. Las solicitudes de las Licencias de Importación, Fabricación y Reparación de Cilindros Portátiles para Envasar GLP, así como las de<br>Importación, Fabricación, Instalación y Reparación de Cilindros de Acero para Utilizar GLP en Automotores, deben contener los datos de identificación y calidad con que actúa el solicitante, dirección para recibir notificaciones, la actividad que pretende efectuar con los cilindros para envasar GLP, tipo y material con que están fabricados los cilindros; y, según sea la actividad, el lugar y el equipo móvil o estacionario que se utilizará para fabricar, almacenar, reparar o instalar los cilindros. Toda solicitud debe acompañar:

- a) Copias legalizadas de: Testimonio de la Escritura de Constitución de la Sociedad; Acta de Nombramiento del Representante Legal de la Sociedad; las Patentes de Comercio de Empresa y de Sociedad; en el caso de persona individual, la Cédula de Vecindad y la Patente de Comercio; Constancia de Inscripción como Contribuyente en la Dirección General de Rentas Internas del Ministerio de Finanzas Públicas: y. Título de Propiedad o Contrato de Arrendamiento del terreno y de las Instalaciones donde se fabricarán, almacenarán, repararán o instalarán los cilindros:
- b) Para el caso de fabricación, instalación en automotores y reparación de cilindros, planos de:
	- b.1. Ubicación: que indique referencias de ubicación, acceso y colindancias del terreno en donde se pretende instalar la fábrica o el taller de reparación o instalación de cilindros, así como construcciones y otra información de importancia fuera de los linderos del terreno; en formato ICAITI A4, firmado y timbrado por Ingeniero Civil colegiado activo.
	- b.2. Localización: que contenga la planta general y distancias entre las construcciones e instalaciones existentes y las planificadas dentro del terreno, tales como oficinas administrativas, áreas de proceso de fabricación y tratamiento, área de instalación de cilindros, área de almacenamiento de materia prima y de los cilindros como producto final; en formato ICAITI A1, firmado y timbrado por Ingeniero Civil colegiado activo;
	- b.3. Detalles Técnicos: relativos al diseño e instalación del equipo o unidades principales y auxiliares que conforman la fábrica o el taller donde se instalarán o repararán los cilindros; en formato ICAITI A1, firmado y timbrado por Ingeniero Civil o Industrial, colegiado activo; y,
	- b.4. Medidas de Seguridad: que indique el equipo principal y auxiliar de los sistemas de prevención y contingencia de incendios y de contaminación ambiental; en formato ICAITI A1, firmado y timbrado por Ingeniero Civil o Industrial, colegiado activo; y,

REPÚBLICA DE GUATEMALA

c) Para el caso de las fábricas, el diagrama de flujo y la descripción de la norma y del proceso utilizado en la fabricación de los cilindros.

Articulo 41. TRAMITE DE LICENCIAS DE IMPORTACION, FABRICACION Y REPARACION DE CILINDROS PARA ENVASAR GLP. Las solicitudes de Licencias para efectuar actividades de Importación, Fabricación y Reparación de Cilindros Portátiles para Envasar GLP, así como las de Fabricación, Instalación y Reparación de Cilindros de Acero para Utilizar GLP en Automotores, deben presentarse ante la Dirección, quien las trasladará al Departamento de Transformación y Distribución, para que dentro de los diez días hábiles siguientes a su recepción y de acuerdo a la licencia requerida, efectúe: el análisis técnico de la información y documentación que acompaña la solicitud; la inspección técnica del lugar, equipo e instalaciones donde se pretende almacenar, fabricar, reparar o instalar en automotores, los cilindros para envasar GLP; y, el informe con las observaciones pertinentes para requerir al interesado que amplíe o modifique la información y documentación que contiene la solicitud; o bien, para denegar la solicitud o autorizar: la Licencia de Importación, la Construcción de la Fábrica, la Construcción del Taller de Reparación o el Taller de Instalación, según sea el caso, de Cilindros Portátiles para Envasar GLP o Cilindros de Acero para Útilizar GLP en Automotores. La Dirección con base a ese informe, y dentro de los diez días hábiles siguientes, emitirá la resolución correspondiente y la notificará al interesado.

Al finalizar la construcción de la fábrica o del taller de reparación de cilindros portátiles para envasar GLP, o de la fábrica o del taller para reparar o instalar cilindros de acero para utilizar GLP en automotores, el interesado debe informar inmediatamente a la Dirección, y dentro de los diez días hábiles siguientes, el Departamento de Transformación y Distribución. inspeccionará y dictaminará con las observaciones pertinentes, sobre lo construído y lo planificado, requiriendo al interesado que corrija las deficiencias detectadas en esas construcciones, previamente a otorgarle la licencia, y de no existir deficiencias, recomendando que se otorgue la respectiva: Licencia de Fabricación de Cilindros Portátiles para Envasar GLP, Licencia de Reparación de Cilindros Portátiles para Envasar GLP, Licencia de Fabricación de Cilindros de Acero para Utilizar GLP en Automotores, Licencia de Instalación de Cilindros para Utilizar GLP en Automotores, o la Licencia de Reparación de Cilindros para Utilizar GLP en Automotores.

Para el caso de fábricas y talleres de reparación de cilindros portátiles para envasar GLP, instalados antes de la vigencia del presente Reglamento, la Dirección otorgará la respectiva Licencia de Fabricación o la Licencia de Reparación de Cilindros Portátiles para Envasar GLP; siempre que el interesado presente la solicitud acompañando la información y documentación requerida, y que las instalaciones cumplan las

condiciones mínimas de seguridad industrial y ambiental, según informes de inspecciones técnicas practicadas por el Departamento de Transformación y Distribución.

Articulo 42. CONTROL DE CALIDAD DE CILINDROS PORTATILES PARA ENVASAR GLP. La Dirección inspeccionará en las plantas de envasado, en los expendios de GLP y en vehículos de reparto, el estado físico y la calidad de los cilindros portátiles para envasar GLP, y sus accesorios: y, en coordinación con las empresas que comercializan GLP envasado en cilindros portátiles, establecerá previamente los procedimientos apropiados para el mantenimiento, el retiro y sustitución inmediata de los cilindros portátiles o sus accesorios defectuosos, por otros que garanticen buena calidad y funcionamiento.

Previamente a la importación y comercialización en el país, cada lote de cilindros debe estar autorizado por la Dirección; para el efecto, el importador o fabricante proporcionará a la Dirección, el dos por ciento de los cilindros de cada lote, para efectuarles las pruebas de calidad. Los cilindros importados deben permanecer en almacenaie fiscal, hasta obtener autorización de la Dirección para comercializarse. En el caso que los cilindros no cumplan los requisitos de seguridad o calidad, la Dirección ordenará que inmediatamente se retiren del país, a costa del importador, o que se destruyan si son fabricados en el país, a costa del fabricante. Los ensayos o pruebas de calidad, practicados a los cilindros, se harán a costa del importador o fabricante de los cilindros ensayados. Este control de calidad, también se aplicará a los cilindros de acero para utilizar GLP en automotores.

Articulo 43. CONTROL DE CALIDAD DE TANQUES ESTACIONARIOS PARA ALMACENAR GLP. La importación y fabricación local de tangues estacionarios para almacenar GLP, estarán sujetas al control de calidad por parte de la Dirección; y para ello, cumplirán las normas nacionales publicadas al respecto y que, a falta de dichas normas, se aplicarán especificaciones técnicas internacionales aceptadas en la industria petrolera para los tanques metálicos destinados a almacenar GLP.

## **CAPITULO X OTRAS LICENCIAS**

Articulo 44. SOLICITUDES DE OTRAS LICENCIAS. Las solicitudes de licencias para efectuar las actividades establecidas en el Artículo 29 de la Ley, se tramitarán ante la Dirección, conteniendo la información y documentación que establece la Ley en las solicitudes de licencias de los Capítulos anteriores, de acuerdo a la relación que tengan con cada una de ellas. Además, es necesario describir el propósito expreso de la actividad que se pretende realizar, así como el sistema que se instalará y utilizará para esa actividad.

Para el equipo y sistema estacionario que se pretenda instalar, se debe incorporar principalmente planos de ubicación, localización, detalles técnicos, medidas de seguridad e instalaciones eléctricas, firmados y timbrados por Ingeniero Civil u otro profesional colegiado activo, según la especialización del diseño e información que contengan. Así también, se debe adjuntar las normas y especificaciones de calidad del material y de los procedimientos de fabricación, operación y mantenimiento.

Dentro de los veinte días hábiles posteriores a la recepción de la solicitud, el Departamento competente de la Dirección, efectuará el análisis, inspección técnica e informe con las observaciones pertinentes, para que la Dirección emita la respectiva Resolución y la notifique al interesado, con el propósito de: requerir que se amplíe o modifique la información y documentación técnica que contiene la solicitud; denegar o autorizar la construcción de las instalaciones que se indiquen en la solicitud; o bien, denegar o autorizar la licencia que se solicite.

Al concluir la instalación o construcción del equipo o sistema, el interesado informará a la Dirección, y dentro de los quince días hábiles posteriores, el Departamento competente de la Dirección, practicará la inspección y elaborará el informe técnico sobre lo construido y lo planificado. Con base a ese informe y dentro de los cinco días hábiles siguientes, la Dirección emitirá la respectiva resolución y la notificará al interesado, para requerirle que corrija las deficiencias detectadas en la instalación o construcción, previamente a otorgarle la licencia; o bien, para otorgarle la licencia solicitada.

REPÚBLICA DE GUATEMALA

Articulo 45. MARCHAMOS. Se debe poseer licencia de la Dirección, para fabricar e instalar marchamos en las válvulas de carga y descarga de los cilindros metálicos portátiles para envasar GLP, con la finalidad de evitar la extracción indebida de GLP. Los marchamos no serán metálicos, serán fáciles de instalar y quitar sin utilizar utensilios que puedan provocar chispas, se destruirán al momento de quitar para evitar su reutilización, y, el diseño será exclusivo, para no incurrir en el plagio de otros diseños de marchamos debidamente registrados y patentados.

Articulo 46. OTRAS LICENCIAS DE ALMACENAMIENTO Y TRANSFORMACION DE PRODUCTOS PETROLEROS. Para efectuar las actividades siguientes, toda persona debe obtener previamente, la licencia respectiva:

- a) Licencia de Operación de Planta de Proceso de Asfalto: para construir y operar instalaciones con el propósito de almacenar y elaborar mezclas asfálticas, o para almacenar y utilizar cualquier tipo de asfalto para fabricar pavimento asfáltico:
- b) Licencia de Operación de Planta de Proceso de Mezclas Oleosas: para construir y operar instalaciones con el propósito de almacenar, producir o desintegrar emulsiones o mezclas constituidas por diversos productos petroleros: y.
- c) Licencia de Operación de Planta de Proceso de Lubricantes: para construir y operar instalaciones con el propósito de almacenar, producir, formular y reciclar aceites y grasas lubricantes derivados del petróleo, utilizados en vehículos y equipo industrial en general.

Las solicitudes de las licencias indicadas en este Artículo, para la venta o para el consumo propio de los productos obtenidos, deben cumplir con los requisitos y trámites establecidos en el presente Reglamento, para la solicitud de Licencia de Refinación y Licencia de Transformación

Las instalaciones y las diversas operaciones que se desarrollen en las plantas de proceso de asfalto, de mezclas oleosas y de lubricantes, deben cumplir con las normas de seguridad industrial y ambiental que se mencionan en el presente Reglamento para la Refinación y la Transformación. Además de esto, el Ministerio o la Dirección emitirá oportunamente, otras disposiciones específicas al respecto.

Articulo 47. LICENCIA DE MODIFICACION DE INSTALACIONES. Se debe solicitar licencia respectiva ante la Dirección, en el caso que las modificaciones en las instalaciones de refinerías, plantas de transformación, de procesamiento y de reciclaje, fábricas de cilindros para envasar GLP, terminales de almacenamiento, sistemas de transporte estacionario, estaciones de servicio y expendios de GLP para uso automotor; no estén contempladas en la planificación original o impliquen incremento mayor al treinta por ciento de la capacidad de proceso, almacenamiento, red de transporte, distribución y suministro.

Se debe solicitar ante la Dirección, Licencia de Conversión de Categoría de las Instalaciones, en el caso que cualquier incremento en la capacidad de almacenamiento original, supere los ciento cincuenta y un mil cuatrocientos litros; y también, en el caso inverso.

No se requerirá licencia de modificación de estaciones de servicio, en el caso de mejoras en las pistas de servicio, edificios y marquesinas, bahías de lubricación, oficinas, equipos de despacho o surtidores, y en instalaciones de servicios conexos para el público.

Las solicitudes deben contener la información del propietario o la persona que opera las

instalaciones que serán modificadas, acompañando los planos sobre la situación actual y las modificaciones contempladas para las instalaciones, firmados y timbrados por Ingeniero Civil, Industrial, Electricista u otro, colegiado activo, según la especialización del diseño e información que contenga cada plano.

Dentro de los quince días hábiles siguientes a la recepción de la solicitud, el Departamento competente de la Dirección, analizará la información y documentación que contiene la solicitud y elaborará el informe técnico con las observaciones pertinentes para autorizar o denegar la licencia solicitada. La Dirección con base a ese informe y dentro de los cinco días hábiles siguientes, emitirá la Resolución correspondiente y la notificará al interesado.

Articulo 48. REGISTRO DE OPERACION DE INSTALACIONES, UNIDADES O EQUIPOS. Las instalaciones, unidades o equipos, para refinar, transformar, almacenar, transportar, expender petróleo y productos petroleros, y otras actividades conexas a las mismas, podrán operarse por personas diferentes a las propietarias, al culminar su construcción o posteriormente a que sus propietarios obtengan la licencia de operación de las mismas. La Dirección otorgará la respectiva Licencia de Operación a nombre de la persona a quien se traspasan las instalaciones, unidades o equipos para operarlos, cancelando la licencia de operación anterior. en el caso que existiera; después de cumplir con lo siguiente:

- a) Presentar solicitud que contenga: el propósito de la misma, datos de identificación, calidad con que actúa y la dirección para notificaciones de la persona propietaria de las instalaciones, unidades o equipos, y de la persona a quien se traspasa para operarlas; firmada por ambas personas;
- b) La persona que adquiera las instalaciones, unidades o equipos, para operarlos, debe proporcionar la documentación requerida por la Ley y el presente Reglamento, de acuerdo a la solicitud de licencia de la actividad que pretenda realizar; y,
- c) Adiuntar copia legalizada del contrato u otra modalidad legal que demuestre el traspaso de las instalaciones, unidades o equipos, para su respectiva operación, así como las obligaciones y responsabilidades de la persona que las adquiera, en aspectos legales, reglamentarios y de seguridad industrial y ambiental.

Los períodos de vigencia de las Licencias a que se refiere este Artículo, no excederán a los establecidos en la Ley.

# **TITULO III CAPITULO UNICO** MEDIDAS DE SEGURIDAD AMBIENTAL E INDUSTRIAL

Articulo 49. DISTANCIAS. A partir de la vigencia del presente Reglamento, la ubicación de refinerías, plantas de transformación, almacenamiento, procesamiento y reciclaje, depósitos, estaciones de servicio y expendios, de petróleo y/o productos petroleros, cumplirán con las siguientes distancias:

a) Ninguna refinería, planta de transformación, terminal de almacenamiento, planta o depósito para envasado, planta de procesamiento, planta de tratamiento, planta de reciclaje y depósito para la venta, de petróleo y/o productos petroleros, podrá instalarse dentro de áreas urbanas ni a menor distancia de mil metros de perímetros urbanos, excepto en zonas declaradas como industriales en perímetros urbanos, ni a menor distancia de mil metros de

establecimientos educativos debidamente autorizados y de fábricas, almacenes o ventas de pólvora, salitre y productos pirotécnicos, a partir de sus linderos. Se exceptúan de esta restricción, las instalaciones destinadas a almacenar más de cuarenta mil galones americanos de grasas y aceites lubricantes, y las instalaciones para procesar y envasar esos productos, las cuales cumplirán con el doble de la distancia establecida para estaciones de servicio; y, los depósitos de GLP para la venta a granel o envasado en cilindros portátiles, cuya capacidad de almacenamiento sea menor o igual a diez mil galones americanos, los cuales cumplirán con el quíntuple de la distancia establecida para estaciones de servicio:

- b) Ninguna estación de servicio, expendio de grasas y aceites lubricantes, depósito para consumo propio y expendio de GLP, podrá instalarse a menos de cien metros de establecimientos educativos debidamente autorizados y de fábricas, almacenes o ventas de pólvora, salitre y productos pirotécnicos, a partir de los linderos del área de tangues o cilindros de almacenamiento o envasado de combustibles, que posean;
- c) Los terrenos donde se instalarán estaciones de servicio y expendios de GLP para uso automotor, tendrán frente a calles o avenidas, las dimensiones necesarias para permitir que las unidades automotores se abastezcan de combustibles dentro de los linderos del terreno. y con el mismo propósito, los surtidores o bombas de despacho deben ubicarse dentro del mismo terreno, como mínimo a tres metros de distancia de los linderos advacentes a calles o avenidas; así también, los terrenos donde se instalarán depósitos de GLP para la venta, tendrán frente a calles o avenidas, las dimensiones necesarias para permitir el ingreso y egreso adecuado de las unidades de transporte de GLP; y,
- d) La ubicación y las dimensiones de los tanques, equipo principal y equipo auxiliar, así como la distancia entre cada uno de estos elementos, y la distancia a linderos y edificaciones, se regirán por las especificaciones de la ASTM, el API, la NFPA, y otras entidades de reconocido prestigio internacional, relacionadas con la seguridad industrial y ambiental en materia de hidrocarburos.

Articulo 50. SISTEMAS DE PREVENCION DE INCENDIOS. Con el propósito de prevenir y combatir incendios, deberá cumplirse con los requerimientos mínimos siguientes:

- a) Para estaciones de servicio, expendios de GLP para uso automotor y depósitos de petróleo y/o productos petroleros:
	- a.1. Un extintor conteniendo polvo químico seco del tipo ABC, en condiciones aptas, con capacidad de 20 libras, ubicado a una altura comprendida entre 1.2 metros y 1.5 metros, libre de obstáculos, en cada área de: tanques de almacenamiento, sala de ventas, bodega y otras de importancia, y 2 extintores del mismo tipo, por cada 3 bombas de despacho, en las respectivas islas; debiendo revisar la carga de los mismos, cada 3 meses;
	- a.2. Como alternativa al inciso a.1. anterior, un banco móvil de 10 extintores, cada uno con capacidad de 10 libras de polvo químico seco del tipo ABC y en condiciones aptas; debe

ubicarse en lugar estratégico, libre de obstáculos y que permita su inmediata maniobra hacia cada área de: sala de ventas, bodega, tanques de almacenamiento,

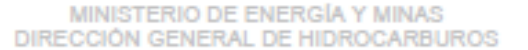

bombas de despacho y otras áreas de importancia; la carga de los extintores debe revisarse cada 3 meses:

- a.3. Un chorro o toma de agua, como mínimo, por cada isla de bombas de despacho y en otras áreas de importancia;
- a.4. Un recipiente que contenga bolsas llenas de arena seca de río, que totalicen medio metro cúbico, en cada extremo de las islas de bombas de despacho y en el área de tanques; y,
- a.5. Rótulos preventivos: PROHIBIDO FUMAR, APAGUE SU MOTOR, y otros relativos a la seguridad de las personas y los bienes, ubicados en lugares visibles, principalmente en áreas de despacho y suministro.
- b) Para terminal de almacenamiento, depósito para la venta y áreas de almacenamiento de petróleo y productos petroleros de refinería y planta de transformación, procesamiento, tratamiento y recidaje:
	- b.1. 2 extintores con características indicadas en el inciso a.1. de este Artículo, por cada tanque instalado; extintores a 15 metros, como máximo, entre uno y otro, en áreas de descarga, carga y otras importantes; además, 1 extintor por cada 200 metros cuadrados en áreas aledañas a las anteriores y que sean susceptibles de riesgos de incendios:
	- b.2. Tanques u otro medio de almacenamiento de agua, para asegurar el suministro continuo de agua a la red contra incendios, durante 60 minutos como mínimo, conforme a la capacidad máxima de su equipo de bombeo; o bien, 20 minutos si se dispone de un pozo de extracción de agua, exclusivamente para el suministro de dicha red;
	- b.3. Red de suministro de agua-espuma, en áreas de: almacenamiento, despacho, unidades de consumo y otras de importancia que representen riesgos de incendio; y,
	- b.4. Rótulos preventivos: PROHIBIDO FUMAR, PROHIBIDO INGRESAR SIN AUTORIZACION, ATIENDA SEÑALES E INDICACIONES, INGRESO, SALIDA DE EMERGENCIA, y otros que se consideren adecuados para la seguridad de las personas y de los bienes.
- c) Para terminales o plantas de almacenamiento de GLP, depósitos de GLP para el consumo propio, expendios de GLP para uso automotor y expendios de GLP envasado en cilindros, además de las disposiciones de los incisos anteriores que le sean aplicables:
	- c.1. Los tanques deben ubicarse sobre base firme y nivelada, en área de cielo abierto y debidamente ventilada, instalados de tal forma que la parte inferior del tanque, más próxima al suelo, esté a una altura máxima de 1.5 metros respecto al nivel del suelo;
	- c.2. No deben instalarse tanques: subterráneos, en sótanos, hondonadas o en lugares situados en el nivel inferior del terreno adyacente;
	- c.3. Debe instalarse sistema aéreo de irrigación de agua, para estabilidad térmica de los tanques y contrarrestar presión en caso de incendio; para el caso del tanque o grupo de tanques cuya

capacidad en conjunto no exceda los 5,000 galones, la irrigación podrá efectuarse en forma manual con mangueras apropiadas, conectadas a chorros o tomas de agua permanentes;

- c.4. La instalación de varios tanques, no debe realizarse en grupos mayores de 6 tangues:
- c.5. Los tanques no deben circundarse por paredes, diques, barreras o elementos sólidos:
- c.6. No debe instalarse un tanque sobre otro y tampoco en voladizos o fachadas; y,
- c.7. El local destinado para expender GLP envasado en cilindros para uso doméstico, debe:
	- c.7.1. Establecer el almacenaje y despacho en un solo nivel, no subterráneo, sin sótanos, y el nivel del piso no estará por debajo del nivel del suelo circundante al mismo:
	- c.7.2. El almacenaje de GLP envasado en cilindros no podrá compartirse con otros productos susceptibles de contaminarse con GLP, principalmente alimenticios, y se debe suprimir cualquier fuente de calor o ignición: estufas, homos, quemadores y similares:
	- c.7.3. Tener suficiente iluminación y ventilación natural que permita la recirculación continua de aire en la parte inferior y superior del mismo local, y acomodar grupos de cilindros con pasillos de 90 centímetros de ancho minimo entre esos grupos;
	- c.7.4. Poseer 1 extintor de polvo químico seco tipo ABC de 20 libras de capacidad, en condiciones aptas, por los primeros 50 cilindros, y 1 extintor de 10 libras de capacidad a partir de cada 25 cilindros adicionales;
- d) Para los diversos equipos, construcciones e instalaciones relacionadas con la refinación, transformación y la comercialización de petróleo y productos petroleros, los sistemas eléctricos deben ser estrictamente a prueba de explosiones, de conformidad con las normas que emita la Dirección o en su defecto, las normas que obliguen los códigos internacionales como el NFPA:
- e) Desarrollar Programas de Capacitación al personal sobre prevención y contingencia de incendios, orientado principalmente a las instalaciones donde desarrollan sus actividades; у.
- f) Efectuar simulacros de acuerdo a lo contemplado en el Plan de Contingencias de Incendios.

Articulo 51. SISTEMAS DE PREVENCION DE CONTAMINACION AMBIENTAL. (Se reforma como aquí aparece, por el Artículo 2 del Acuerdo Gubernativo 19-2006, publicado el treinta de enero de dos mil seis) Con el propósito de prevenir y combatir la

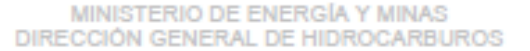

contaminación ambiental, sin periuicio de otras disposiciones que emita la Dirección, debe cumplirse con los requerimientos mínimos siguientes:

- a) Para las estaciones de servicio y depósitos de petróleo y/o productos petroleros:
- a.1. Los tanques y/o tuberías que correspondan a una nueva instalación o a una modificación por ampliación o sustitución deben ser nuevos. Los tanques y tuberías deben ser: De doble pared, o de metal con recubrimiento de fibra de vidrio, o de metal con pintura de base asfáltica; los cuales deben cumplir con las especificaciones establecidas en la normativa nacional aplicable, y a falta de ésta, con la última edición vigente de la normativa internacional aceptada por la industria petrolera. Para el efecto, cuando se presente la solicitud de licencia de operación, debe adjuntarse fotocopia legalizada de la factura de compra de los tanques, del Certificado de Fabricación de los tanques y además presentar el Certificado de Funcionalidad de los tangues y tuberías ya instalados.
- a.2. Los tangues deben instalarse dentro de fosas Impermeabilizadas, rodeados de arena seca de río. La parte superior de cada tangue estará a la profundidad de un metro respecto al nivel del suelo. Las tuberías de ventilación de los tangues. alcanzarán una altura mínima de un metro sobre el nivel más alto de las construcciones inmediatas a las mismas, y no menor de 3 metros de altura respecto al nivel del suelo, evitando su instalación próxima a edificaciones habitables.
- a.3. Se autorizará la instalación de tanques superficiales de almacenamiento, cuando las condiciones del terreno, nivel freático, diseño y construcción lo justifiquen; debiendo contar con medidas de seguridad como las descritas en el ínciso b) de este Artículo.
- a.4. Los tanques subterráneos y tuberías conexas, deben someterse a Pruebas de Funcionalidad de acuerdo a la normativa nacional aplicable; y a falta de ésta a la última edición vigente de la normativa internacional aceptada por la industria petrolera, debiendo efectuarse estas pruebas por empresa acreditada y autorizada por la Dirección. El Certificado de Funcionalidad tendrá la misma vigencia que la licencia de operación.

Los titulares de licencias de estaciones de servicio o de depósitos de almacenamiento de petróleo y/o productos petroleros con tangues subterráneos. deben mantener vigente y acreditado ante la Dirección, el respectivo Certificado de Funcionalidad.

Todo tanque o tubería que no cumpla con las Pruebas de Funcionalidad, debe ser puesto fuera de servicio inmediatamente, hasta que se demuestre que cumple con las mismas.

La Dirección podrá requerir las Pruebas de Funcionalidad en caso de fuerza mayor o en aquellos casos debidamente justificados.

a.5. Al momento de solicitar la renovación de licencia de operación de estación de servicio o depósito de almacenamiento de petróleo y/o productos petroleros con tanques y tuberías subterráneos; el interesado debe presentar a la Dirección el Certificado de Funcionalidad vigente. Los titulares de las licencias cuya renovación se encuentra en trámite a la fecha de inicio de la vigencia del

presente Acuerdo Gubernativo, y los que soliciten renovación durante el año 2006, tendrán un plazo que vence el 29 de Diciembre de 2006, para presentar el Certificado de Funcionalidad vigente.

- a.6. Todas las estaciones de servicio y depósitos de almacenamiento de petróleo y/o productos petroleros, deben contar con sistemas de contención y recuperación de derrames de petróleo y productos petroleros al momento de solicitar la licencia de operación o la renovación de licencia de operación de estación de servicio o depósito de almacenamiento de petróleo y/o productos petroleros; en el caso de las estaciones de servicio o depósitos de almacenamiento que proporcionan el servicio de engrase y cambio de aceite, además deben poseer tangues o recipientes apropiados para recolectar las grasas y aceites lubricantes usados; en ambos casos, los productos recolectados o recuperados deben ser trasladados a personas individuales o jurídicas autorizadas por la Dirección para su posterior tratamiento, reciclaje, aprovechamiento o incineración apropiada de los mismos
- a.7. La construcción e instalación de tangues, tuberías y accesorios, debe realizarse por personas con amplio conocimiento y experiencia en materiales, técnicas modernas de seguridad industrial y ambiental para este tipo de actividad.
- b) Para terminales de almacenamiento, depósitos para la venta, refinerías y plantas de transformación, procesamiento, tratamiento y reciclaje:
	- b.1. Cada tanque o conjunto de tanques superficiales para almacenar petróleo y productos petroleros, debe rodearse de paredes, muros o diques que permitan contener el volumen del tanque de mayor capacidad, más el 10 por ciento de la capacidad del resto de tanques. La superficie delimitada por las paredes, muros o diques de contención, debe ser de un material que no permita la filtración y contaminación del suelo, por parte de los productos derramados.
	- b.2. Las instalaciones deben contar con equipos para detectar gases o vapores peligrosos y sistemas para la recuperación, tratamiento y disposición de derrames y de aguas servidas.
- c) En las diversas instalaciones de refinación, transformación, procesamiento, almacenamiento, depósito y de la cadena de comercialización de petróleo y/o productos petroleros, se prohíbe acumular basura, sustancias u otro material de fácil combustión o contaminación ambiental;
- d) Desarrollar Programas de Capacitación al personal, sobre prevención y contingencia de contaminación ambiental; y,
- e) Efectuar simulacros de acuerdo al Plan de Contingencias de Contaminación Ambiental."

Articulo 52. MEDIDAS DE SEGURIDAD PARA EL TRANSPORTE POR UNIDAD MOVIL. Con el propósito de evitar accidentes, sin perjuicio de otras normas contenidas en leyes y disposiciones especiales, se cumplirá con las siguientes medidas de seguridad:

- a) Cada unidad de transporte, portará en lugares de fácil acceso: 2 extintores tipo ABC con capacidad mínima de 10 libras cada uno, en condiciones óptimas de carga y funcionamiento; bloques de madera para impedir el rodamiento de los neumáticos: sistema permanente para descargar a tierra la electricidad estática: y, conos y rótulos preventivos para las operaciones de carga y descarga.
- b) Cada cisterna, tendrá inscrita la palabra INFLAMABLE en color rojo: en su parte posterior, con dimensiones mínimas de 134 por 20 centímetros y letras de 3 centímetros de grosor; y en cada costado, con dimensiones de 198 por 25 centímetros y letras de 4 centímetros de grosor:
- c) El piloto: debe portar uniforme y equipo personal de seguridad industrial; no conducirá bajo efectos alcohólicos o de alguna droga; no conducirá el medio de transporte con o sin carga a más de 80 kilómetros por hora; no transportará pasajeros, salvo inspectores de la Dirección, de Transporte o de seguridad; revisará previamente a cada operación de carga, el buen estado y correcto funcionamiento general del medio de transporte; evitará la circulación y parqueo de la unidad de transporte, en lugares y situaciones de riesgo; por seguridad vial, descansará 1 hora por cada 4 horas continuas de conducción; y, cumplirá estrictamente las disposiciones de carga, descarga y tránsito, conforme a circulares y manuales de condiciones de seguridad que emita la Dirección;
- d) Comprobándose que determinada unidad de transporte o el piloto no cumple con las condiciones de seguridad emitidas por la Dirección, en manuales y circulares; los encargados de las instalaciones de entrega o aprovisionamiento de combustibles podrán denegar la operación de carga, comunicándolo inmediatamente a la Dirección;
- e) Toda unidad de transporte no trasladará simultáneamente pasajeros y combustibles, exceptuando el combustible para su propia operación; así también, no efectuará trasiego de combustibles en lugares no autorizados y condiciones inseguras; y,
- f) Toda unidad de transporte con carga o sin carga de combustibles, no debe permanecer más de 3 horas en las estaciones de servicio, expendios de GLP para uso automotor, expendios de GLP para uso doméstico o en los depósitos de petróleo y/o productos petroleros para el consumo propio; tampoco debe utilizar esos lugares como parqueo permanente, principalmente en áreas destinadas al parqueo momentáneo de vehículos livianos o para la circulación del público.

# **TITULO IV** APLICACIÓN DE SANCIONES Y DISPOSICIONES COMPLEMENTARIAS Y **TRANSITORIAS**

## **CAPITULO I**

# PROCEDIMIENTO ADMINISTRATIVO PARA LA APLICACION DE SANCIONES

Articulo 53. APLICACION DE SANCIONES. Toda persona debe acatar las disposiciones desarrolladas en el presente Reglamento, bajo apercibimiento que la inobservancia o infracciones a las mismas, dará lugar a sanción conforme al Artículo 41, incisos v), w) y x), de la Ley. Queda prohibido:

- a) Que las personas importadoras, refinadoras, transformadoras y almacenadoras de petróleo y productos petroleros, vendan sus productos a estaciones de servicio, expendios de GLP para uso automotor o doméstico, y depósitos para la venta o para el consumo propio, que no posean o que no tengan en vigencia las respectivas licencias de operación que otorga la Dirección:
- b) Que las personas importadoras, refinadoras, transformadoras, almacenadoras y expendedoras de petróleo y productos petroleros, obliguen a los transportistas a efectuar la calibración volumétrica de las unidades de transporte en determinada empresa de calibración volumétrica:
- c) Que en las instalaciones de suministro se efectuen operaciones de carga de petróleo y productos petroleros a la unidad de transporte que: no posea o no tenga en vigencia la respectiva licencia de transporte y el seguro contra riesgos: no presente condiciones seguras de operación y funcionamiento; y, el piloto no cumpla las condiciones de seguridad para conducir la unidad;
- d) Denegar en las instalaciones de suministro, la operación de carga de petróleo y productos petroleros a la unidad de transporte que posea: vigente la licencia de transporte que otorga la Dirección, el seguro contra riesgos y la certificación de calibración volumétrica; condiciones seguras de operación y funcionamiento; y, piloto con condiciones seguras para su conducción:
- e) Que las unidades de transporte trasladen combustibles a personas que no posean o no tengan en vigencia las respectivas licencias que otorga la Dirección para efectuar operaciones de refinación, transformación y de la cadena de comercialización de petróleo y productos petroleros:
- f) La venta de combustibles en unidades móviles, sin poseer licencia para ello;
- g) El transporte de combustibles en unidades móviles, sin poseer licencia para ello;
- h) Que los depósitos para consumo propio, vendan, cedan o proporcionen en cualquier forma a cualquier persona, el petróleo y/o productos petroleros adquiridos;
- i) Colocar rótulos con los precios de los combustibles, con el fin de confundir o engañar al público;
- j) Exportar o comercializar sin licencia de la Dirección, cilindros metálicos portátiles para envasar GLP o tangues estacionarios para almacenar GLP, sean estos importados o fabricados en el país;
- k) Que los expendios móviles de GLP, efectúen operaciones de llenado de cilindros metálicos portátiles para envasar GLP para uso doméstico;
- I) Efectuar operaciones de carga, venta y trasiego de petróleo y/o productos petroleros, en carreteras, avenidas, calles, áreas o predios que no estén autorizados por la Dirección, salvo caso fortuito o fuerza mayor:

- m) Utilizar para almacenaie de agua para el consumo de las personas, animales y plantas, o para almacenaje de combustibles, los tanques de almacenamiento de petróleo o productos petroleros que se pongan fuera de servicio por daños de corrosión, fugas u otras causas de riesgos en su funcionamiento;
- n) Que en las instalaciones de suministro de petróleo y/o productos petroleros, no coloquen los marchamos de seguridad en los manholes o las válvulas de carga y descarga de productos, de las unidades móviles de transporte, para evitar la extracción o adulteración indebida de los productos;
- ñ) El consumo de bebidas alcohólicas y de otras sustancias que alteren el normal y correcto comportamiento de las personas, en las instalaciones y unidades donde se refine, transforme, procese, recicle, almacene, transporte y expenda petróleo y/o productos petroleros:
- o) Según Mandato Constitucional, los monopolios, asociaciones y empresas que tiendan a absorber una actividad comercial o restringir la libertad del mercado, directa o indirectamente, en perjuicio de la economía nacional y de los consumidores; concepto que se hace extensivo para prohibir cualquier práctica desleal o artificio de precios y suministro, que tienda a impedir el libre y normal desarrollo de las actividades que contempla la Ley y el presente Reglamento.

Articulo 54. DENUNCIA. Las denuncias sobre infracciones a la Ley y el presente Reglamento, podrán presentarse en la forma prevista en el Artículo 42 de la Ley. En el caso que los hechos denunciados fueren constitutivos de delitos o faltas, la Dirección trasladará la denuncia al Ministerio Público para la investigación penal que proceda conforme a las disposiciones de orden común aplicables.

Artículo 55. AUDIENCIA. De la denuncia presentada, se correrá audiencia al presunto infractor por el plazo de cinco días hábiles, oportunidad en la cual podrá éste presentar los argumentos y ofrecer las pruebas para desvanecer la existencia de la supuesta infracción. La Dirección debe proceder de igual manera, en aquellos casos que tenga conocimiento de oficio, de cualquier acto o práctica que viole la Ley y el presente Reglamento.

Artículo 56. PRUEBA. Evacuada la audiencia conferida al supuesto infractor de las disposiciones contenidas en la Ley y el presente Reglamento, la Dirección debe abrir a prueba las actuaciones por el plazo de tres días hábiles. Podrán admitirse todos los medios de prueba prescritos en el Código Procesal Civil y Mercantil. Los documentos que se aporten a título de prueba, podrán presentarse en original o copia legalizada.

Articulo 57. RESOLUCION. Agotado el período de prueba, la Dirección resolverá dentro de los dos días hábiles siguientes. La resolución respectiva se dictará de acuerdo a las facultades que otorga la Ley y el presente Reglamento, en estricta observancia de las garantías constitucionales y legales.

Artículo 58. RECURSOS. En contra de lo resuelto por la Dirección, podrán interponerse los recursos establecidos en la Ley de lo Contencioso Administrativo.

# **CAPITULO 11**

# DISPOSICIONES COMPLEMENTARIAS Y TRANSITORIAS

Articulo 59. SEGUROS. Los titulares de las licencias para efectuar operaciones relacionadas con la refinación, transformación, procesamiento, tratamiento, reciclaje, almacenamiento, transporte, estación de servicio y expendio de petróleo y/o productos petroleros, deben contratar seguros por los riesgos potenciales a los que está expuesto el desarrollo de sus actividades.

Los seguros se contratarán con empresas aseguradoras que operen legalmente en el país, y deben cubrir las responsabilidades por daños a terceros, a bienes materiales y al medio ambiente. Se debe proporcionar a la Dirección, copia legalizada de la póliza del seguro contratado:

- a) Dentro de los diez días hábiles siguientes a la fecha de notificación de la resolución de la Dirección, que aprueba otorgar la Licencia de Operación solicitada por el interesado; de lo contrario, la Dirección podrá retener o revocar la respectiva Licencia de Operación;
- b) Dentro de los sesenta días posteriores a la vigencia del presente Reglamento, para las personas que ya poseen las licencias de operación que se indican en este Artículo;
- c) Cada año, dentro de los primeros quince días hábiles del período de prórroga o renovación del seguro;
- d) Cada vez que se solicite renovación de las licencias de operación, indicadas en este Articulo; y,
- e) Además de otros riesgos que deba cubrir el seguro, la cobertura mínima de las responsabilidades por daños a terceros, bienes materiales y al medio ambiente, será la siguiente:
	- e.1. Refinería, plantas de almacenamiento y de transformación y depósito para la venta, cien mil quetzales por cada cuarenta y dos mil galones americanos de capacidad de almacenamiento de petróleo y/o productos petroleros, monto que se aplicará en forma proporcional a volúmenes mayores o menores al indicado;
	- e.2. Plantas de proceso y reciclaje de asfalto, de mezclas oleosas y aceites lubricantes usados, ochenta mil quetzales por cada cuarenta y dos mil galones de capacidad de almacenamiento de petróleo y/o productos petroleros, monto que se aplicará en forma proporcional a volúmenes mayores o menores al indicado;
	- e.3. Estación de servicio y expendio de GLP para uso automotor, no menor de quinientos mil quetzales; y.
	- e.4. Depósito para el consumo propio, cien mil quetzales dentro de área urbanas y cincuenta mil quetzales en áreas rurales, en ambos casos por cada diez mil galones americanos de capacidad de almacenamiento de petróleo y/o productos petroleros; monto que se aplicará en forma proporcional a volúmenes mayores o menores al indicado.

Articulo 60. SEGURO DE TRANSPORTE POR UNIDAD MOVIL. Se establece el seguro para el transporte especializado de petróleo y productos derivados del petróleo, en forma obligatoria, en todo el territorio nacional.

Como requisito indispensable para prestar los servicios de transporte que requieran las compañías refinadoras, importadoras, transformadoras, almacenadoras y expendedoras que operan en el país, los transportistas de petróleo y productos derivados del petróleo deben contratar con las aseguradoras que

se encuentren legalmente autorizadas para operar en el país, en forma colectiva o individual, la emisión de las pólizas de seguros que cubran principalmente los siguientes riesgos:

Daños propios, daños a terceros, responsabilidad civil básica, responsabilidad civil en exceso, responsabilidad civil del transportista, gastos médicos a ocupantes de los vehículos accidentados, invalidez permanente o muerte accidental del piloto, muerte natural del piloto, la carga o el combustible transportado y contaminación ambiental por el combustible derramado o incendiado.

Articulo 61. MONTO DEL SEGURO DE TRANSPORTE POR UNIDAD MOVIL. Además de los otros riesgos que obligadamente debe cubrir el seguro de transporte de petróleo y productos petroleros por unidades móviles, la cobertura mínima, por contaminación ambiental será de quinientos mil quetzales; por daños a terceros será de trescientos mil quetzales; por responsabilidad civil será de ciento cincuenta mil quetzales; y, por la carga o combustible transportado será de diez mil quetzales por cada mil galones de capacidad, por cada unidad móvil

Para el transporte móvil de GLP envasado en cilindros portátiles, la cobertura mínima, por contaminación ambiental será de doscientos mil quetzales; por daños a terceros será de ciento cincuenta mil quetzales; y, por responsabilidad civil será de cien mil quetzales, por cada unidad móvil.

Los montos indicados en el presente Reglamento, deberán ajustarse anualmente por el Ministerio, tomando en cuenta la fluctuación de la moneda nacional v/o el índice de inflación, según publicaciones oficiales del Banco de Guatemala y el Instituto Nacional de Estadística; lo cual deberá aplicarse al momento de renovar las pólizas de los seguros respectivos.

Articulo 62. RECAUDACIÓN DEL SEGURO. (Se reforma como aparece aquí, por el Articulo 1 del Acuerdo Gubernativo 137-2005, de fecha veinticinco de abril de 2,005) El valor del seguro, que será independiente del valor del flete, lo retendrán las empresas que provean el petróleo y productos petroleros con base al volumen mensual de productos retirados de cada instalación o planta de suministros. Dicho valor lo entregarán al titular de la licencia de transporte o a las compañías de seguros contratadas por los titulares, dentro de los primeros diez días hábiles del mes siguiente a la retención.

Articulo 63. PLAZO PARA RETIRAR UNIDADES DE TRANSPORTE E INSTALAR VALVULAS. A partir de la vigencia del presente Reglamento, se otorga el período único de tres años para retirar todo tipo de vehículo, tanque y cistema, utilizado para transportar petróleo y productos petroleros, que a partir de la fecha de su fabricación, haya cumplido el período de funcionamiento que establece el presente Reglamento; así también, el período único de dos

años para instalar las válvulas de seguridad en todos los compartimentos de los tangues o cisternas para transportar petróleo y productos petroleros, que aún no las posean.

Articulo 64. EXHIBICION DE PRECIOS. En las estaciones de servicio y expendios de GLP para uso automotor, debe colocarse rótulos que indiquen los precios de los combustibles que se expenden por servicio completo, y a la par de éstos, se colocarán rótulos con los precios de los combustibles que se expenden por auto servicio en el caso que exista; incluyendo el respectivo octanaje de las gasolinas. Estos rótulos se instalarán en lugares visibles, respecto a las vías principales de acceso y serán de un tamaño que permitan la lectura normal a la distancia de 50 metros. En los expendios de GLP envasado en cilindros portátiles, los rótulos deben colocarse en lugares visibles al público, con letras estéticas que posean dimensiones mínimas de: 10 centímetros de altura, 6 centímetros de ancho y 1 centímetro de grosor, indicando los precios del GLP, de acuerdo a la capacidad de envasado de los cilindros.

Articulo 65. RENOVACION DE LAS LICENCIAS. Las solicitudes de renovación de las licencias de operaciones a las que hace referencia la Ley y el presente Reglamento, deben presentarse ante la Dirección conforme a lo establecido en el Artículo 31 de la Lev.

Articulo 66. SUSPENSION Y CANCELACION DE LAS LICENCIAS. La Dirección podrá suspender o cancelar las licencias que contempla el presente Reglamento, por lo siguiente: vencimiento del período de vigencia de la licencia, sin que la misma sea renovada; renuncia expresa por parte del titular de la licencia; la pérdida de la validez o vigencia de los presupuestos bajo los cuales se otorgó la licencia; y, reincidencia de infracciones a lo previsto en la Ley y el presente Reglamento.

Articulo 67. SUSPENSION DE ACTIVIDADES Y TRABAJOS DE CONSTRUCCION. Sin perjuicio de las sanciones que establece la Ley, la Dirección ordenará a las personas que no posean las respectivas licencias, que suspendan los trabajos de construcción de infraestructura, las actividades o las operaciones, que se relacionen con la refinación, la transformación y la cadena de comercialización de petróleo y productos petroleros. La Dirección podrá ordenar que se reanuden tales trabajos de construcción, actividades u operaciones, después que las personas hayan solventado su situación legal y que cumplan con los requerimientos previstos en la Ley y el presente Reglamento.

Articulo 68. RELACIONES COMERCIALES. Las relaciones comerciales de los servicios de transporte y de la compra venta de petróleo y productos petroleros que surjan en la refinación, la transformación y la cadena de comercialización, se regirán por lo estipulado en las leyes de la República, el presente Reglamento y los contratos mercantiles verbales o escritos que existan entre las partes.

Articulo 69. PLAZOS PARA MODIFICAR SOLICITUDES Y CORREGIR INSTALACIONES. La Dirección otorgará el plazo de diez días en aquellos casos que sea necesario ampliar y modificar la información y documentación técnica que contengan las solicitudes, para obtener las licencias que se contemplan en el presente Reglamento; así también, se otorgará el mismo plazo para que se corrijan aquellas deficiencias detectadas en las instalaciones o construcciones a que se refiere el presente Reglamento, previamente a otorgarles las respectivas licencias de operación.

Articulo 70. CASOS NO PREVISTOS. Los casos no previstos por el presente Reglamento, principalmente lo relativo a: desabastecimiento, importaciones y exportaciones emergentes; tipo, propósito, vigencia, trámite y cancelación de las licencias; construcción, operación y

mantenimiento de instalaciones; infracciones y aplicación de sanciones; tipo o categoría de las instalaciones de almacenamiento; transporte; seguros; equipo para envasar y comercializar petróleo y productos petroleros; otras situaciones pertinentes a esta materia; y, casos fortuitos; serán resueltos oportunamente por la Dirección conforme al objeto de la Ley, la equidad y los principios generales del derecho contemplados en la Ley del Organismo Judicial y las leyes de orden común en lo que les fuere aplicable.

Articulo 71. CIRCULARES E INSTRUCTIVOS TECNICOS. La Dirección emitirá instructivos, manuales y circulares relativas al conocimiento y al cumplimiento de las disposiciones de<br>seguridad, calidad, los procedimientos de inspección física sobre la ubicación, la infraestructura y la operación técnica de las diversas instalaciones que integran las refinerías, las plantas de transformación, las plantas de proceso diverso, las terminales y los depositos de almacenamiento, el transporte y el equipo para envasar y comercializar petróleo y productos petroleros, conforme a las normas actuales de seguridad industrial y ambiental adoptadas continuamente por la industria petrolera; para resguardar principalmente la integridad física de las personas, el medio ambiente y los bienes materiales.

Articulo 72. DEROGATORIA. Quedan derogados:

- a) El Acuerdo Gubernativo Número 88-84, el Acuerdo Gubernativo Número 821-84 y el Acuerdo del Ministerio de Energía y Minas Número 14-84, relativos al abastecimiento de gasolina superior y gasolina regular a depósitos de productos petroleros para el consumo propio:
- b) El Acuerdo del Ministerio de Energía y Minas Número 67-90, relativo al seguro para el transporte especializado de productos derivados del petróleo;
- c) El Acuerdo Gubernativo Número 99-96, relativo a la liberación de importaciones de productos derivados del petróleo:
- d) El Acuerdo Gubernativo Número 351-96, que contiene el Reglamento para Depósitos de Petróleo y Productos Petroleros, y su Reforma contenida en el Acuerdo Gubernativo Número 1-97.
- e) El Acuerdo Gubernativo número 188-2002 de fecha 20 de junio de 2002 y el artículo 63 del Acuerdo Gubernativo 522-99 y todas aquellas disposiciones que se opongan a este Reglamento.

Articulo 73. VIGENCIA. El presente Acuerdo Gubernativo empieza a regir al día siguiente de su publicación en el Diario Oficial.

Comuníquese.

**ALVARO ARZU IRIGOYEN** 

REPÚBLICA DE GUATEMALA

# El Ministro de Energía y Minas **JULIO CAMPOS BONILLA**

Lic. Rosamaría Cabrera Ortíz SUBSECRETARIA GENERAL PRESIDENCIA DE LA REPUBLICA ENCARGADA DEL DESPACHO

Publicado en el Diario Oficial el 21 de julio de 1999

REPÚBLICA DE GUATEMALA